## **UNIVERSIDADE ESTADUAL DE MARINGÁ CENTRO DE CIÊNCIAS EXATAS PROGRAMA DE PÓS-GRADUAÇÃO EM EDUCAÇÃO PARA A CIÊNCIA E A MATEMÁTICA**

WESLLEY CABRAL DE OLIVEIRA

# **UTILIZAÇÃO E AVALIAÇÃO DE** *SOFTWARES* **NO ENSINO DE GASES IDEAIS: UMA PROPOSTA DE UNIDADE DIDÁTICA PARA O ENSINO MÉDIO**

MARINGÁ - PR 2015

## WESLLEY CABRAL DE OLIVEIRA

# **UTILIZAÇÃO E AVALIAÇÃO DE** *SOFTWARES* **NO ENSINO DE GASES IDEAIS: UMA PROPOSTA DE UNIDADE DIDÁTICA PARA O ENSINO MÉDIO**

Dissertação apresentada ao Programa de Pós-Graduação em Educação para a Ciência e a Matemática do Centro de Ciências Exatas da Universidade Estadual de Maringá, como requisito parcial para obtenção do título de Mestre em Educação para a Ciência e a Matemática.

Área de concentração: Ensino de Ciências e Matemática.

Orientador: Prof. Dr. Marcelo Maia Cirino. Coorientador: Prof. Dr. Ourides Santin Filho.

#### Dados Internacionais de Catalogação na Publicação (CIP) (Biblioteca Central - UEM, Maringá, PR, Brasil)

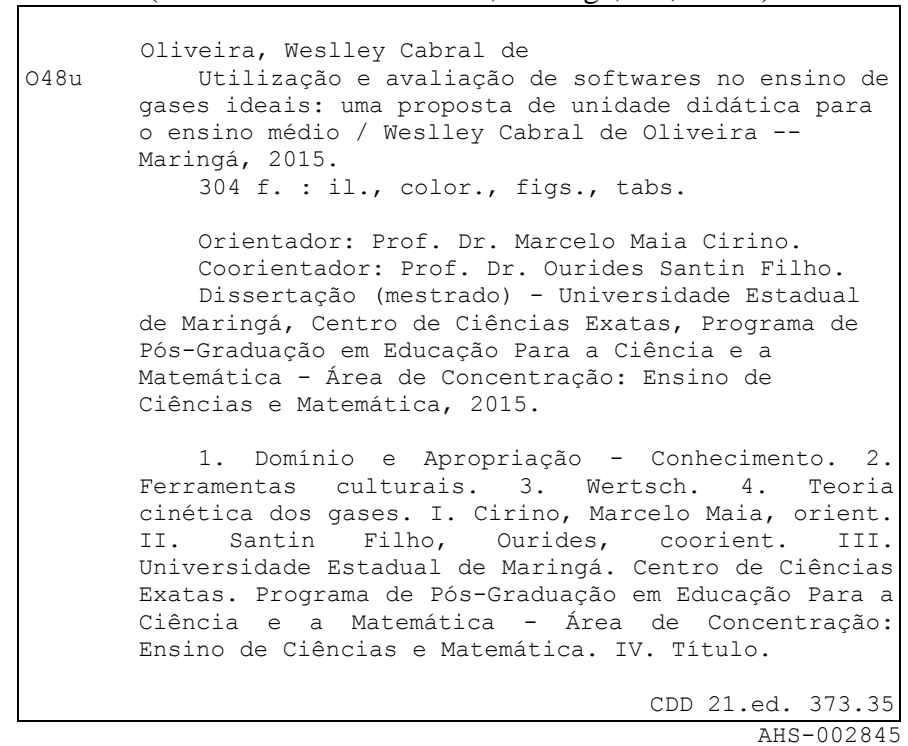

#### **WESLLEY CABRAL DE OLIVEIRA**

# **UTILIZAÇÃO E AVALIAÇÃO DE** *SOFTWARES* **NO ENSINO DE GASES IDEAIS: UMA PROPOSTA DE UNIDADE DIDÁTICA PARA O ENSINO MÉDIO**

Dissertação apresentada ao Programa de Pós-Graduação em Educação para a Ciência e a Matemática do Centro de Ciências Exatas da Universidade Estadual de Maringá, como requisito parcial para obtenção do título de Mestre em Educação para a Ciência e a Matemática.

#### **BANCA EXAMINADORA**

 $M$ arcolo Mara

Prof. Dr. Marcelo Maia Cirino Universidade Estadual de Londrina - UEL

 $\overline{\phantom{a}}$ 

Prof. Dr. Aguinaldo Robinson de Souza Universidade Estadual Paulista "Júlio de Mesquita Filho" - UNESP

 $\mathscr{L}$ 

Prof. Dr. Valdeni Soliani Franco Universidade Estadual de Maringá - UEM

Maringá, 31 de julho de 2015.

*Dedico este trabalho...*

*A meus pais José Carlos e Celma e a minha esposa Fabiana, com muito amor e carinho.*

#### **AGRADECIMENTOS**

*A Deus, pelo dom da vida e pelo equilíbrio nos momentos mais difíceis.*

*A minha esposa Fabiana, que sempre esteve ao meu lado. Obrigado pela companhia, amor, carinho, dedicação e por confiar em minha capacidade. Sua companhia faz com que meus dias sejam mais interessantes, motivadores e felizes. Palavras não são suficientes para demonstrar minha gratidão.*

*Aos meus pais José Carlos e Celma, por sempre me incentivarem em meus estudos, por terem me instigado a buscar mais do que tiveram e por terem me ensinado a ser perseverante e a continuar almejando meus objetivos. A meu irmão Willer, pelo companheirismo de sempre. Obrigado por vocês estarem sempre ao meu lado,* 

*pois estivemos sempre juntos mesmo quando nossos caminhos pareceram seguir outras direções.* 

*Ao professor Dr. Marcelo Maia Cirino, por ter me recebido de braços abertos, mesmo que não pertençamos às mesmas áreas do conhecimento. Obrigado pelo apoio, incentivo e confiança durante a orientação, por acreditar na beleza deste trabalho e em minha capacidade para concluí-lo, colocando-o no campo da realização científica e da satisfação pessoal e profissional.*

*Ao professor Dr. Ourides Santin Filho, por ter me estendido o braço mesmo antes de meu ingresso ao curso de mestrado. Obrigado pelo apoio, confiança e por ter me auxiliado em todo o desenvolvimento deste trabalho, seja em sua estruturação ou nos tópicos específicos de Físico-química, sendo atencioso e cuidadoso com os mínimos detalhes.*

*Aos membros que compuseram a banca de avaliação, seja do colóquio, qualificação ou da defesa: Prof. Dr. Aguinaldo Robinson de Souza (UNESP - Bauru), Profª Drª Dulcinéia Ester Pagani Gianotto (UEM - Maringá), Prof. Dr. Marcelo Carlos de Proença (UEM - Maringá), Profª Drª Tânia Stella Bassoi (UNIOESTE – Cascavel), Prof. Dr. Valdeni Soliani Franco (UEM – Maringá). Obrigado por suas valiosas contribuições.*

*À Coordenação de Aperfeiçoamento de Pessoal de Nível Superior (CAPES) e à Fundação de Apoio ao Desenvolvimento Científico e Tecnológico do Estado do Paraná (Fundação Araucária), pelo apoio financeiro sem o qual não poderia ter dedicado maior tempo à pesquisa.* 

*À profª Ma. Vilma Rinaldi Bisconsini, pela amizade e incentivo em continuar meus estudos na área de Ensino de Ciências e Matemática em um curso de Pós-Graduação "Stricto Sensu".*

*Gostaria imensamente de agradecer, também, a todos aqueles que direta ou indiretamente contribuíram de alguma maneira para o desenvolvimento e conclusão deste trabalho. A vocês, o meu muito obrigado e um abraço fraterno de reconhecimento.*

*"Há um tempo em que é preciso abandonar as roupas usadas, que já tem a forma do nosso corpo, e esquecer os nossos caminhos, que nos levam sempre aos mesmos lugares. É o tempo da travessia: e, se não ousarmos fazê-la, teremos ficado, para sempre, à margem de nós mesmos". Fernando Teixeira de Andrade*

## **UTILIZAÇÃO E AVALIAÇÃO DE** *SOFTWARES* **NO ENSINO DE GASES IDEAIS: UMA PROPOSTA DE UNIDADE DIDÁTICA PARA O ENSINO MÉDIO**

#### **RESUMO**

A presente investigação tem caráter qualitativo e visa à caracterização do processo de significação de conceitos físico-químicos relacionados à Teoria Cinética dos Gases Ideais e à representação gráfica das transformações gasosas: isotérmica  $(PxV)$ , isobárica  $(VxT)$  e isovolumétrica ( $P\chi T$ ). A coleta dos dados ocorreu durante a implementação de uma unidade didática com a aplicação de um Roteiro de Atividades Experimentais, de um Roteiro de Questões, da captura de telas de computador (gráficos salvos em arquivos digitais) e de dois questionários. Os sujeitos da investigação foram estudantes da disciplina de Física do segundo ano do Ensino Médio da Rede Estadual de Ensino de Maringá (PR). A pesquisa procurou identificar as principais dificuldades que os estudantes desse nível de ensino evidenciam durante o processo de elaboração de significados sobre o comportamento dos Gases Ideais e suas representações gráficas com base no estudo das transformações gasosas. Para tanto, desenvolveu-se uma unidade didática em 14 aulas, consistindo de aulas teóricas, experimentais e de simulação com o uso de dois Recursos Educacionais Abertos (REA), o *software* Propriedades dos Gases (PhET), para a coleta de dados empíricos, e o *software* de geometria dinâmica GeoGebra, para a construção dos gráficos. Para a análise dos dados, via roteiros, captura de telas e questionários, utilizou-se como metodologia a Análise Textual Discursiva (ATD), proposta por Moraes e Galiazzi (2006; 2007), que permitiu estabelecer relações consideráveis entre a elaboração de significados conceituais e a influência do papel das ferramentas socioculturais no domínio e apropriação de gêneros discursivos segundo a ótica da Teoria da Ação Mediada, de James V. Wertsch (1993; 1996; 1999).

**Palavras-chave:** Domínio. Apropriação. Ferramentas culturais. Wertsch. Teoria Cinética dos Gases.

#### **USE AND EVALUATION** *SOFTWARE* **IN TEACHING IDEAL GAS: A PROPOSAL OF TEACHING UNIT FOR HIGH SCHOOL**

#### **ABSTRACT**

The present investigation has a qualitative character and aims the characterization of the process of signification of Physical-chemical concepts related to Kinetic Theory of Ideal Gas and graphical representation of gas transformations: isothermal  $(PxV)$ , isobaric  $(VxT)$  and isovolumetric ( $P\chi T$ ). The data collection occurred during the implementation of a teaching unit with the application of experimental activities script, a script of questions, the capture of computer screens (graphics saved in digital files) and two questionnaires. The subjects of the investigation were Physics discipline students of the second year high school at Maringa (PR)'s State Education . The survey sought to identify the main difficulties that the students of this school level evidence for the meaning construction process on the behavior of Ideal Gas and its graphical representations based on the study of the gas changes. Therefore, it was developed a teaching unit in 14 classes, among theoretical, experimental and simulation using two Open Educational Resources (OER), the Gas Properties software (PhET) for the collection of empirical data and the dynamic geometry software GeoGebra for constructing graphs. To analyze the data, via scripts, capture screens (graphics) and questionnaires, it was used as the methodology Discursive Textual Analysis (DTA), proposed by Moraes and Galiazzi (2006; 2007), which established significant relationships between the development of conceptual meanings and influence the role of socio-cultural tools in the field and appropriation of genres from the perspective of the Theory of Mediated Action, James V. Wertsch (1993; 1996; 1999).

**Keywords:** Domain. Appropriation. Cultural tools. Wertsch. Kinetic Theory of Gases.

## **LISTA DE FIGURAS**

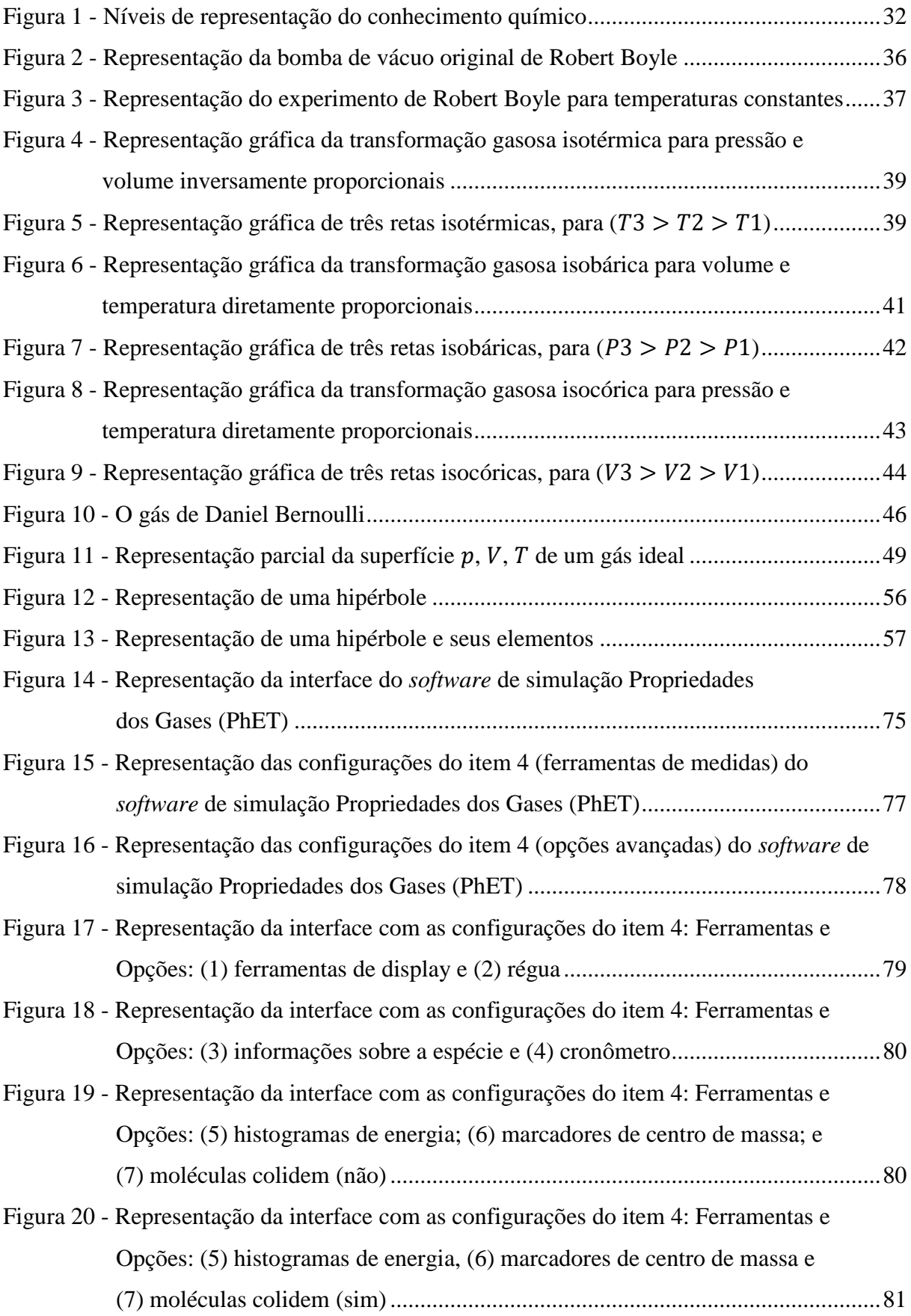

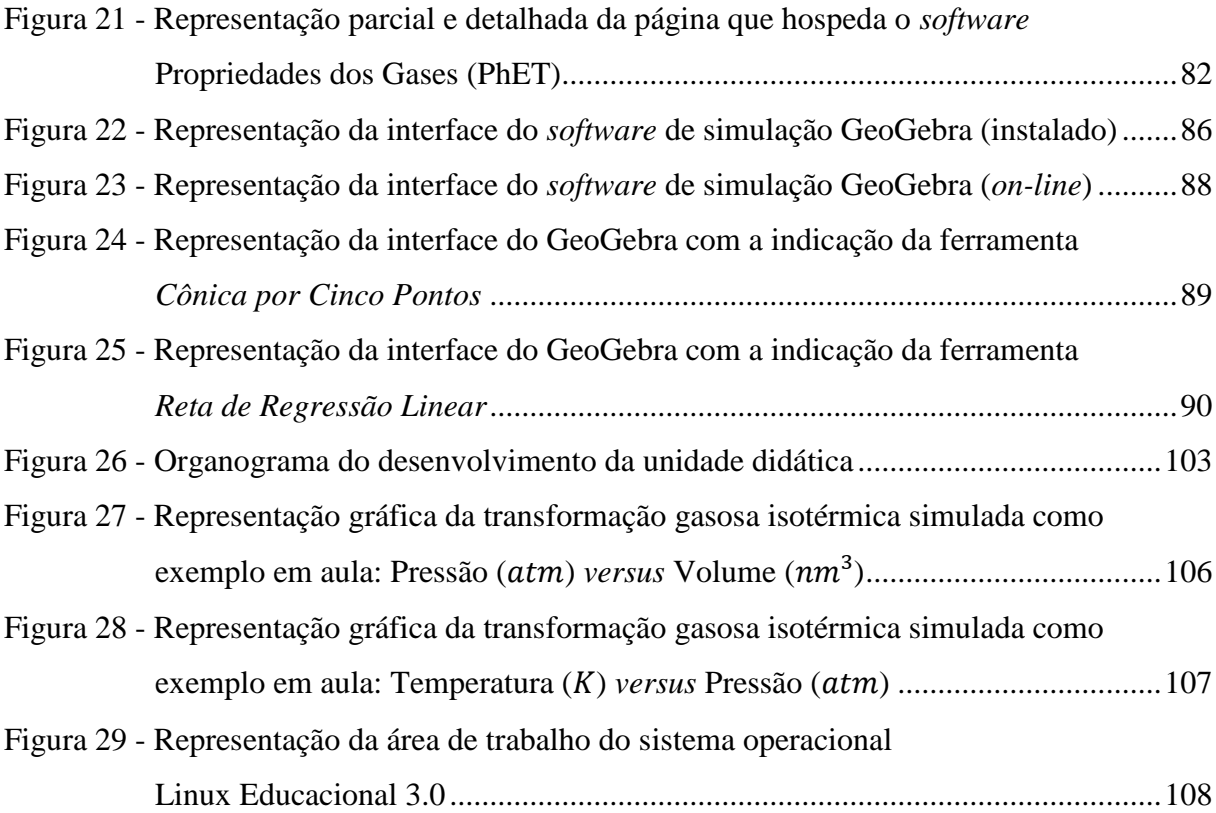

## **LISTA DE TABELAS**

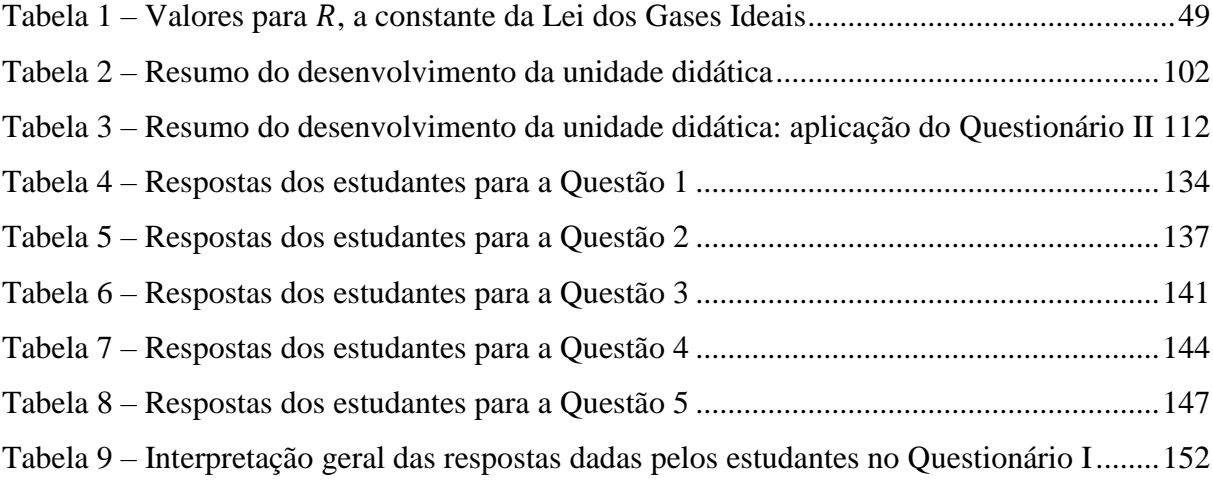

# **LISTA DE SIGLAS**

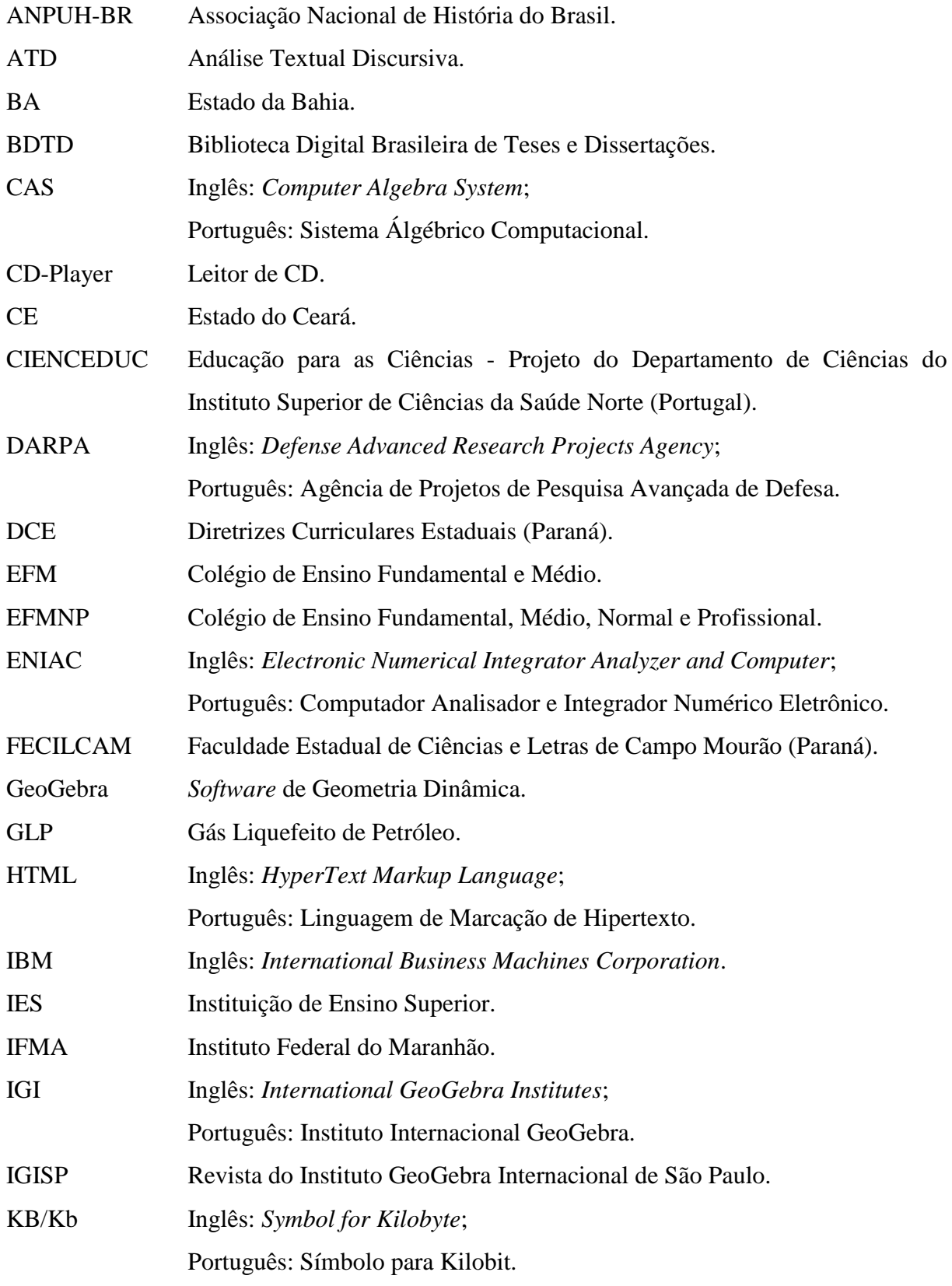

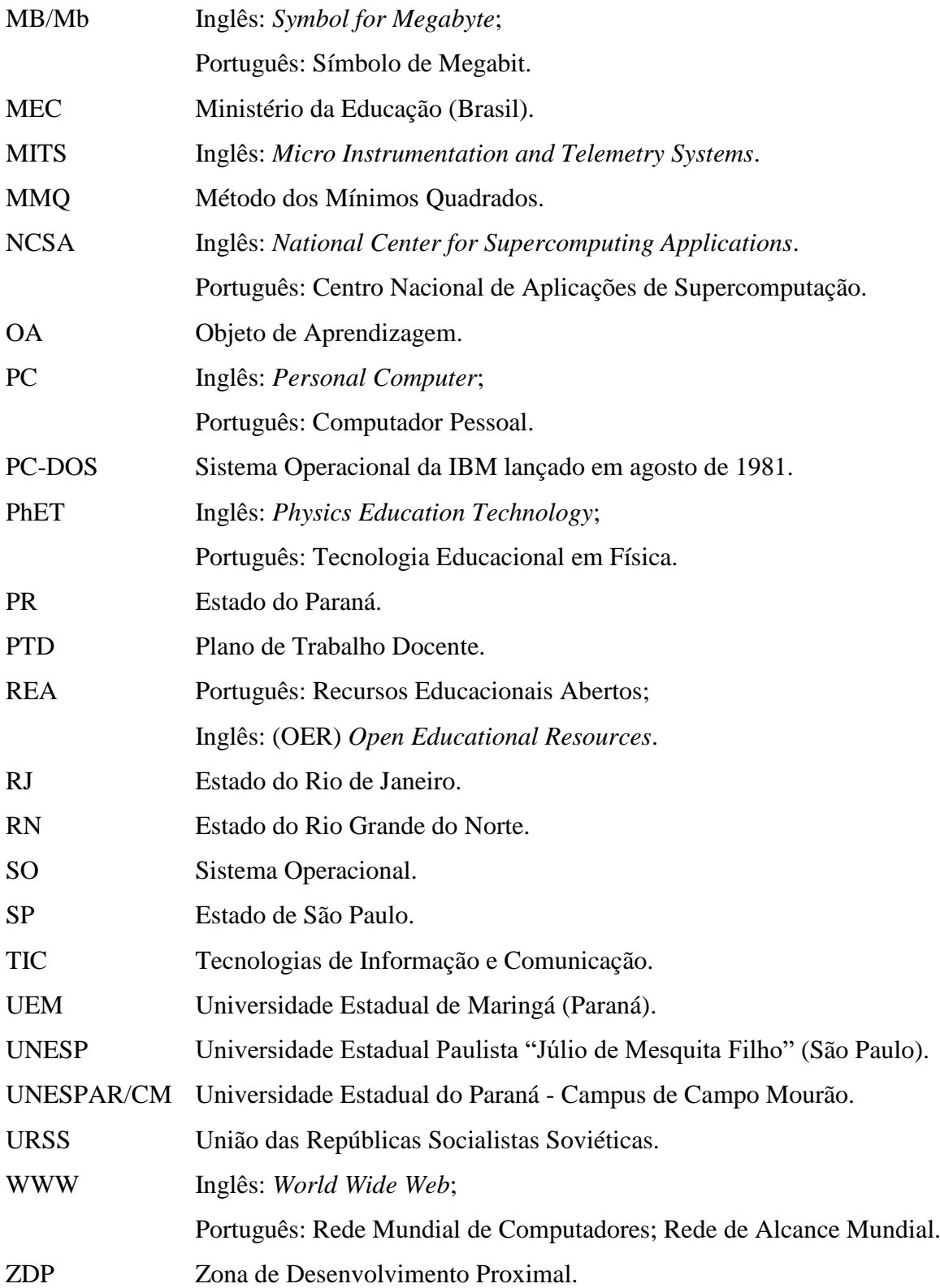

# **SUMÁRIO**

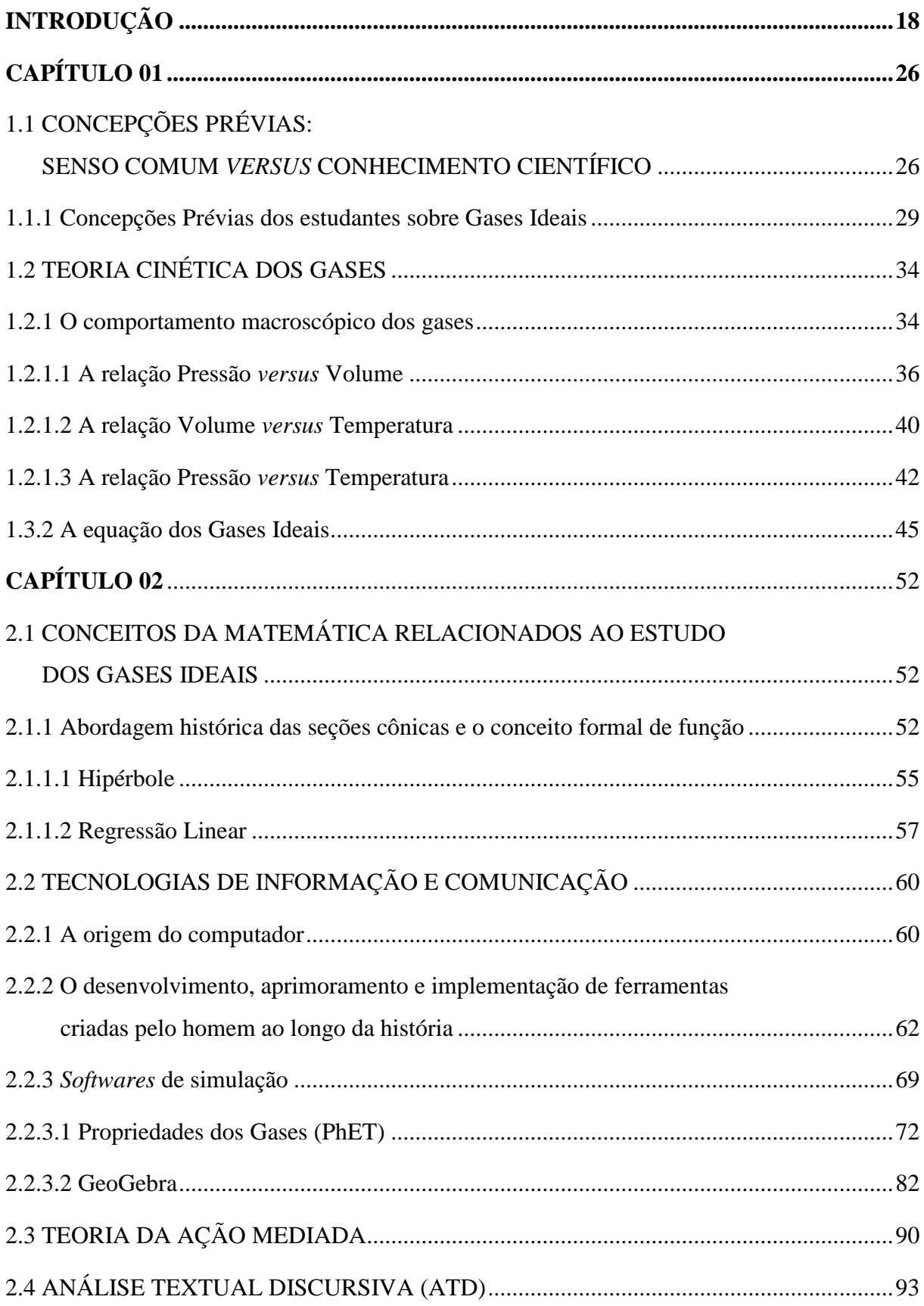

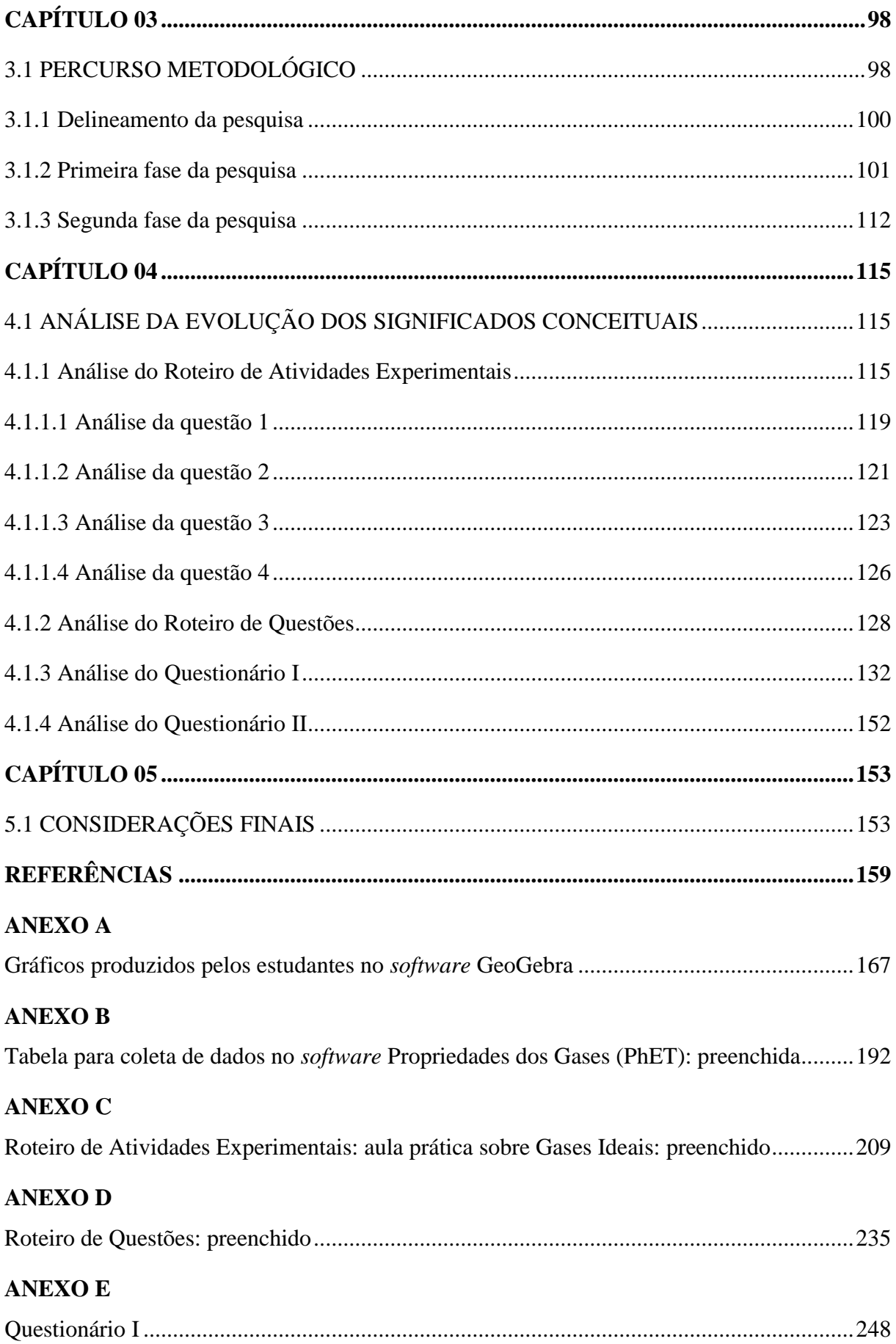

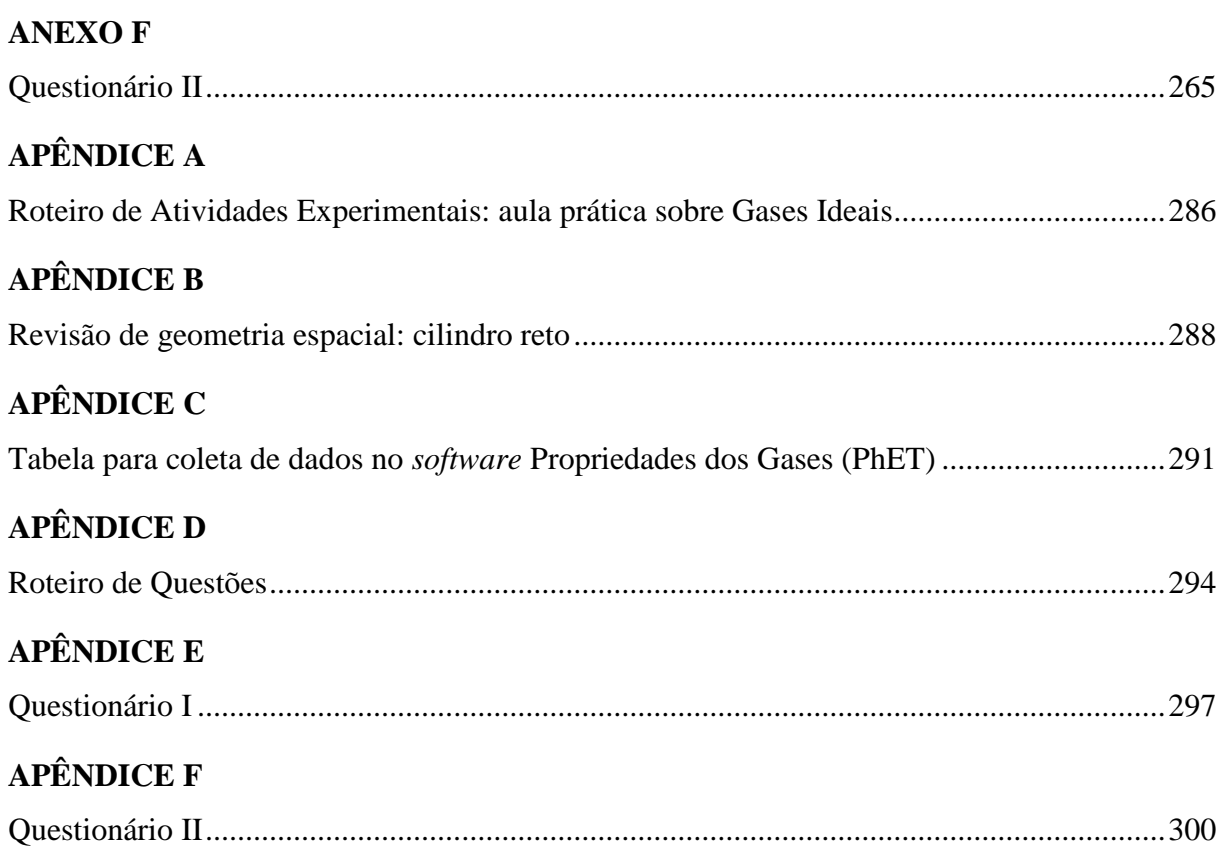

## <span id="page-17-0"></span>**INTRODUÇÃO**

<u>.</u>

O percurso que me conduziu a continuar os estudos sempre esteve pautado em melhorar minha prática pedagógica enquanto professor de Matemática. Esse propósito vem desde o segundo ano do curso de graduação em Licenciatura em Matemática, enquanto acompanhava alguns professores da área em minhas primeiras aulas de observação em escolas da Rede Estadual de Educação do Paraná. Tais professores foram meus mestres durante a educação básica, tanto nos anos finais do Ensino Fundamental quanto do Ensino Médio. Essas observações me conduziram a várias reflexões, pois percebi que as aulas dos professores eram basicamente as mesmas que já presenciara enquanto estudante, uma vez que se utilizavam da mesma metodologia e dos mesmos materiais e recursos, além de fazerem, frequentemente, os mesmos questionamentos durante as aulas. Essa inquietação mudou minha maneira de pensar, o jeito como eu via e percebia a escola e, consequentemente, minha prática docente.

Enquanto estudante da sétima série (oitavo ano) na Escola Estadual Antônio Franco Ferreira da Costa, no município de Formosa do Oeste (PR), presenciei a instalação de uma das primeiras remessas de laboratórios de informática que estavam sendo implantados nas escolas pertencentes ao Núcleo Regional de Educação de Assis Chateaubriand (PR). Esse laboratório quase nunca era utilizado pelos professores do ensino regular, pois tinham receio de ministrarem aulas nesse ambiente, por possuírem pouco conhecimento de informática (uso do computador e de seus *softwares*) e não sabiam o que e como ensinar<sup>1</sup>. Nessa época, no ano 2000, um instrutor foi contratado para trabalhar com os estudantes um projeto de informática no contraturno escolar para alguns estudantes selecionados. Foi neste ano que tive meu primeiro contato com o computador.

No Ensino Médio, o laboratório de informática do Colégio Estadual Rui Barbosa, em Formosa do Oeste (PR), também era pouco utilizado. Recordo-me de utilizá-lo apenas para pesquisas esporádicas, solicitadas por professores de algumas disciplinas. Entretanto, durante os dois anos em que tive aulas com a mesma professora de inglês, primeiro e terceiro anos, pelo menos uma vez ao mês ela planejava duas aulas nesse ambiente. As aulas ainda continuavam sendo tradicionais, mesmo utilizando o computador como ferramenta, pois os estudantes eram instruídos a acessarem páginas específicas da *internet*, sempre indicadas pela professora, para resolverem exercícios de gramática e outros envolvendo *listening* (escutar) e

<sup>1</sup> Essa afirmação veio de alguns professores, durante entrevista, após as aulas de observação, quando lhes foi perguntado o motivo pelo qual não utilizavam o laboratório de informática da escola na época de sua implementação (quando eu era estudante) e se continuavam a não utilizar o espaço.

*writing* (escrever). Essa mesma prática era aplicada constantemente em sala de aula com o auxílio do *CD-Player*.

Já na graduação (2005-2007), como estudante de licenciatura, durante as aulas de Prática de Ensino, o professor da disciplina apresentou alguns *softwares* que abordavam conceitos específicos para o ensino de Matemática. O uso dessas ferramentas, chamadas também de Objetos de Aprendizagem (OA) ou também de Recursos Educacionais Abertos (REA), me auxiliou a perceber sua aplicabilidade e potencialidade no ensino. Desde então, já como professor da rede estadual, tive autonomia para planejar e executar atividades evidenciando alguns OA em sala de aula e no laboratório de informática, como o uso do *software* GeoGebra para o ensino de geometria.

Após a graduação, cursei e concluí três pós-graduações *lato sensu*, duas na área de educação: Educação Matemática (2008) e Educação Especial (2009), e uma na área de ensino: Didática e Metodologia do Ensino (2010). Entretanto, fui encorajado a expandir meu horizonte conceitual e cursar outra pós-graduação, mas agora *stricto sensu*. Foi no campus sede da Universidade Estadual de Maringá, no Programa de Pós-graduação em Educação para a Ciência e a Matemática, que comecei a cursar disciplinas avulsas como aluno não-regular. No período de conclusão da terceira dessas disciplinas, História e Filosofia das Ciências e da Matemática (2012), perguntei ao professor da turma, doutor Ourides Santin Filho, se poderia me auxiliar a escrever um pré-projeto para participar da seleção que aconteceria no fim daquele ano. Conversamos por duas vezes e ficou evidente que poderia escrever sobre as dificuldades que os estudantes, tanto do Ensino Médio como do Ensino Superior, têm em esboçar e interpretar gráficos cartesianos nas disciplinas de Química. Essa primeira ideia me pareceu muito interessante, porque poderia escrever sobre o tema abordando o uso de softwares, mais precisamente o uso do GeoGebra<sup>2</sup> no ensino, não da Química, mas da Matemática. Entretanto, naquele ano, houve pouquíssimas vagas para acesso ao Programa de Pós-graduação na área da Matemática e, por não ter finalizado o pré-projeto, resolvi modificá- -lo, de modo a ser compatível com a área da Química, mais especificamente ao estudo do Comportamento Termodinâmico dos Gases Reais pelos estudantes do Ensino Superior. Contudo, mesmo que o objeto de estudo seja da Química e minha formação na área da Matemática, por meio do *software* GeoGebra, de certa forma, contribuiria para esse estudo se tornar interdisciplinar, uma vez que o GeoGebra representaria, matematicamente, as equações

<u>.</u>

<sup>2</sup> O *software* GeoGebra é um aplicativo de Matemática dinâmica que combina conceitos de Geometria e Álgebra em uma única interface gráfica. Foi inicialmente desenvolvido em 2001 por Markus Hohenwarter na Universidade de Salzburg, Áustria (HOHENWARTER; HOHENWARTER, 2013).

e gráficos (retas lineares crescentes e curvas descritas por hipérboles equiláteras) para cada transformação gasosa. Esse esboço de projeto viria a se tornar a chave para meu acesso ao Programa de Pós-Graduação como estudante regular e a compor, em partes, essa dissertação, uma vez que após meu ingresso ao Programa, com o professor doutor Ourides como orientador, o professor doutor Marcelo Maia Cirino foi convidado por ele para ser coorientador do trabalho; posteriormente, essas funções foram invertidas. Essa parceria auxiliou no refinamento do tema e dos objetivos da pesquisa, visto que o foco não seriam mais os estudantes do Ensino Superior, mas do Ensino Médio, passando então a investigar o Comportamento Termodinâmico dos Gases Ideais ao invés dos Gases Reais, como proposto anteriormente.

A escolha da fundamentação teórica foi definida durante o curso da disciplina "A Questão das Mídias e das Tecnologias de Informação e Comunicação (TIC)", no ensino de Ciências II, ministrada pelo professor doutor Marcelo Maia Cirino. Na disciplina, discutimos várias teorias, como a "Teoria da Carga Cognitiva" de John Sweller; da "Dupla Cognição" de Allan Paivio, da "Ação Mediada" de James Wertsch, entre outras. Entretanto, após um estudo minucioso durante o semestre, a que melhor se adequaria às perspectivas de nosso estudo seria a da Ação Mediada, escolha influenciada, naturalmente, pelo professor da disciplina, uma vez que ele a utilizou em sua tese de doutorado, que, por sinal, foi uma das primeiras no Brasil a abordar profundamente esse autor e sua análise sociocultural.

A pesquisa não pretende apresentar a recorrente falta de interesse dos estudantes em estudar os conteúdos da Química em sala de aula, visto que as escolas estaduais do Paraná não possuem laboratórios para aulas práticas. A dinâmica das aulas fica a cargo da criatividade do professor em buscar alternativas compatíveis para tornar o processo de ensino-aprendizagem atrativo e interativo aos estudantes. O uso das TIC em sala de aula, ou mesmo no laboratório de informática, é opção a ser considerada, pois nas tecnologias podem ser aplicadas atividades dirigidas para que os estudantes mantenham contato e interajam entre si e com o *software* e, pela mediação do professor, possam levantar, testar e discutir hipóteses sobre o fenômeno em estudo. Dessa forma, por meio de dois *softwares* computacionais, o Propriedades dos Gases (PhET) e o GeoGebra, pretendemos nessa pesquisa analisar o processo que envolve a elaboração de significados conceituais relacionados à Teoria Cinética dos Gases Ideais, cuja abordagem é comum nas Diretrizes Curriculares Estaduais (DCE), nas disciplinas de Química (primeiro ano) e Física (segundo ano) do Ensino Médio (PARANÁ, 2008).

Esse encaminhamento se justifica pelo fato de o professor e de a maioria dos livros didáticos apresentarem apenas a Teoria Cinética dos Gases e a equação geral de estado para Gases Ideais, delegando ao estudante a simples tarefa de resolver questões numéricas referentes a esse estudo. Não há, nessas circunstancias de sala de aula, a oportunidade de o estudante construir as representações gráficas para as três transformações de estado (isotérmica, isobárica e isovolumétrica) e a possibilidade de o professor mostrar aos estudantes como podem desempenhar tal tarefa, de modo a identificarem as particularidades em cada transformação, a fim de transporem o tradicional utilitarismo empregado pelo uso de fórmulas matemáticas (ferramentas) pelos estudantes para a resolução de equações. Outra dificuldade durante o processo de ensino-aprendizagem está calcado na impossibilidade de o estudante visualizar as transformações a que um gás pode ser submetido e quais são as consequências, por exemplo, de se variar a pressão ou a temperatura de um gás mantendo seu volume constante, ou que consequências há na pressão do gás se reduzir sua temperatura e aumentar seu volume. Dessa forma, nossa proposta é a de colocar o estudante em contato com essas transformações mediante uso do *software* de simulação Propriedades dos Gases (PhET), para que ele possa operacionalizar as variáveis e outros conceitos relacionados durante o estudo, como número de partículas, pressão, volume e temperatura do gás, que no *software*  pode ser do tipo leve e/ou pesado. Assim, o estudante pode acompanhar o grau de dependência entre essas variáveis e seu comportamento, sendo possível fazer a representação dessas informações em forma de pares ordenados  $(x, y)$  para serem inseridos na caixa de entrada do *software* GeoGebra, a fim de construir as respectivas curvas que melhor representem as relações pertinentes entre as variáveis de estado.

O uso do *software* GeoGebra vem ao encontro de auxiliar os estudantes a construírem gráficos cartesianos que represente as informações coletadas em relação aos fenômenos físicos simulados. De acordo com Ramos (2011), os estudantes desse nível de ensino possuem muitas dificuldades em interpretarem gráficos nas disciplinas de Física e Química. Andrade (2010) aponta que essas e outras dificuldades estão relacionadas à construção de gráficos e na não compreensão dos conceitos referentes ao estudo do conteúdo estruturante "Funções" na disciplina de Matemática, que, segundo as DCE, é apresentado inicialmente no nono ano do Ensino Fundamental e com profundidade no primeiro ano do Ensino Médio (PARANÁ, 2008). Andrade (2010) ainda aponta que esses problemas de aprendizagem perduram mesmo no Ensino Superior e que não se restringem apenas às disciplinas das Ciências Exatas, mas em outras, como Geografia, História e Biologia, pois estão relacionadas à análise e interpretação de informações, vinculadas ao tratamento da informação. Portanto, se cumpridos seus objetivos, essa pesquisa vai auxiliar no processo de ensino-aprendizagem não apenas da Física ou da Química por meio do uso do *software* de simulação Propriedades dos Gases (PhET) e

do GeoGebra, mas também de outras áreas das Ciências que estejam relacionadas direta ou indiretamente com a construção e análise de gráficos em outros conteúdos, como apresentado por Ramos (2011) e Andrade (2010) e, outros que ainda serão abordados ao longo do texto, como Abar (2012); Ferreira, Barroso e Franco (2012); Ribeiro, Ferreira e Santos (2012) e Santos (2013).

Para a referida investigação, foi necessário um professor colaborador que quisesse participar, que ministrasse aulas de Física na Educação Básica e que sua escola autorizasse a implementação da unidade didática. Após a aceitação do professor e da liberação do espaço escolar pelo diretor, verificamos as condições do laboratório de informática, a fim de configurar os computadores para receberem os sujeitos da pesquisa. Para isso, houve a necessidade de instalar o *software* Propriedades dos Gases (PhET) e atualizar o GeoGebra. Foi preciso instalar também uma calculadora digital, para facilitar os cálculos dos estudantes. Essas ferramentas foram inseridas na área de trabalho do sistema operacional Linux Educacional 3.0 como atalhos, assim como três arquivos pré-configurados para construir os gráficos referentes a cada transformação gasosa no GeoGebra, e uma pasta intitulada "Professor Weslley", para salvar cada um dos gráficos construídos pelos estudantes.

Os sujeitos da pesquisa foram estudantes do segundo ano do Ensino Médio, da disciplina de Física, do Colégio Estadual Marco Antônio Pimenta, localizado no município de Maringá (PR). O professor da turma, também monitor<sup>3</sup>, tinha duas aulas de Física por semana, sempre as quartas e quintas-feiras. A primeira fase, implementação da unidade didática e aplicação do primeiro questionário, ocorreu de 28 de maio a 26 de junho de 2014, com aulas experimentais, teóricas e de simulação; a última no laboratório de informática, utilizando os dois *softwares*. A segunda fase, aplicação do segundo questionário, ocorreu nos dias 03 e 04 de dezembro de 2014. A turma era composta por 34 estudantes, dos quais 8 foram selecionados para a investigação. Para o uso do laboratório de informática, a classe foi dividida em dois grupos de 17 estudantes; enquanto o grupo 1 estava no laboratório, o grupo 2 estava em sala de aula desenvolvendo atividades sobre o conteúdo e vice-versa. Dos 8 estudantes selecionados, 4 pertenciam a cada um dos dois grupos.

Em relação aos questionários, o primeiro foi baseado em cinco perguntas sugeridas por Santos et al. (2005), no livro didático *Química e Sociedade*, Capítulo 5, Estudo dos Gases. E o segundo foi baseado em cinco questões de vestibular extraídas de bancos de dados

<sup>&</sup>lt;sup>3</sup> Professor monitor é aquele responsável por conversar com os estudantes da turma designada sobre quaisquer assuntos de interesse do coletivo escolar, principalmente sobre questões didático-pedagógicas disciplinares.

disponíveis na *internet* (domínio público) de algumas Instituições de Ensino Superior (IES) públicas brasileiras.

Como registro para análise de dados, utilizamos os arquivos digitais salvos produzidos pelos estudantes no *software* GeoGebra, sendo possível analisar a representação gráfica construída por cada um dos estudantes para relacionarmos com a transcrição das respostas dadas por eles nos dois questionários aplicados ao final de cada fase da pesquisa. Para análise e interpretação desses dados, utilizamos a Teoria da Ação Mediada, de James V. Wertsch (1993; 1996; 1999), os trabalhos de Wertsch e colaboradores (1994; 1998; 2002) e as contribuições teóricas de Vigotski<sup>4</sup> (1998; 2000; 2005) e Bakhtin (1981; 1986).

Dessa forma, procuramos com essa investigação responder ao seguinte problema de pesquisa direcionado à disciplina de Física: Quais as principais dificuldades que estudantes do segundo ano do Ensino Médio evidenciam durante o processo de elaboração de significados sobre o comportamento dos Gases Ideais e suas representações gráficas com base no estudo das transformações gasosas?

Para respondermos o referido problema de pesquisa, apresentamos abaixo dois objetivos específicos, que acreditamos serem suficientes para essa investigação:

- Planejar, desenvolver e avaliar as contribuições de uma sequência didática que se utiliza de experimentação, aulas teóricas e de ferramentas de tecnologia (*softwares* computacionais de simulação gasosa e de construção de gráficos - REA) para a elaboração de significados relacionados ao estudo da Teoria Cinética dos Gases Ideais;
- discutir e avaliar as contribuições de uso dos dois Recursos Educacionais Abertos REA, para o domínio e apropriação das ferramentas culturais sobre a Teoria Cinética dos Gases Ideais, de acordo com os pressupostos da Teoria da Ação Mediada de Wertsch.

Desse modo, buscamos apontar as principais dificuldades que os estudantes do segundo ano do Ensino Médio evidenciam, na disciplina de Física, durante o processo de ensino-aprendizagem em relação à elaboração de significados sobre o comportamento das variáveis de estado dos Gases Ideais e suas representações gráficas com base no estudo das

<sup>&</sup>lt;sup>4</sup> Ao longo deste trabalho, as referências à obra de Vigotski são várias. Por isso, investigou-se a correta grafia de seu nome com relação à grafia original, em russo. Segundo Delari Jr. (2011 apud CIRINO, 2012, p. 18), um dos maiores especialistas em Vigotski no Brasil, e que domina o idioma russo, a maneira mais correta de escrever, em português, é a que seguimos nestas páginas, utilizando a letra "i" na primeira e última sílabas do seu nome.

transformações gasosas: isotérmica, isobárica e isovolumétrica. Para tanto, avaliamos as contribuições de uma sequência didática desenvolvida em 14 aulas<sup>5</sup>, consistindo de aulas experimentais, teóricas e no laboratório de informática, com o uso de *softwares* de simulação e construção de gráficos. Os dados coletados foram analisados e discutidos tomando-se como referencial a metodologia da Análise Textual Discursiva (ATD), proposta por Moraes e Galiazzi (2006; 2007), de modo a avaliar as contribuições desses *softwares* para a elaboração de significados relacionados ao domínio e à apropriação das ferramentas culturais, de acordo com os pressupostos da Teoria da Ação Mediada, de Wertsch.

A seguir descrevemos, sinteticamente, os pontos principais evidenciados em cada capítulo que compõe esse trabalho.

Nesta introdução, apresentamos alguns pontos que conduziram o autor, durante toda sua trajetória acadêmica, na proposta de ampliar seu horizonte conceitual e aprimorar sua prática pedagógica no ensino da Matemática. Apontamos também os princípios que levaram o autor e seus orientadores a formular e apresentar o problema de pesquisa e sua relevância para a área de Ensino de Ciências, de modo a envolver, interdisciplinarmente, o ensino de conceitos comuns entre a Física e a Química com aporte de uma ferramenta desenvolvida, não exclusivamente, para o ensino-aprendizagem de Matemática, e que consideramos de suma importância para o estudo da Teoria Cinética dos Gases Ideais. Além disso, apresentamos nossos objetivos, geral e específicos, para este trabalho.

No capítulo 01, apresentamos a descrição do que consideramos essencial para a presente investigação, como uma breve revisão de literatura sobre as concepções prévias e sobre a relação do conhecimento de senso comum com o conhecimento científico. Tal estudo vem fundamentar às concepções prévias que os estudantes do Ensino Médio possuem sobre os Gases Ideais. Destacamos também o comportamento macroscópico dos gases com uma breve fundamentação histórica acerca da Teoria Cinética dos Gases Ideais e as relações entre as variáveis de estado para as transformações gasosas: isotérmica, isobárica e isovolumétrica.

No capítulo 02, evidenciamos os conceitos matemáticos relacionados ao estudo dos Gases Ideais, com uma breve abordagem histórica das sessões cônicas, o conceito formal de função e os conceitos referentes à Hipérbole Equilátera e a Reta de Regressão Linear, para compreendermos suas respectivas representações no *software* GeoGebra para construção dos gráficos das transformações gasosas. Por conseguinte, veremos a fundamentação teórica sobre as TIC, onde apresentaremos a origem do computador; o desenvolvimento, aprimoramento e

<sup>5</sup> As aulas utilizadas para o desenvolvimento da unidade didática e aplicação dos dois questionários consideram uma aula o tempo padrão de 50 minutos.

implementação de ferramentas confeccionadas pelo homem ao longo da história; e a descrição detalhada dos dois *softwares* utilizados na investigação, o Propriedades dos Gases (PhET) e o GeoGebra. Como referencial teórico de interpretação dos dados, apresentamos a Teoria da Ação Mediada de James V. Wertsch, inspirada nos estudos sócio-históricos de Vigotski e nas teorias do discurso de Bakhtin. Destacamos ainda as contribuições de outros pesquisadores que se utilizam dessa abordagem como referencial analítico para seus estudos. Em relação à análise dos dados, utilizaremos a ATD para estabelecer possíveis relações entre a elaboração de significados e a noção de domínio e apropriação das ferramentas culturais pelos estudantes à luz da Teoria da Ação Mediada.

No capítulo 03, descrevemos o percurso metodológico, com o delineamento dos sujeitos, do ambiente e das duas fases de desenvolvimento da investigação, bem como dos roteiros e questionários implementados durante a unidade didática.

No capítulo 04, são mostradas as análises da evolução dos significados conceituais para os Gases Ideais e os resultados obtidos; a partir deles, estabelecemos discussões embasadas no referencial teórico com a finalidade de evidenciar um panorama para futuras implementações de REA nas aulas de Ciências.

Enfim, no capítulo 05, apontamos algumas considerações sobre as questões iniciais de pesquisa e algumas possíveis conclusões, segundo nossa interpretação, sobre os resultados obtidos após a conclusão das análises dos dados.

# <span id="page-25-0"></span>**CAPÍTULO 01**

# <span id="page-25-1"></span>1.1 CONCEPÇÕES PRÉVIAS: SENSO COMUM *VERSUS* CONHECIMENTO **CIENTÍFICO**

Filósofos e pensadores do passado, como o racionalista Platão (427-347 a.C.) e o empirista Aristóteles (384-322 a.C.), influenciaram no modo de pensar do também empirista John Locke (1632-1704), que acreditava que a mente humana, no nascimento, era como uma tela em branco, pois todo o conhecimento sobre o mundo pode vir de experiências, transmitida pelos sentidos, podendo então racionalizar esse conhecimento a fim de formular novas ideias. Locke refutava a ideia de que os seres humanos possuem qualquer tipo de conhecimento inato, adotando a visão de que a mente humana, no nascimento, é como uma "tábula rasa" ou como uma folha de papel em branco na qual a experiência inscreve, da mesma forma, que a luz pode criar imagens em um filme fotográfico. É por isso que, para Locke, o aprendizado depende primordialmente das informações e vivências às quais a criança é submetida e que ela absorve de modo relativamente previsível e passivo. É, portanto, um aprendizado de fora para dentro, ao contrário do que defenderam alguns pensadores de linha idealista, como Jean-Jacques Rousseau (1712-1778), Johann Heinrich Pestalozzi (1746-1827) e a maioria dos teóricos da educação contemporânea (BUCKINGHAM, et al., 2011).

Dessa forma, não parece coerente sugerir que os estudantes chegam à escola como um quadro de giz limpo, vazio, sem qualquer informação ou conhecimento, verdadeiramente como uma "tábula rasa" que deveria ser preenchida aos poucos pelos professores ao longo do percurso escolar. Atualmente, sabe-se que os estudantes trazem consigo conhecimentos de senso comum, conceitos já formados e ideias com as quais interpretam o mundo segundo seu ponto de vista, e que, de certa forma, podem se apresentar altamente resistentes a mudanças durante o processo de aprendizagem, pois acabam por influenciar fortemente a maneira como os estudantes adquirem novos conhecimentos (PFUNDT; DUIT, 1991).

Durante as décadas de 70 e 80 do século XX, deu-se origem à extensa literatura, que continua em estudo e discussão sobre a maneira como os estudantes chegam às salas de aula, com suas próprias concepções (senso comum) e que, em sua maioria, diferem da proposta a ser ensinada na escola pelos professores que buscam o aperfeiçoamento do conhecimento formal em prol da educação científica. Tais concepções influenciam a aprendizagem dos estudantes, tornando-os, de certa maneira, mais resistentes a mudanças conceituais, podendo gerar paradoxos, como afirma Diniz (1998), pois se referem a ideias de caráter informal, elaboradas consensualmente pelas interações sociais entre sujeitos (sensorial e linguístico conversas entre amigos e familiares), pelo acesso às mídias, bem como seu envolvimento com outros contextos sociais e culturais. Esse emaranhado de situações pode se manifestar, na maior parte do tempo, contrário ao conhecimento científico historicamente desenvolvido.

De maneira geral, o conhecimento pode ser classificado em vários tipos: filosófico, mítico, religioso, científico, de senso comum, etc.. Segundo Ponte (1992 apud ARDILES, 2007, p. 53), é necessário distinguir os vários tipos de conhecimentos, pois cada um deles apresenta características diferentes e peculiares. Para a presente pesquisa, faremos menção ao conhecimento do tipo científico e comum.

De acordo com Ponte (1992, p. 7, apud ARDILES, 2007, p. 54), o conhecimento científico é caracterizado pela "racionalização, argumentação lógica, que se constitui de um tecido muito denso de conceitos inter-relacionados, muito mais complexos do que o conhecimento comum". Em contrapartida, o conhecimento de senso comum "é o menos exigente de todos, pois a base de sua construção está nos processos de socialização, estes articulados com a interpretação das experiências de natureza imediata, onde as crenças desempenham um forte papel" (PONTE, 1992, p. 8 apud ARDILES, 2007, p. 54). Dessa forma, as diferenças entre os tipos de conhecimentos traduzem-se apenas pela diferente articulação entre as crenças de base e os outros tipos de pensamento, baseados no raciocínio e na experiência.

Para Garcia (1988, p. 72, apud ARDILES, 2007, p. 55), o conhecimento científico "prediz e controla a ocorrência de determinados fenômenos, localizando-os dentro de uma categoria específica e de classes características". Por conseguinte, o conhecimento de senso comum "orienta e capacita o homem a viver seu cotidiano, a reconhecer os fenômenos e os seres de sua realidade, equipa-o para solucionar seus problemas mais simples [...]" (GARCIA, 1988, p. 69 apud ARDILES, 2007, p. 55). Segundo o autor, esse conhecimento desenvolve-se sem qualquer intermediação ou mediação que possa ampliar seu grau de certeza ou de conclusão, pois é um conhecimento "ametódico, assistemático" e que é transmitido quase que exclusivamente pela oralidade (ibidem).

É sabido que os conhecimentos prévios são aqueles intrínsecos a cada indivíduo – com validade ou não científica – e outros que serão adquiridos ao longo da vida enquanto sujeito, ao interagir com o mundo, e enquanto estudante, no ambiente escolar. Esse conjunto de conhecimentos serve para auxiliá-lo a compreender e descrever o mundo e os fenômenos que observa, ajudando-o a prever e a controlar fatos e acontecimentos futuros. O surgimento de

concepções prévias, alternativas ao conhecimento científico, pode estar relacionado, segundo Pozo et al. (1991), a diversos aspectos, tais como: o interesse pelo aparente, o pensamento dominado pela percepção, o predomínio de conceitos indiferentes, o raciocínio casual e linear e o pensamento dependente do contexto.

No intuito de apresentar a estrutura das concepções prévias em características gerais, Santos (1991, apud Diniz, 1998), sistematizou-as em sete itens:

- 1. **Natureza eminentemente pessoal:** refere-se à interiorização das experiências vividas pelos indivíduos no mundo real, criando suas próprias representações ou explicações que variam de um indivíduo para outro.
- 2. **Natureza estruturada:** refere-se às concepções que progressivamente se tornam mais gerais e complexas, graças ao processo de organização constante que os indivíduos sofrem devido às novas informações que obtêm. Desta forma, as concepções se tornam menos frágeis e descartáveis.
- 3. **Esquemas dotados de certa coerência interna:** mesmo sendo simples e incoerentes, do ponto de vista da ciência, as concepções estão de acordo com a estrutura lógica que o indivíduo criou, sendo para ele coerentes e corretas.
- 4. **Esquemas resistentes à mudança:** relacionadas às características II e III, as concepções prévias estão firmemente estabelecidas no indivíduo e tendem a não se modificarem, já que os conceitos aprendidos são utilizados apenas em sala de aula e não em situações extraescolares, como previsto.
- 5. **Esquemas que perduram para além da aprendizagem formal:** denominado por Efeito de Regressão, são concepções espontâneas<sup>6</sup> que reaparecem mesmo após já terem sido superadas pelo ensino formal, e que de alguma forma reaparecem sinalizando a não superação conceitual, pois representam apenas um ocultamento temporário.
- 6. **Esquemas pouco consistentes:** as concepções espontâneas possuem esquemas pouco consistentes, visto que os estudantes utilizam as mesmas concepções para diferentes situações que necessitariam de explicações diferentes, ou apresentam explicações distintas onde seria necessária a mesma.
- 7. **Paralelismo com modelos históricos da ciência:** refere-se à existência de um paralelo entre as ideias e concepções atuais dos estudantes com as explicações científicas que perduraram em períodos anteriores e que já foram superados. Esse paralelo entre o atual e o antigo serve de fio condutor para que os conhecimentos científicos atuais sejam compreendidos pelos estudantes na escola.

A fim de complementar as características sinalizadas nos itens V e VI em relação às concepções espontâneas, Pine, Messer e St. John (2001) acrescentam ainda que nem todas as

<sup>6</sup> De acordo com Diniz (1998), as concepções espontâneas são conceitos naturais ao nosso pensamento que não nos remete a nenhum ensino formal, sendo aprendido no dia-a-dia, como, por exemplo, por tentativa e erro, por inferência ou por conclusões lógicas. Essas concepções são formadas durante toda a vida, mas com maior intensidade na infância, devido a estarmos em contato com o meio e aprendendo a lidar com o que nos cerca.

concepções prévias são espontâneas, visto que alguns conceitos são ensinados de maneira equivocada ao estudante por professores de Ciências, pois não refletem o verdadeiro significado conceitual e acabam apresentando suas próprias e persistentes dificuldades durante o processo de ensino-aprendizagem. Os autores afirmam em seus estudos que esses professores possuem a visão de que os conceitos trazidos pelos estudantes são ingênuos e que atrapalham a aprendizagem dos novos conceitos científicos, sinalizando que essas concepções não contribuem para a aprendizagem dos estudantes, mesmo diagnosticando as concepções prévias antes da abordagem dos conteúdos. Entretanto, para Vigotski (2005), uma concepção espontânea, mesmo que seja incorreta, não caracteriza obstáculo à aprendizagem do conceito correlato, mas um elemento de apoio a essa aprendizagem, sendo a ausência de quaisquer conceitos mais difícil de permitir ao estudante a compreensão do conceito ensinado pelo professor. Sendo assim, um amplo conhecimento informal (senso comum) facilitaria o aprendizado do conhecimento formal (científico).

Assim, a aprendizagem torna-se significativa apenas quando novos significados são adquiridos pelo estudante. Cabe ao professor correlacionar os novos conceitos aos conceitos já existentes na estrutura cognitiva do estudante. Vale ressaltar que no decorrer dos estudos o conhecimento deixa de ser não-científico e informal à medida que se aproxima dos conhecimentos ensinados pelo professor, uma vez que as concepções prévias são reconciliadas a novas concepções, ao invés de um processo de simples acomodação e mudança conceitual, pois as preconcepções não são necessariamente abandonadas e substituídas por explicações científicas, pois esses conhecimentos fazem parte de seu domínio intelectual (MORTIMER, 1996).

#### <span id="page-28-0"></span>1.1.1 CONCEPÇÕES PRÉVIAS DOS ESTUDANTES SOBRE GASES IDEAIS

A Teoria Cinética dos Gases Ideais é ensinada no Ensino Médio e no Ensino Superior, em cursos afins; trata-se de uma das teorias mais importantes da Física, por comportar o conceito de que o comportamento macroscópico pode ser explicado por um modelo submicroscópico e por ser aplicado na resolução de vários problemas cotidianos, fato interessante de ser explorado, principalmente na Educação Básica (KROETZ; ANDRADE NETO, 2005).

A literatura na área de Ensino de Ciências apresenta um grande número de trabalhos envolvendo investigações no Ensino Médio sobre as concepções prévias dos estudantes nas áreas de Física, Química, Biologia e Matemática. Entretanto, estudos específicos nesse nível da educação e voltados ao estudo dos Gases Ideais são menos comuns.

Sabe-se que vários elementos químicos se apresentam como substâncias gasosas em condições ambientes, como o  $H_2$ ,  $N_2$ ,  $O_2$ ,  $F_2$ ,  $CI_2$  e os gases nobres. Outros se apresentam como compostos químicos, como o  $CO_2$ , NO, CO, NO<sub>2</sub>, NH<sub>3</sub>, SO<sub>2</sub>, H<sub>2</sub>S, HCI, CH<sub>4</sub>, etc.. Antes de ingressarem na escola, os estudantes não conhecem essa linguagem química, o que não invalida suas concepções prévias perante o conhecimento científico, pois a diferenciação está no conhecimento ou não da estrutura submicroscópica dos gases, bem como seu comportamento submicroscópico segundo algum modelo que possa descrevê-lo e que apresente como resultado o comportamento macroscópico do gás. Esses estudantes acreditam apenas que os gases são substâncias muito leves ou sem peso e procuram explicar seu comportamento no mundo físico por meio da observação, como, por exemplo, da ascensão dos balões rumo à atmosfera, da liberação do gás carbônico promovido pela abertura de um refrigerante, ou mesmo do ar que respiramos como sendo a essência da vida animal e vegetal (BALEN; NETZ, 2005).

De maneira geral, tais concepções não concorrem com as concepções científicas conforme o estudante desenvolve e amplia sua estrutura cognitiva em relação à compreensão das propriedades dos gases durante as aulas, mas que, em outros conteúdos do currículo, mesmo em casos estritamente específicos, podem interferir na aprendizagem dos conceitos e modelos científicos apresentados pelo professor, ocasionando dificuldades de aprendizagem para compreender, assimilar ou aceitar as ideias e paradigmas científicos. Esse processo de construção do conhecimento acontece de maneira lenta e contínua e, mesmo depois de o estudante transpor todas as etapas da instrução em busca da compreensão dos conceitos científicos, e ainda depois da conclusão de cursos, como o de graduação, corre-se o risco das informações se conflitarem e acabarem se distorcendo (LIN; CHENG; LAWRENZ, 2000). Entretanto, Mortimer (1996) acredita que a noção de perfil conceitual seja um modelo alternativo para compreender as concepções dos estudantes e complementa que essas concepções não precisam ser substituídas por conhecimentos científicos, mas que podem ser utilizadas em casos específicos. E explica:

> A noção de perfil conceitual permite entender a evolução das ideias dos estudantes em sala de aula não como uma substituição das ideias alternativas por ideias científicas, mas como a evolução de um perfil de concepções, em que as novas ideias adquiridas no processo de ensino-aprendizagem passam a conviver com as ideias anteriores, sendo que cada uma delas pode ser empregada no contexto conveniente (MORTIMER, 1995, apud MORTIMER, 1996, p. 23).

Moreira e Greca (2003) também afirmam que o que ocorre é uma evolução conceitual, isto é, uma agregação de novos significados às concepções já existentes, sem apagar, limitar ou substituir os significados já existentes, pois a concepção torna-se mais elaborada e rica em termos de significados a ela agregados, já que se desenvolve sem perder sua identidade.

Para que o ensino se torne significativo, é imperativo avaliar a compreensão conceitual dos estudantes. Tal atitude se faz necessária a fim de transpor as dificuldades inerentes à aprendizagem, de modo que compreendam os conceitos Químicos aplicados à Física ou a áreas afins, para que apliquem qualitativamente o conhecimento e não se restrinjam apenas ao quantitativo, que aqui representa a simples manipulação de variáveis e a implementação de técnicas de resolução de problemas por equações Matemáticas multivariáveis, pois essa é uma abordagem ainda muito corriqueira nas escolas e o que mais ocorre no estudo dos Gases Ideais no Ensino Médio. Em seus estudos, Lin, Cheng e Lawrenz (2000) apontam que os estudantes adquiriram habilidades para a resolução algorítmica de problemas, mas não adquiriram, em proporção razoável, habilidades para a resolução de problemas conceituais, uma vez que não se acostumaram a aplicar algoritmos para resolverem esse tipo de problemas, pois não confiam no nível conceitual que possuem.

Em relação à compreensão do comportamento dos gases condicionados a sistemas gasosos, Alex Johnstone, em seu artigo *Macro and microchemistry*, publicado em 1982, foi um dos primeiros pesquisadores a propor um modelo para explicar a relação entre os níveis de representação do conhecimento químico<sup>7</sup>. O modelo proposto possui três níveis de representação de um fenômeno para sistemas físico-químicos: o nível macroscópico, que se refere à percepção sensorial; o nível submicroscópico, que se refere ao nível molecular, atômico ou exploratório; e o nível simbólico, que se refere à representação química por meio de equações matemáticas, estruturas, diagramas e gráficos. Os estudantes têm facilidade para descreverem os processos físico-químicos no nível macroscópico, por perceberem o mundo através dos sentidos, visto que suas experiências diárias são perceptíveis e condizem com a observação. Para o nível simbólico, apresentam dificuldades devido aos modelos serem abstratos. Já para o nível submicroscópico, por serem invisíveis e necessitarem de instrumentos específicos para a visualização do fenômeno em estudo, como, por exemplo, o

<u>.</u>

<sup>&</sup>lt;sup>7</sup> Após verificar inconsistências em seu modelo, Johnstone apresentou, em 1993, uma nova versão para o modelo de representação do conhecimento químico, denominada "componentes de uma nova Química". Entretanto, no ano de 2000 publicou um novo artigo sobre o tema e o rebatizou de "formas de uma natureza para a Química", que considera a macroquímica do tangível, do concreto e do mensurável como os componentes da nova Química; a submicroquímica do molecular, do atômico e do cinético; e a Química do representacional que está relacionada aos símbolos, equações e fórmulas químicas (WARTHA; REZENDE, 2011).

uso de microscópio. Abaixo, segue o modelo de representação do conhecimento químico segundo Johnstone (1982).

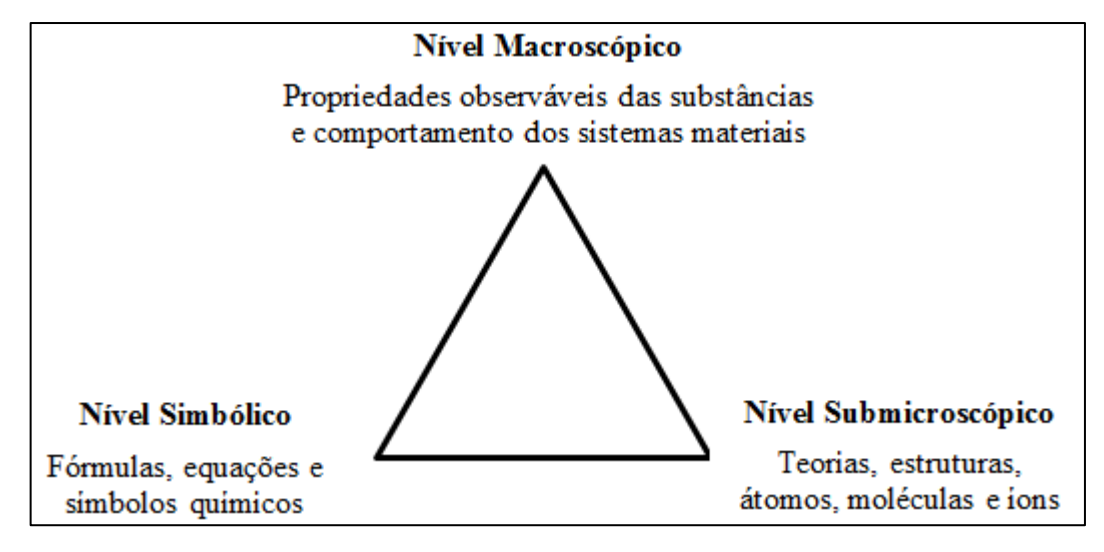

<span id="page-31-0"></span>Figura 1 - Níveis de representação do conhecimento químico

Fonte: Elaborado pelo autor a partir de Johnstone (1982)

Pesquisas realizadas em diferentes níveis de ensino revelam que os estudantes apresentam dificuldades na interpretação das relações entre as variáveis de estado (nível macroscópico) pressão, volume e temperatura e na construção gráfica (nível simbólico) entre as variáveis que descrevem o estado de um sistema gasoso (BALEN; NETZ, 2005). Tais estudos apresentam também as dificuldades que esses estudantes possuem em interpretar o comportamento submicroscópico e apontam que o processo de ensino-aprendizagem se concentra na representação do sistema gasoso em nível simbólico, enfatizando apenas a resolução de problemas numéricos (NIAZ, 2000).

Johnstone (1982; 1993) argumenta que grande parte das dificuldades da aprendizagem em Química se deve ao fato de que o processo de ensino-aprendizagem ocorre quase que exclusivamente em dois dos três vértices do triângulo da Figura 1, representado pelo nível simbólico e macroscópico, privando o estudante, de certa forma, do nível submicroscópico por não possuir capacidade de abstração suficiente no plano mental para modelar e compreender as transformações químicas mais complexas. Dessa forma, para que o processo de ensino-aprendizagem aconteça, o autor, amparado pela psicologia de Ausubel, sugere que o estudante se mova para o interior do triângulo, envolvendo-se nos três níveis, uma vez que as transformações químicas podem ser explicadas pelos três componentes, como afirmam Wartha e Rezende (2011, p. 278, grifo nosso): "[...] no nível macroscópico, como descrição

da situação empírica, no nível submicroscópico pode explicá-la pelo modelo de partículas e no nível simbólico, representa-se a transformação química por fórmulas**,** equações e *gráficos*".

Para a compreensão dos conceitos da Física, o uso de experimentos <sup>8</sup> didáticos<sup>9</sup> tem se mostrado um excelente recurso para que a aprendizagem se torne mais significativa para os estudantes (BALEN; NETZ, 2004). Essa abordagem pode ser vista em outras áreas das Ciências, como na Química, Biologia e Matemática. Porém, pela falta de equipamentos adequados nos laboratórios tradicionais de ensino, nem sempre são proporcionadas condições para que os estudantes possam investigar o comportamento de fenômenos físicos e propriedades matemáticas. Não obstante, o mesmo ocorre com o estudo dos sistemas gasosos pela relação entre as grandezas termodinâmicas pressão, volume e temperatura.

Dessa forma, fazem-se necessárias alternativas que auxiliem o processo de ensino- -aprendizagem, e o uso de *softwares* computacionais é uma alternativa viável, principal e não exclusivamente para experimentos que envolvam alto risco e custo para execução ou que as reações químicas em análise sejam rápidas demais ou muito lentas para serem observadas<sup>10</sup>. O uso de tais ferramentas auxilia os estudantes na compreensão de processos do conhecimento físico-químico, pois permite que se relacionem com os três níveis do conhecimento químico – macroscópico, simbólico e submicroscópico – de modo a se moverem para o interior do triângulo, como afirma Johnstone (1982).

Uma vez instalados nos computadores, os *softwares* computacionais podem ser acessados pelos professores e seus estudantes nos laboratórios de informática da escola a qualquer tempo. A prática entre a mediação do professor com o auxílio de tais ferramentas estimula a aprendizagem dos estudantes, conduzindo-os à compreensão conceitual do fenômeno de modo mais claro, objetivo e rico, pois seus conhecimentos prévios devem ser confrontados por situações diferentes daquelas que conhece, a fim de gerar um conflito cognitivo que possibilite sua reflexão e resolução do problema/situação em estudo. De acordo com Balen e Netz (2005, p. 32), a aprendizagem ocorre quando o conhecimento é construído pelo próprio indivíduo, ou seja, quando o professor propicia ambientes que permitam ao

<u>.</u>

<sup>&</sup>lt;sup>8</sup> Para outras informações sobre experimentos na disciplina de Física em termodinâmica, ondulatória e óptica, consulte o trabalho de PERUZZO, J. **A Física através de experimentos**. Irani (SC): v. 2, 2013, 377p.

<sup>9</sup> De acordo com Hedegaard (2002, p. 214), experimento didático "é uma concretização da afirmação de Vygotsky de que o método genético é um método de pesquisa necessário para investigar a formulação e o desenvolvimento dos aspectos conscientes da relação dos seres humanos com o mundo".

<sup>&</sup>lt;sup>10</sup> De maneira análoga, Medeiros e Medeiros (2002, p. 78) indicam possibilidades semelhantes das simulações computacionais, mas para o ensino de Física, de modo que a "[...] a Física lida com materiais que, muitas vezes, estão fora do alcance dos sentidos do ser humano tais como partículas subatômicas, corpos com altas velocidades e processos dotados de grande complexidade".

estudante "[...] explorar propriedades macroscópicas e microscópicas de sistemas físicos e químicos relacionando-os com a representação simbólica, possibilitando a compreensão e a aprendizagem dos conceitos", tal como temos por objetivo investigar neste trabalho.

## <span id="page-33-0"></span>1.2 TEORIA CINÉTICA DOS GASES

#### <span id="page-33-1"></span>1.2.1 O comportamento macroscópico dos gases

A termodinâmica é uma ciência que investiga as trocas de energia no Universo. O conceito de energia é uma dos conceitos universais que constituem fundamentos de paradigmas, junto com tempo, massa e outras. A noção de *energia* vem mudando historicamente e não deve ser confundida com a noção de *calor* (GOMES, 2012). A consolidação dessas noções e sua diferenciação se deram no século XIX e particularmente importante nessa consolidação foi a investigação da natureza física dos gases. O modelo mecanicista de universo, decorrente dos trabalhos de Kepler, Newton e seus contemporâneos, se estendeu ao estudo do comportamento dos fluidos gasosos, conduzindo a importantes descobertas e teorias na segunda metade do século XVII.

Ao estudar a dilatação dos materiais sólidos e líquidos na termologia, percebe-se que, quando há aumento ou diminuição de temperatura desses materiais, sua estrutura e dimensões se modificam e, respectivamente, há aumento ou redução em seu volume. Em relação aos gases, pode-se dizer que isso não ocorre, pois não possuem o mesmo comportamento pelo fato de o gás ocupar todo o recipiente em que está contido e por poder ser submetido a pressões diferentes. Assim, como todos os materiais sólidos e líquidos, os gases são compostos por uma grande quantidade de átomos ou partículas que se movimentam de acordo com as leis da cinemática. Entretanto, é muito difícil e complexo equacionar e calcular o movimento de cada uma dessas partículas, mesmo utilizando supercomputadores.

Para simplificar o estudo dos gases, costuma-se trabalhar com suas características macroscópicas. Por exemplo, a pressão que um gás exerce sobre as paredes do reservatório que o contém é a medida da força total exercida pelas partículas que estão se chocando contra a parede naquele instante, dividida pela área em questão. Assim, apesar de não se conhecer com detalhes a contribuição de cada partícula para a força total, pode-se medir a contribuição média por partícula para a pressão.

A termodinâmica fenomenológica baseia-se na experimentação, em medições que podem ser feitas em um laboratório. Por exemplo, em uma amostra determinada de qualquer gás, três variáveis de estado sempre estarão presentes: a pressão  $(p)$ , o volume  $(V)$  e a temperatura  $(T)$ . A pressão e o volume podem variar, enquanto a temperatura se mantém constante; o volume e a temperatura podem variar, enquanto a pressão se mantém constante; a pressão e a temperatura podem variar, enquanto o volume se mantém constante. Entretanto, quando essas três variáveis de estado forem especificadas para uma determinada amostra de gás em equilíbrio, então todas as propriedades macroscópicas mensuráveis dessa amostra terão seus valores especificados, de forma que seja possível a existência e inferência de uma quarta variável de estado no sistema: a quantidade de matéria (em massa ou em número de partículas), comumente designada pela unidade de medida  $(mol)$  e representada pela letra  $(n)$ .

Além disso, não é possível utilizar simultaneamente quaisquer valores para essas quatro variáveis de estado,  $p$ ,  $V$ ,  $n \in T$ , pois para qualquer quantidade de gás contido no sistema, apenas duas, das três variáveis de estado,  $p$ ,  $V \in T$ , são independentes, ou seja, a terceira deverá ter um valor determinado, de modo que seja possível substituir duas variáveis para se calcular a terceira. Essa equação matemática implica que: para calcular  $T$ , deve-se conhecer  $p \in V$ ; para calcular  $p$ , deve-se conhecer  $V \in T$ ; e, para calcular  $V$ , deve-se conhecer  $p$  e  $T$ . Tais relações podem ser expressas pelas seguintes funções matemáticas, também chamadas de *equações de estado*:

 $F(p, V) = T$ , para *n* constante (01),

onde a função  $F(p, V)$  é escrita para enfatizar que as variáveis são a pressão e o volume, e que o resultado da função representa o valor da temperatura.

 $F(V, T) = p$ , para *n* constante (02),

onde a função  $F(V, T)$  é escrita para enfatizar que as variáveis são o volume e a temperatura, e que o resultado da função representa o valor da pressão.

 $F(p, T) = V$ , para *n* constante (03),

onde a função  $F(p, T)$  é escrita para enfatizar que as variáveis são a pressão e a temperatura, e que o resultado da função representa o valor do volume.

Na verdade, não apenas estas, mas outras equações de estado podem ser rearranjadas algebricamente para fornecer uma entre diversas variáveis de estado. As primeiras equações de estado para os gases foram determinadas por Boyle, Mariotte, Charles e Gay-Lussac, além do princípio de Avogadro, como veremos a seguir.

#### <span id="page-35-1"></span>1.2.1.1 A relação Pressão *versus* Volume

1

Entre os anos de 1660 e 1661, dois físicos amadores, Richard Towneley (1629-1668) e Henry Power (1623-1668), descobriram uma relação inversa entre o volume e a pressão de um gás. Power escreveu então a Robert Boyle (1627-1691) relatando o fato e este, por sua vez, comentou-o com seu assistente Robert Hooke, que confirmou já ter feito medidas que se mostravam consistentes com um valor constante do produto pressão *versus* volume.

Na segunda edição de sua obra *New Experiments physico-mechanical touching the Spring of the Air* (1662), Boyle descreveu essa relação pela primeira vez, sem explicitar, contudo, uma expressão matemática para tal. Seus experimentos puderam ser desenvolvidos graças ao aperfeiçoamento da bomba pneumática (bomba de vácuo) feita por Hooke, como representada a seguir.

<span id="page-35-0"></span>Figura 2 - Representação da bomba de vácuo original de Robert Boyle

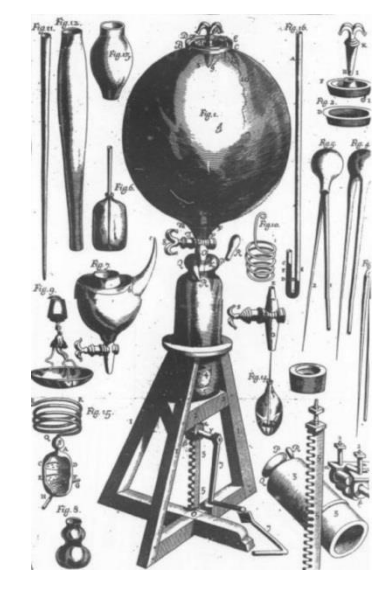

Fonte: The Philosophical Works, v.  $II<sup>11</sup>$ 

<sup>&</sup>lt;sup>11</sup> Publicação póstuma do trabalho de Robert Boyle, em três volumes, por Peter Shaw. Londres, 1725. Imagem disponível em: [<http://blog.sciencenet.cn/blog-39472-659905.html>](http://blog.sciencenet.cn/blog-39472-659905.html). Acesso em: 01 jun. 2015.
Para realizar seus experimentos com gases, Boyle usou um tubo de vidro em forma de "J", fechado em uma das extremidades, semelhante ao da Figura 3. Encerrou uma amostra de ar no ramo fechado e mediu seu volume à pressão atmosférica: nestas condições, o mercúrio estaciona no mesmo nível nos dois ramos, se e somente se, a pressão do ar no ramo fechado for igual à da atmosfera. Introduzindo mais mercúrio no ramo aberto, a amostra de ar é comprimida, diminuindo o seu volume. Dessa forma, o volume do gás diminuía conforme a pressão aumentava, uma vez que, ao dobrar a pressão, diminuía o volume no sistema para metade de seu valor original. Essa experiência foi feita por Boyle por inúmeras vezes, para pressões e volumes diferentes. A representação do experimento pode ser observada a seguir.

Figura 3 - Representação do experimento de Robert Boyle para temperaturas constantes

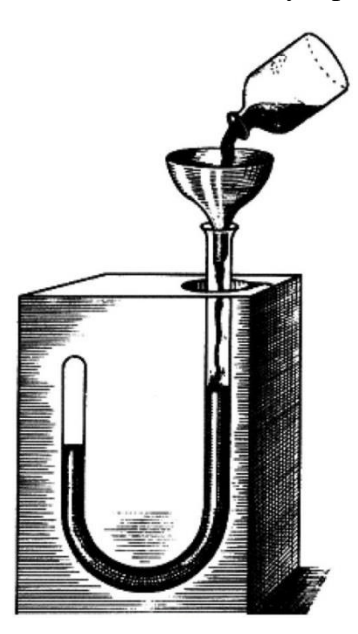

Fonte: Imagem disponível em: [<http://blog.sciencenet.cn/blog-39472-659905.html>](http://blog.sciencenet.cn/blog-39472-659905.html). Acesso em: 01 jun. 2015

Sem conhecer o trabalho de Boyle, o físico francês Edmé Mariotte (1620-1684) reproduziu essa mesma experiência, mas utilizando um dispositivo experimental diferente e, em 1676, quatorze anos depois, divulgou-o na França, concedendo todos os créditos a Robert Boyle pela descoberta. A referida lei ficou então conhecida como "Lei de Boyle-Mariotte".

Uma maneira simples de verificar a relação inversa entre a pressão e o volume de um gás pode ser experimentada de modo familiar por qualquer um. Tome-se, por exemplo, uma seringa hipodérmica sem agulha. Inserindo-se algum ar em seu interior e fechando-se a saída de encaixe da agulha podemos pressionar o êmbolo, o que causa um aumento de pressão do ar no interior da seringa. Simultaneamente, vamos observar uma redução em seu volume.

Soltando-se o êmbolo, o volume do ar volta a crescer, com correspondente redução de sua pressão. Como Boyle explicava esse comportamento?

Robert Boyle foi contemporâneo de Newton e adepto de seu mecanicismo. Para eles, um gás (e toda a matéria) seriam compostos por minúsculas partículas cujo comportamento era governado por forças. Boyle via no fenômeno acima um comportamento típico das molas. Então, ele imaginou que as partículas de um gás seriam como pequenas molas espirais. A seringa conteria uma grande quantidade dessas molas tal que, quando pressionadas pelo êmbolo, sofreriam contração pela ação da força exercida sobre o mesmo, diminuindo seus volumes individuais e, consequentemente, o volume total do gás.

Desde então, a Lei de Boyle-Mariotte representa um grande avanço para o estudo dos gases, uma vez que o volume de certa quantidade fixa de um gás mantido à temperatura constante é inversamente proporcional à pressão, ou, como afirma Atkins, "a pressão e volume de uma quantidade fixa de gás, à temperatura constante, estão relacionados por  $p \cdot V = k$ " (ATKINS, 1999. p. 15), onde o produto da pressão (p), pelo volume (V), é igual a uma constante  $(k)$ ; temperatura  $(T)$  e quantidade de matéria  $(n)$  são constantes. As transformações que ocorrem de acordo com essa lei são denominadas isotérmicas $^{12}$ . pois se dão a temperaturas constantes. Segundo Ball (2005, p. 6), essa lei também pode ser representada, matematicamente, pela equação

$$
p \cdot V = F(T)
$$
, *n* constante (04).

Santos et al. (2005) sugerem uma equação equivalente, cuja abordagem esteja voltada ao Ensino Médio, de modo que a variação de volume em função da pressão pode ser expressa pela equação

$$
P_1 \cdot V_1 = P_2 \cdot V_2 = k
$$
, para *n* constante (05),

em que  $P_1$  e  $V_1$  são a pressão e o volume iniciais;  $P_2$  e  $V_2$  são a pressão e o volume finais; e *k* e *n* são constantes.

A representação cartesiana dessa equação esboça uma curva denominada hipérbole equilátera<sup>13</sup>. No gráfico a seguir, pode-se observá-la quando a temperatura é constante. Essa curva representa a função que a gerou, de acordo com a Lei de Boyle-Mariotte.

1

<sup>&</sup>lt;sup>12</sup> Isotérmico: "iso" significa igual e "térmico" relativo ao calor; que conserva o calor; relativo à temperatura.

<sup>&</sup>lt;sup>13</sup> Dedicamos à seção 2.1.1.1 para abordar os conceitos referentes à hipérbole equilátera.

Figura 4 - Representação gráfica da transformação gasosa isotérmica para pressão e volume inversamente proporcionais

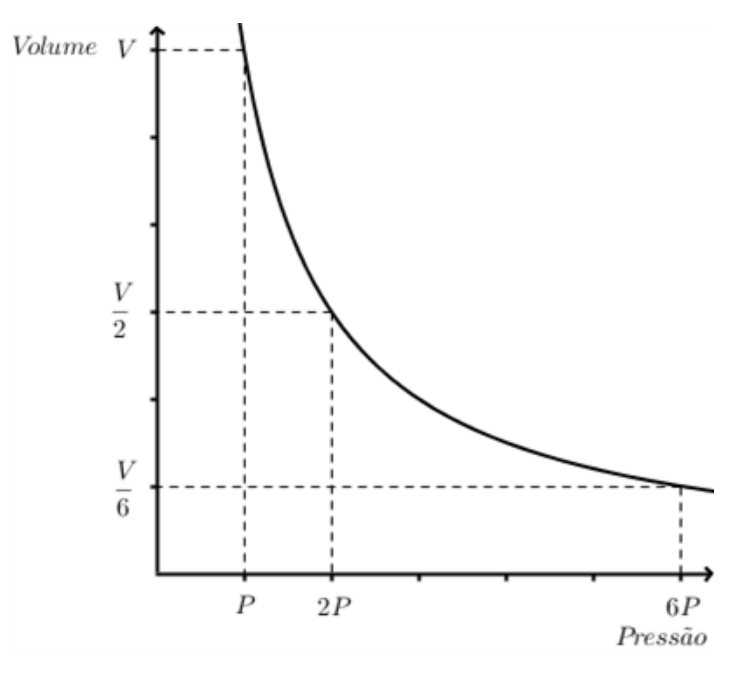

Fonte: Elaborado pelo autor a partir do *software* GeoGebra

No gráfico abaixo, podem-se observar três isotermas para um mesmo gás. Cada curva representa uma transformação gasosa para temperaturas  $T_{1},\, T_{2}$  e  $T_{3}$  diferentes, de modo que a representação gráfica para a transformação gasosa  $PxV$  continua a ser descrita por hipérboles equiláteras.

Figura 5 - Representação gráfica de três retas isotérmicas, para  $(T_3 > T_2 > T_1)$ 

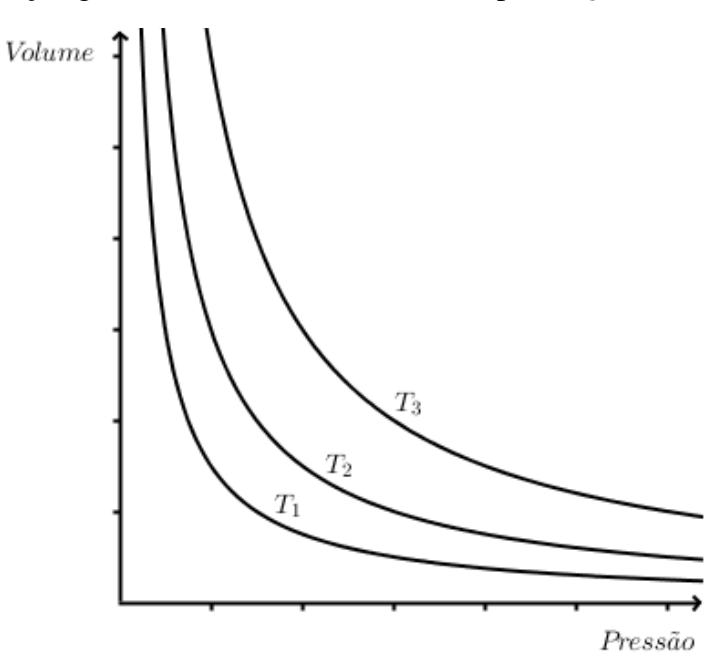

Fonte: Elaborado pelo autor a partir do *software* GeoGebra

Um gás se expande ao ser aquecido, se mantida sua pressão constante. A constatação da relação quantitativa e diretamente proporcional entre volume e temperatura pode ser atribuída a Joseph Louis Gay-Lussac (1778-1850), muito embora cerca de cem anos antes Guillaume de Amontons (1663-1705) parece ter feito observações similares. Embora o balonista francês Jacques Alexandre César Charles (1746-1827) tivesse reclamado a primazia dessa observação, ela carece de fundamento, até porque ele não publicou o resultado de suas pesquisas. Por outro lado, o trabalho de Gay-Lussac foi muito mais profundo e concludente.

Entretanto, Charles e Gay-Lussac são reconhecidos pela comunidade científica por suas contribuições, uma vez que ambos estudaram as propriedades dos gases e definiram outras duas leis, posteriores à Lei de Boyle-Mariotte. Devido às suas contribuições, as relações volume e temperatura e pressão e temperatura ficaram conhecidas como as Leis de Charles e Gay-Lussac.

## 1.2.1.2 A relação Volume *versus* Temperatura

A lei relacionada ao volume e temperatura é definida de modo que, se a pressão for mantida constante, a temperatura da quantidade de gás varia na mesma proporção que o volume (SANTOS et al., 2005), pois essas transformações precisam ocorrer de modo reversível, uma vez que a energia cinética das partículas é diretamente proporcional à temperatura do gás, pois quanto maior for a temperatura, maior será a velocidade das partículas desse gás e vice-versa, ou seja, aumentando a velocidade, se a pressão for constante, o volume ocupado tende a aumentar. Por exemplo, mantendo-se a pressão constante com uma quantidade de matéria padrão, ao reduzir o volume do gás pela metade, a temperatura tenderá a diminuir na mesma proporção, um meio. De maneira análoga, se aumentarmos a temperatura de um gás em um recipiente de volume variável, com essas mesmas características, provocaremos um aumento da energia cinética das partículas que passaram a ocupar um volume maior. É importante ressaltar que o aumento da temperatura aumenta apenas sua energia cinética. Como nesse sistema a pressão é constante, esse tipo de transformação gasosa é chamado de isobárica $^{14}$ . De acordo com Ball (2005, p. 6), essa lei pode ser representada, matematicamente, pela equação:

1

<sup>&</sup>lt;sup>14</sup> Isobárico: "iso" significa igual e "bárico" refere-se à pressão.

$$
\frac{V}{T} = F(P), n \text{ constante } (06).
$$

De maneira análoga, Santos et al. (2005) sugerem uma equação cuja abordagem esteja voltada ao Ensino Médio, de modo que a variação de volume em função da temperatura pode ser expressa pela equação

$$
\frac{V_1}{T_1} = \frac{V_2}{T_2} = k
$$
, para *n* constante (07),

em que  $V_1$  e  $T_1$  são o volume e a temperatura iniciais;  $V_2$  e  $T_2$  são o volume e a temperatura finais; e *k* e *n* são constantes.

A representação cartesiana dessa equação esboça uma reta crescente. No gráfico a seguir, pode-se observá-la quando a pressão é constante. Essa reta representa a função que a gerou, de acordo com a Lei de Charles e Gay-Lussac.

Figura 6 - Representação gráfica da transformação gasosa isobárica para volume e temperatura diretamente proporcionais

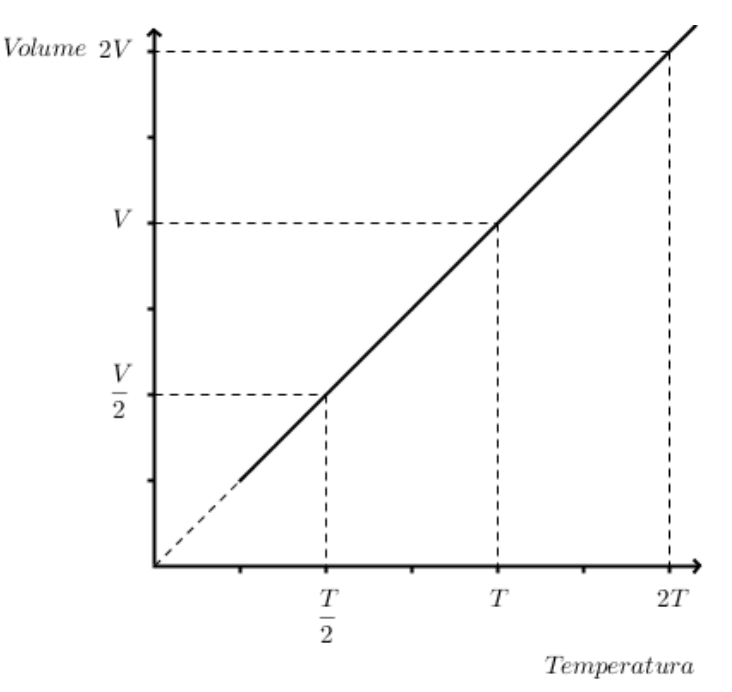

Fonte: Elaborado pelo autor a partir do *software* GeoGebra

No próximo gráfico, podem-se observar três retas isobáricas para um mesmo gás. Cada reta representa uma transformação gasosa para pressões  $P_1$ ,  $P_2$  e  $P_3$  diferentes, de modo que a representação gráfica para a transformação gasosa  $V\chi T$  continua a ser descrita por retas crescentes, mas com inclinações diferentes.

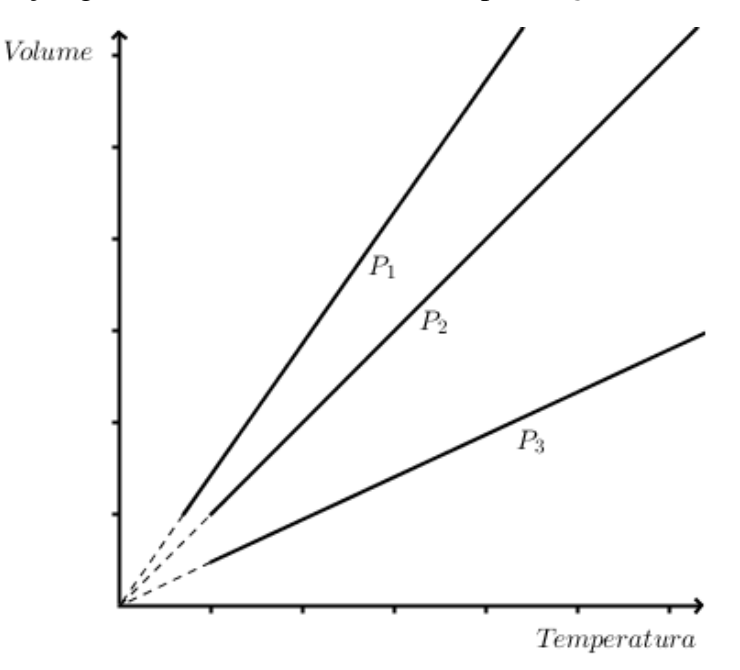

Figura 7 - Representação gráfica de três retas isobáricas, para ( $P_3 > P_2 > P_1$ )

Fonte: Elaborado pelo autor a partir do *software* GeoGebra

## 1.2.1.3 A relação Pressão *versus* Temperatura

1

A lei relacionada à pressão e à temperatura é definida de modo que a pressão exercida por uma massa gasosa, sob volume constante, é diretamente proporcional à sua temperatura (SANTOS et al., 2005), ou seja, as partículas de um gás estão sempre em movimento, colidindo contra as paredes do recipiente no qual estão contidas, dando origem à pressão, ao passo que, se o volume é constante e houver um aumento de pressão, pode-se afirmar também que haverá um aumento proporcional de temperatura no sistema devido ao aumento de energia cinética. Consequentemente, se o volume se mantiver constante e a quantidade de matéria for padrão, ao duplicar a pressão do gás, a temperatura tenderá a aumentar na mesma proporção, o dobro. A essas transformações gasosas chamamos isocóricas<sup>15</sup>. De acordo com (BALL, 2005, p. 6), essa lei pode ser representada, matematicamente, pela equação

<sup>&</sup>lt;sup>15</sup> Isocórico: "iso" significa igual e "córico" refere-se à volume. Para este mesmo termo, podem-se encontrar, na literatura específica, outras nomenclaturas de mesmo significado, como isométrico e isovolumétrico.

$$
\frac{p}{T} = F(V), n \text{ constante } (08).
$$

De maneira semelhante, Santos et al. (2005) sugerem uma equação cuja abordagem esteja mais apropriada ao Ensino Médio, de modo que a variação de pressão em função da temperatura pode ser expressa pela equação

$$
\frac{P_1}{T_1} = \frac{P_2}{T_2} = k
$$
, para *n* constante (09),

em que  $P_1$  e  $T_1$  são a pressão e a temperatura iniciais;  $P_2$  e  $T_2$  são a pressão e a temperatura finais; e *k* e *n* são constantes.

A representação cartesiana dessa equação esboça uma reta. No gráfico abaixo, pode-se observá-la quando o volume é constante. Essa reta representa a função que a gerou, de acordo com a Lei de Charles e Gay-Lussac.

Figura 8 - Representação gráfica da transformação gasosa isocórica para pressão e temperatura diretamente proporcionais

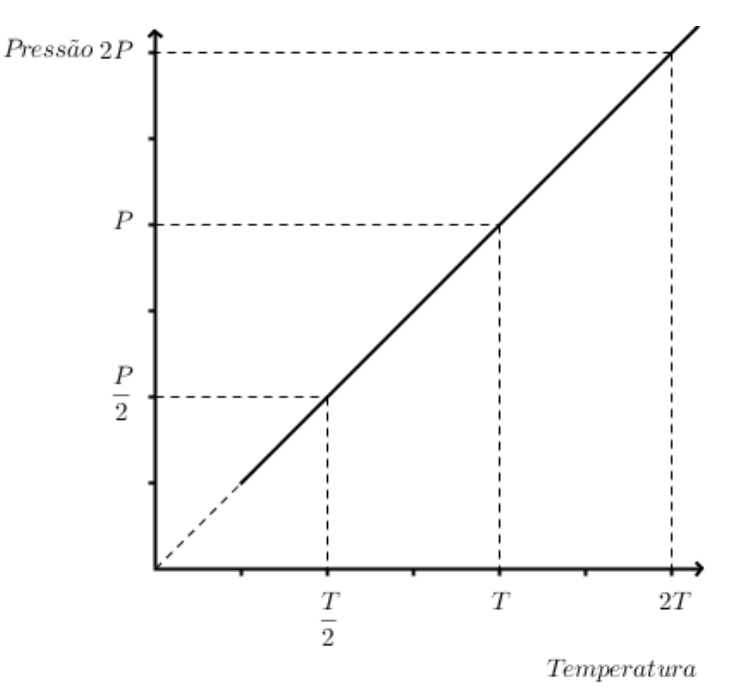

Fonte: Elaborado pelo autor a partir do *software* GeoGebra

No próximo gráfico, podem-se observar três retas isocóricas para um mesmo gás. Cada reta representa uma transformação gasosa para volumes  $V_1$ ,  $V_2$  e  $V_3$  diferentes, de modo

que a representação gráfica para a transformação gasosa  $PxT$  continua a ser descrita por retas crescentes, mas com inclinações diferentes.

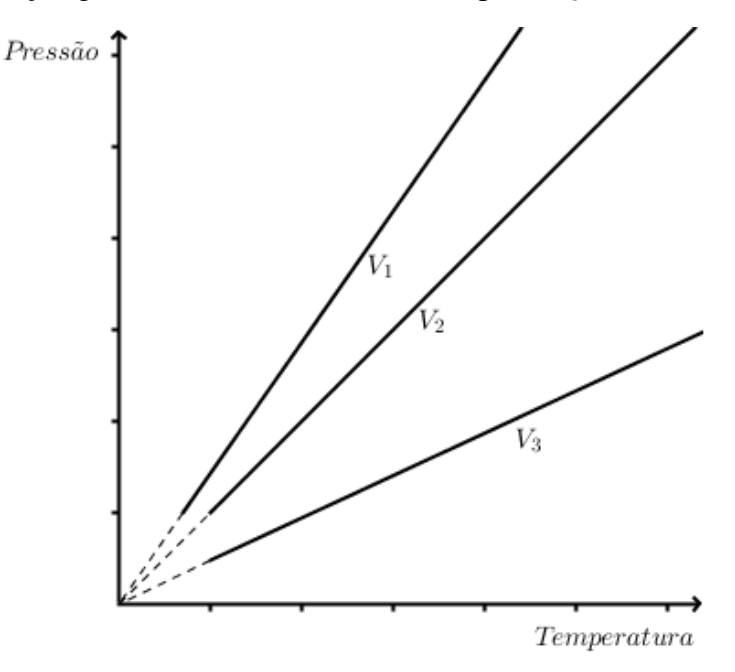

Figura 9 - Representação gráfica de três retas isocóricas, para  $(V_3 > V_2 > V_1)$ 

Fonte: Elaborado pelo autor a partir do *software* GeoGebra

De maneira geral, após o estudo das três leis para sistemas gasosos com pressão, volume e temperatura constantes, é possível definir uma nova equação que permita a elaboração de modelos explicativos para o comportamento da matéria gasosa. Essa generalização ainda possui limitações, como toda lei, mas os modelos desenvolvidos a partir dela, como todo modelo científico, também serão representações aproximadas da realidade.

Se combinarmos a Lei de Boyle-Mariotte com a Lei de Charles e Gay-Lussac, verifica-se que o volume de um gás é inversamente proporcional à pressão e diretamente proporcional à temperatura, como pode ser representado na equação abaixo, em que ∝ representa proporcionalidade:

$$
V \propto \frac{T}{P} \tag{10}
$$

Matematicamente, toda proporção pode ser representada por um valor constante  $(k)$ . Dessa forma, pode-se converter a equação (10), a fim de inserir essa constante, obtendo então uma nova equação:

(11) 
$$
\frac{P \cdot V}{T} = k \qquad \therefore \qquad P \cdot V = k \cdot T \qquad (12).
$$

Então, para submeter determinada quantidade de gás a qualquer variação envolvendo essas três constantes, suas condições iniciais (índice 1) e finais (índice 2), serão dadas pelas equações

$$
\frac{P_1 \cdot V_1}{T_1} = k_1 \qquad e \qquad \frac{P_2 \cdot V_2}{T_2} = k_2 \tag{13}
$$

Como para uma mesma quantidade de gás, as constantes  $k_1$  e  $k_2$  são iguais, ambas podem ser comparadas, para que  $k_1$  seja igual a  $k_2$ , assim como suas respectivas igualdades:

$$
k_1 = k_2 \qquad \to \qquad \frac{P_1 \cdot V_1}{T_1} = \frac{P_2 \cdot V_2}{T_2} \tag{14}
$$

Assim, o estado de um gás é caracterizado por suas condições de temperatura, pressão e volume, uma vez que essas relações representam as variáveis de um sistema gasoso e que podem variar umas em função de outras. Uma explicação mais profunda para a dependência exibida pelo volume de um gás em função da pressão e da temperatura viria com a Teoria Cinética dos Gases.

#### 1.3.2 A equação dos Gases Ideais

Antes mesmo da proposição do atomismo de Dalton, no começo do século XIX, algumas teorias já haviam surgido para explicar as leis dos gases. Newton, por exemplo, no *Principia*, discute várias hipóteses acerca de forças que atuam entre átomos. Ele considerou um modelo estático de gás, no qual átomos repelem uns aos outros com forças inversamente proporcionais ao quadrado de sua distância e procurou demonstrar que tal hipótese poderia explicar a relação inversa entre pressão e volume.

Cerca de meio século depois, Daniel Bernoulli (1700-1782) propôs um modelo bastante similar ao aceito hoje. Foi em Estrasburgo, em 1738, que Bernoulli publicou sua obra mais marcante, *Hydrodynamica*, que esboça uma teoria cinética dos gases apresentando o estudo sobre a mecânica dos fluidos. A seguinte figura refere-se a esses estudos.

#### Figura 10 - O gás de Daniel Bernoulli

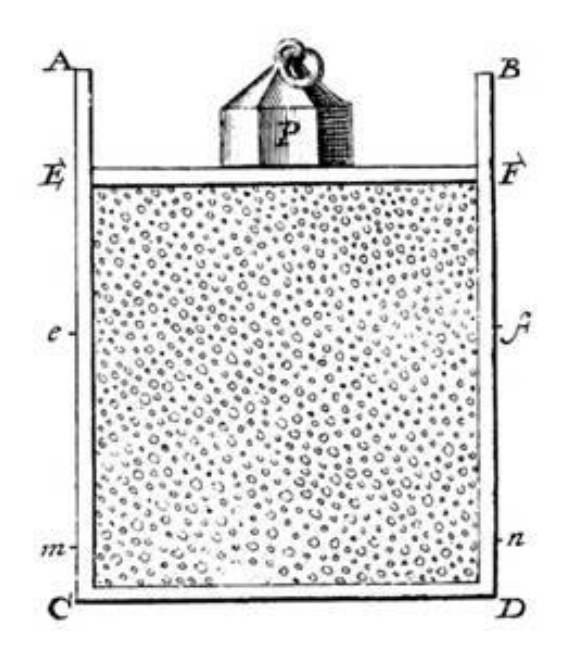

Fonte: Disponível em [<http://galileo.phys.virginia.edu/classes/252/kinetic\\_theory.html>](http://galileo.phys.virginia.edu/classes/252/kinetic_theory.html). Acesso em: 01 jun. 2015

Segundo Bernoulli, o calor nada mais seria do que o movimento contínuo e caótico das partículas de um gás, e sua pressão seria devida à contínua e incessante colisão dessas partículas com as paredes do recipiente que contém o gás. Este modelo não foi, no entanto, muito reconhecido, uma vez que a Teoria do Calórico (que não abordaremos aqui) era universalmente aceita e o movimento das partículas não tinha ainda um significado maior.

Duas contribuições posteriores, cuja importância não foi reconhecida, são atribuídas a John Herapath e John James Waterston. Este último parece ter sido o primeiro a sugerir que a velocidade das partículas seria proporcional à raiz quadrada da temperatura da amostra.

Rudolph Clausius (1822-1888) considerou, em sua Teoria Cinética, não apenas o movimento translacional das partículas, mas também seu movimento rotacional, além de postular uma distribuição de velocidades das partículas, que usou para justificar a evaporação e condensação de líquidos a partir de forças atrativas.

A consolidação de uma teoria satisfatória acerca do comportamento dos gases veio com o trabalho de James Clerk Maxwell (1831-1879), e vamos apresentá-la aqui em sua forma moderna, que considera algumas hipóteses fundamentais:

1. Um gás é composto de um grande número de partículas diminutas (volume infinitesimal).

- 2. Na ausência de um campo de forças, as partículas se movimentam livremente, em linha reta, em todas as direções.
- 3. As partículas executam colisões ao acaso, entre si e com as paredes do recipiente que as contém. As colisões são conservativas (elásticas).
- 4. Não existem forças de interação de longa distância entre as partículas.

A última dessas hipóteses equivale a dizer que não existem forças de atração ou de repulsão entre as partículas de um gás. Para tanto, devemos supor que elas não possuem estrutura interna, isto é, deixamos de lado a hipótese de que elas sejam constituídas por átomos ou partículas que, por sua vez, são constituídas por cargas elétricas negativas e positivas, o que as faz, na realidade, exibirem tais forças. Gases constituídos por partículas desse gênero, sem essas forças, são idealizações, isto é, são Gases Ideais.

A partir do modelo ideal acima podemos interpretar as equações que foram apresentadas anteriormente. No primeiro caso, para a equação  $p \cdot V = k$ , podemos interpretar o sistema da seguinte forma: a pressão (*p*) do gás é decorrente das colisões de suas partículas com as paredes do recipiente, de modo que, quanto maior a frequência dessas colisões (número de colisões que as partículas executam por segundo), maior a pressão do gás. Se diminuirmos o volume que o gás ocupa, o espaço disponível para as partículas se movimentarem também diminui, o que provoca aumento na frequência das colisões e, portanto, na pressão do gás.

A segunda equação empírica  $V = k \cdot T$  estabelece que o volume de um gás é diretamente proporcional à sua temperatura. Essa relação foi explicada admitindo-se que, como já citamos, a velocidade média das partículas do gás é proporcional à sua temperatura. Então, ao aquecermos o gás, sua velocidade média aumenta. Consequentemente, sua frequência de colisões aumenta e, por extensão, a sua pressão. Se ao gás for permitido dilatar, ele vai se expandir pelo aumento de pressão, aumentando seu volume.

Devemos notar, em particular, que nessa última expressão, se a temperatura  $(T)$  de um gás cai para zero, seu volume também deve ser zero, pois, por extrapolação, é fácil mostrar que, "se a temperatura atingir −273,15°C, zero absoluto, a equação de estado dos Gases Ideais prevê um volume igual a zero, independentemente da pressão, [...] um volume igual a zero é um absurdo, significaria que a substância *desaparece*" (NETZ; ORTEGA, 2002, p. 24- 25, grifo nosso). Com efeito, trata-se de uma idealização, decorrente do modelo de gás que considera as partículas como entidades pontuais, sem volume. Na verdade, os gases existentes na natureza não têm exatamente o comportamento descrito pelo modelo acima e,

evidentemente, suas partículas, embora extraordinariamente pequenas, não têm volume zero. Desse modo, os Gases Reais têm estrutura e comportamento diferente dos Gases Ideais. Contudo, Gases Reais obedecem ao comportamento de Gases Ideais em faixas de temperatura e pressão mais ou menos largas<sup>16</sup>, dependendo da estrutura de suas partículas. A título de exemplo, podemos considerar que o ar à temperatura ambiente tem comportamento ideal.

Como apresentado, gases que obedecem rigorosamente às equações acima são conhecidos como Gases Ideais. Após estudos da termodinâmica e da hipótese molecular trazida em 1811 por Amedeo Avogadro (1776-1856), as equações foram compiladas em uma equação geral para uma quantidade padrão de matéria, pois "volumes iguais de gases à mesma temperatura e pressão contêm o mesmo número de moléculas" (CHANG, 2009, p. 13). Dessa forma, a equação final dos Gases Ideais passou a ser representada da seguinte maneira:

$$
p \cdot V = R \cdot T
$$
 (Equação geral dos Gases Ideais) (15).

Entretanto, se considerarmos que a constante  $k$  está relacionada à quantidade de matéria, que pode ser representada por *n*, ao substituirmos o valor de  $k$  por  $n \cdot R$  na equação (12), chegaremos à conhecida equação geral dos gases, em que  $R$  é a constante dos gases:

$$
p \cdot V = n \cdot R \cdot T
$$
 (Equação geral dos Gases Ideais) (16).

Conservada a quantidade de matéria gasosa, podemos representar as três variáveis independentes num gráfico tridimensional, como o que segue.

1

<sup>&</sup>lt;sup>16</sup> A equação geral dos gases apresenta algumas restrições, visto que "descreve muito bem o comportamento dos gases quando estes são submetidos a **baixas pressões** ( $p < 100\,000\,Pa$ ) e a **elevadas temperaturas** (bem superiores à temperatura de condensação do gás)". Gases que se comportam fora desse padrão são chamados Gases Reais, pois não seguem exatamente a lei do gás ideal, podem se aproximar do comportamento ideal apenas se forem mantidos nessas condições, uma vez que "as moléculas dos gases estão muito afastadas e praticamente não há interação entre ela, pois quando aumentamos a pressão ou diminuímos a temperatura a valores próximos à temperatura de condensação, as moléculas dos gases começam a interagir umas com as outras, causando desvios da equação geral. Este fato não a invalida, mas revela limitações" (SANTOS et al., 2005, p. 128).

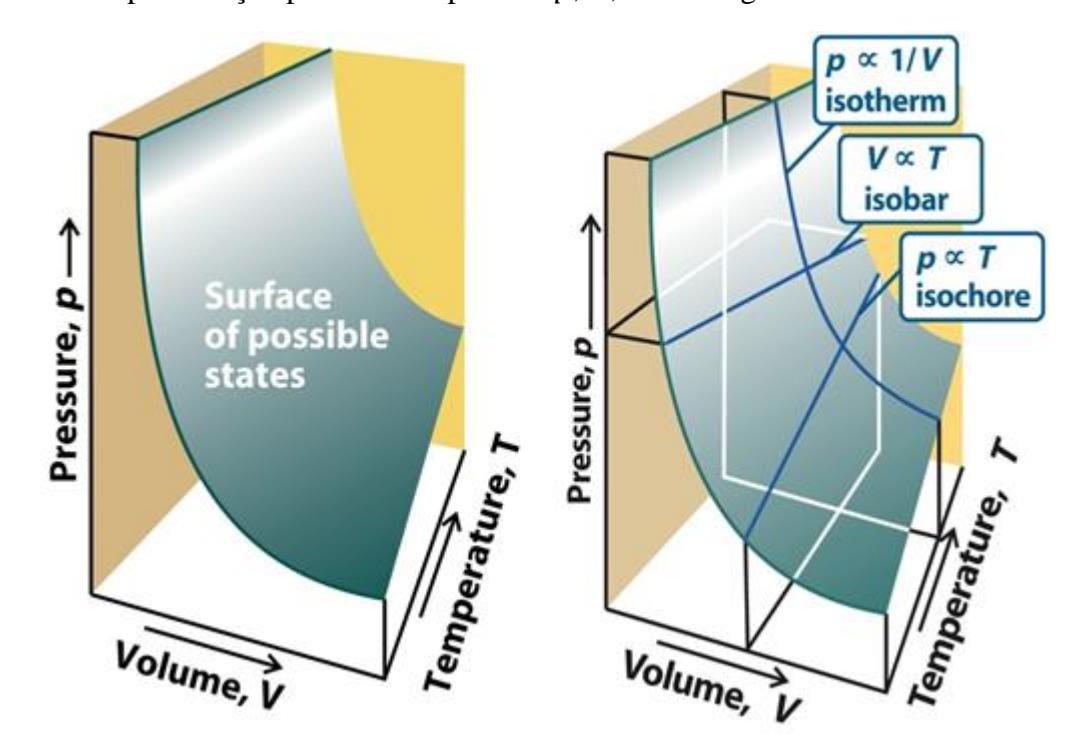

Figura 11 - Representação parcial da superfície  $p$ ,  $V$ ,  $T$  de um gás ideal

Fonte: Atkins; De Paula (2006, p. 09)

O gráfico da esquerda representa a superfície dos possíveis estados em que um gás ideal pode existir, ou seja, a condição de existência de um gás ideal para os possíveis valores de pressão, volume e temperatura. Já a representação da direita, mostra o sistema com cortes na superfície, que delineiam cada uma das três transformações gasosas para um gás ideal, segundo as leis de Boyle-Mariotte e Charles/Gay-Lussac.

Na expressão 16,  $R = 8,314$  *[/K ⋅ mol* e  $T =$  temperatura (na escala Kelvin), tal que  $T/K = t$ <sup>o</sup> $C + 273,15$ . Entretanto, os valores para a constante da Lei dos Gases Ideais (R) podem variar de acordo com as unidades de medida em uso, como pode ser observado na tabela abaixo.

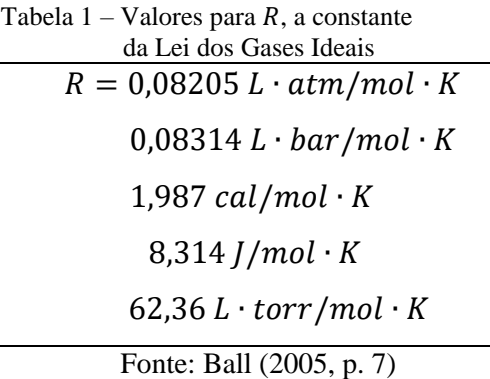

Em relação à escala de temperatura, ela se faz necessária visto que as escalas de temperatura Fahrenheit e Celsius têm ponto zero arbitrário, enquanto a escala Kelvin tem ponto zero absoluto, com significado físico, pois quaisquer valores de temperatura podem estar nessa escala a partir daquele ponto, ou seja, a partir do −273°C, ou 273 graus abaixo do ponto de congelamento da água.

A escala Kelvin foi estabelecida em 1848 pelo britânico William Thomson (Lord Kelvin, 1824-1907), que estabeleceu a nova escala com a mesma separação entre os graus, igual à da escala Celsius. No estudo da termodinâmica, as temperaturas são basicamente expressas nessa nova escala, chamada de *escala absoluta* ou *escala Kelvin*, com a letra como símbolo indicativo (sem o sinal de grau). Como a escala Kelvin acompanha a mesma graduação da escala Célsius, sua conversão se dá por esta simples equação:

$$
K = {}^{\circ}C + 273.15 \tag{17}
$$

Entretanto, para cálculos que não necessitam ser muito precisos, geralmente aqueles efetuados durante a aprendizagem de conteúdos na Educação Básica, a equação utilizada para se obter o valor da temperatura na escala Kelvin é calculada apenas com a parte inteira do número, desconsiderando as duas casas decimais, como:

$$
K = {}^{\circ}C + 273 \tag{18}
$$

A escala de temperatura absoluta é sempre a mais indicada para temperaturas, porém os cálculos também podem ser efetuados com a escala Celsius, mas o valor absoluto de temperatura obtido entre as duas escalas será diferente. Para o presente estudo, as temperaturas utilizadas estão todas em Kelvin.

O estudo dos gases é abordado no primeiro ano do Ensino Médio na disciplina de Química e no segundo ano na disciplina de Física, dentro de um programa mais geral de estudo de físico-química. De modo geral, é introduzida no curso uma abordagem simples da Teoria Cinética dos Gases Ideais e suas equações, tanto individuais para cada transformação gasosa, quanto a equação geral dos gases, também conhecida como equação de Clapeyron. Ao estudante cabe, dada a equação e alguns dados numéricos, determinar valores das variáveis de estado (pressão, volume, temperatura ou quantidade de matéria), de modo operacional. Não há a possibilidade de o estudante tomar contato com a fenomenologia das transformações que envolvem os gases, isto é, de visualizar como as variáveis se comportam umas em função de

outras. Nesse sentido, entendemos ser importante proporcionar aos estudantes atividades que o convide a explorar o comportamento dos Gases Ideais para que possa correlacionar esse comportamento às equações matemáticas que o determina. Para isso, utilizaremos dois *softwares* computacionais: o Propriedades dos Gases (PhET) e o GeoGebra.

# **CAPÍTULO 02**

# 2.1 CONCEITOS DA MATEMÁTICA RELACIONADOS AO ESTUDO DOS GASES IDEAIS

Para interpretarmos os gráficos gerados pelo *software* GeoGebra, precisamos conhecer as curvas que representam cada uma das três transformações gasosas: a isotérmica, com pressão e volume variável e temperatura constante; a isobárica, com volume e temperatura variável e pressão constante e a isovolumétrica, com pressão e temperatura variável e volume constante. Entretanto, para que o estudante faça sua representação gráfica corretamente e identifique cada uma delas, assim como sugere a literatura apresentada, é preciso que se utilize de ferramentas específicas do GeoGebra, como *Cônica por Cinco Pontos* e *Reta de Regressão Linear*. Essas ferramentas serão apresentadas em seção específica neste trabalho, mas o conceito matemático que as fundamenta será apresentado a seguir. Faz-se necessária a apresentação desse tópico para descrever os tipos de curvas que estaremos analisando ao observarmos a representação gráfica construída por cada estudante.

## 2.1.1 Abordagem histórica das seções cônicas e o conceito formal de função

Em relação à abordagem histórica apresentada nesta seção sobre cônicas e o conceito formal de função, utilizaram-se como referencial teórico os trabalhos de Boyer (2010), Carvalho e Roque (2012) e Eves (2004).

De acordo com Eves (2004), o interesse dos matemáticos pelo estudo das cônicas é antigo, provavelmente iniciado na Grécia, em meio à busca de soluções para os três problemas clássicos: a trissecção do ângulo, a quadratura do círculo e a duplicação do cubo. Dentre esses estudos, a duplicação do cubo contida na obra *Elementos da Geometria* (430 a.C.) de Hipócrates de Chiós (470-410 a.C.), foi o avanço mais concreto, de modo a reduzir o problema à construção e ao uso de curvas com as propriedades expressas na proporção aumentada  $\frac{a}{x} = \frac{b}{y}$  $\frac{b}{y} = \frac{y}{2}$  $\frac{y}{2}$ , desde que se pudessem encontrar tais curvas.

Boyer (2010), por meio de registros históricos e para esse propósito, acredita que Menaecmus (380-320 a.C.), em 360 a.C. tenha sido o inventor das seções cônicas ao apresentar suas duas soluções para o problema. Suas curvas eram obtidas por meio de três tipos de cones de revolução, conforme o ângulo do vértice da seção meridiana fosse menor do que, igual a ou maior do que um ângulo reto, seccionando-se cada um desses tipos de cone com um plano perpendicular a uma geratriz. Após Menaecmus, o estudo das cônicas evoluiu, como os estudos apresentados por Aristeu (370-300 a.C.) e Euclides (325-265 d.C). Entretanto, foi Apolônio (262-190 a.C.) que mostrou sistematicamente que se pode obter a elipse, a parábola e a hipérbole de um único cone, apenas variando a inclinação do plano de seção e que não é preciso tomar seções perpendiculares a um elemento do cone. Provou também que o cone pode ser circular reto ou circular oblíquo. Posteriormente, substituiu o cone de uma única folha por um duplo, o que fez da hipérbole a curva de dois ramos, como é conhecida hoje. Historicamente, parece ter sido assim a descoberta das curvas que até então não eram chamadas de elipse, hipérbole e parábola, mas foi Apolônio, mesmo num contexto diferente, que sinalizou tais terminologias.

Para Boyer (2010), apenas no século XVI, com Galileu (1564-1642) e Kepler (1571- 1630), o estudo teórico e de aplicação das cônicas foi retomado de maneira significativa. Galileu tinha interesse na possibilidade de aplicar esse conhecimento nos estudos referentes à Física (trajetória de projéteis - movimento parabólico) e Kepler, à Astronomia (órbitas elípticas dos planetas em torno do sol - leis da astronomia).

Segundo Eves (2004), a partir do século XVII a Matemática teve muitos avanços, principalmente após a publicação e aceitação das obras sobre coordenadas gráficas e das novas notações de se escrever a Matemática. Foram Newton (1642-1727) e Leibniz (1646- 1716) que criaram o cálculo. Segundo Carvalho e Roque (2012), nessa época, as ferramentas do cálculo tinham por objetivo principal o desenvolvimento de métodos para resolver problemas de natureza geométrica e cinemática. Leibniz introduziu os conceitos de *constante*, *variável* e *parâmetro* a esse estudo. Entre 1694-1698, tempo que manteve contato por cartas com Johann Bernoulli (1667-1748), Leibniz apresentou o termo *função* como um novo conceito para designar quantidades dependentes de alguma variável (dependência de uma curva de quantidades geométricas) por meio de uma expressão analítica. Entretanto, a palavra função, assim como sua definição, foi apresentada apenas em 1718, quando Bernoulli apresentou seu artigo à Academia de Ciências de Paris.

A ampla aplicabilidade do cálculo apoiado pela geometria analítica do século XVII atraiu inúmeros matemáticos da época, o que resultou em muitos trabalhos com insinuações de absurdos e contradições. Dessa forma, no final do século XVIII fez-se necessário fundamentar lógica e rigorosamente as bases da Análise da Matemática e, consequentemente, a definição de função precisou ser revista. Foi Euler (1707-1783) que em 1748 revisou a definição de Bernoulli e substituiu o termo *quantidade* por *expressão analítica*, além de tratar o cálculo como uma teoria das funções e por introduzir a notação  $f(x)$ , usada até hoje (CARVALHO; ROQUE, 2012).

Para Carvalho e Roque (2012), o conceito de função de hoje é resultado de uma evolução histórica da Matemática, conduzida por uma profunda e incessante abstração culminada no século XIX com a Teoria dos Conjuntos, que possibilitou a definição do conceito formal de função por meio de conjuntos. Com a evolução do estudo das funções, inúmeras aplicações da Matemática surgem a outras ciências em forma de modelos para qualquer natureza.

Atualmente, o conceito inicial de função é apresentado e estudado pelos estudantes no nono ano do Ensino Fundamental II. No Ensino Médio, este estudo está pautado em definir esse conceito no estudo dos conjuntos, assim como são apresentados no livro didático. Ao representá-las graficamente, as cônicas, que são representações de algumas funções, acabam não sendo exploradas como deveriam. É sabido que sua importância nas duas abordagens é essencial e indiscutível. Entretanto, embora se saiba que esses conceitos possam ser abordados de maneira independente, nada impede que o professor faça a apropriada conexão entre ambas ao apresentá-las aos estudantes, principalmente no Ensino Médio.

Segundo as DCE da disciplina de Matemática, o estudo particular da hipérbole está previsto para o terceiro ano do Ensino Médio, contemplado pelo conteúdo estruturante *Geometrias*, e pelo conteúdo específico *Geometria Analítica* (PARANÁ, 2008). Entretanto, Louzada (2013) propõe que o tema seja abordado no primeiro ano durante o estudo do conteúdo estruturante *Funções*, dentre os conteúdos específicos envolvendo *Funções* e *Progressões*, visto que a representação gráfica da hipérbole é representada por algumas funções racionais. Segundo o autor, esse conteúdo pode ser proposto pelo professor de forma investigativa no laboratório de informática com o auxílio do *software* GeoGebra, de modo a incentivar os estudantes a levantarem conjecturas, discuti-las e testá-las, para só então, solicitar que os resultados sejam devidamente justificados. Dessa forma, o conhecimento dos conceitos de hipérbole e sua identificação como curva se torna mais amplo que apenas a representação gráfica de funções.

A seguir, apresentaremos os conceitos referentes ao estudo da hipérbole, levando-se em conta o plano cartesiano.

## 2.1.1.1 Hipérbole

O conhecimento de cônicas é atualmente utilizado na Astronomia, Engenharia, Arquitetura, Física e em várias outras áreas do conhecimento. Segundo as DCE da disciplina de Matemática, seu estudo deve ser abordado no terceiro ano do Ensino Médio (PARANÁ, 2008). Entretanto, esse conhecimento nem sempre é abordado pelos professores de Matemática nesse nível de ensino, o que fragiliza a aprendizagem dos estudantes que necessitam dos conceitos básicos desse conhecimento para cursarem o Ensino Superior em áreas específicas, principalmente aquelas relacionados às Ciências Exatas e que estão diretamente ligadas ao estudo "em cálculo, para construções de superfícies no espaço, em geometria analítica, com enfoque nas equações analíticas e em álgebra linear, onde é feita uma ligação delas com vetores e matrizes" (HABIB, 2013, p. 247).

Para os professores da educação básica que abordam o estudo de cônicas, os estudantes se deparam com seu ensino de maneira fragmentada e tradicional, assim como é abordado pelos livros didáticos, restringindo-se a um amontoado de fórmulas que raramente é entendido e que na maioria das vezes acaba sendo decorado, pois "em muitos livros didáticos encontrados nas escolas, o ensino das cônicas se restringe a memorização de fórmulas sem o entendimento das propriedades e conceitos por trás delas" (HABIB, 2013, p. 245) e que "a apresentação fragmentada atual não faz sentido aos alunos, tornando-se uma 'decoreba' que não terá qualquer serventia" (BORDALLO, 2011, p. 18 apud HABIB, 2013, p. 253).

Contudo, para o ensino de cônicas, mais especificamente da hipérbole, o professor não deve se restringir a utilizar apenas o livro didático como suporte pedagógico, limitando-se a apresentar a definição focal da curva, a listagem exaustiva de elementos, a demonstração das fórmulas, alguns exercícios resolvidos e outros propostos para fixação dos conceitos em estudo. Segundo Habib (2013), são poucas as atividades concretas ou virtuais que o professor objetiva para a construção da curva com os estudantes e sugere que "o professor esteja munido de atividades diferenciadas que possibilitem aos alunos uma participação investigativa, imaginativa, criativa e mais rica em significado". De acordo com esse contexto, Ghiggi, Schmidt e Koch (2013) propõem o uso do *software* GeoGebra como ferramenta potencial para o ensino-aprendizagem de cônicas a partir de um ambiente de geometria dinâmica e interativa, pois possibilita ao estudante a investigação de conceitos e a confirmação de conjecturas. Tais sugestões são propícias e necessárias para que os estudantes adquiram suficiente base teórica sobre as cônicas e consigam transpor os limites do ensino fragmentado, podendo relacionar seu estudo com outras áreas do conhecimento.

Para o presente estudo destacamos os conceitos referentes à cônica hipérbole, por representar o comportamento de um fenômeno físico estudado pela físico-química sobre a Teoria Cinética dos Gases Ideais, uma vez que descreve, por meio de uma curva, a relação entre pressão e volume de um gás ideal à temperatura constante (transformação isotérmica), ou seja, sob temperatura constante, o volume ocupado por determinada massa gasosa é inversamente proporcional à sua pressão, sendo representada algebricamente pela equação  $p \cdot V = k$ , onde k é uma constante não nula, e geometricamente pela curva construída sobre o plano cartesiano, denominada hipérbole equilátera.

De acordo com Venturi (2003, p. 92), por definição, hipérbole "é o lugar geométrico dos pontos de um plano tais que o valor absoluto da diferença de suas distâncias a dois pontos fixos  $F_1$  e  $F_2$  (focos), do mesmo plano, é uma constante (2*a*), onde 2*a* <  $d(F_1F_2)$ ". Assim:  $|d(P, F_1) - d(P, F_2)| = 2a$ . Em outras palavras e de maneira análoga, pode-se também considerar: sejam dois pontos distintos  $F_1$  e  $F_2$  (focos da hipérbole) do plano cartesiano e 2a uma distância qualquer, mas menor que a distância entre os dois focos. O lugar geométrico dos possíveis valores do ponto P tais que  $|\overline{PF}_1 - \overline{PF}_2| = 2a$  formam uma hipérbole. A hipérbole é uma curva de dois ramos e seu valor absoluto pode ser desconsiderado, desde que adotemos a diferença entre a maior e menor distância.

Figura 12 - Representação de uma hipérbole

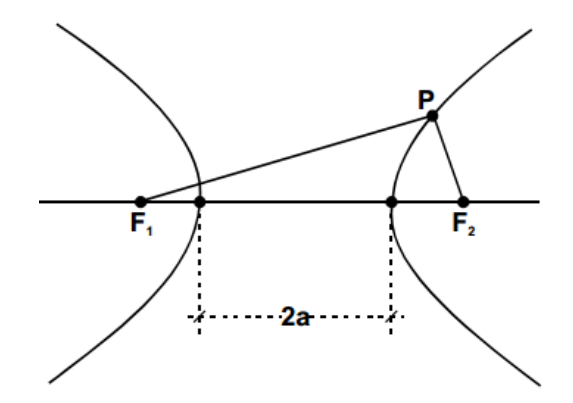

Fonte: Venturi (2003, p. 92)

Toda hipérbole possui como elementos:  $F_1$  e  $F_2$  (distância focal - segmento de reta  $F_1F_2$  de comprimento 2c); O (centro - ponto médio do segmento de reta  $F_1F_2$ );  $A_1$  e  $A_2$ (vértices); eixo real/transverso (segmento de reta  $A_1A_2$  de comprimento 2a); eixo imaginário/conjugado (segmento de reta  $B_1 B_2$  de comprimento 2b). No triângulo retângulo  $B_2OA_2$  hachurado abaixo, pode-se obter a relação notável  $c^2 = a^2 + b^2$ . A excentricidade<sup>17</sup> da hipérbole é definida pela relação  $\varepsilon = \frac{c}{a}$  $\frac{\epsilon}{a}$ ,  $(\epsilon > 1)$ .

Figura 13 - Representação de uma hipérbole e seus elementos

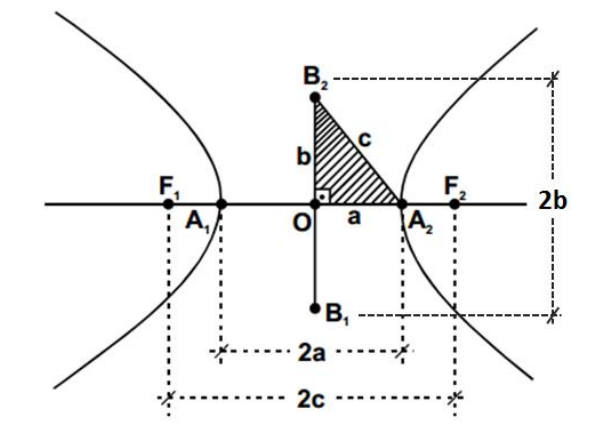

Fonte: Venturi (2003, p. 92)

Para o estudo da hipérbole devemos conhecer, além de seus elementos, as equações que a compõem. Não abordaremos aqui a dedução de suas equações canônicas e também não apresentaremos as equações finais utilizadas para a resolução de questões-problema, pois não possuímos por objetivo seu estudo de maneira profunda, visto que sua abordagem está condicionada ao uso da ferramenta do *software* GeoGebra, *Cônica por Cinco Pontos*, a qual utilizaremos para representar graficamente os dados coletados pelos estudantes.

#### 2.1.1.2 Regressão Linear

<u>.</u>

A regressão linear é um conceito abordado pela estatística. O estudo deste conceito está associado à correlação amostral que estuda o comportamento conjunto de duas variáveis quantitativas distintas, geralmente apresentadas por  $x \in y$ . O estudo da correlação amostral relaciona-se ao diagrama de dispersão (representação gráfica do conjunto de dados no plano cartesiano) e o coeficiente de correlação (valor numérico usado para medir o grau de associação entre duas variáveis). A Lei de Regressão Universal foi proposta em 1886<sup>18</sup> por

<sup>&</sup>lt;sup>17</sup> Como a e c são números positivos e  $c > a$ , temos então que  $\varepsilon > 1$ . Há, entretanto, uma proporcionalidade entre a excentricidade e a abertura da hipérbole, uma vez que quanto maior for a excentricidade, maior será a abertura e vice-versa.

<sup>18</sup> Francis Galton chamou seu conceito estatístico de correção de *regressão em direção à média*, devido a seus estudos sobre a altura de pais e filhos.

Francis Galton (1822-1911) e retificada em 1903 por Karl Pearson (1857-1936); ela se utiliza dos coeficientes de correlação até hoje em estatística. O estudo da regressão linear baseia-se nesses coeficientes e está compreendido por dois tipos de análise: a simples e a múltipla; simples, quando possui relação entre duas variáveis, e múltiplas, para três ou mais variáveis. Para este estudo, abordaremos apenas a regressão linear simples, pois trabalharemos apenas com duas variáveis em cada transformação gasosa, a saber: pressão *versus* volume, volume *versus* temperatura e pressão *versus* temperatura.

A análise de regressão linear consiste na realização de uma análise estatística, a fim de verificar a existência de uma relação funcional entre uma variável dependente com uma ou mais variáveis independentes, ou seja, versa a obtenção de uma equação, a fim de explicar a relação e o nível existente de dependência entre as variáveis em análise.

Para verificar o comportamento dos valores da variável dependente y em função da variável independente  $x$ , basta estabelecer uma equação que expresse o fenômeno em estudo por meio de um gráfico, também chamado por diagrama de dispersão. O comportamento entre essas variáveis pode ser representado por um modelo matemático linear, quadrático, cúbico, exponencial, logarítmico, etc.. O conjunto de pontos no plano cartesiano caracteriza a curva descrita pelo modelo e a equação refere-se à curva que mais se aproxima dos pontos representados no diagrama de dispersão $1^9$  – esses pontos devem possuir a menor distância possível<sup>20</sup> – uma vez que na maior parte dos pontos marcados, a curva descrita não vai se ajustar perfeitamente, visto que o fenômeno em estudo não é matemático e está sujeito a influências casuais. Assim, o estudo da regressão linear possui por objetivo "obter um modelo matemático que melhor se ajuste aos valores observados de  $y$  em função da variação dos níveis da variável *para estimar e/ou prever valores*" (PETERNELLI, 2005, p. 3, grifo nosso).

O modelo matemático utilizado para a representação gráfica no GeoGebra é linear, pois é descrito por uma equação do primeiro grau e representa uma reta no plano cartesiano, definida assim:

<u>.</u>

<sup>&</sup>lt;sup>19</sup> Sabe-se que a relação funcional não é a mesma relação descrita pela estatística, uma vez que, na estatística, a relação não é perfeita, pois as observações geralmente não caem exatamente na curva descrita pela relação (modelo matemático). Nesse caso, temos um modelo probabilístico que captura a aleatoriedade apresentada por um processo do mundo real.

<sup>&</sup>lt;sup>20</sup> O MMQ (Método dos Mínimos Quadrados) pode ser utilizado para obter a relação funcional entre os pontos do diagrama e da curva. Consiste na minimização das distâncias entre os pontos do diagrama e os respectivos pontos na curva por meio da soma de quadrados das distâncias desses pontos, de modo a obter uma relação funcional entre  $x \in y$  com o mínimo de erro possível.

$$
y = ax + b \tag{19}
$$

onde  $a \cdot b$  são os parâmetros encontrados a partir dos valores das variáveis  $x \cdot e y$ .

Entretanto, para se calcular o ajustamento da reta pelos parâmetros  $a e b$ , de modo a estabelecer uma tendência entre as relações das variáveis  $x \in y$ , é necessário apresentar valores para esses coeficientes, que são obtidos por meio das equações:

$$
a = \frac{\sum x_i y_i - \frac{\sum x_i \sum y_i}{n}}{\sum x_i^2 - \frac{\left(\sum x_i\right)^2}{n}}
$$
\n<sup>(20),</sup>

onde  $\sum x_i \in \sum y_i$  são, respectivamente, os somatórios das variáveis  $x \in y \in \sum x_i y_i$  é o somatório do produto entre essas duas variáveis.

$$
b = \bar{y} - a \cdot \bar{x} \tag{21}
$$

onde  $\bar{y}$  e  $\bar{x}$  são os valores médios de  $y$  e  $x$ .

1

$$
\bar{x} = \frac{\Sigma x}{n} \tag{22}
$$

onde  $\frac{\sum x}{n}$  é o somatório da variável x dividido pela quantidade de termos representados.

$$
\bar{y} = \frac{\Sigma y}{n} \tag{23},
$$

onde  $\frac{\sum y}{n}$  é o somatório da variável y dividido pela quantidade de termos representados.

Nesta investigação, não tivemos a intenção de trabalhar com os estudantes os conceitos complementares aqui abordados, tanto os estatísticos relacionados à Regressão Linear Simples<sup>21</sup>, quanto os envolvendo o estudo da cônica hipérbole, uma vez que esses temas não são objetos específicos desse estudo, mas estão intrinsecamente relacionados a ele. Entretanto, achamos conveniente abordá-los nesta seção, a fim de complementar teoricamente os conceitos físico-químicos referentes à Teoria Cinética dos Gases Ideais.

<sup>21</sup> Para outras informações sobre a aplicação do conceito de Regressão Linear na educação básica, consulte o trabalho de JALES, P. C. **A importância do ensino de Regressão Linear Simples no Ensino Médio:** um estudo com alunos do 3º ano do Ensino Médio IFMA - Imperatriz. Disponível em: <http://bit.profmat-sbm. org.br/xmlui/handle/123456789/1388>. Acesso em: 31 mar. 2015. Para informações sobre a implementação de uma atividade de Regressão Linear com o uso do *software* GeoGebra, consulte o trabalho desenvolvido pelo grupo de estudos CIENCEDUC: Educação para as Ciências. **Ensinar o conceito de regressão linear com o Geogebra**. Disponível em: <**http://ensinolivre.pt/files/regressaolinear** explorar. pdf>. Acesso em: 06 fev. 2015.

# 2.2 TECNOLOGIAS DE INFORMAÇÃO E COMUNICAÇÃO

#### 2.2.1 A origem do computador

Muito antes de conhecermos o computador propriamente dito, o homem se utilizou de ferramentas capazes de auxiliá-lo em suas atividades diárias. Registros históricos apontam ser a mão o primeiro instrumento utilizado pelo homem para contar e calcular. Havendo a necessidade da contagem de um número de objetos maior que a quantidade de dedos e de execução de cálculos mais aprimorados, surgiu o ábaco, por volta de 3500 a.C., tendo sua origem provável na China e no Japão; entretanto, foram vários os povos ao longo da história que inventaram diferentes espécies de ábacos que lhes permitiam fazer contas, como os mesopotâmicos, babilônios, egípcios, gregos, romanos e indianos.

Desde então, o homem vem inventando e aprimorando ferramentas. Pode-se dizer que nos últimos séculos houve um salto gigantesco no modo de vida que o homem possuía para o que vive hoje. Os modernos *chips* de computador devem-se ao trabalho de inventores que dedicaram suas vidas ao conhecimento e a inventar e reinventar ferramentas especiais.

Uma máquina interessante para se calcular foi a criada em 1642 por Blaise Pascal (1623-1662), denominada por *la pascaline*, como sendo a primeira calculadora mecânica do mundo. Pascal tinha a pretensão de inventar uma máquina que executasse as quatro operações fundamentais da Matemática, mas conseguiu realizar com sucesso apenas as operações de adição e subtração.

Outro inventor, Charles Babbage (1791-1871), considerado e pai da computação, inventou a máquina analítica e, Ada Lovelace<sup>22</sup> (1815-1852), considerada a primeira programadora da história, escreveu o primeiro algoritmo para ser processado pela máquina de Babbage. Foi Babbage que apresentou em 1830 o primeiro projeto de computador do mundo, mesmo com as limitações da engenharia de sua época e, pelo fato de o computador ser mecânico, conseguiu apresentar o projeto ambicioso cerca de 100 anos antes de suas ideias se tornarem realidade. Foi por volta de 1936 que Alan Mathinson Turing (1912-1954), baseando-se nas ideias de Babbage, publicou seu artigo *On Computable Numbers*. Pouco conhecido, Turing foi fundamental para o desenvolvimento de ideias importantes acerca do computador como o conhecemos, quando liderou uma equipe de pesquisa na Inglaterra e desenvolveu o primeiro computador eletromecânico do mundo, *Colossus*, que podia decifrar

1

<sup>&</sup>lt;sup>22</sup> Ada Augusta Byron King.

códigos e mensagens enigmáticas alemãs durante a Segunda Guerra Mundial. Após a guerra, colaborou no projeto do primeiro computador dos Estados Unidos, desenvolvido para computar trajetórias táticas que exigissem conhecimento substancial em Matemática. O projeto teve início em 1943 e foi concluído em 1945 na Universidade da Pensilvânia. O ENIAC foi o primeiro computador digital eletrônico de grande escala construído; ocupava um ambiente de 9 por 30 metros e pesava cerca de 30 toneladas.

Em meados de 1960 surgiu o projeto de circuito integrado, o que favoreceu o desenvolvimento de circuitos em um único *chip*. Com isso, a computação deu grande passo rumo à colocação de vários *chips* para trabalharem conjuntamente, o que resultou nos microprocessadores. Apesar da distância tecnológica entre o *microchip* e os projetos de Babbage, Ada Lovelace e o *Colossus* de Turing, a arquitetura empregada daquela época ainda é utilizada atualmente e a teoria matemática empregada por Turing, que possibilitou tudo isso, ainda não foi superada.

O início da década de 1970 foi marcado pela indústria dos computadores pessoais, conhecidos por PC, com o primeiro microprocessador, o Intel 4004. Posteriormente, em 1975 a MITS lançou o Altair 8800, com um microprocessador mais potente, o Intel 8080. Esse computador foi o primeiro computador pessoal disponível em grande escala para qualquer usuário. Nessa mesma época, uma versão do *software* chamado de Basic para o Altair foi programada por Paul Allen e Bill Gates. Mais tarde, surgiria a Microsoft. Em 1977, explodiu o interesse pelos computadores pessoais, surgindo então uma sucessão de máquinas, como o Commodore Pet, Radio Sharck TRS-80 e Apple II. O Apple II desenvolveu-se rapidamente com uma econômica unidade de disco flexível e a primeira planilha eletrônica, o VisiCalc. Desde então, até o início dos anos de 1980 vários projetos surgiram, enquanto outros foram aprimorados. O segmento de *softwares* começou a crescer devido à rápida aparição de uma variedade de linguagens de programação.

No início dos anos de 1980, a IBM apresentou seu protótipo de PC, o então Acorn, com um microprocessador 8088 da Intel. Posteriormente, o modelo ficou conhecido por IBM-5150 e vinha com um sistema operacional da Microsoft, chamado de PC-DOS. Na área de *software*, as opções de sistemas operacionais e *softwares* de trabalho surgiram de todos os lados e eram apresentados pelas empresas do segmento de tecnologia que produziam computadores. Em 1984, a Apple lança o Macintosh, que oferecia mais que um "prompt" de DOS, pois apresentava um sistema operacional mais elaborado (aperfeiçoamento do SO Lisa), com interface gráfica, com várias janelas, menus suspensos e "mouse". Mesmo sendo melhor que os PC vendidos pela concorrência, devido ao alto custo não foram populares, pois

chegavam a custar cinco vezes mais. Dois anos mais tarde, em 1986, a Compaq e a *Advanced Logic Research* introduziram os primeiros PC baseados na tecnologia 386. Entre 1987 e 1989 vários sistemas operacionais foram anunciados assim como muitos *softwares* de trabalho. A concorrência entre Microsoft e Apple era um expoente, mas com certa vantagem para a Microsoft.

Já na década de 1990, sistemas operacionais, como o Windows 95, surgiram como aprimoramentos de sistemas operacionais anteriores. Novos *softwares* de trabalho, também chamados de aplicativos, foram incorporados a esses sistemas, como o recém-surgido pacote Office, contendo Word, Excel, PowerPoint e, mais tarde, Access, que tomaram parte do mercado de programas aplicativos, sendo aceitos no cotidiano das corporações. Em 1994, a Microsoft e a Intel eram líderes na indústria de PC, tendo o Windows como o sistema padrão para aplicativos.

Outro fator não menos importante se deve ao fato de os computadores serem interconectados por redes. Em 1993, dois estudantes universitários que trabalhavam para a NCSA, Marc Andreessen e Eric Bina, desenvolveram uma ferramenta para paginar a *internet*, primeiro *browser*, batizado por *Mosaic* e depois, em 1994, por *Netscape*. Nessa época, assim como em todo o período compreendido desde a década de 1960, o DARPA, departamento de pesquisas avançadas do Pentágono, estabeleceu conexões com os vários computadores das universidades. Como a *internet* se expandia, o governo transferiu a responsabilidade para *sites* individuais e comitês técnicos, já que em 1990 Tim Berners-Lee havia criado a HTML para correlacionar informações entre *sites* da *internet*. Tal ferramenta foi precursora para o www ou *World Wide Web*.

2.2.2 O desenvolvimento, aprimoramento e implementação de ferramentas criadas pelo homem ao longo da história

Atualmente é impossível pensarmos na vida humana sem o uso de TIC, sem usufruirmos de ferramentas capazes de facilitar nossas vidas, não importando o segmento de aplicação, seja em nossa residência, trabalho ou na sociedade como um todo. Entretanto, essa realidade nem sempre foi assim, pois vivemos um momento ímpar de nossa história, uma vez que o homem vem desenvolvendo utensílios e ferramentas capazes de auxiliá-lo desde tempos remotos em todas as épocas de sua existência, mais precisamente desde a Pré-História, segundo registros iconográficos encontrados em cavernas e em escavações.

Segundo Altoé e Silva (2005), o homem, desde a Idade da Pedra Lascada (Paleolítico), se agrupava em hordas nômades e constantemente se mudava em busca de alimento, guiado pela caça de animais, pela coleta de frutas e raízes, uma vez que não conhecia a agricultura. Nessa época já confeccionava instrumentos de "pedra lascada" que viessem auxiliar sua rotina diária. Já na Idade da Pedra Polida (Neolítico), agrupavam-se em clãs e aldeias; começavam as primeiras intervenções na natureza, desenvolvendo-se a agricultura, a pecuária, a domesticação de animais e a confecção de instrumentos pontiagudos e com corte mais afiado feitos de pedra polida. Desde então, com o passar dos séculos, o homem vem evoluindo intelectualmente, buscando desenvolver instrumentos capazes de auxiliá-lo a desempenhar todos os tipos de tarefas, desde as mais simples até as mais complexas; e socialmente, com a formação de grupos sociais e culturais distintos, constituídos de conhecimentos específicos, maneiras peculiares e técnicas particulares de se fazer as coisas, consolidando-se assim as tradições, hábitos sociais e crenças que são transmitidos de geração a geração.

De acordo com Porto (2007), o homem dividiu a História em dois grupos: o primeiro compreendido pela Pré-História e o segundo compreendido pelo modelo de divisão europeu, chamado de Modelo Quadripartite, onde a História é dividida em outros quatro períodos: História Antiga, Medieval, Moderna e Contemporânea. Essa última divisão é feita devida à sua importância após o desenvolvimento da linguagem e, nos últimos milênios, pelo registro escrito.

De modo geral, as tecnologias estão presentes em todos os lugares e em todas as atividades humanas, visto que qualquer atividade que o homem exerça ou venha a executar será consequência de produtos e/ou subprodutos por ele desenvolvidos e historicamente aprimorados. Altoé e Silva (2005) explicitam

> Ao conjunto de conhecimentos e princípios científicos que se aplica ao planejamento, à construção e à utilização de um equipamento em um determinado tipo de atividade nós chamamos de tecnologia. Portanto, para que os instrumentos possam ser construídos, o homem necessita "pesquisar, planejar e criar tecnologias" (ALTOÉ; SILVA, 2005, p. 15).

Dessa forma, é sabido que o homem vem se desenvolvendo desde a gênese de sua espécie, mas foi a partir do final do século XVIII, com o marco da Revolução Industrial – início da História Contemporânea – que o modo de vida humano vem mudando extraordinariamente. Invenções, como a luz elétrica, o telefone, a televisão, o computador e a *internet* são algumas das inúmeras ferramentas tecnológicas que vêm revolucionando a vida cotidiana humana desde então.

Considera-se como era Pós-industrial, também conhecida como era da Informação e do Conhecimento, a partir da segunda metade do século XX. Entretanto, como podemos definir Informação e Conhecimento? Richard Crawford, em seu livro *Na Era do Capital Humano*, apresenta um trecho interessante sobre o assunto:

> Um conjunto de coordenadas da posição de um navio ou o mapa do oceano são informações, a habilidade para utilizar essas coordenadas e o mapa na definição de uma rota para o navio é conhecimento. As coordenadas e o mapa são as "matérias primas" para se planejar a rota do navio. Quando você diferencia informação de conhecimento é muito importante ressaltar que informação pode ser encontrada numa variedade de objetos inanimados, desde um livro até um disquete de computador, enquanto o conhecimento só é encontrado nos seres humanos. [...] somente os seres humanos são capazes de aplicar desta forma a informação através de seu cérebro ou de suas habilidosas mãos. A informação torna-se inútil sem o conhecimento do ser humano para aplica-la produtivamente. Um livro que não é lido não tem valor para ninguém [...] (CRAWFORD, 1994, p. 58).

A Sociedade do Conhecimento tem como matéria-prima o capital humano ou intelectual. As ideias passam a ter grande importância na construção do mundo em prol de uma sociedade mais saudável em várias esferas, como no aumento progressivo da perspectiva de vida populacional; na transformação e representatividade econômica e social; na cooperação, criatividade e emotividade das pessoas; na esperança de tornar a sociedade mais justa; e na difusão da mídia e da escolarização (SCHNEIDER, 2002).

Em relação à escolarização, foco de nossa pesquisa, a Sociedade do Conhecimento constantemente nos impõe novas formas de ensinar e aprender, para que as informações se convertam em conhecimento, de modo a se tornarem um recurso de poder pela capacidade que a sociedade tem em gerar e aplicar conhecimentos. Utilizar as TIC como ferramentas de mediação entre os indivíduos e o conhecimento é um crescente meio que se incorpora ao processo de ensino-aprendizagem.

De acordo com Santos (2004), o impacto das novas tecnologias é comumente usado na literatura em forma de metáforas para discutir o advento da Sociedade da Informação e a conformação de novos paradigmas para designar transformações tecnológicas originadas em decorrência do uso das TIC. Esse ajuste pode ser atribuído por duas ideias: (a) de que a tecnologia é desenvolvida através de processos exteriores ao homem e à sociedade e que sua absorção causa impactos nos ambientes e processos que a incorporam; e, (b) de que a tecnologia é fator determinante nos rumos do desenvolvimento humano em todas as esferas, seja ela econômica, política, social, etc..

Pierre Lévy e Manuel Castells apresentam argumentos comuns ao sugerirem uma nova alternativa de interpretação para a compreensão da noção do impacto tecnológico na sociedade. Para Castells (1999, p. 25), "[...] a tecnologia é a sociedade e a sociedade não pode ser entendida ou representada sem suas ferramentas tecnológicas", pois a distinção entre tecnologia e sociedade e atores humanos ou não humanos não é tão clara como se imagina. Já para Lévy (1999, p. 21), a metáfora do impacto é imprópria, pois "[...] não somente as técnicas são originadas, fabricadas e reinterpretadas durante seu uso pelo homem, como também é o próprio uso intensivo de ferramentas que constitui a humanidade enquanto tal". Para Castells (1999), essa relação está vinculada diretamente ao conceito de penetrabilidade,

> [...] os registros históricos das revoluções tecnológicas mostram que todas (não somente a atual) são caracterizadas por sua penetrabilidade, ou seja, por sua penetração em todos os domínios da atividade humana, não como fonte exógena de impacto, mas como o tecido em que essa atividade é exercida. Em outras palavras são voltadas para o processo, além de induzir novos produtos CASTELLS (1999, p. 50).

Kenski (1996) argumenta:

Na atualidade, as alterações ocorridas a partir dos avanços da tecnologia invadem nosso cotidiano. As facilidades de comunicação e informação advindas dos avanços tecnológicos traduzem-se em mudanças irreversíveis nos comportamentos pessoais e sociais. Novas formas de pensar, de agir e de se relacionar comunicativamente são introduzidas como hábitos corriqueiros. A televisão, o rádio, o telefone, [...] *o computador*, são máquinas plenamente conhecidas por sujeitos de todas as camadas sociais (KENSKI, 1996, p. 128, grifo nosso).

Diante de tantos avanços tecnológicos, o uso de computadores tornou-se um caminho irreversível, passando a fazer parte de nossas vidas com naturalidade em praticamente tudo que fazemos. Nos últimos cinquenta anos, esse aparato tecnológico se disseminou pela sociedade e o aprimoramento de seu potencial de processamento tem aumentado de modo exponencial. Pode-se dizer que também o rádio e a televisão vêm sendo aprimorados consideravelmente nesse período, no entanto acredita-se que a grande protagonista dessas modificações tenha ficado a cargo da informática, que revolucionou a sociedade como um todo.

Atualmente, é espantosa a tecnologia que muitos de nós carregamos na palma de nossas mãos em forma de minicomputadores, os *smartphones*, que possuem em sua maioria, núcleos de processamento superiores aos supercomputadores utilizados na década de 1960 pelos Estados Unidos e pela antiga URSS para enviar, pela primeira vez, o homem para fora da órbita terrestre em viagem à Lua. Os *smartphones*, assim como os computadores e outros dispositivos eletrônicos, fazem parte do cotidiano da maioria das pessoas. Esses dispositivos estão interconectados, ou podem não estar se seu usuário preferir a rede mundial de computadores, conhecida popularmente por *internet*, para promover a comunicação e o acesso à informação. As informações que trafegam por essa rede de conexões são tão vastas que, em alguns momentos, há a impressão de que os materiais impressos vão se tornar obsoletos, de maneira que jornais, revistas, livros e outras publicações impressas estão se adaptando à tecnologia web para continuarem informando seus leitores.

Para a união entre as diferentes tecnologias, no caso das TIC, Miranda (2007, p. 43) afirma que esse termo "refere‑se à conjugação da tecnologia computacional ou informática com a tecnologia das telecomunicações e tem na *Internet*, e mais particularmente na *World Wide Web*, a sua mais forte expressão". Dessa forma, percebe-se o quanto a rede mundial de computadores tem se tornado popular, no sentido de ser amplamente acessada por centenas de milhões de pessoas em todo o mundo, tornando-se indispensável nos dias de hoje.

As transformações tecnológicas têm provocado um grande impacto nas sociedades contemporâneas, especialmente a informática e a telecomunicação, as chamadas Tecnologias do Conhecimento. Lévy (1999) descreve as possibilidades que a tecnologia oferece ao conhecimento humano e defende que a principal mudança que se verifica nos processos de aprendizagem é de natureza qualitativa, estabelecendo novos paradigmas para a aquisição dos conhecimentos, a formação de competências básicas e constituição dos saberes.

Neste trabalho, a implementação das TIC em ambientes educacionais por meio de Recursos Educacionais Abertos  $(REA)^{23}$  está pautada em apoiar o trabalho pedagógico do professor de Física em prol da aprendizagem dos conceitos inerentes ao estudo da Teoria Cinética dos Gases Ideais pelos estudantes. Assim, faz-se necessário conhecermos o que são e para que servem tais recursos.

As definições são diversas e estão em constante discussão e evolução. A definição internacional mais recente está contida na Declaração de Paris sobre Recursos Educacionais Abertos, UNESCO (2012), onde afirma que REA

> [...] são materiais de ensino, aprendizagem e investigação em quaisquer suportes, digitais ou outros, que se situem no domínio público ou que tenham sido divulgados sob licença aberta que permite acesso, uso, adaptação e redistribuição gratuitos por terceiros, mediante nenhuma restrição ou poucas restrições (UNESCO, 2012, p. 1).

Dessa forma, quaisquer materiais educacionais que possam ser utilizados, alterados, remixados e compartilhados livremente por todas as pessoas são considerados REA. Ou seja,

1

<sup>&</sup>lt;sup>23</sup> Para informações sobre a Comunidade REA Brasil, acesse o *site* disponível em: [<http://www.rea.net.br/site/>](http://www.rea.net.br/site/). Acesso em: 18 jun. 2015.

todo e qualquer material compreendido como bem educacional essencial ao usufruto do direito de acesso à educação e à cultura e que possa apoiar o acesso ao conhecimento pode ser classificado como REA, sejam cursos completos, partes de cursos, módulos, livros didáticos, artigos de pesquisa, vídeos, áudios, imagens, planos de aula, testes, *softwares*, jogos, resenhas, trabalhos escolares e qualquer outra ferramenta, material ou técnica (UNESCO/ COL, 2011).

Os REA servem para facilitar o acesso de todas as pessoas ao conhecimento; para garantir a liberdade e a criatividade de produção; para incentivar práticas de colaboração, participação e compartilhamento; para aproveitar melhor os recursos públicos investidos em material didático; para incentivar que educadores e estudantes sejam reconhecidos como autores; para melhorar o conteúdo que já existe; para uma educação de qualidade; para incentivar a produção de conteúdos locais; para melhorar o uso dos impostos pagos por todos (âmbito público) e para permitir o acesso à educação a quem está na escola e a quem não está (EDUCAÇÃO ABERTA, 2011).

Souza e Yonezawa (2006, p. 220) afirmam que um dos problemas evidenciados na educação, além da disponibilidade de infraestrutura, equipamentos de informática e *softwares* educativos (REA), está na "formação dos professores", e que "tal formação requer, além do lado pedagógico, uma formação técnica adequada quanto aos aspectos fundamentais e conceitos relacionados ao computador". Penteado (2000, p. 24) afirma ainda ser necessário que o professor "[...] conheça *softwares* a serem utilizados no ensino de diferentes tópicos e que seja capaz de reorganizar a sequência de conteúdos e metodologias apropriadas para o trabalho com a tecnologia informática em uso". Assim, o professor, além de conhecer os conteúdos de sua área específica e de outras matrizes curriculares, deve conduzir todo o trabalho pedagógico por metodologias que contemplem as diversas maneiras de aprendizagem de seus estudantes, uma vez que cada estudante pode possuir diferentes maneiras de se apropriar dos diferentes conhecimentos científicos.

A implementação das TIC no processo de ensino-aprendizagem seria uma maneira interessante de auxiliar os estudantes a melhor compreenderem os conteúdos científicos dentro e fora da escola. Entretanto, essa é uma realidade que precisa ser modificada, pois a maioria dos professores de hoje ainda possuem dificuldades em trabalhar os conteúdos científicos concomitantemente com as tecnologias disponíveis, "essa é uma realidade que precisa mudar em curto espaço de tempo, em virtude da necessidade da escola acompanhar os processos de transformação da sociedade, atendendo às novas demandas", pois há "[...] pouco conhecimento e domínio, por parte dos professores, em utilizar os recursos tecnológicos na criação de ambientes de aprendizagem significativa" (BRASIL, 1998, p. 142). Logo, é preciso que os professores se aperfeiçoem continuamente, pois o mundo a todo o momento está em transformação e, em consequência, se distanciando cada vez mais da realidade escolar.

Souza e Yonezawa (2006) afirmam ainda que

[...] para o professor assumir novas tarefas e responsabilidades, como membro da comunidade e como agente de mudança no sistema social, ele precisa estar atendo e procurar construir conhecimentos ao invés de apenas transmiti-los (SOUZA; YONEZAWA, 2006, p. 241).

Schneider (2002) considera que os entraves da educação formal têm sua principal origem nos modelos pedagógicos ainda adotados pelos professores e/ou escolas, sendo orientados para o simples repasse de informações, visando à formação de especialistas em áreas estanques do conhecimento. Contudo afirma que o uso de tecnologias em sala de aula é mais uma maneira enriquecedora a somar-se ao processo de ensino-aprendizagem, pois, além de oferecer ferramentas que possibilitam o acesso a informação com rapidez, facilidade e usabilidade, serve também como suporte ao ensino, de maneira a auxiliar na comunicação, seja ela síncrona e/ou assíncrona, entre estudantes, professores e demais envolvidos no processo educacional, para que

> [...] o aprendiz construa seu conhecimento de maneira reflexiva quando exposto a objetos de conhecimento e que esses encontros sejam mediados por um facilitador que provoque níveis incrementados de complexidade, de acordo com as capacidades cognitivas individuais do estudante (SCHNEIDER, 2002, p. 132).

Cabe ao professor saber orientar os estudantes, de modo a instruí-los a aprender conceitos pela obtenção de informações, de como tratá-las e o que fazer com elas, para que as informações deixem de ser apenas informações desconexas e se transformem em conhecimento, uma vez que o professor é o responsável pela aprendizagem e deve, constantemente, estimular e mediar o processo de ensino-aprendizagem, seja ele individual ou coletivamente. Nessas circunstâncias, o uso do computador nas aulas de Ciências é de suma importância, pois, "não há lugar para dúvidas sobre quão profundas são as alterações decorrentes da introdução do computador nas práticas escolares, ainda que lhe possam atribuir unicamente a não desprezível função de veicular conceitos" (GIORDAN, 2013, p. 106).

O professor pode se utilizar dos vários recursos tecnológicos que a escola dispõe, como os computadores do laboratório de informática, conduzindo a aprendizagem, "a partir da exposição de conceitos [...], seja por meio da manipulação direta por parte do estudante, ou ainda pela combinação destas e de outras formas de interação", pois, "o computador altera, em maior ou menor grau, a organização do ensino, porque [...] produz formas de interação social e de mediação ainda não experimentadas" (GIORDAN, 2013, p. 106-107). A exemplo dessa interação entre estudante e computador, tendo o professor como o principal mediador do processo de ensino-aprendizagem, apresentamos a seguir o que entendemos por *simulação* e os dois *softwares* utilizados na pesquisa que auxiliaram no estudo da Teoria Cinética dos Gases Ideais.

## 2.2.3 *Softwares* de simulação

A implementação do computador na educação, mais especificamente o emprego de *softwares* educacionais como ferramentas em potencial para auxiliar a aprendizagem, tem sido há algum tempo objeto de estudo de educadores e profissionais ligados à informática que buscam representar teorias educacionais ao desenvolvimento de *softwares* computacionais adequados.

Para Valente (2005), o que tem fundamentado os estudos sobre *softwares* educacionais são as teorias interacionistas com abordagem cognitivista, pois fornecem um lastro considerável para a compreensão do processo de aprendizagem em forma de espiral, ou ainda, ciclo.

Para Valente (1999), o ciclo: descrição – execução – reflexão – depuração – descrição é de extrema importância na aquisição de novos conhecimentos por parte do aprendiz. A descrição ocorre quando o aprendiz insere ou descreve uma sequência de comandos ou informações no computador, nesse caso, no *software*; a execução ocorre quando o *software* responde a esses comandos; a reflexão ocorre quando o aprendiz analisa os resultados apresentados pelo *software* e verifica se o que foi executado condiz com o que foi descrito. Essa ação gera reflexões que confirmam ou negam as premissas que o levaram à descrição inicial, acarretando a depuração, a fim de corrigir ou aperfeiçoar o processo seguido de uma nova descrição. Neste momento, o ciclo retoma sua posição inicial até que os objetivos estabelecidos sejam alcançados ou que se perceba a existência de uma lacuna conceitual que não pode ser superada pelo aprendiz sem a mediação humana, no caso. do professor. Dessa forma, o modelo proposto não poderá ser considerado como um ciclo fechado, mas a partir da ideia de espiral, pois a cada reflexão tem-se um novo nível de desenvolvimento do aprendiz no processo como um todo.

Além do ciclo de aprendizagem, Valente (1999) afirma que pelo intermédio da análise dos *softwares* é possível entender que o aprender não deve se restringir ao *software*, mas à interação entre estudante-*software*. Valente (2005) classifica em sete categorias os *softwares* empregados na educação, sendo tutoriais, de programação, processadores de texto, multimídia, de multimídia, simulações e modelagens e jogos, pois apresentam características mais ou menos explícita ao processo de construção do conhecimento. O autor ainda afirma que o professor deve ficar atento ao utilizar o computador com os estudantes, para que não resulte em uma visão simplista sobre o *software* e seu uso, e que os *softwares* devem ser usados pelo professor em situações educacionais específicas, devendo ser avaliados constantemente, assim como o desempenho do trabalho do professor durante o processo de ensino-aprendizagem. Entretanto, para os fins desta pesquisa, utilizaremos apenas uma dentre as sete categorias sugeridas pelo autor, simulação e modelagem, mais precisamente o emprego da simulação no ambiente educacional.

Para o autor, simulação é um modelo pré-definido que representa um fenômeno qualquer e o aprendiz tem a permissão para manipular parâmetros que interferem em seu comportamento. Esse modelo ainda pode ser descrito em outras duas subcategorias, denominadas por aberta e fechada. A simulação aberta permite ao aprendiz alterar os parâmetros envolvidos e também modificar algumas regras que compõem o modelo, ampliando-o. A simulação fechada permite apenas a alteração de um número restrito de parâmetros e o aprendiz não tem a possibilidade de interferir na forma como os parâmetros interagem ou nas regras de comportamento do modelo.

Para Gaddis (2000, apud Medeiros e Medeiros, 2002, p. 79), a simulação reúne "uma vasta classe de tecnologias, do vídeo à realidade virtual, que podem ser classificadas em certas categorias gerais baseadas fundamentalmente no grau de interatividade entre o aprendiz e o computador". Medeiros e Medeiros (2002, p. 79) complementam e afirmam que "[...] a construção, portanto, de uma simulação computacional pressupõe, necessariamente, a existência de um modelo que lhe dá suporte e que lhe confere significado", sendo muito úteis quando a experiência original for impossível de ser executada pelos estudantes.

Nessa mesma perspectiva, Marques e Caetano (2002) argumentam que os *softwares* de simulação são capazes de criar situações reais na tela do computador, constituindo-se como verdadeiros laboratórios, onde o estudante em seus experimentos pode manipular uma série de variáveis que poderão influenciar no resultado final. Medeiros e Medeiros (2002) enfatizam que o valor educacional de uma simulação dependerá do fato de ela poder servir ao estudante como auxiliar heurístico e não apenas como um simples cumpridor de processos algorítmicos

ou apresentador de ilustração. Assim, o estudante tem a oportunidade de poder participar do processo e observar todo o desenvolvimento da experiência, podendo inclusive refazê-la por quantas vezes achar conveniente.

Segundo Ribeiro (2009), poucos estudantes na disciplina de Física conseguem desenvolver uma razoável capacidade de abstração dos fenômenos em estudo e, como consequência, têm grandes dificuldades em acompanhar os conteúdos estudados no Ensino Médio, ainda mais que essa disciplina é vista como um simples conjunto de fórmulas, devido a isto: dificuldades de relacionar seus conteúdos com conteúdos da Matemática; pouco ou quase nenhum entendimento interpretativo e conceitual fenomenológico; livros didáticos de baixa qualidade e com limitações em análises gráficas e dimensionais, etc.. Dessa forma, o autor sugere e acredita que os recursos informatizados são um poderoso aliado na exposição de fenômenos físicos, e porque não químicos, biológicos, matemáticos, etc., para tornar o processo de ensino-aprendizagem mais simples, direto e dinâmico em prol do contato dos estudantes com os conceitos pertinentes.

Para esta aproximação, pesquisadores adeptos à utilização de simulações no Ensino de Ciências sinalizam muitas vantagens. Em sua tese de doutorado, Gaddis (2000, apud Medeiros; Medeiros, 2002, p. 80), aponta as principais justificativas desse importante campo de pesquisa científico, indicadas por esses profissionais, sendo assinalados os seguintes benefícios:

- Reduzir o 'ruído' cognitivo de modo que os estudantes possam concentrar-se nos conceitos envolvidos nos experimentos;
- fornecer um *feedback* para aperfeiçoar a compreensão dos conceitos;
- permitir aos estudantes coletarem uma grande quantidade de dados rapidamente;
- permitir aos estudantes gerarem e testarem hipóteses;
- engajar os estudantes em tarefas com alto nível de interatividade;
- envolver os estudantes em atividades que explicitem a natureza da pesquisa científica;
- apresentar uma versão simplificada da realidade pela destilação de conceitos abstratos em seus mais importantes elementos;
- tornar conceitos abstratos mais concretos:
- reduzir a ambiguidade e ajudar a identificar relacionamentos de causa e efeitos em sistemas completos;
- servir como uma preparação inicial para ajudar na compreensão do papel de um laboratório;
- desenvolver habilidades de resolução de problemas;
- promover habilidades do raciocínio crítico;
- fomentar uma compressão mais profunda dos fenômenos físicos;
- auxiliar os estudantes a aprenderem sobre o mundo natural, vendo e interagindo com os modelos científicos subjacentes que não poderiam ser inferidos através da observação direta;
- acentuar a formação dos conceitos e promover mudança conceitual.

Para esta pesquisa, tomaremos as indicações apresentadas por Valente (1999) para os *softwares* de simulação abertos, privilegiando que o aprendiz "[...] se envolva com o fenômeno, procure descrevê-lo em termos de comandos ou facilidades fornecidas pelo programa de simulação e observe as variáveis que atuam no fenômeno e como elas influenciam o seu comportamento" VALENTE (1999, p. 201). Concomitantemente às indicações, estaremos desenvolvendo as atividades no laboratório de informática em observância aos benefícios apresentados por Gaddis (2000, apud Medeiros; Medeiros, 2002).

Apresentaremos a seguir os dois *softwares* de simulação escolhidos para a investigação: o Propriedades dos Gases (PhET) e o GeoGebra.

# 2.2.3.1 Propriedades dos Gases (PhET)<sup>24</sup>

1

PhET é um projeto com mais de 100 simulações interativas idealizado por Carl Edwin Wieman e vinculado à Universidade do Colorado, Estados Unidos. Depende de contribuições financeiras de órgãos não governamentais, já que não possui fins lucrativos e oferece, gratuitamente, simulações interativas. Atualmente, já foram distribuídos mais de 90 milhões de simulações nas áreas da Física, Química, Biologia, Ciências da Terra e Matemática. O desenvolvimento das simulações parte de pesquisas na literatura especializada e reúne diferentes especialistas para tornar as simulações possíveis e eficazes, pois envolve pesquisadores com experiência em programação, ensino e pesquisa educacional. Além disso, constantemente consultam professores da educação básica que utilizam essas simulações com seus estudantes em sala de aula. Outro fator importante é a unificação de experiências entre

<sup>&</sup>lt;sup>24</sup> Informações em:  $\langle \frac{http://phot.colorado.edu/pt_BR}{\rangle}$ . Acesso em: 23 mar. 2015.
especialistas e professores da educação básica, que buscam constantemente transpor os conhecimentos científicos ao desenvolverem simulações que representem fenômenos físicos para auxiliar os estudantes no processo de ensino-aprendizagem em Ciências e Matemática.

Esse projeto possui como objetivo oportunizar aos estudantes o aprofundamento da compreensão e apreciação do mundo físico por meio de simulações que conectam fenômenos da vida real ao conhecimento científico, de maneira a proporcionar um ambiente aberto para exploração, sendo possível tornar visíveis fenômenos invisíveis aos olhos, pela representação de gráficos, pela movimentação de controles deslizantes intuitivos (como clicar e arrastar um objeto) e por instrumentos de medição, como: réguas, cronômetros, voltímetros e termômetros. Com o uso dessas ferramentas, o estudante obtém respostas imediatamente animadas, ilustrando as relações de causa e efeito ao mudar variáveis de controle do sistema em cada simulação, pois as simulações são desenvolvidas para que os estudantes interajam com elas e não que fiquem apenas assistindo. Outro objetivo se concentra no desenvolvimento de simulações flexíveis, para serem usadas em palestras, lições de casa, laboratórios de ensino e em todos os tipos de situações possíveis. Há também a preocupação dos especialistas para que as simulações sejam um tanto "jogáveis", pois a jogabilidade representada em uma simulação contribui para a aprendizagem dos conceitos científicos em estudo, ao mesmo tempo que cativa os estudantes durante a simulação. Entretanto justificam que essa jogabilidade não deve ser excessiva, ao ponto de conduzir os estudantes a deixarem a aprendizagem em segundo plano.

Uma das filosofias do projeto PhET é que as simulações não devem conter excesso de orientações aos estudantes (dicas), pois é dada a eles a liberdade para seguirem caminhos particulares de investigação, para que não resulte em uma investigação improdutiva, onde o estudante simplesmente não consegue descobrir o que está fazendo e acabe se perdendo. Essa orientação é evidenciada pelo projeto como sendo "implícita" ou de "restrições produtivas".

As simulações são desenvolvidas com base em problemas conceituais ou dificuldades de ensino-aprendizagens em conteúdos específicos, ambos apontados pela literatura. Dessa forma, representam as maiores dificuldades de aprendizagem dos estudantes e de ensino dos professores. Normalmente, uma simulação leva de dois a oito meses para ser finalizada, dependendo da complexidade do tema abordado. Esse ciclo de desenvolvimento é composto por cinco fases: 1) Objetivos de Aprendizagem: consiste nas dificuldades dos estudantes apontadas pela literatura específica ou pelo depoimento de professores, principalmente aqueles da educação básica; 2) *Storyboard*: consiste na estruturação de um roteiro a partir dos objetivos de aprendizagem evidenciados. Esse roteiro culmina em um projeto preliminar para auxiliar no desenvolvimento da simulação, retratando os passos de como a simulação será programada; 3) Construir e testar: consiste no início da programação do que foi discutido e aprovado durante o *Storyboard*. Essa programação é concluída, apresentada e discutida entre a equipe de desenvolvedores, a fim de fazer as mudanças necessárias antes de apresentá-la aos estudantes; 4) Entrevistar estudantes: consiste na apresentação da simulação a alguns estudantes, para que avaliem e apontem possíveis problemas de interface e usabilidade. Posteriormente, as simulações são reprogramadas, a fim de corrigir os problemas, para que se inicie uma nova rodada de apresentação. Algumas vezes, as simulações são testadas com os estudantes de uma determinada turma em situações de ensino-aprendizagem em sala de aula regular; e, 5) Finalização: que consiste na formatação final e publicação da simulação na página do PhET, juntamente com algumas dicas de atividades em forma de materiais de apoio para os professores que queiram utilizar a ferramenta com seus estudantes.

É importante salientar que as simulações disponíveis possuem versões traduzidas para vários idiomas, são intuitivas, fáceis de usar e de serem incorporadas em sala de aula. Por serem escritas em linguagens de programação *Java*™ e *Flash*™, podem ser executadas diretamente em qualquer navegador de *internet*, desde que esses recursos estejam instalados e ativos. Recentemente, as novas simulações passaram a ser escritas em HTML5, que é uma linguagem para estruturação e apresentação de conteúdos para a *Web*.

Caso não se deseje executar a simulação diretamente no navegador, há a opção de *download* do *software* Propriedades dos Gases para o computador, sendo necessários 3013 kB ou ≅ 2,95 MB de espaço em disco para armazenamento. Entretanto, antes de fazer o *download* de qualquer *software*/Aplicativo (programa aplicativo) do *site* PhET, é necessário saber se a simulação pretendida é compatível com o sistema operacional de uso e com arquivos *Java*™ e *Flash*™. A maioria dos simuladores disponíveis são programados para executarem nos sistemas operacionais Windows™ (Microsoft®); Macintosh™ (Apple Inc.®) e Linux™ (Linus Torvalds® - *software* livre).

Outro fator interessante do *site* PhET é que disponibiliza, a seus usuários registrados<sup>25</sup>, um boletim informativo (*newsletter*) de publicação trimestral com novas simulações e notícias relacionadas à implementação de atividades-teste, com simulações em condições de ensino- -aprendizagem em sala de aula regular.

Para o presente estudo, utilizamos o *software* de simulação Propriedades dos Gases<sup>26</sup>, pois julgamos ser o que melhor se adequou às nossas necessidades, por possuir versão

<sup>25</sup> Para usuários cadastrados no *site* PhET, o *Newsletter* é enviado diretamente para a caixa de entrada do e-mail.

<sup>&</sup>lt;sup>26</sup> Disponível em: [<http://phet.colorado.edu/pt\\_BR/simulation/gas-properties>](http://phet.colorado.edu/pt_BR/simulation/gas-properties). Acesso em: 23 mar. 2015.

traduzida para o português do Brasil e por ser programado em linguagem *Java*™. A versão utilizada na pesquisa foi a mais atualizada, a 3.15, disponibilizada em 06 de setembro de 2012. As atividades da pesquisa se desenvolveram no laboratório de informática de uma escola que pertence à rede estadual de ensino no município de Maringá, Paraná, equipado com computadores do ProInfo<sup>27</sup> – Pregão 83/2008 – com núcleo de sistema operacional o Linux™ Ubuntu 2.6.24-22-generic, sendo compatível com as especificações do *software*.

A seguir, apresentamos algumas telas de visualização (interface) do *software* com a respectiva descrição de cada ferramenta.

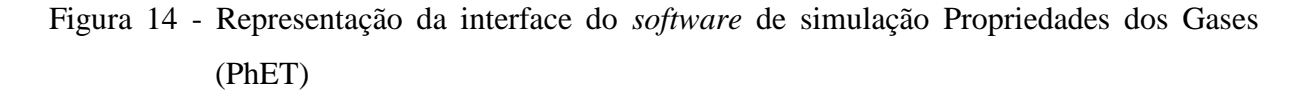

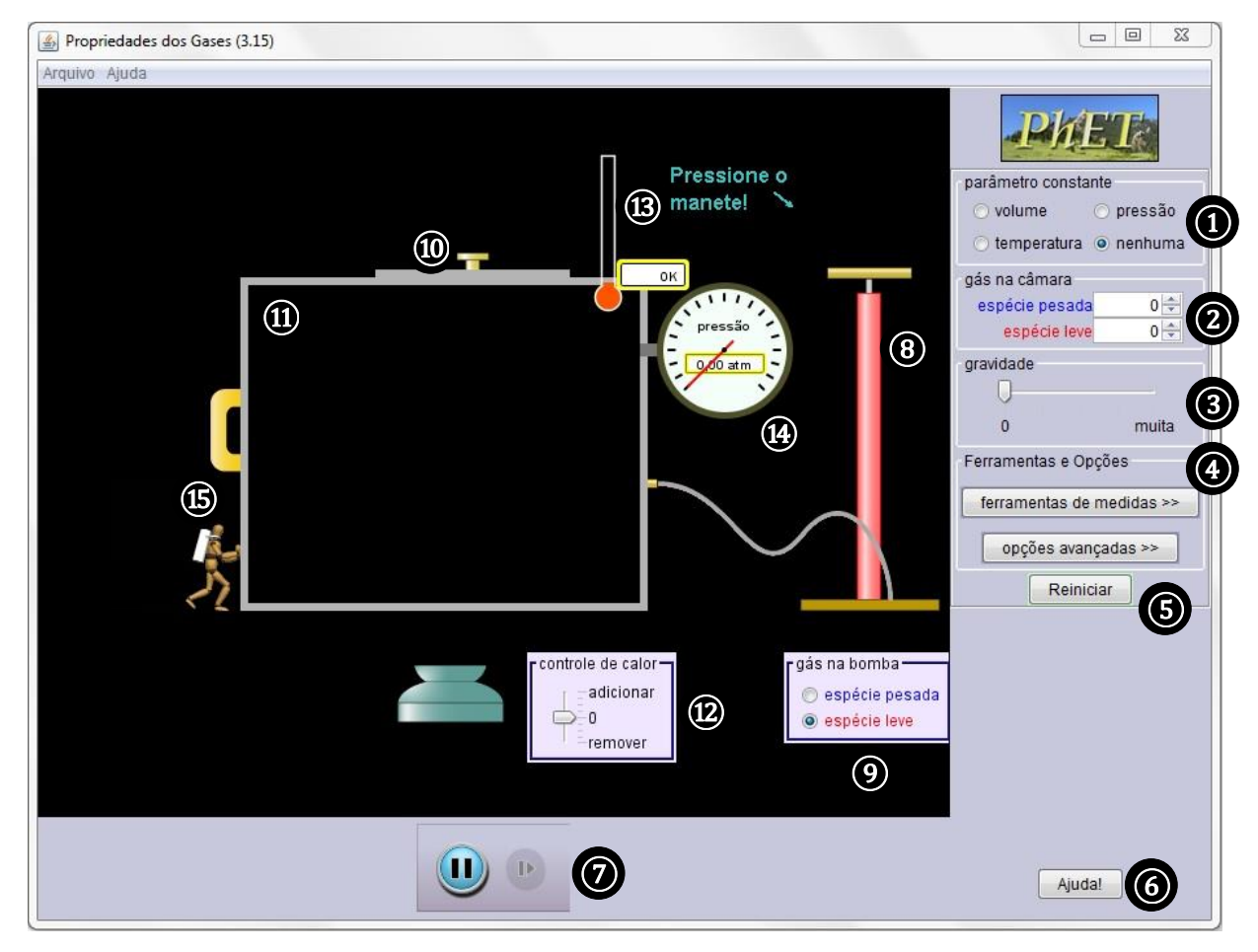

Fonte: Diagramado pelo autor a partir da tela principal do *software* Propriedades dos Gases (PhET)

 $^{27}$  O Programa Nacional de Tecnologia Educacional (ProInfo) é um programa educacional criado pela Portaria nº 522/MEC, de 9 de abril de 1997, para promover o uso pedagógico de Tecnologias de Informação e Comunicação (TIC) na rede pública de Ensino Fundamental e Médio. Informações em: <http://portal.mec. gov.br/index.php?Itemid=462>. Acesso em: 22 jul. 2014.

- ① **Parâmetro constante:** indica opções para as variáveis de estado: volume, temperatura, pressão, e nenhuma variável.
- ② **Gás na câmara:** indica a quantidade de partículas de cada espécie de gás que será inserida na câmara: pesada (azul) e/ou leve (vermelha).
- ③ **Gravidade:** indica a gravidade na câmara: zero (sem gravidade) ou muita (não especifica a quantidade).
- ④ **Ferramentas e opções:** indica dois botões com opções:
	- (1) Ferramentas de medidas: apresenta seis opções de configuração para a simulação: ferramentas de display, régua, informações sobre a espécie, cronômetro, histograma de energia e marcadores de centro de massa;
	- (2) Opções avançadas: apresenta duas opções de configuração para a simulação: moléculas colidem, e temperatura das novas partículas  $(K)$ .
- ⑤ **Reiniciar:** botão para reiniciar a simulação do sistema.
- ⑥ **Ajuda:** apresenta algumas informações na interface do simulador, com três orientações básicas, contempladas pelas opções 10, 12 e 15.
- ⑦ **Acompanhamento:** apresenta dois botões: (1) pausa da simulação e (2) avançar simulação quadro a quadro.
- ⑧ **Bomba de gás:** opção de inserir gás pesado ou leve na câmara de simulação manualmente (se acionado o êmbolo do cilindro não há como saber a quantidade de partículas a serem inseridas no interior da câmara).
- ⑨ **Gás na bomba:** semelhante à opção 2, mas é indicada apenas para uso na opção 8.
- ⑩ **Porta de escape:** de abertura horizontal, utiliza-se apenas em dois momentos durante a simulação: (1) caso queira diminuir a quantidade de partículas no reservatório e (2) caso o volume seja constante e seja adicionada temperatura, de modo que a pressão aumente proporcionalmente e a câmara não suporte as condições do sistema (válvula de escape automática). Por analogia, representa a válvula de segurança da panela de pressão.
- ⑪ **Câmara de Simulação:** recipiente bidimensional onde as partículas se movimentam, segundo as configurações do *software*, durante a simulação.
- ⑫ **Controle de calor:** opção de adicionar ou remover calor no sistema durante a simulação.
- (13) **Termômetro:** indicador de temperatura (K) do sistema em simulação.
- **(14) Manômetro:** indicador de pressão (*atm*) do sistema em simulação (valor com duas casas decimais).
- ⑮ **Variação do volume da câmara de simulação:** movimenta-se horizontalmente para a direita (redução do volume) ou para a esquerda (aumento do volume), quando a variável volume não for constante no sistema em simulação. A figura do mergulhador, por analogia, representa a pressão externa exercida contra as paredes do recipiente.
- Figura 15 Representação das configurações do item 4 (ferramentas de medidas) do *software* de simulação Propriedades dos Gases (PhET)

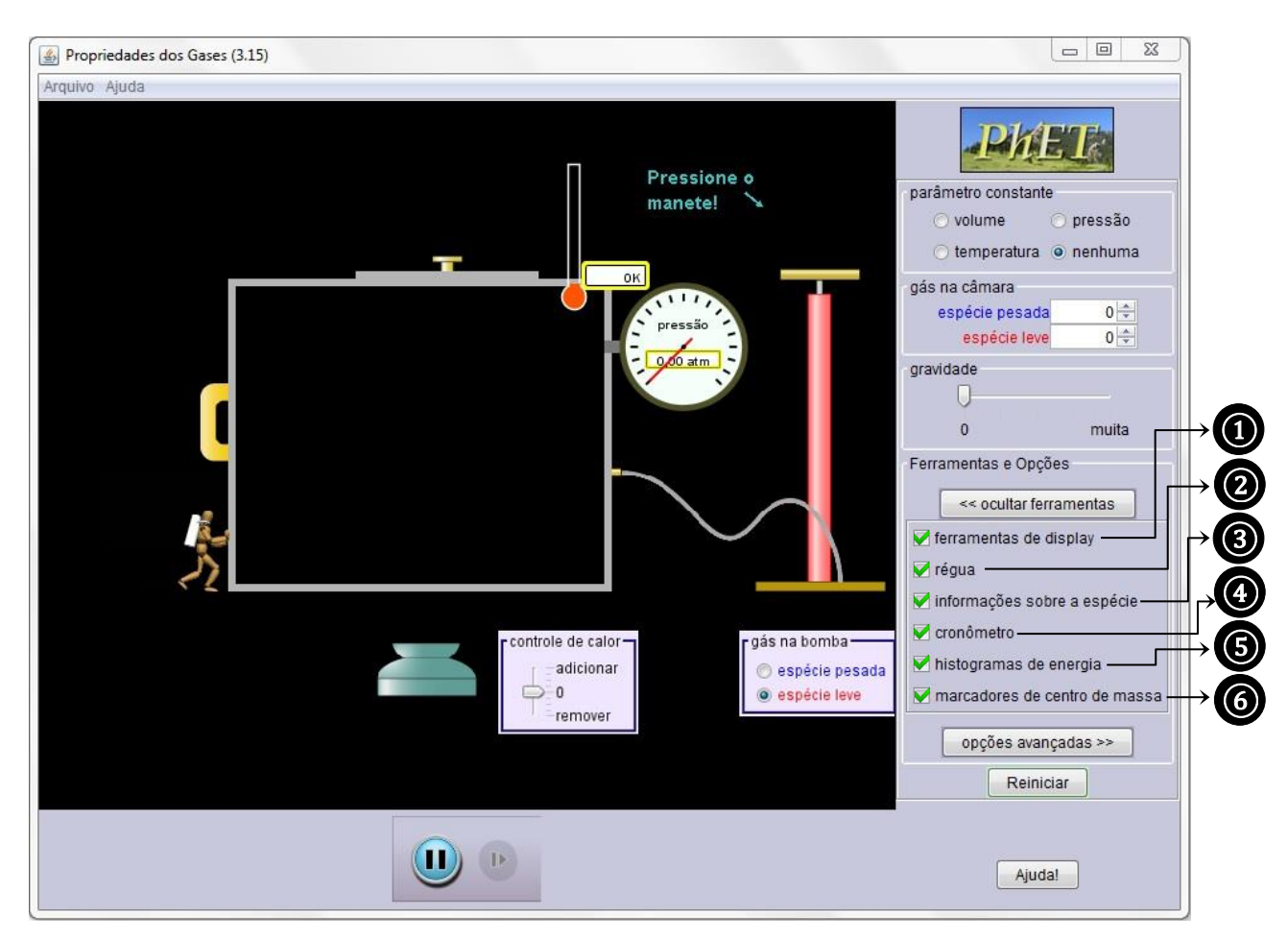

Fonte: Diagramado pelo autor a partir da tela principal do *software* Propriedades dos Gases (PhET)

- (1) **Ferramentas de display:** apresenta a altura da câmara em nanômetro (nm) e a pressão do gás em atmosfera  $(atm)$ .
- ② **Régua:** apresenta régua graduada de dez nanômetros () na parte superior esquerda da janela de visualização.
- ③ **Informações sobre a espécie:** apresenta as propriedades dos gases contidos na câmara (leve e/ou pesado), como o número de moléculas e a velocidade média  $(m/s)$ .
- (4) **Cronômetro:** apresenta cronômetro digital em picosegundos (ps) com duas casas decimais na parte inferior central da janela de visualização.
- ⑤ **Histograma de energia:** apresenta as estatísticas das partículas contidas na câmara em até quatro gráficos de barras verticais: (1) número de partículas x energia cinética; (2) número de partículas x velocidade; (3) número de partículas x velocidade das moléculas pesadas; e (4) número de partículas x velocidade das moléculas leves. Dependendo dos parâmetros da simulação, as representações gráficas podem não ser suficientes para simular corretamente as condições do(s) gás(es) na câmara. Quando ocorrer, será exibido o símbolo (>>) na cor vermelha, para indicar os dados fora do alcance.
- ⑥ **Marcadores de centro de massa:** apresenta, instantaneamente, marcadores de centro de massa para as partículas em simulação, sejam elas leves e/ou pesadas. As indicações são feitas por barra(s), uma na horizontal e outra na vertical.
- Figura 16 Representação das configurações do item 4 (opções avançadas) do *software* de simulação Propriedades dos Gases (PhET)

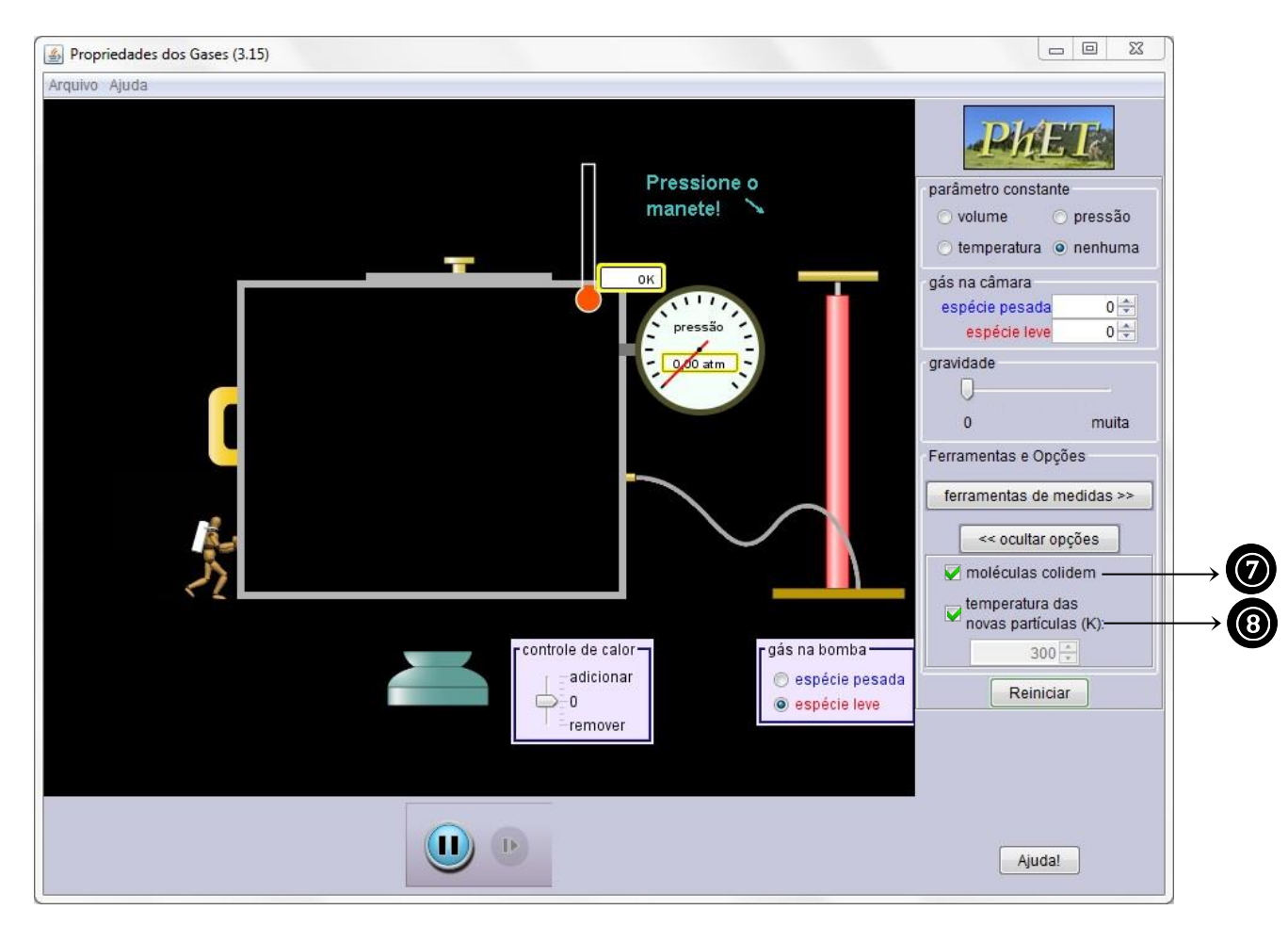

Fonte: Diagramado pelo autor a partir da tela principal do *software* Propriedades dos Gases (PhET)

- ⑦ **Moléculas colidem:** opção de haver ou não colisões entre as partículas do(s) gás(es) no interior da câmara.
- **(8) Temperatura das novas partículas (K):** opção de inserção de valor específico para temperatura com parâmetro constante de pressão ou volume.

Agora, apresentamos algumas telas de visualização (interface) do *software* com as configurações, de duas em duas, da ferramenta sinalizada pelo item 4, ferramentas e opções.

Figura 17 - Representação da interface com as configurações do item 4: Ferramentas e Opções: (1) ferramentas de display e (2) régua

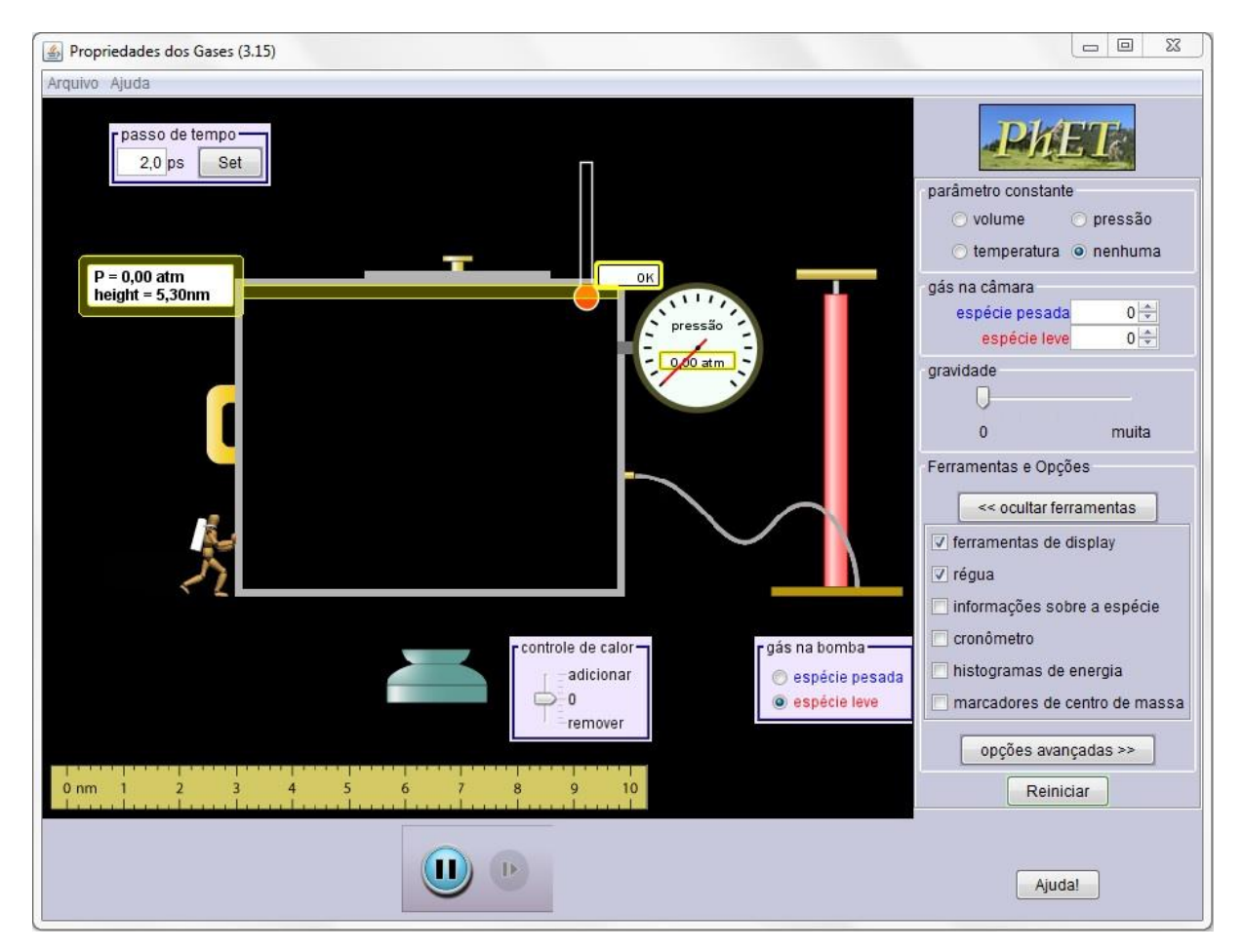

Fonte: Elaborado pelo autor a partir da tela principal do *software* Propriedades dos Gases (PhET)

Figura 18 - Representação da interface com as configurações do item 4: Ferramentas e Opções: (3) informações sobre a espécie e (4) cronômetro

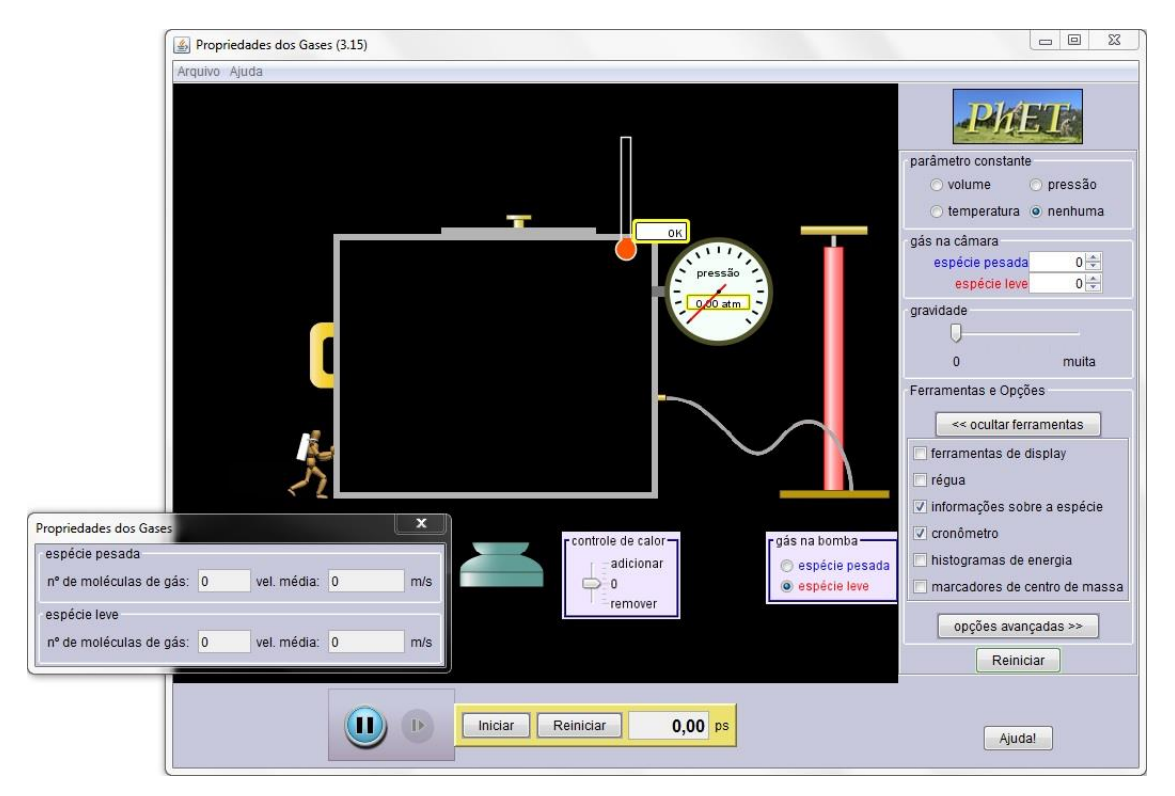

Fonte: Elaborado pelo autor a partir da tela principal do *software* Propriedades dos Gases (PhET)

Figura 19 - Representação da interface com as configurações do item 4: Ferramentas e Opções: (5) histogramas de energia; (6) marcadores de centro de massa; e (7) moléculas colidem (não)

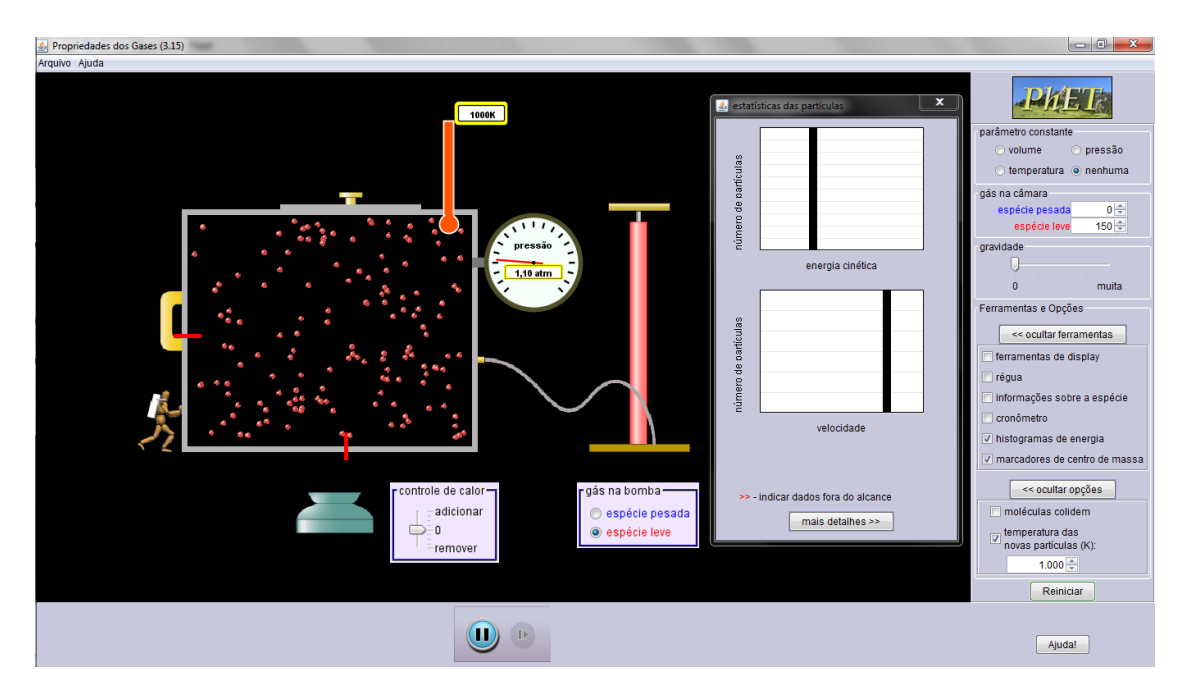

Fonte: Elaborado pelo autor a partir da tela principal do *software* Propriedades dos Gases (PhET)

Figura 20 - Representação da interface com as configurações do item 4: Ferramentas e Opções: (5) histogramas de energia, (6) marcadores de centro de massa e (7) moléculas colidem (sim)

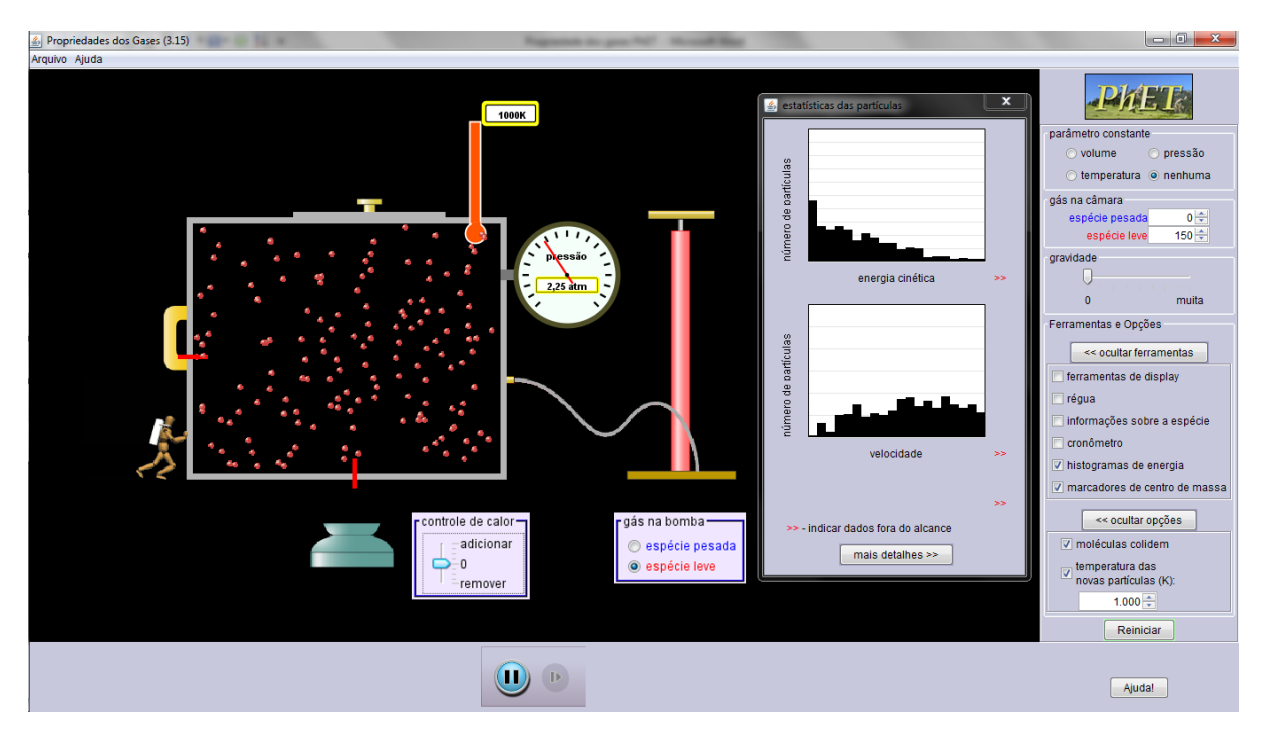

Fonte: Elaborado pelo autor a partir da tela principal do *software* Propriedades dos Gases (PhET)

Além de o *site* PhET dispor de uma variedade de *softwares* de simulação para ambientes educacionais, também apresenta para cada um deles várias informações didáticas e técnicas que auxiliam o professor, ou qualquer outro usuário, a escolher o simulador que condiz com suas necessidades. Ao acessar a página do *software* Propriedades dos Gases, obtemos as seguintes informações: título; recursos de ensino: tópicos principais, alguns objetos de aprendizagem (OA), dicas para professores e ideias para aula (vários idiomas); simulações relacionadas: balões e empuxo (para essa simulação em específico); versões traduzidas (vários idiomas); requisitos de programas: (sistemas operacionais compatíveis); créditos (equipe envolvida no desenvolvimento).

A seguir, representação parcial e detalhada da tela de visualização do *site* PhET para o *software* Propriedades dos Gases.

Figura 21 - Representação parcial e detalhada da página que hospeda o *software* Propriedades dos Gases (PhET)

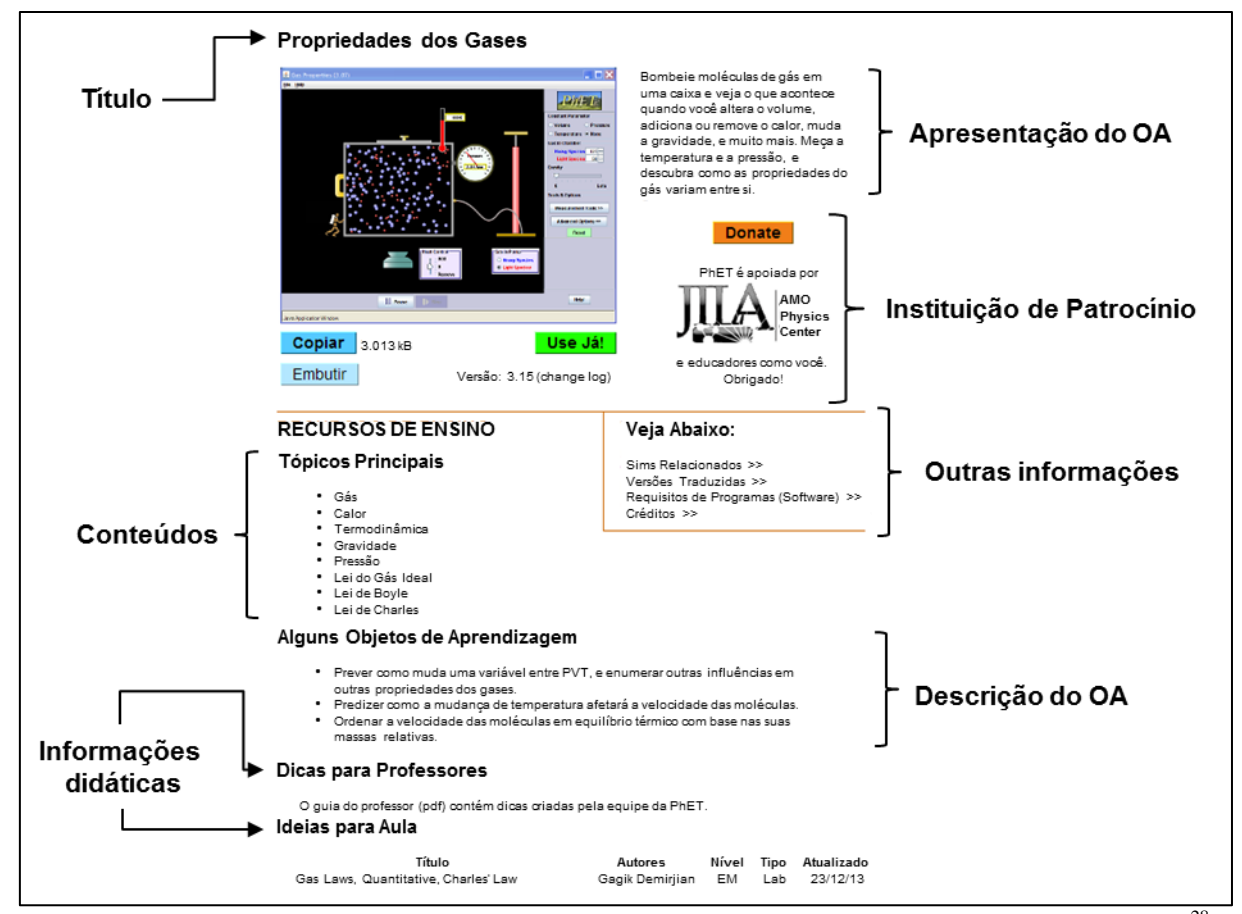

Fonte: Elaborado pelo autor a partir da página *on-line* do *software* Propriedades dos Gases (PhET)<sup>28</sup>

## 2.2.3.2 GeoGebra $^{29}$

<u>.</u>

O *software* GeoGebra foi idealizado e inicialmente desenvolvido em 2001 por Markus Hohenwarter na Universidade de Salzburgo (*Universität Salzburg*), Áustria, para o ensino e a aprendizagem de Matemática nos vários níveis de ensino (do básico, a partir dos 10 anos de idade, ao universitário). Atualmente, Hohenwarter continua desenvolvendo-o, com o apoio de uma equipe internacional de programadores na Universidade Atlântica da Flórida (*Florida Atlantic University*), Estados Unidos (HOHENWARTER; HOHENWARTER, 2013).

Todas as versões do GeoGebra são gratuitas<sup>30</sup>. Em 24 de julho de 2015 foi disponibilizada sua última versão para *notebooks* e *desktops*, a 5.0.135.0. Esse *software* é

<sup>&</sup>lt;sup>28</sup> Disponível em: <**https://phet.colorado.edu/pt\_BR/simulation/legacy/gas-properties>**. Acesso em: 12 jun. 2014.

<sup>29</sup> O nome GeoGebra é composto pela aglutinação de "Geo" com "Gebra", de modo que "Geo" está relacionado à Geometria e "Gebra" está relacionado à Álgebra.

desenvolvido em código aberto e em linguagem de programação *Java*, o que lhe permite ser versátil e estar disponível em várias plataformas, como Windows®, Linux®, Macintosh® e também em outras destinadas a dispositivos móveis, como para *tablets*, via plataforma de *download* e instalação do dispositivo pelos sistemas Android™ (Google Play©), iOS™ (Apple® - App Store©) e Windows Phone<sup>TM</sup> (Windows Store©)<sup>31</sup>. Segundo seus desenvolvedores, brevemente também será disponibilizada versão para *smartphone*. Outra possibilidade é poder vinculá-lo ao navegador de *internet* (*Web Browser*) por meio de um aplicativo, sendo possível acessar a ferramenta de maneira *on-line*. Entretanto esta possibilidade está disponível apenas para usuários que utilizam o navegador do Google®, o Google Chrome©.

Suas aplicações são praticamente infinitas, uma vez que contempla geometria, álgebra, cálculo e estatística em um único *software* de Matemática, totalmente dinâmico e integrado. Suas ferramentas permitem a construção de pontos, vetores, retas, polígonos, seções cônicas, etc.. Permitem também a manipulação de objetos criados (janela de visualização) de maneira a vinculá-los a funções e a obter seus vértices, raízes e extremos (janela de álgebra). Além da possibilidade de integrar equações e coordenadas, também é possível trabalhar com variáveis vinculadas a números, pontos, vetores e a derivar e integrar funções. Gerônimo, Barros e Franco (2010, p. 11, grifo nosso) afirmam que "[...] uma das vantagens do uso *deste software* é que as construções são dinâmicas, isto é, podem ser modificadas sem a perda dos vínculos geométricos". Dessa forma, permite ao usuário, estudante, realizar uma grande quantidade de experimentações, de modo a ampliar, aprofundar e facilitar sua aprendizagem algébrica e geométrica em relação ao objeto em estudo.

O GeoGebra deve ser considerado como ferramenta educacional em potencial por auxiliar o processo de ensino-aprendizagem em sala de aula, uma vez que contribui para a superação das dificuldades conceituais da Matemática inerentes à educação formal escolar, como apontam Abar (2012), sobre os aportes teóricos de pesquisas que utilizaram o *software*  GeoGebra durante o processo de ensino-aprendizagem de Matemática que foram publicadas entre 2009 e 2011 no Programa de Pós-Graduação em Educação Matemática da PUC/SP; Ribeiro, Ferreira e Santos (2012), em relação à construção do triângulo hiperbólico com o

<sup>30</sup> O *software* possui licença registrada no *Creative Commons*: atribuição não comercial-compartilha igual 3.0 não adaptada (CC BY-NC-SA 3.0), de maneira que qualquer usuário tem o direito de compartilhar (copiar e redistribuir o material em qualquer suporte ou formato) e adaptar (remixar, transformar, e criar a partir do material) o *software*, e, se o fizer, não pode revogar estes direitos, devendo respeitar os termos da licença original e atribuir as mesmas características indicadas por seu idealizador. Para mais informações, acesse <http://creativecommons.org/licenses/by-nc-sa/3.0/deed.pt BR>. Acesso em: 26 mar. 2015.

<sup>31</sup> Informações em: [<http://www.geogebra.org/cms/pt\\_BR/download/>](http://www.geogebra.org/cms/pt_BR/download/). Acesso em: 07 fev. 2015.

*software* GeoGebra com estudantes do terceiro ano da licenciatura em Matemática da FECILCAM, de modo a compararem a soma dos ângulos internos do triângulo Hiperbólico com o Euclidiano; e Ferreira, Barroso e Franco (2012), que utilizaram o *software* GeoGebra com estudantes do quarto ano da licenciatura em Matemática da UNESPAR/CM, para que identificassem funções logarítmicas e suas propriedades, diferentemente daquelas abordadas pelos livros didáticos.

Por ser um Recurso Educacional Aberto com alto grau de aplicabilidade educacional, muitos professores estão utilizando o *software* GeoGebra em sala de aula e publicando seus resultados<sup>32</sup> em forma de artigos, dissertações (mestrado) e teses (doutorado) em várias áreas das Ciências Exatas, como na Matemática, Física e Química.

Santos (2013), em sua dissertação "Utilizando o software GeoGebra como recurso didático para o ensino do movimento oscilatório de pêndulos", apresenta o desenvolvimento de uma situação de ensino (unidade didática) para o estudo do movimento oscilatório do pêndulo ideal simples e amortecido utilizando o GeoGebra. A escolha do autor ao utilizar esse *software* como ferramenta potencial se justifica por considerar que o ensino desse conteúdo no Ensino Superior é tradicional e mecânico, pois possui abordagem predominantemente numérica, na qual se utilizam apenas recursos analógicos que não dão conta de explicar o fenômeno em estudo, assim como o uso de experimento físico que contempla principalmente o movimento do pêndulo simples, o que dificulta uma análise mais profunda sobre alguns parâmetros, como o comprimento do pêndulo, sua amplitude, sua massa, etc.. Dessa forma, o *software* GeoGebra vem ao encontro da melhora da relação entre o ensino e a aprendizagem, uma vez que os estudantes possuem autonomia para a construção e manipulação dos experimentos, sendo possível alterar parâmetros e observar cada comportamento segundo tais modificações, sejam elas no pêndulo ideal simples ou amortecido, o que permite a discussão dos conceitos físicos envolvidos em cada etapa em um ambiente virtual e totalmente dinâmico.

Ainda em relação à dissertação de Santos (2013), a unidade didática foi estruturada em um conjunto de atividades construídas no GeoGebra, a qual chamou de Objetos de Aprendizagem 1 e 2, fundamentados pela Teoria dos Estilos de Aprendizagem, segundo Alonso, Gallego e Honey (1994 apud SANTOS, 2013, p. 69) e, na Teoria da Aprendizagem Significativa, de acordo com Ausubel (1968 apud, SANTOS, 2013, p. 69), de modo que

<sup>32</sup> No Brasil, alguns trabalhos podem ser encontrados na BDTD (Biblioteca Digital Brasileira de Teses e Dissertações). Disponível em: [<http://bdtd.ibict.br/>](http://bdtd.ibict.br/)>. Acesso em: 26 mar. 2015. No exterior, na Biblioteca da Universidade de Bielefeld, Alemanha (Bielefeld Academic Search Engine). Disponível em: <http://www. base-search.net/Search/Advanced>. Acesso em: 26 mar. 2015.

ambas justifiquem as possibilidades pedagógicas. A proposta concentrou-se na elaboração de hipóteses, investigações, análise de comportamento gráfico (equação do movimento e de seu período) e entre suas comparações. A ferramenta *zoom* foi de suma importância para analisar o fenômeno físico em intervalos de tempo extremamente pequenos, inviáveis de serem observados em experimentos e/ou medidos por cronômetros em ambientes não virtuais. Entretanto vale ressaltar que a unidade didática não foi implementada, ou seja, o autor apresenta a questão de pesquisa, os objetivos, a fundamentação teórica, os dois objetos de aprendizagem planejados, algumas simulações e possíveis resultados a serem obtidos mediante a aplicação da pesquisa, deixando-o em perspectiva para trabalhos futuros.

Em relação ao GeoGebra, outro fator interessante a ser mencionado está relacionado a sua comunidade, difundida pelos inúmeros Institutos GeoGebra  $(\text{IGI}^{33})$  localizados em diversos países dos cinco continentes. Esses institutos não possuem fins lucrativos, reúnem professores, pesquisadores e interessados em utilizar o *software* como ferramenta de ensino- -aprendizagem de Matemática e de áreas correlatas, e a apoiarem e coordenarem várias atividades, tais como: desenvolver materiais gratuitos no treinamento do GeoGebra em oficinas (*workshops*) para professores (formação continuada) e futuros professores (formação inicial); desenvolver e implementar novas funcionalidades ao *software* GeoGebra (programação); desenvolver sistema de suporte *on-line* para professores e interessados; avaliar e melhorar as atividades de desenvolvimento profissional e materiais; planejar e implementar projetos de pesquisa com o GeoGebra e para os IGI, e participar de conferências nacionais e internacionais<sup>34</sup>. No Brasil, os IGI<sup>35</sup> possuem sede em Fortaleza – CE<sup>36</sup> (vinculado à Universidade Federal do Ceará); em Maringá –  $PR^{37}$  (vinculado ao Departamento de Matemática do Centro de Ciências Exatas da Universidade Estadual de Maringá); no Rio de Janeiro –  $RJ^{38}$  (vinculado ao Instituto de Matemática e Estatística da Universidade Federal Fluminense); em Vitória da Conquista –  $BA^{39}$  (vinculado à Universidade Estadual do Sudoeste da Bahia); em Mossoró –  $RN^{40}$  (vinculado à Universidade Federal Rural do Semi- $-\text{Árido}$ ; e em São Paulo – SP<sup>41</sup> (vinculado à Faculdade de Ciências Exatas e Tecnologia da

<sup>33</sup> Para mais informações sobre os vários Institutos GeoGebra espalhados pelo mundo, acesse o *site* disponível em: [<http://www.geogebra.org/institutes>](http://www.geogebra.org/institutes). Acesso em: 25 mar. 2015.

<sup>&</sup>lt;sup>34</sup> Tradução livre dos objetivos listados para os IGI na página oficial do GeoGebra (em inglês). Disponível em: [<http://wiki.geogebra.org/en/Comments:International\\_GeoGebra\\_Institute>](http://wiki.geogebra.org/en/Comments:International_GeoGebra_Institute). Acesso em: 27 mar. 2015.

<sup>&</sup>lt;sup>35</sup> O levantamento apresentado foi feito em 26 de março de 2015.

<sup>&</sup>lt;sup>36</sup> Disponível em:  $\frac{\text{http://iggf.blogspot.com.br/}}{\text{http://iggf.blogspot.com.br/}}$ . Acesso em: 26 mar. 2015.

 $37$  Disponível em:  $\langle \frac{http://www.dma.uem.br/igi/}{http://www.dma.uem.br/igi/}{\rangle}$ . Acesso em: 26 mar. 2015.

<sup>38</sup> Disponível em: [<http://www.geogebra.im-uff.mat.br/index.html>](http://www.geogebra.im-uff.mat.br/index.html). Acesso em: 26 mar. 2015.

<sup>39</sup> O Instituto GeoGebra de Vitória da Conquista, BA ainda não possui *site*.

<sup>40</sup> O Instituto GeoGebra de Mossoró, RN ainda não possui *site*.

<sup>&</sup>lt;sup>41</sup> Disponível em:  $\langle \frac{http://www.pucsp.br/geogebrasp/>}{http://www.pucsp.br/geogebrasp/}>$ . Acesso em: 26 mar. 2015.

Pontifícia Universidade Católica de São Paulo), que em novembro de 2011, sediou a 1ª Conferência Latino-Americana de GeoGebra (GeoGebra e Educação Matemática: pesquisa, experiências e perspectivas), sendo apresentados 99 trabalhos<sup>42</sup>, dos quais, 43 (15 artigos científicos, 26 relatos de experiência e 2 resenhas<sup>43</sup>) foram selecionados para compor a primeira edição da Revista do Instituto GeoGebra Internacional de São Paulo (Revista IGISP).

A seguir, apresentamos de maneira geral, a tela de trabalho (interface) do *software* com a respectiva descrição do conjunto de opções e ferramentas:

<span id="page-85-0"></span>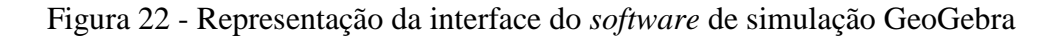

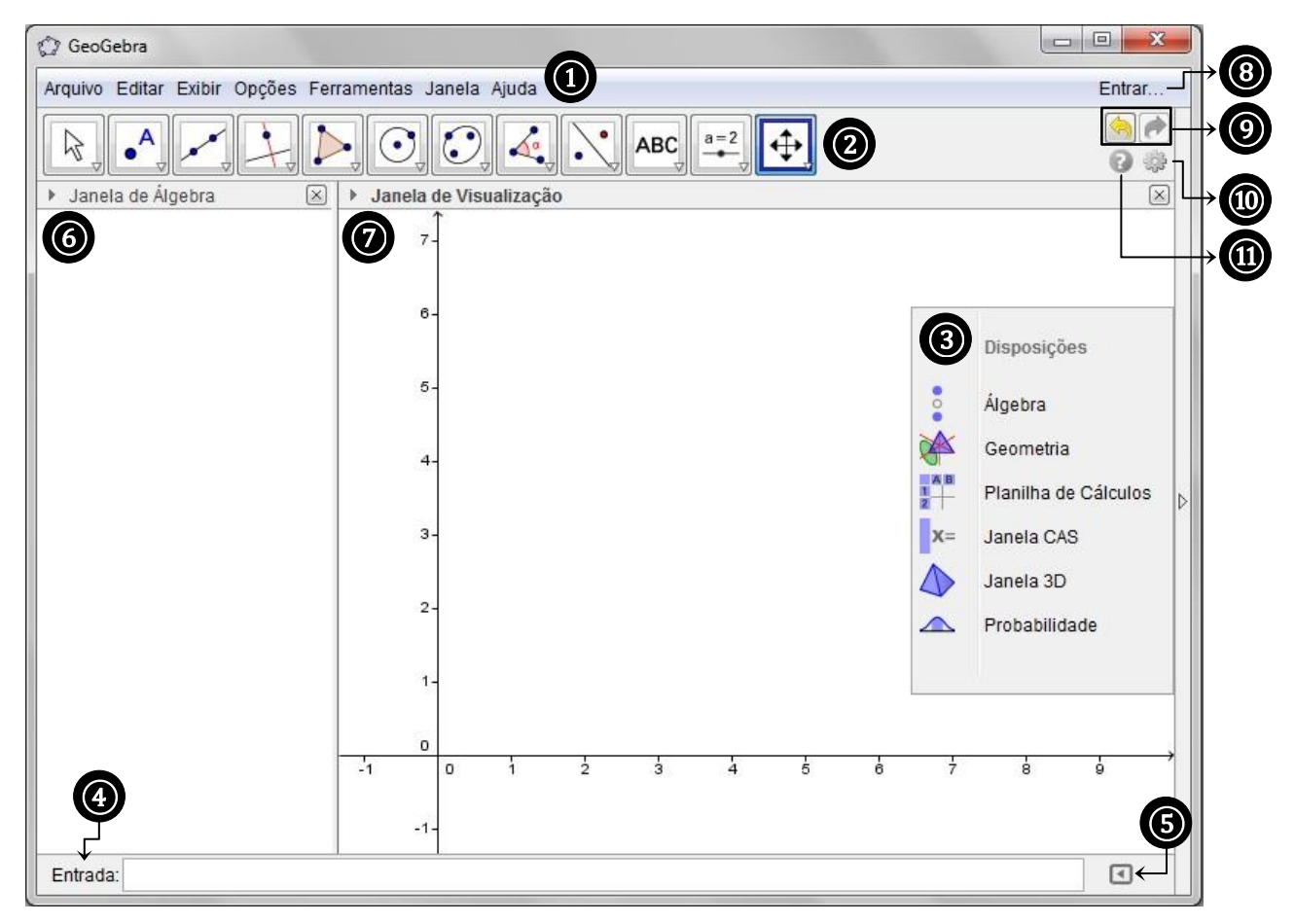

Fonte: Diagramado pelo autor a partir da tela principal do *software* GeoGebra (*off-line<sup>44</sup>*)

① **Barra de menus:** disponibiliza opções para salvar o projeto em arquivo de extensão GeoGebra (.ggb) e apresenta funcionalidades e configurações gerais para o *software*; é constituída pelas guias: arquivo, editar, exibir, opções, ferramentas, janela e ajuda.

<sup>&</sup>lt;sup>42</sup> Disponível em: [<http://www4.pucsp.br/geogebrala/submissao/artigos.html>](http://www4.pucsp.br/geogebrala/submissao/artigos.html). Acesso em: 26 mar. 2015.

<sup>&</sup>lt;sup>43</sup> Disponível em: [<http://revistas.pucsp.br/index.php/IGISP/issue/view/557/showToc>](http://revistas.pucsp.br/index.php/IGISP/issue/view/557/showToc). Acesso em: 26 mar. 2015.

<sup>44</sup> *Off-line* refere-se à versão do GeoGebra instalada e executada em um computador (*desktop* ou *notebook*).

- ② **Barra de ferramentas:** organizada em doze coleções de ferramentas estruturais, apresenta sessenta e nove subferramentas e opções de construção. Para acessar cada uma das subferramentas, basta clicar no canto inferior direito de cada ferramenta estrutural.
- ③ **Barra de perspectiva lateral:** composta por opções de visualização rápida da interface de trabalho pelo usuário, relacionadas à álgebra, geometria, planilhas de cálculos, janela  $CAS<sup>45</sup>$ , janela 3D e probabilidade.
- ④ **Barra/caixa de entrada:** campo de entrada para digitação de comandos, como equações, coordenadas ou funções matemáticas.
- ⑤ **Lista de comandos:** composta por vinte e uma opções de comandos e sintaxes de funções matemáticas a serem inseridas pela opção 4. Entre eles, há comandos relacionados aos ícones da opção 2.
- ⑥ **Janela de álgebra:** área de representação numérica e algébrica para todos os objetos (construções) desenvolvidos no *software*.
- ⑦ **Janela de visualização/gráfica:** área de representação gráfica para todos os objetos (construções) que possam ser desenhados com o "mouse", usando a opção 2 ou comandos digitados na opção 4.
- ⑧ **Entrar:** apresenta caixa para acesso (usuário e senha) aos materiais hospedados no GeoGebra Tube<sup>46</sup>. O acesso pode ser por uma conta específica do *site* ou por uma conta do Google®, Office 365©, Microsoft®, Facebook© ou Twitter©.
- ⑨ **Desfazer/Refazer:** desfaz/refaz a construção passo a passo.
- ⑩ **Preferências/configurações:** apresenta preferências de configurações para objetos, janela de visualização, layout, padrões e avançado.
- ⑪ **Ajuda:** opção de auxílio para explicações mais detalhadas das ferramentas disponíveis no *software* (apenas para a ajuda de ferramenta *on-line*). Para usá-la, deve-se selecionar a ferramenta e clicar na opção ajuda (apresenta a mesma descrição da legenda da ferramenta).

Para descrição mais detalhada de ferramentas e funcionalidades do GeoGebra, pode-se consultar os manuais disponíveis pelo próprio *software* em seu *site* oficial ou em outros materiais elaborados para esta finalidade<sup>47</sup>.

<sup>45</sup> CAS: abreviação em inglês para Computer Algebra System; tradução literal para o português como Sistema de Álgebra Computacional.

 $^{46}$  Disponível em: [<http://tube.geogebra.org/>](http://tube.geogebra.org/). Acesso em: 24 mar. 2015.

<sup>&</sup>lt;sup>47</sup> Para cursos, atividades e mais informações sobre o *software*, acesse: [<http://ogeogebra.com.br/site/>](http://ogeogebra.com.br/site/). Acesso em: 28 mar. 2015. Este *site* não possui fins lucrativos e não está vinculado a nenhum Instituto GeoGebra

Abaixo, apresentamos a tela de trabalho (interface) do *software* na versão *on-line*. Se compararmos as duas interfaces, *on-line* e instalado, não há diferença em suas funcionalidades enquanto ferramenta, apenas visuais.

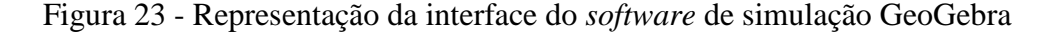

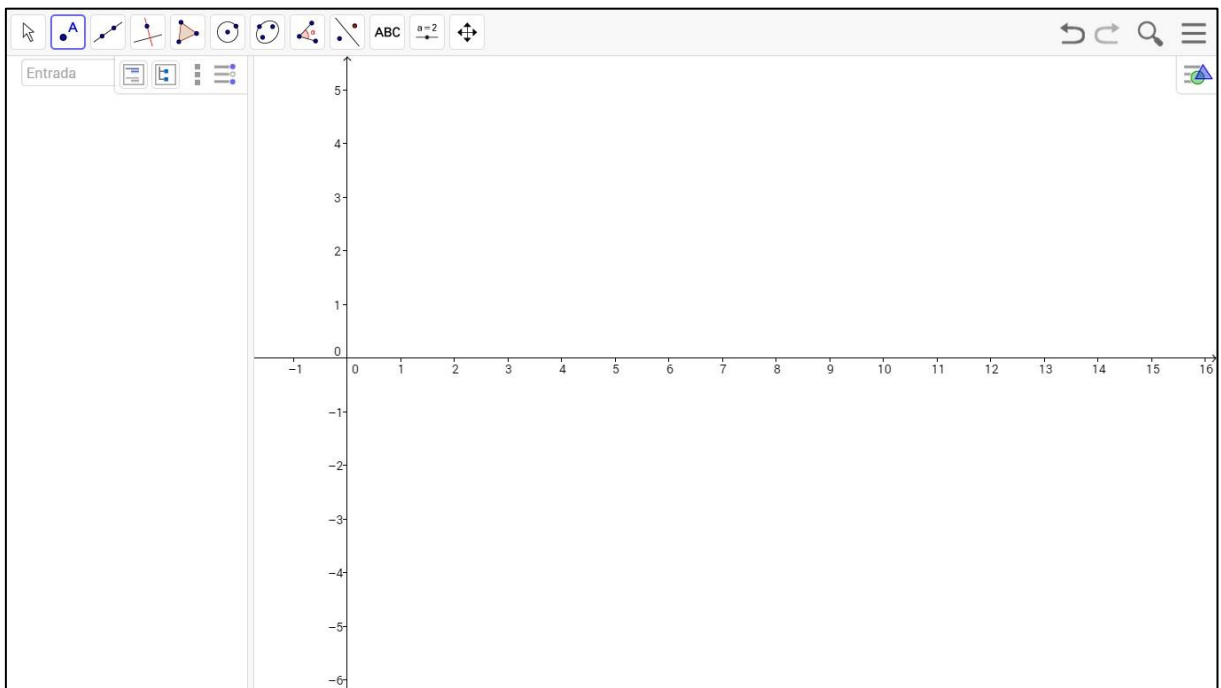

Fonte: Elaborado pelo autor a partir da tela principal do *software* GeoGebra (*on-line<sup>48</sup>*)

O presente trabalho se utilizou de duas ferramentas específicas do GeoGebra, uma para a representação gráfica da transformação isotérmica: *Cônica por Cinco Pontos*, e outra para a representação gráfica das transformações, isobárica e isovolumétrica: *Reta de Regressão Linear*, como podem ser visualizadas a seguir.

nacional ou internacional. Sua principal ação concentra-se em fornecer cursos sobre o *software* em parceria com universidades. Atualmente, o grupo de trabalho é composto por 41 professores de colaboração voluntária. <sup>48</sup> *On-line* refere-se à versão do GeoGebra executada diretamente por um aplicativo em um navegador de *internet* (w*eb browser*) do Google, podendo ser acessado em um computador (*desktop* ou *notebook*) ou em um *tablet*.

<span id="page-88-0"></span>Figura 24 - Representação da interface do GeoGebra com a indicação da ferramenta *Cônica por Cinco Pontos*

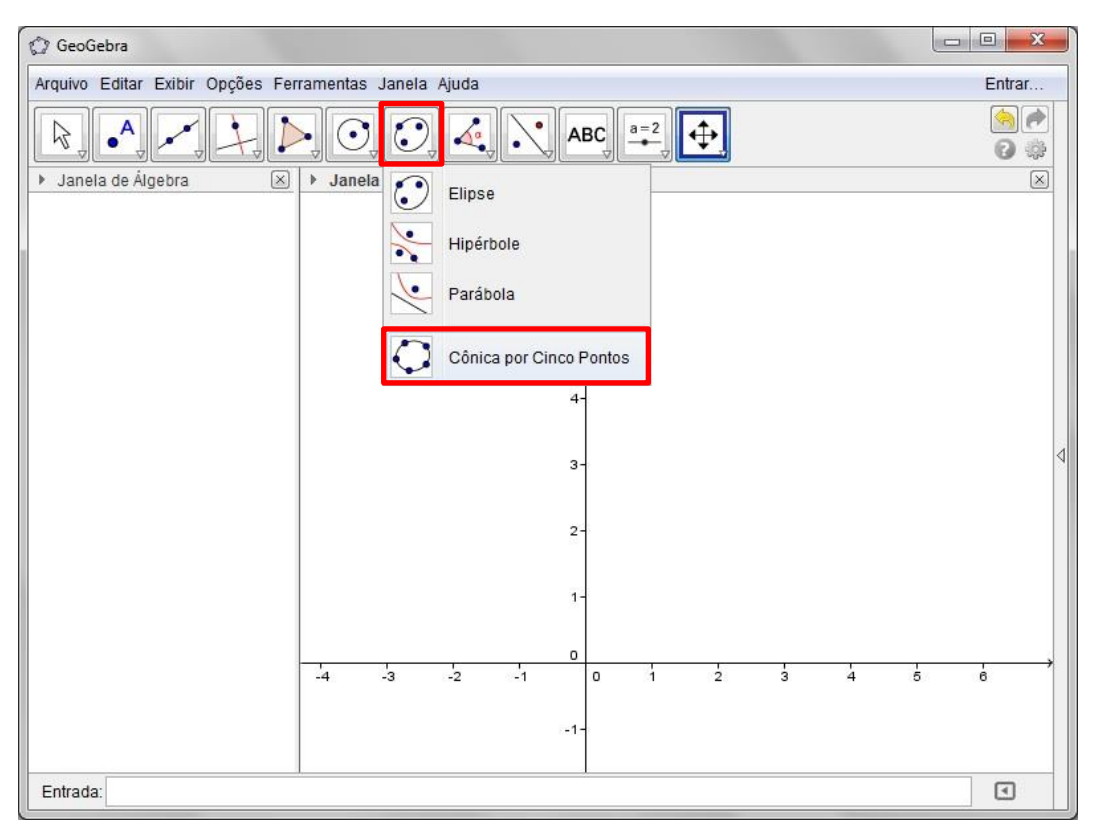

Fonte: Diagramado pelo autor a partir da tela principal do *software* GeoGebra (*off-line*)

<span id="page-89-0"></span>Figura 25 - Representação da interface do GeoGebra com a indicação da ferramenta *Reta de Regressão Linear*

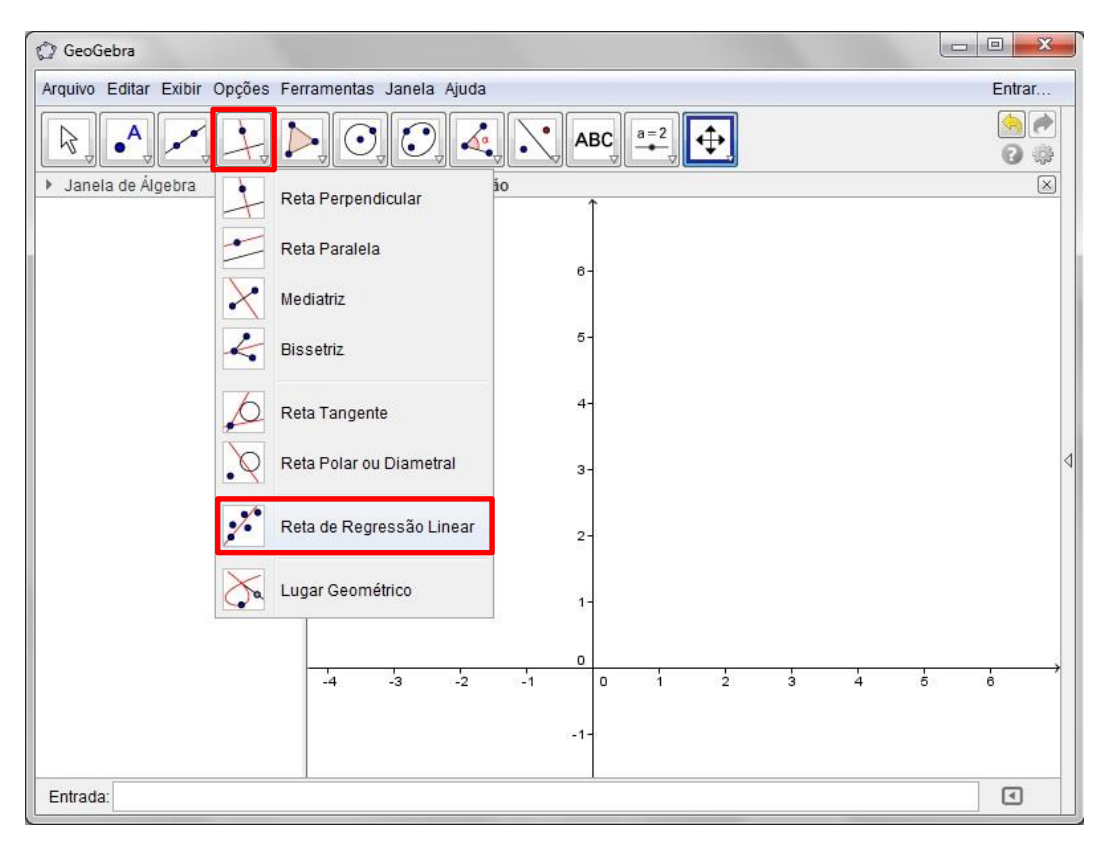

Fonte: Diagramado pelo autor a partir da tela principal do *software* GeoGebra (*off-line*)

## 2.3 TEORIA DA AÇÃO MEDIADA

O quadro teórico que delinearemos no presente trabalho refere-se à contribuição intelectual de James Wertsch, denominada "análise sociocultural" (WERTSCH, 1999).

O termo "sociocultural", apesar de ser amplamente difundido entre pesquisadores contemporâneos em Ciências Humanas, possui herança intelectual enraizada nos trabalhos de Vigotski, Luria, Leontiev e outros, ainda que a expressão "sócio-histórico" tenha sido utilizada por eles para descrever o método utilizado em suas pesquisas.

Wertsch, por conhecer profundamente os trabalhos de Vigotski, estruturou suas obras em três temas geradores: 1) a confiança na análise genética ou evolutiva; 2) a afirmação de que as funções mentais superiores do indivíduo derivam da vida social; e 3) a ideia de que a ação humana, tanto no plano individual como no social, está mediada por ferramentas e signos (WERTSCH, 1993, p. 36).

De acordo com Wertsch (1996), o acompanhamento dos estudos de Vigotski no ocidente concentrou seus esforços no segundo desses temas, devido a sua forma de relacionamento com a noção de Zona de Desenvolvimento Proximal – ZDP. Entretanto, para seus estudos, Wertsch considerou o terceiro tema relativo à mediação, uma vez que:

> [...] a mediação de instrumentos e signos é analiticamente mais interessante porque fornece a chave para compreender as mudanças quantitativas e qualitativas no desenvolvimento, assim como a transição das formas de funcionamento interpsicológico em intrapsicológico (OSTERMANN; CAVALCANTI, 2011, p. 50).

Wertsch buscou explicar e estender a Teoria de Vigotski ao estruturar a base de análise do processo de elaboração de significados da Teoria da Ação Mediada, a qual denominou por unidade analítica dos processos mentais. Entretanto, para obter alguns ajustes à sua Teoria, ele buscou fundamentação nas ideias de outros teóricos, como nos estudos de Bakhtin (1981; 1986) sobre "translinguística", ao considerar os "gêneros discursivos" e as "linguagens sociais" e, em Burke (1969), sobre o "dramatismo", referindo-se às múltiplas perspectivas da ação humana.

Dessa forma, as perspectivas socioculturais materializadas nas ideias de Wertsch pela Teoria da Ação Mediada são fortemente influenciadas pela ação humana, uma vez que tal ação emprega meios mediacionais ou ferramentas culturais essenciais que moldam um cenário sociocultural particular, sendo situada em um contexto cultural, histórico e institucional.

De acordo com Wertsch (1999, p. 50), "a essência do estudo do agente e das ferramentas culturais na ação mediada é a análise de sua interação", uma vez que toda a ação mediada é caracterizada por uma "tensão irredutível" entre ambos. Essas ferramentas culturais não causam ação de forma mecânica, pois por si só são incapazes de operar e dependem exclusivamente de um agente para poder causar impacto (PEREIRA; OSTERMANN, 2012). Mesmo que seja caracterizada uma distinção analítica entre os meios mediacionais e os agentes, a relação entre ambos é tão fundamental quanto necessária, visto que qualquer ação a ser desenvolvida pelo agente necessariamente se utilizará de uma ferramenta cultural, mesmo que seja psicológica. Contudo, surge a dúvida: "Quem está realizando a ação?" (Wertsch, 1991 apud Wertsch, 1999, P. 52). Do ponto de vista da ação mediada, será o agente em conjunto com a ferramenta cultural, ou seja, o agente sempre estará atuando junto à ferramenta cultural.

Wertsch aponta ainda que o domínio de certas habilidades específicas mediante as ferramentas culturais provém da experiência. Portanto, ao considerarmos o ambiente escolar,

caberá ao professor implementar atividades mais dinâmicas e menos tradicionais, como: trabalhos individuais e/ou coletivos, seja por debates em grupo, resolução de problemas ou atividades experimentais nos laboratórios didáticos e de informática; de modo a auxiliar os estudantes a adquirirem certa confiança ao utilizar as ferramentas culturais necessárias a fim de adquirir alguma experiência nesse processo. Entretanto, o professor não deverá apresentar apenas uma ou outra ferramenta cultural, mas um conjunto de opções, das quais Wertsch denomina por kit de ferramentas ou, caixa de ferramentas (GIORDAN, 2013).

De acordo com Wertsch, é crucial que o kit de ferramentas culturais possibilite e ao mesmo tempo restrinja a ação dos estudantes frente à aprendizagem, uma vez que os estudantes não possuem uma inteligência geral, mas habilidades específicas frente aos meios mediacionais, de modo a verificar qual ou quais as ferramentas culturais são mais adequadas para realizar determinada tarefa. Vale ressaltar que o uso das ferramentas culturais sem uma apropriada reflexão por parte dos estudantes pode refletir em implicações a sua aprendizagem, e cabe ao professor fomentar essa consciência, a fim de modificar as formas de mediação que apresentem ou que possam apresentar consequências indesejáveis para o ensino. Essa percepção é fundamental para a internalização dos conceitos e, consequentemente, para o processo de domínio e apropriação do conhecimento por parte dos estudantes.

Os conceitos de domínio e apropriação são balizadores na avaliação dos níveis de processos de significação e internalização das ferramentas culturais. Durante esse processo, há uma grande tensão entre os processos mentais e as ações externas, onde não se podem conceber processos internos em oposição aos processos externos (GIORDAN, 2013). Segundo Wertsch (1999, p. 82), o processo de domínio é caracterizado em "saber como usar habilmente o meio mediacional". Uma representação simples desse conceito pode ser dada ao estudante saber resolver corretamente uma determinada atividade, como, por exemplo, saber resolver um algoritmo matemático proposto pelo professor, uma equação. Ou seja, o agente (estudante), passa a realizar com destreza (domínio) certa atividade no plano interno (processo mental – internalização), o que antes só era realizada no plano externo.

Saber utilizar uma ferramenta cultural não significa expressamente que o agente a tomou como sua, tornando-a parte de seu horizonte conceitual, pois ele pode simplesmente utilizá-la com diferentes graus de destreza (GIORDAN, 2013). Entretanto, quando o agente faz uso de uma ferramenta cultural com habilidade em situações adversas e descontextualizadas, consegue transitar entre diferentes esferas de comunicação e de atividade. Por exemplo, quando o estudante sabe resolver um problema que utilize uma ferramenta cultural conhecida, como uma equação, em áreas do conhecimento diferentes

daquela que ele aprendeu, ou ainda, em poder relacionar essa ferramenta cultural em situações não ligadas diretamente à sala de aula, como para resolver problemas em situações socioculturais. A essa forma de internalização do conhecimento, Wertsch chama de apropriação.

Wertsch diferencia claramente domínio de apropriação em duas formas de internalização, onde é possível que alguém domine, mas não se aproprie de uma ferramenta cultural, assim como também é possível que domínio e apropriação estejam relacionados em maior ou menor grau (GIORDAN, 2013).

Para que ocorra o domínio e a apropriação de conceitos em atividades de ensino, GIORDAN (2013) argumenta que cabe ao professor promover atividades de investigação diversificadas e permitir que o estudante tenha o controle sobre elas para observar os aspectos favoráveis ou não sobre os enunciados (conceitos) nas situações problema em estudo. Assim, caberá ao estudante tangenciar esse conhecimento a outras esferas de comunicação e atividade. Dessa forma, para poder caracterizar e analisar os níveis de internalização e significação de uma atividade de ensino, é preciso organizar atividades que permitam o trânsito entre diferentes esferas de comunicação e atividade, assim como temos por objetivo.

## 2.4 ANÁLISE TEXTUAL DISCURSIVA (ATD)

De acordo com Moraes (2003, p. 191), a ATD tem sido utilizada cada vez mais em pesquisas qualitativas, pois esse tipo de pesquisa busca "[...] aprofundar a compreensão dos fenômenos que investiga a partir de uma análise rigorosa e criteriosa [...]" de informações apresentadas em textos já existentes ou em outros produzidos por entrevistas e observações.

Dentre as ferramentas analíticas existentes utilizadas por professores e pesquisadores para analisar a produção escrita obtida em suas pesquisas educacionais em todos os níveis de ensino, desde a Educação Básica à Superior, utilizaremos para a presente investigação como referencial teórico-metodológico a ATD, segundo Moraes (2003); Moraes, Galiazzi e Ramos (2005) e, Moraes e Galiazzi (2006, 2007).

Moraes e Galiazzi (2007) afirmam que a ATD é uma análise de dados empregada em pesquisa qualitativa e que transita entre a análise de conteúdo e a análise de discurso. De acordo com os autores

[...] a análise textual discursiva é descrita como um processo de unitarização em que o texto é separado em unidades de significado. Estas unidades por si mesmas podem gerar um outro conjunto de unidades oriundas da interlocução empírica, da interlocução teórica e das interpretações feitas pela pesquisador [...] (MORAES; GALIAZZI; RAMOS, 2005, p. 2).

Na ATD, os processos recursivos são mobilizados na construção de categorias para elaboração de novas compreensões, uma vez que a unitarização e a categorização se constituem como etapas para que novas compreensões possam ser produzidas, uma vez que nesse tipo de análise "não se pretende testar hipóteses para comprová-las ou refutá-las, a intenção é a compreensão" (MORAES, 2003, p. 191).

De acordo com Moraes e Galiazzi (2007), a ATD é composta por três etapas: a unitarização, a categorização e a captação do novo emergente.

A primeira etapa, a unitarização, caracteriza-se pela leitura cuidadosa e aprofundada do pesquisador com seus dados de pesquisa, a fim de separar as unidades significativas, para que sejam "recortados, pulverizados, desconstruídos, sempre a partir das capacidades interpretativas do pesquisador" (MORAES; GALIAZZI, 2006, p. 132). Para essa fase, é necessário que o pesquisador estabeleça uma relação íntima e profunda com seus dados de pesquisa, que analise as informações por várias perspectivas, e que descreva suas impressões incessantemente para construir interpretações para um mesmo registro escrito, de modo a ser possível evidenciar as unidades de significado, ou seja, a unitarização "implica examinar os materiais em seus detalhes, fragmentando-os no sentido de atingir unidades constituintes, enunciados referentes aos fenômenos estudados" (MORAES, 2003, p. 191). Em conformidade com o autor, essa primeira etapa se aproxima do caos em um processo de extrema desorganização de verdades estabelecidas.

A segunda etapa, a categorização, caracteriza-se por um processo de comparação entre as unidades definidas no processo inicial, a fim de agrupar os elementos semelhantes em categorias de análise, ou seja, "construir relações entre as unidades de base, combinando-as e classificando-as no sentido de compreender como esses elementos unitários podem ser reunidos na formação de conjuntos mais complexos, as categorias" (MORAES, 2003, p. 191). Esses elementos são categorizados e nomeados ao decorrer de toda a pesquisa e cada vez com maior precisão, sendo que durante esse trabalho essas categorias podem ser alteradas, modificadas e reorganizadas num processo cíclico, pois "[...] não saem prontas, e exigem um retorno cíclico aos mesmos elementos para sua gradativa qualificação. O pesquisador precisa avaliar constantemente suas categorias em termos de sua validade e pertinência", ou seja, "a categorização é o movimento construtivo de uma ordem diferente do original" (MORAES; GALIAZZI, 2006, p. 125).

O processo de categorização das unidades de significado na ATD é caracterizado por três propriedades, visto que "nem todas as forma de conduzir as análises são idênticas em seus pressupostos. [...] Especialmente, em alguns aspectos o encaminhamento das análises pode levar a produtos bem diversificados" (MORAES, 2003, p. 199). As propriedades que se exigem para as categorias são: (a) validade ou pertinência; (b) homogeneidade; e, (c) a não exclusão mútua. Para a propriedade (a), pode-se dizer que está relacionada à representatividade das descrições e as interpretações dos dados feitas pelo pesquisador pelo conjunto de categorias (MORAES, 2003). Essas categorias precisam ser válidas e pertinentes aos objetivos da análise e estarem relacionadas à fundamentação teórica adotada pelo pesquisador. Para a propriedade (b), diz-se que "as categorias de um mesmo conjunto precisam ser construídas a partir de um mesmo princípio, de um mesmo contínuo conceitual" (MORAES, 2003, p. 199). Dependendo da complexidade dos dados em análise, o pesquisador pode estabelecer outros conjuntos de categorias e subcategorias, mais homogêneos. Em relação à propriedade (c), o autor não concorda que seja necessário ocorrer a exclusão mútua entre as unidades de significado, assim como ocorre na Análise de Conteúdo, pois afirma que

> [...] uma mesma unidade pode ser lida de diferentes perspectivas, resultando em múltiplos sentidos, dependendo do foco ou da perspectiva em que seja examinada. Por essa razão, aceitamos que uma mesma unidade possa ser classificada em mais de uma categoria, ainda que com sentidos diferentes (MORAES, 2003, p. 199).

Segundo Moraes (2003, p. 199), essa afirmação não representa consenso na literatura especializada, mas a obrigatoriedade da exclusão mútua para a construção de categorias "[...] não se sustenta frente às múltiplas leituras de um texto. [...] Isso representa um movimento positivo no sentido da superação da fragmentação, em direção a descrições e compreensões mais holísticas e globalizadas", uma vez que, dependendo dos objetivos da pesquisa, uma mesma unidade de significado pode ser compreendida em diferentes perspectivas e resultar em múltiplos sentidos (MORAES, 2003). Entretanto, pelo fato de as categorias poderem ou não ser excludentes, isso pode ampliar o olhar do pesquisador, de maneira a não se restringir a possíveis fragmentações, mas pode também enfraquecer as categorias e apontar unidades de significado pouco estruturadas.

A terceira etapa, a captação do novo emergente, caracteriza-se pela construção de um metatexto que apresente uma compreensão renovada do todo. Conforme Moraes (2003, p.

191), o "metatexto resultante desse processo representa um esforço em explicitar a compreensão que se apresenta como produto de uma nova combinação dos elementos construídos ao longo dos passos anteriores", de modo que o pesquisador apresente suas considerações sobre as categorias que constituiu, ou seja,

> [...] os metatextos são constituídos de descrição e interpretação, representando o conjunto um modo de compreensão e teorização dos fenômenos investigados. A qualidade dos textos resultantes das análises não depende apenas de sua validade e confiabilidade, mas é, também, consequência de o pesquisador assumir-se como autor de seus argumentos (MORAES, 2003, p. 202).

Nessa última etapa, o pesquisador deve se esforçar para expressar todas as suas intuições e entendimentos a partir de uma rigorosa, ostensiva e organizada análise de dados. A validade e confiabilidade dos resultados da pesquisa vão depender de sua análise, que por sua vez é construída durante todo "um processo auto-organizado do qual emergem novas compreensões. Os resultados finais, criativos e originais, não podem ser previstos" (MORAES, 2003, p. 191). Isso se deve ao "[...] rigor com que cada etapa da análise é conduzida [...]", uma vez que "[...] uma unitarização e uma categorização rigorosas encaminham para metatextos válidos e representativos dos fenômenos investigados" (MORAES, 2003, p. 206). Entretanto a validade também pode ser construída a partir de argumentos apresentados na realidade empírica (coleta de dados) por meio de citações de elementos extraídos dos textos do *corpus* da pesquisa.

Dessa forma, a realidade empírica deve ser analisada a fim de obter unidades de significados que possam ser articuladas para compor categorias mais amplas de análise, ou seja, após a unitarização dos enunciados discursivos, que precisa ser feito com profundidade, devem-se articular os significados semelhantes de modo a obter categorias de análise mais abrangentes. Assim, uma análise textual busca identificar e evidenciar enunciados nos materiais submetidos à análise para criar categorias e, posteriormente, produzir textos descritivos e interpretativos tomando como base de elaboração o sistema de categorias construído pelo pesquisador (MORAES; GALIAZZI, 2007).

Em suma, quando analisamos produções escritas por meio da ATD, realizamos um processo de desconstrução das informações (unitarização) para que, a partir das relações entre os elementos unitários evidenciados segundo o pesquisador, possamos construir categorias de análise (categorização), que de certa forma possam oferecer condições necessárias para a elaboração de novas compreensões (construção de metatextos). Assim, a ATD

[...] culmina numa produção de metatextos, pode ser descrita como um processo emergente de compreensão, que se inicia com um movimento de desconstrução, em que os textos do "corpus" são fragmentados e desorganizados, seguindo-se um processo intuitivo auto-organizado de reconstrução, com emergência de novas compreensões que, então, necessitam ser comunicadas e validadas cada vez com maior clareza em forma de produções escritas. Esse conjunto de movimentos constitui um exercício de aprender em que lançamos mão da desordem e do caos para possibilitar a emergência de formas novas e criativas de entender os fenômenos investigados (MORAES; GALIAZZI, 2007, p. 74).

No capítulo a seguir, apresentaremos o contexto de implementação da pesquisa, o desenvolvimento da unidade didática e a metodologia utilizada para coleta e análise dos dados, de modo a evidenciar a processo de significação dos estudantes frente ao uso de REA no estudo da Teoria Cinética dos Gases Ideais em sala de aula.

# **CAPÍTULO 03**

### 3.1 PERCURSO METODOLÓGICO

A presente pesquisa possui caráter qualitativo, pois está de acordo com o que apresenta Suassuna (2008), uma vez que essa metodologia de pesquisa não se pauta no rigor de comprovações estatísticas, a realidade observada é de difícil quantificação ou não pode ser quantificada, mas sim explicada. Está relacionada à formulação de questões/hipóteses sobre um problema; à coleta e seleção de dados conexos com o objeto de pesquisa e, na ampla descrição de teorias, procedimentos e de múltiplos resultados que possibilitem a formulação e reformulação de teorias e conhecimentos. Tem na teoria sua base de investigação para questionar e indicar possibilidades na interpretação de resultados observados, a fim de confrontá-los com a realidade estudada. Entretanto a teoria pode ser construída e reconstruída ao decorrer da pesquisa por meio do refinamento dos dados, bem como podem surgir, dessa análise, categorias que não derivem da teoria (não rígidas), mas do próprio conteúdo a ser analisado. Para tal, a subjetividade do pesquisador é considerada como parte integrante da singularidade do fenômeno social em estudo, pois após a análise e categorização dos dados, possibilita explicar a realidade, de maneira a contemplar um universo contextual mais abrangente, de modo a responder às questões de pesquisa com base nos objetivos e estabelecer conexões e relações que possibilitem explicar e interpretar o objeto de estudo final por uma nova ótica, mesmo que seja provisória ou aproximada.

Dessa forma, procuramos com essa investigação responder ao seguinte problema de pesquisa direcionado à disciplina de Física: Quais as principais dificuldades que estudantes do segundo ano do Ensino Médio evidenciam durante o processo de elaboração de significados sobre o comportamento dos Gases Ideais e suas representações gráficas com base no estudo das transformações gasosas?

Entretanto, para respondermos o referido problema de pesquisa, precisamos alcançar os seguintes objetivos específicos para essa investigação:

 Planejar, desenvolver e avaliar as contribuições de uma sequência didática que se utiliza de experimentação, aulas teóricas e de ferramentas de tecnologia (*softwares* computacionais de simulação gasosa e de construção de gráficos - REA) para a elaboração de significados relacionados ao estudo da Teoria Cinética dos Gases Ideais;

 discutir e avaliar as contribuições de uso dos dois Recursos Educacionais Abertos - REA, para o domínio e apropriação das ferramentas culturais sobre a Teoria Cinética dos Gases Ideais, de acordo com os pressupostos da Teoria da Ação Mediada de Wertsch.

Deste modo, buscamos apontar as principais dificuldades que os estudantes do segundo ano do Ensino Médio evidenciam, na disciplina de Física, durante o processo de ensino-aprendizagem, em relação à elaboração de significados sobre a Teoria Cinética dos Gases Ideais, sobre o comportamento das variáveis de estado e suas representações gráficas, com base no estudo das transformações gasosas: isotérmica, isobárica e isovolumétrica.

Essa abordagem se justifica pelo fato de o professor, amparado pelo livro didático, geralmente apresentar a Teoria Cinética dos Gases e a equação geral para Gases Ideais de maneira mecânica e tradicional, cabendo ao estudante apenas resolver questões numéricas referentes à mesma, não tendo oportunidade de visualizar as transformações a que um gás pode ser submetido e quais são as consequências, por exemplo, de se variar a pressão ou a temperatura de um gás mantendo seu volume constante, ou que consequências têm na pressão do gás se reduzir sua temperatura e aumentar seu volume.

Portanto, nossa proposta é implementar uma unidade didática, a fim de colocar o estudante em contato com essas transformações gasosas mediante o uso do *software* de simulação Propriedades dos Gases (PhET), para que ele possa coletar dados empíricos e operacionalizar as variáveis de estado e outros conceitos relacionados durante a simulação, como número de partículas, pressão, volume e temperatura do gás, que no *software* pode ser do tipo leve e/ou pesado. Assim, o estudante poderá acompanhar o grau de dependência entre essas variáveis com base no comportamento submicroscópico das partículas em simulação, agora representadas macroscopicamente pelo *software*. Feito o registro dos dados da simulação, o estudante poderá representá-los em forma de pares ordenados  $(x, y)$  para inseri--los na caixa de entrada do *software* GeoGebra, afim de construir as curvas que melhor representem as relações pertinentes a cada transformação gasosa.

Assim, avaliaremos as contribuições dessa sequência didática que se desenvolveu em 14 aulas, consistindo de aulas experimentais, teóricas e no laboratório de informática; neste último, com suporte do *software* Propriedades dos Gases (PhET) e GeoGebra. Os dados coletados durante a investigação serão fragmentados em unidades de significado (unitarização), categorizados (categorização), analisados e discutidos em metatextos, a fim de construir outros significados para as respostas dos sujeitos (novo emergente), segundo o

referencial teórico-metodológico da Análise Textual Discursiva (ATD), proposta por Moraes (2003); Moraes, Galiazzi e Ramos (2005) e, Moraes e Galiazzi (2006; 2007). Outra maneira de avaliar as contribuições dos *softwares* para a elaboração de significados relacionados ao domínio e à apropriação das ferramentas culturais estará de acordo com os pressupostos da Teoria da Ação Mediada, de acordo com Wertsch (1993; 1996; 1999), Wertsch e colaboradores (1994; 1998; 2002), Vigotski (1998; 2000; 2005) e Bakhtin (1981; 1986).

#### 3.1.1 Delineamento da pesquisa

A presente investigação foi implementada na disciplina de Física, em uma turma de segundo ano do Ensino Médio. Entretanto o projeto de pesquisa inicial previa a aplicação da unidade didática na disciplina de Química em uma turma de primeiro ano. A mudança de disciplina, e consequentemente de ano escolar, se justifica pelo fato de o professor colaborador não possuir aulas em turmas de Química no ano de 2014, ocasionando a necessidade de troca do professor ou de implementarmos a unidade didática na disciplina de Física, uma vez que esse professor possuía essas turmas. Resolvemos por manter o professor, pois essa troca não apresentaria problemas, devido a Teoria Cinética dos Gases Ideais ser um conteúdo comum entre as áreas da Física e da Química (PARANÁ, 2008).

Após a definição da disciplina, o professor apresentou as turmas de segundo ano que possuía e ambas eram matutinas. Eram duas turmas de colégios diferentes: uma estava no Colégio Estadual Marco Antonio Pimenta - EFM e a outra no Instituto de Educação Estadual de Maringá - EFMNP, ambas pertenciam à rede estadual de ensino no município de Maringá, Paraná. Decidimos por escolher o primeiro colégio devido o pesquisador conhecer o diretor, a equipe pedagógica e alguns professores, pois antes de ingressar no mestrado havia trabalhado no colégio como professor da disciplina de Matemática.

Dessa forma, a presente investigação consistiu na implementação de uma unidade didática na disciplina de Física, em sala de aula convencional e no laboratório de informática, onde o professor regente e o pesquisador desenvolveram todas as atividades planejadas em uma turma de segundo ano do Ensino Médio com 34 estudantes regularmente matriculados no Colégio Estadual Marco Antonio Pimenta - EFM, no município de Maringá, Paraná.

Anterior à implementação da unidade didática, o professor da turma sinalizou que em breve um pesquisador iria se apresentar e conversar com eles sobre seu projeto de pesquisa, em nível de mestrado, a fim de convidá-los a participarem da implementação de uma

sequência de atividades sobre a Teoria Cinética dos Gases Ideias. Os estudantes ficaram curiosos e demonstraram interesse em participar. Sabendo desse interesse, em um segundo momento, o pesquisador se apresentou aos estudantes da turma e falou sobre sua pesquisa, comentando sobre seus objetivos para a investigação e como a unidade didática se desenvolveria durante sete semanas. Os estudantes foram muito receptivos e aceitaram participar da pesquisa, pois sinalizaram grande interesse no trabalho, principalmente em conhecerem os dois REA que seriam utilizados no laboratório de informática, o Propriedades dos Gases (PhET) e o GeoGebra. Após todos os envolvidos na pesquisa estarem em acordo: o colégio, o professor e a turma, apresentamos o cronograma de implementação da unidade didática, que a princípio se desenvolveria em apenas uma fase e ocorreria de 28 de maio a 26 de junho de 2014. Houve, todavia, a necessidade de aplicarmos um segundo questionário, sendo necessário que a pesquisa tivesse uma segunda fase, que ocorreu nos dias 3 e 4 de dezembro de 2014. Cada uma dessas fases será apresentada detalhadamente a seguir.

### 3.1.2 Primeira fase da pesquisa

1

Para a primeira fase da pesquisa foram necessárias 14 aulas: 7 na sala de aula convencional, com apresentação de experiências, da necessária introdução da fundamentação teórica e por algumas atividades inerentes ao estudo da Lei dos Gases Ideais; e 7 aulas no laboratório de informática, com o uso de dois REA, primeiramente com *software* Propriedades dos Gases (PhET), para a simulação e coleta de dados empíricos, registrados em tabela específica pelos estudantes, e posteriormente com o *software* GeoGebra para a construção dos gráficos dos dados coletados a fim de representar cada transformação gasosa.

A unidade didática foi desenvolvida com todos os 34 estudantes da turma. Entretanto, com a colaboração do professor regente, selecionamos apenas 8 para participarem da pesquisa, pois foram esses que apresentaram, além de interesse, maior disponibilidade<sup>49</sup> para a execução das atividades, principalmente quando requisitada uma possível presença no contraturno escolar. Entre os selecionados, 1 era do sexo masculino e 7 do sexo feminino, identificados, respectivamente, por ROG, BRU, CAM, ISA, LET, REB, SAB e THA.

Segue tabela com o resumo dos encaminhamentos da unidade didática.

<sup>&</sup>lt;sup>49</sup> O critério que utilizamos para selecionarmos os estudantes que realmente participariam da investigação foi filtrar aqueles que poderiam comparecer no contraturno escolar, visto que o tempo destinado para a execução das atividades no laboratório de informática, em horário regular, não seria suficiente para a coleta de dados no *software* Propriedades dos Gases (PhET) e a representação gráfica desses dados no GeoGebra.

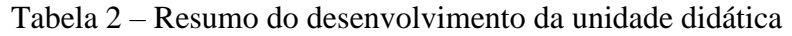

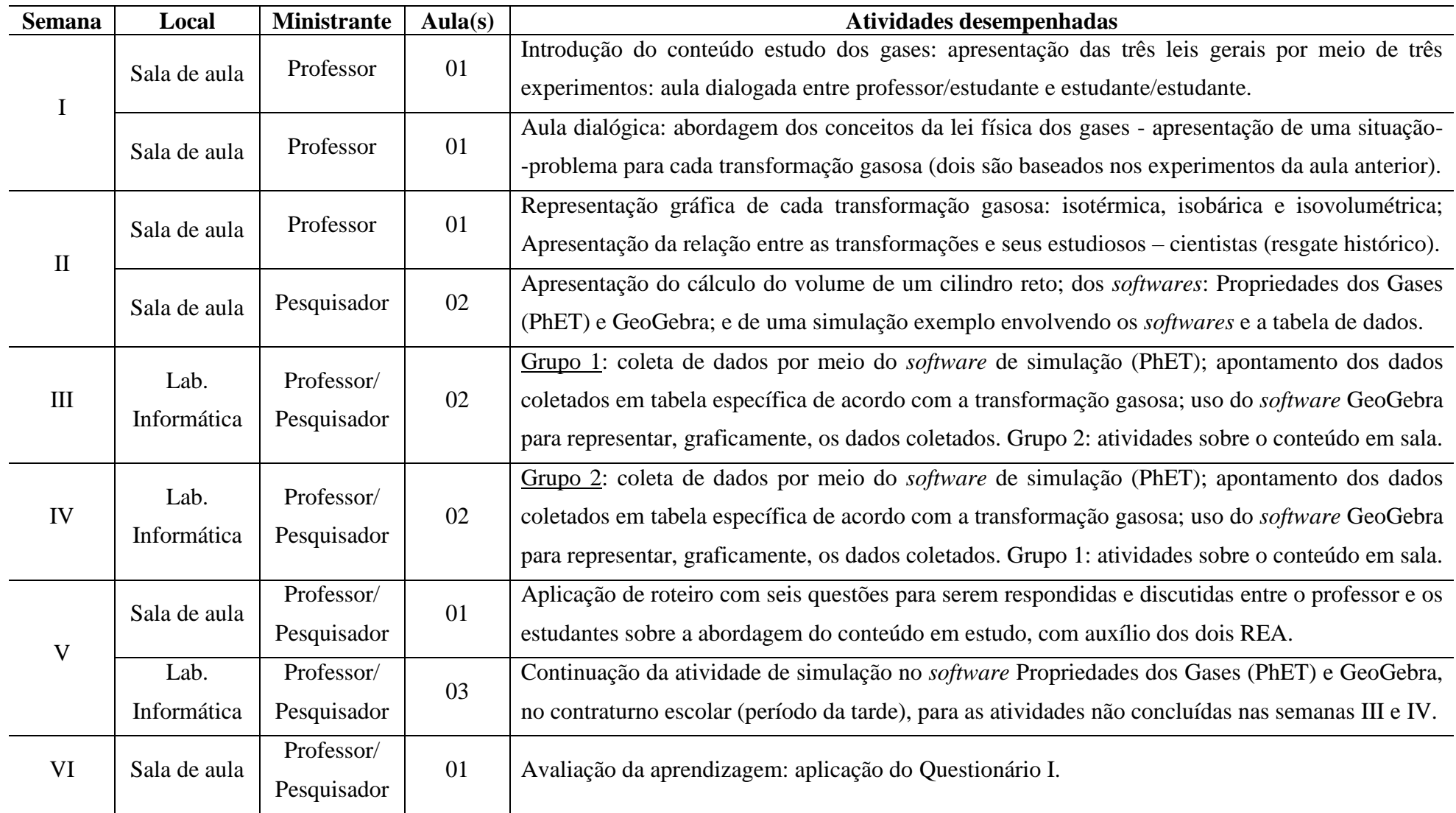

Fonte: Elaborado pelo autor

Na presente investigação, a implementação da unidade didática ocorreu em duas fases e em sete semanas: a primeira em sala de aula convencional e no laboratório de informática, com duração de seis semanas; e a segunda, com duração de apenas uma semana, ocorreu em sala de aula convencional. Ambas as fases foram realizadas pelo professor regente, com a colaboração do pesquisador. Contudo, nessa primeira fase, houve momentos desempenhados individualmente por cada profissional, assim como outros cumpridos em conjunto.

A fim de não gerar dúvidas no decorrer da descrição do desenvolvimento das atividades da unidade didática, a primeira fase foi dividida em três momentos: o primeiro momento<sup>50</sup> ocorreu em sala de aula convencional e consistiu na introdução dos conceitos inerentes às propriedades dos Gases Ideais por experimentos, tomando como base o PTD elaborado pelo professor; o segundo momento $51$  ocorreu no laboratório de informática, consistiu na simulação no *software* Propriedades dos Gases (PhET) para coleta de dados e no software GeoGebra para as representação gráficas desses dados; o terceiro momento<sup>52</sup>, que ocorreu em sala de aula convencional, consistiu na avaliação do desenvolvimento da unidade didática pelos estudantes (primeiro e segundo momentos) e, para responderem o Questionário I. Essa descrição pode ser visualizada no seguinte organograma:

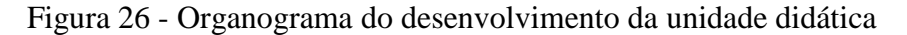

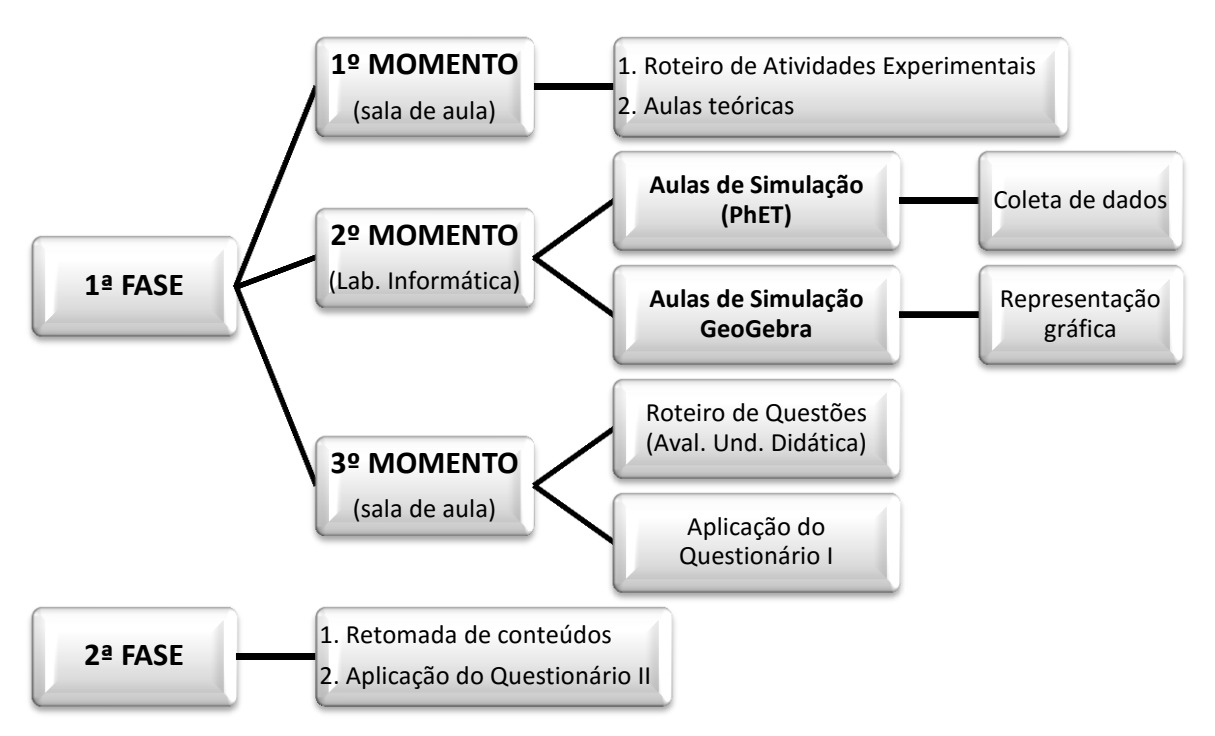

Fonte: Elaborado pelo autor

<sup>&</sup>lt;u>.</u> <sup>50</sup> Semanas I e II.

<sup>51</sup> Semanas III, IV e V.

<sup>52</sup> Semanas V e VI.

A seguir, descreveremos, detalhadamente, o desenvolvimento da unidade didática para o primeiro, segundo e terceiro momentos. A descrição será apresentada tomando como referência a Tabela 2, onde consta a separação das atividades por blocos de aulas semanais.

Para o primeiro momento, primeira semana, os estudantes foram reagrupados em um semicírculo, com um Roteiro de Atividades Experimentais<sup>53</sup> contendo três experimentos: 1) Influência da temperatura<sup>54</sup>; 2) Estudo da pressão<sup>55</sup>; e 3) Água no balão<sup>56</sup>. Esse roteiro era composto por três campos: 1) Materiais necessários; 2) Procedimento de execução - passo a passo; e 3) Campo para observações. Cada experiência foi conduzida oralmente pelo professor e executada por grupos de estudantes que se revezaram durante a aula para participarem. Durante o processo, o professor lançava questões investigativas para análise e reflexão em relação ao fenômeno que se manifestava em cada experimento $57$ . Dessa forma, queria saber se os estudantes tinham algum conhecimento relacionado, a fim de identificar possíveis concepções prévias diferentes daquelas apresentadas pela literatura consultada. Os roteiros foram recolhidos para posterior análise<sup>58</sup>, os apontamentos escritos pelos estudantes foram considerados e alguns conceitos equivocados foram retomados. Segundo o professor, essa prática é usualmente utilizada por ele quando inicia um novo conteúdo. Segundo nossas leituras, essa prática está de acordo com o que apresenta Vigotski (2005), pois as concepções prévias trazidas para discussão em sala de aula, mesmo que sejam incorretas, não caracterizam obstáculos à aprendizagem do conceito correlato, mas um elemento de apoio a essa aprendizagem, sendo a ausência de quaisquer conceitos mais difícil de permitir ao estudante a compreensão do conceito ensinado pelo professor.

<sup>53</sup> O Roteiro de Atividades Experimentais foi estruturado de acordo com duas bases referenciais: a primeira, sobre a pesquisa de experimentos relacionados ao estudo da Teoria Cinética dos Gases, disponível em stere a proposal or experimental control and the control of the control of the control of the states of  $\frac{1}{2}$  such that  $\frac{1}{2}$  such that  $\frac{1}{2}$  such that  $\frac{1}{2}$  such that  $\frac{1}{2}$  such that  $\frac{1}{2}$  such tha www.youtube.com/user/pontociencia>. A segunda, no livro didático de Química Geral para o Ensino Médio, volume 1, capítulo 12, Estudo dos Gases, de autoria de Ricardo Feltre. Esse roteiro encontra-se na seção Apêndice A.

<sup>&</sup>lt;sup>54</sup> Influência da Temperatura: coloque dentro do balão um comprimido efervescente. Em seguida, prenda o balão na boca da garrafa plástica e verta a bexiga para que o comprimido caia dentro da garrafa. Observe o que ocorre. Coloque a garrafa dentro do copo plástico contendo água quente. Observe e anote o que ocorre.

<sup>&</sup>lt;sup>55</sup> Estudo da Pressão: preencha certo volume da seringa com ar. Pressione a seringa contra o dedo e force a saída do ar. Anote o que ocorre.

<sup>56</sup> Água no Balão: encha um balão de ar. Amarre a ponta e aqueça sua extremidade. Anote o que ocorre. Coloque um pouco de água em outro balão e aqueça-o igualmente como feito no primeiro caso. Anote o que ocorre.

<sup>57</sup> No roteiro encontram-se quatro questões. Entretanto, ao decorrer das três experiências, o professor fez tantas outras perguntas quanto foi necessário, a fim de tirar as dúvidas dos estudantes, visto que o professor não apresentava as respostas propriamente enunciadas, mas lançava outra pergunta em relação à primeira para que os estudantes refletissem e chegassem a uma possível conclusão.

<sup>58</sup> A análise do Roteiro de Atividades Experimentais foi feita no intervalo da primeira com a segunda aula, em dias da semana diferentes, mas ainda na primeira semana de implementação da unidade didática, como pode ser visto na Tabela 2.

Ainda em sala de aula, o professor conduziu as aulas seguintes apresentando os conceitos de pressão, volume e temperatura de maneira formal. A abordagem conceitual foi apresentada por situações problemas para discussão coletiva. Alguns apontamentos sugeridos pelos estudantes tomaram como base as experiências já apresentadas e alguns pontos que apresentaram dúvidas. Após introduzir as três variáveis de estado e suas relações de proporcionalidade, segunda semana, o professor relacionou-as conjuntamente, mantendo uma das variáveis fixa (constante), enquanto as demais se mantinham independentes, a fim de determinar cada uma das três transformações gasosas: isotérmica, para temperatura constante; isobárica, para pressão constante; e isovolumétrica, para volume constante. Tais relações foram apresentadas uma após a outra paralelamente ao resgate histórico sobre os estudiosos ao longo da História das Ciências, como Robert Boyle, Édme Mariotte e Joseph Louis Gay-Lussac, que contribuíram para essas "descobertas" científicas e possíveis aprimoramentos para refinar o método científico. Por conseguinte, o professor introduziu a equação geral para Gases Ideais, equação (14), bem como sua representação gráfica no plano cartesiano para cada transformação gasosa: isotérmica: pressão *versus* volume; isobárica: volume *versus* temperatura; e isovolumétrica: pressão *versus* temperatura. Por fim, o professor propôs algumas atividades envolvendo os conceitos estudados.

Durante o planejamento da unidade didática, percebemos a necessidade de retomar os conceitos inerentes ao cálculo do volume de um cilindro reto, visto que precisaríamos calcular o volume do recipiente que conteria o gás em simulação no *software* Propriedades dos Gases (PhET), quando este não fosse constante, pois o *software* não apresentava seu valor devido ao recipiente ser bidimensional. De acordo com as DCE da disciplina de Matemática, esse conteúdo é estudado no Ensino Médio e pertence ao conteúdo estruturante Geometrias e ao conteúdo básico Geometria Espacial (PARANÁ, 2008). Como cada escola tem autonomia para organizar e estruturar suas diretrizes disciplinares em cada área do conhecimento, revendo a diretriz da disciplina e conversando com o professor de Matemática, constatamos que esse conteúdo seria trabalhado apenas no terceiro ano. Dessa forma, seria necessário apresentarmos esse conteúdo fora da sequência do rol de conteúdos de Geometria Espacial da disciplina de Matemática. Assim, propusemos, em estudo à parte a Teoria Cinética dos Gases Ideais, os conceitos matemáticos fundamentais para o cálculo do volume do cilindro<sup>59</sup>, uma breve relação de seu uso no cotidiano e duas atividades $^{60}$  de compreensão, aproveitando para

<u>.</u>

<sup>59</sup> A presente proposta de estudo para o cálculo do volume do cilindro encontra-se na seção Apêndice B.

<sup>60</sup> As duas atividades propostas foram baseadas em situações-problema: a primeira foi contextualizada em resolver um problema comum do cotidiano, enquanto a segunda se deteve em resolver um problema

discutir a relação da unidade de comprimento nanômetro  $(nm)$ , que seria a unidade padrão utilizada pelo *software* de simulação do PhET.

A abordagem do cálculo do volume do cilindro foi desenvolvida em sala de aula pelo pesquisador com a colaboração do professor. Em seguida, o pesquisador apresentou aos estudantes os dois *softwares* de simulação<sup>61</sup> que seriam utilizados no laboratório de informática. Primeiramente, utilizamos o Propriedades dos Gases (PhET) e explicamos suas funcionalidades, assim como descrito na seção 2.2.3.1. Simulamos dois exemplos: um, mantendo a temperatura constante e outro, mantendo o volume constante. Para ambas as simulações, registramos, respectivamente, os dados de pressão e volume, e temperatura e pressão na tabela para coleta de dados $^{62}$ . Em seguida, agora no GeoGebra, explicamos algumas de suas ferramentas, como representado na seção 2.2.3.2 nas [Figura 22,](#page-85-0) [Figura 24](#page-88-0) e [Figura 25.](#page-89-0) Por fim, abrimos dois arquivos no GeoGebra para inserir os dados registrados em tabela, a fim de construir o gráfico das duas transformações simuladas: isotérmica e isovolumétrica, como pode ser observado abaixo.

Figura 27 - Representação gráfica da transformação gasosa isotérmica simulada como exemplo em aula: Pressão (*atm*) *versus* Volume (*nm*<sup>3</sup>)

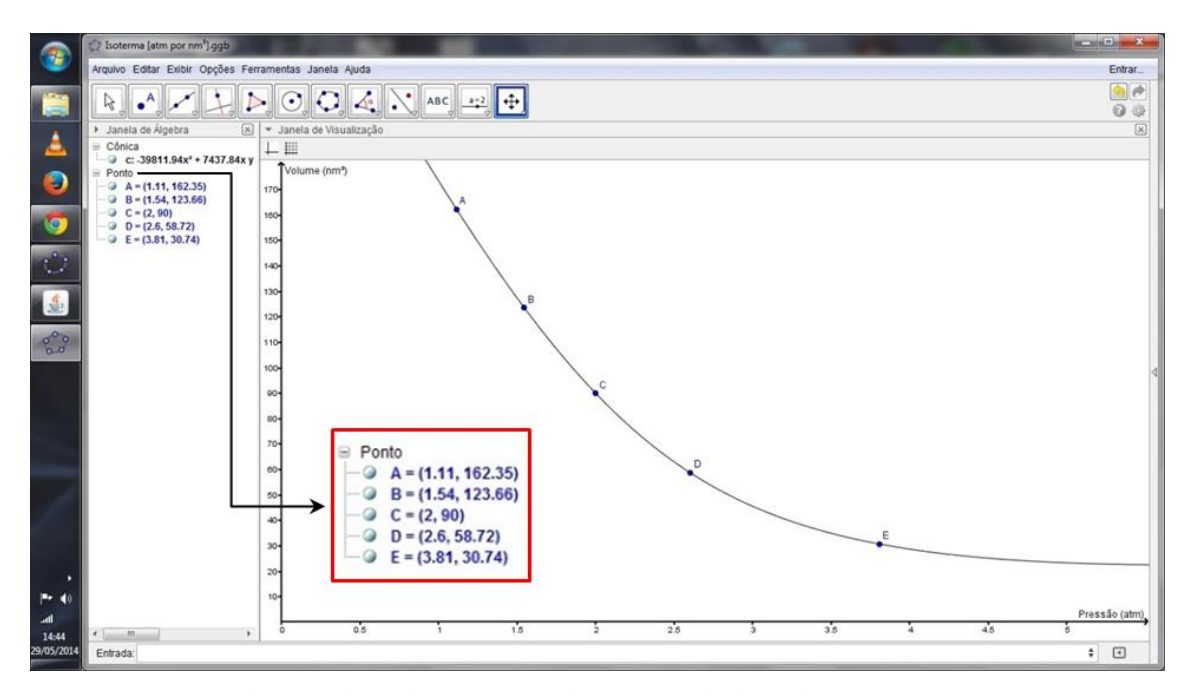

Fonte: Diagramado pelo autor a partir da tela principal do *software* GeoGebra

semelhante ao que seria abordado pelo *software* do PhET, ao calcular o volume do recipiente de contenção do gás. Ambos os problemas foram propostos e resolvidos coletivamente pelo pesquisador, com intervalo de alguns minutos entre eles, para que os estudantes pudessem resolvê-los sozinhos.

<u>.</u>

<sup>61</sup> A apresentação dos *softwares* de simulação e da tabela para coleta de dados foi feita com o auxílio de um *notebook* conectado ao projetor multimídia (*datashow*).

<sup>&</sup>lt;sup>62</sup> A tabela para coleta de dados encontra-se na seção Apêndice C.

Figura 28 - Representação gráfica da transformação gasosa isovolumétrica simulada como exemplo em aula: Temperatura (K) *versus* Pressão (atm)

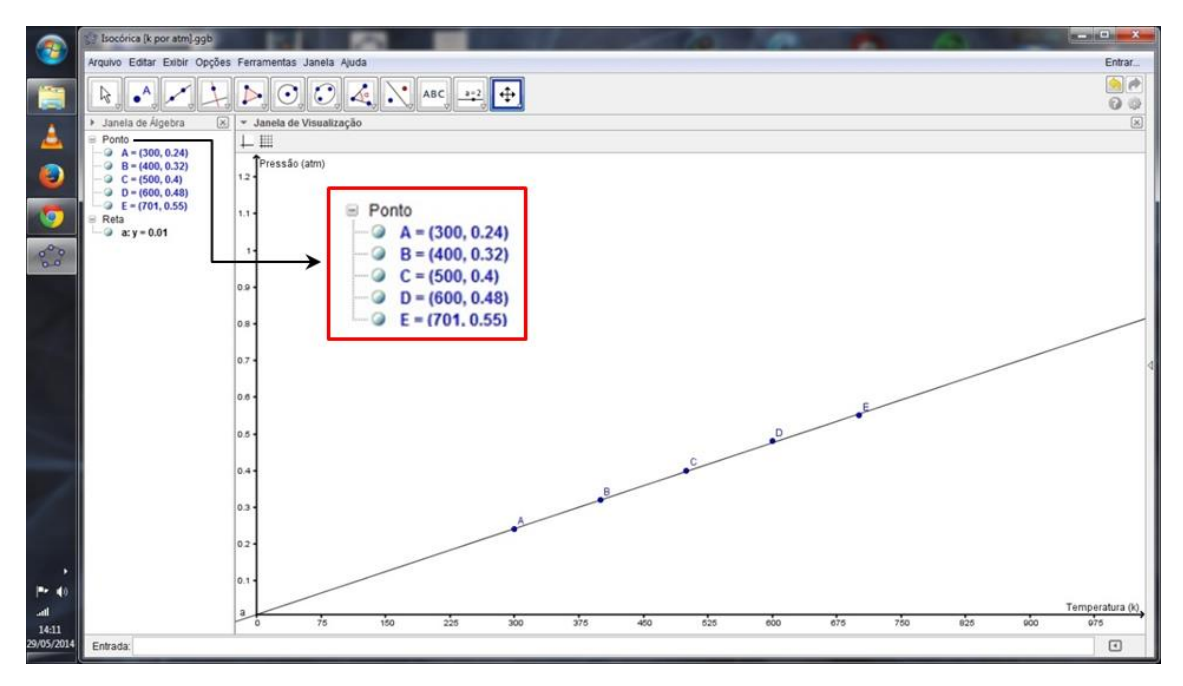

Fonte: Diagramado pelo autor a partir da tela principal do *software* GeoGebra

Outro detalhe evidenciado na aula foi que para cada transformação gasosa a ser representada no GeoGebra, os estudantes precisariam abrir arquivos separados, préelaborados, ou seja, para representarem os dados da transformação isotérmica teriam de abrir o arquivo "isotérmica.ggb", para a transformação isobárica, "isobárica.ggb" e para a transformação isovolumétrica, "isovolumétrica.ggb". Esses três arquivos, os aplicativos calculadora e Propriedades dos Gases (PhET) e a pasta intitulada "Professor Weslley" *63* , ambos se encontravam na área de trabalho (*desktop*) do sistema operacional Linux Educacional 3.0, como pode ser visualizado na figura a seguir.

<sup>63</sup> Essa pasta foi criada para que os estudantes salvassem cada um dos gráficos construídos no GeoGebra. Para que fosse possível identificar esses gráficos, a seguinte nomenclatura foi adotada: nome da transformação gasosa (isotérmica, isobárica ou isovolumétrica); número da simulação (1, 2 ou 3); número da chamada do estudante (de acordo com a lista oficial de estudantes matriculados no registro de classe).

- Calculadora Propriedade dos Gase...  $62$ Isotérmica. ggb 63 GZ Isobárica. ggb Profess  $62$ Isovolumétri Miniciar + 9 8  $\frac{1}{20}$  09:29 ca.ggb Professor Weslley
- Figura 29 Representação da área de trabalho do Sistema Operacional Linux Educacional 3.0 com as ferramentas utilizadas pelos estudantes no laboratório de informática

Fonte: Diagramado pelo autor a partir da tela principal do Sistema Operacional Linux Educacional 3.0

Essa prática se fez necessária porque identificamos durante o planejamento da unidade didática a necessidade de deixar o plano cartesiano configurado para os estudantes apenas inserirem os dados, visualizarem os resultados, tirarem suas conclusões e salvarem. Agora, se eles tivessem que abrir um arquivo novo, em branco, inserirem os dados e configurarem o plano cartesiano para cada transformação gasosa, essa prática fugiria do objetivo da pesquisa, uma vez que os estudantes não possuem habilidades suficientes para configurarem o GeoGebra e levariam muito tempo para isso, pois apresentariam muitas dúvidas e o tempo estimado para a implementação do projeto precisaria ser maior. Essas dificuldades poderiam ser evidenciadas em um objetivo complementar para a pesquisa, mas acreditamos que seria necessário planejar outra unidade didática que abordasse apenas o GeoGebra, em formato de curso, por exemplo. Dessa forma, a pesquisa precisaria ser readequada, os objetivos
precisariam ser revistos, a carga horária estendida e também deixaria de ser viável aplicá-la apenas na disciplina de Física ou mesmo de Química, que possuem apenas duas aulas semanais no Ensino Médio (PARANÁ, 2008). A proposta de abordagem do GeoGebra em formato de curso poderia ser norteadora, por exemplo, para a formação continuada de professores de Matemática da Educação Básica.

Para o segundo momento, terceira e quarta semanas, as atividades foram conduzidas no laboratório de informática da escola pelo professor, com a colaboração do pesquisador. A turma foi dividida em dois grupos com 17 estudantes cada, pois não havia computadores suficientes para todos e, mesmo assim, três estudantes tiveram que se sentar em duplas para manipularem os *softwares* de simulação, pois só estavam disponíveis 14 telas compartilhadas por 7 computadores. Como a divisão da turma em dois grupos, os 8 estudantes participantes da pesquisa também foram divididos entre os grupos, sendo 4 pertencentes ao grupo 1 e quatro ao grupo 2. Enquanto o grupo 1 estava no laboratório de informática, o grupo 2 resolvia atividades em sala de aula sobre o conteúdo em estudo<sup>64</sup>. Essa prática se manteve durante as quatro aulas regulares; assim que o primeiro grupo concluiu as atividades de simulação no laboratório, as posições dos grupos de trabalho foram invertidas.

O primeiro grupo de estudantes no laboratório de informática foi convidado a desenvolver as atividades de simulação, em três momentos, a saber: 1) manipular o *software* de simulação Propriedades dos Gases (PhET); 2) preencher a tabela específica com dados coletados em (1) em três simulações para cada uma das três transformações: isotérmica, isobárica e isovolumétrica e, ainda na tabela, reescrever os dados em pares ordenados  $(x, y)$ ; e, 3) projetar os pares ordenados destacados em (2) na da caixa de entrada do GeoGebra e construir o gráfico para cada simulação por duas ferramentas diferentes: *Cônica por Cinco Pontos*, para a transformação isotérmica, e *Reta de Regressão Linear*, para a transformação isobárica e isovolumétrica.

Em relação à tabela de coleta de dados, uma para cada transformação gasosa, os estudantes precisaram preenchê-la fazendo três simulações e, em cada uma das três simulações, precisavam coletar os dados no *software* Propriedades dos Gases (PhET) cinco vezes, ou seja, cinco interações para cada simulação $^{65}$ . A primeira transformação gasosa a ser simulada foi a isovolumétrica, pois o *software* apresentava valores para as variáveis

<sup>64</sup> Para essa prática, o professor da turma interagiu nos dois ambientes por serem próximos, intercalando sala de aula e laboratório de informática. Fez-se necessário devido o professor precisar auxiliar os estudantes que estavam em sala de aula em possíveis dúvidas sobre o conteúdo. Enquanto o professor não estava presente no laboratório de informática, o pesquisador auxiliou os estudantes em relação ao conteúdo e aos *softwares*.

<sup>&</sup>lt;sup>65</sup> Para que não fiquem dúvidas, sugere-se que, ao ler esse parágrafo, a tabela para coleta de dados seja consultada na seção Apêndice C.

temperatura e pressão. Para a transformação isotérmica e isobárica, os estudantes precisaram calcular o volume em cada uma das cinco interações, utilizando a constante  $k^{66} \approx 22.05$ n $m^2$ , uma vez que o referido *software* simula gases em condições ideais, mas em recipiente bidimensional, pois não projeta valores para a variável volume. Dessa forma, por meio do estudo do cálculo do volume do cilindro reto, pode-se determinar o volume ocupado pelo gás no recipiente pelo produto da área da base pela altura, considerando a altura como a medida do deslocamento horizontal da lateral esquerda do recipiente<sup>67</sup> e a área da base pelo valor aproximado, em duas casas decimais, de  $\pi$  pela metade do diâmetro da base do cilindro<sup>68</sup> ao quadrado. Com essas informações, como consta na tabela de coleta de dados, pode-se calcular o volume do cilindro reto, visto que sua base encontra-se na lateral esquerda ou direita do recipiente de simulação, pois o cilindro que estamos considerando encontra-se na horizontal.

Para a representação gráfica dessas transformações no *software* GeoGebra, utilizamos duas ferramentas devido à possível incompreensão dos estudantes em identificar diferenças entre ambas, visto que eles esperam, assim como representado nos livros didáticos, que, para transformações isotérmicas, o gráfico seja uma curva, denominada hipérbole equilátera<sup>69</sup>, enquanto para as transformações isobáricas e isovolumétricas, a representação gráfica seja uma reta crescente no primeiro quadrante. Indicamos a ferramenta *Cônica por Cinco Pontos* para planos PxV e Reta de Regressão Linear para planos VxT e PxT, por se aproximarem, ao menos visualmente, do que seria compreensível pelos estudantes.

Para o terceiro momento, quinta e sexta semanas, as atividades se desenvolveram por dois encaminhamentos distintos: um relacionado à aplicação de um Roteiro de Questões, na quinta semana, e outro relacionado à aplicação do Questionário I, na sexta semana.

Na quinta semana, após as aulas de simulação no laboratório de informática, os estudantes retornaram à sala de aula para responderem um roteiro, a fim de tecerem suas impressões a respeito do estudo dos Gases Ideais, com o auxílio dos dois REA utilizados. Após as considerações por escrito, o professor solicitou que alguns estudantes apresentassem seus apontamentos para cada questão, para que fossem compartilhadas entre todos. Esse encaminhamento tinha por objetivo que os estudantes conhecessem as opiniões dos demais

 $66$  A constante  $k$  possui valor padrão para a área da base do cilindro, não sendo necessário seu cálculo em cada interação.

 $\frac{67}{100}$  Medida obtida com auxílio da régua em  $(nm)$  posicionada no limite e abaixo ou acima do recipiente.

 $68$  Medida adquirida em  $(nm)$  pela ferramenta de display, posicionada na parte inferior ou superior do recipiente. Situação representada na seção 2.2.3.1, pela [Figura 17](#page-78-0) (régua posicionada na parte inferior).

<sup>69</sup> Assim como apresentado na seção 2.1.1, penúltimo parágrafo, os estudantes são convidados a estudarem os conceitos de hipérbole apenas no terceiro ano do Ensino Médio ao estudarem Geometria Analítica, isso quando é proposto pelo professor em seu PTD. Nessa pesquisa, a nomenclatura "hipérbole equilátera" foi apenas comentada com os estudantes, já que sua base teórica e conceitual de estudo não foi abordada.

colegas de turma e que pudesse auxiliar, de alguma maneira, a tirar eventuais dúvidas conceituais. Esse roteiro foi recolhido ao final da aula, para posterior análise.

Para o diálogo, o professor e o pesquisador estruturaram, segundo Lakatos e Marconi (2003), um Roteiro de Questões<sup>70</sup> com seis perguntas: duas de múltipla escolha, em que os estudantes poderiam marcar uma ou mais alternativas (questões 1 e 2 ), e quatro dissertativas (questões 3, 4, 5 e  $6$ )<sup>71</sup>. Esse roteiro foi entregue para todos os 30 estudantes que estavam presentes. Entretanto, dos 8 estudantes selecionados para a pesquisa, apenas 6 compareceram, sendo eles: BRU, CAM, ISA, REB, LET e THA. Essas perguntas também foram feitas abertamente pelo professor, que solicitou aos estudantes que registrassem por escrito e argumentassem suas opiniões, apontando os aspectos positivos e negativos em relação a todo o trabalho desenvolvido durante a unidade didática, seja em sala de aula ou no laboratório de informática, com o auxílio dos dois *softwares* de simulação.

Vale ressaltar que todos os questionamentos apresentados pelo professor foram respondidos pelos estudantes e em alguns casos houve replica ou até mesmo tréplica para justificar as respostas, a fim de tirar quaisquer dúvidas apresentadas pelos estudantes durante o diálogo, principalmente para as questões cinco e seis do roteiro, pois necessitavam de reflexão, comparação e emissão de juízo sobre as atividades desenvolvidas durante a implementação da unidade didática em sala de aula e no laboratório de informática.

Para a sexta semana, o encaminhamento restringiu-se à aplicação do Questionário I para os mesmos 30 estudantes que responderam o Roteiro de Questões e participaram das discussões em sala na aula anterior. O tempo designado para responderem as cinco questões se limitou a uma aula.

Para a composição do Questionário I tomamos como base algumas reflexões sugeridas por Santos et al. (2005) na seção *Pense*, presentes no livro didático *Química e Sociedade* e apresentadas no Capítulo 5: Estudo dos Gases. Tais reflexões sugeriram a elaboração de cinco questões abertas e representam um entre os três tipos de questões sugeridas por Lakatos e Marconi (2003), pois possibilitam investigações mais profundas e precisas, cuja característica é permitir respostas livres, de linguagem e opinião própria, sem limitar-se a escolher uma ou um determinado número de opções num rol de alternativas. As questões envolveram situações

1

<sup>70</sup> O Roteiro de Questões encontra-se na seção Apêndice D.

<sup>71</sup> De acordo com Lakatos e Marconi (2003), são três os tipos de questões que podem compor um questionário investigativo: abertas (para emissão de juízo com respostas livres, de opinião própria), fechadas ou dicotômicas (para emissão de juízo entre apenas duas opções) e de múltipla escolha (fechada, para emissão de juízo entre várias opções sobre assuntos relacionados em escala com vários níveis de intensidade). Para estruturar as duas primeiras perguntas do Roteiro de Questões, escolheram-se questões de múltipla escolha, e questões abertas para a terceira, quarta, quinta e sexta questões.

problema contextualizadas, a fim de avaliar as contribuições da sequência didática para a elaboração de significados conceituais e a noção de domínio e apropriação das ferramentas culturais pelos estudantes, segundo nossa interpretação, no estudo dos Gases Ideais.

Abaixo, seguem as cinco questões elaboradas para o Questionário  $I^{72}$ .

- 1. Por que nas latas de aerossóis sempre vem a indicação de que não podem ser colocados em incineradores (queimam o lixo em temperaturas próximas a 1000K)?
- 2. Você já deve ter observado que caminhoneiros ou motoristas de ônibus batem com um martelo de madeira ou borracha nos pneus de seus veículos. Por que será que fazem isso?
- 3. Por que utilizamos a panela de pressão para cozinhar certos tipos de alimentos? Por que o tempo de cozimento é diferente nesses casos, em relação às panelas normais?
- 4. O que pode acontecer se utilizarmos uma válvula de panela de pressão muito mais pesada que a recomendada pelo fabricante?
- 5. Por que o botijão de gás de cozinha traz, na verdade, o gás "liquefeito" em seu interior? Explique usando seus conhecimentos de ciências.

### 3.1.3 Segunda fase da pesquisa

Para a segunda fase da pesquisa, as atividades foram desempenhadas em conjunto pelo professor regente e pelo pesquisador. Para esse encaminhamento, foram necessárias duas aulas extras para a aplicação do Questionário II. O instrumento para coleta de dados foi composto por cinco questões de vestibular extraídas de bancos de dados de algumas IES públicas brasileira disponíveis na *internet*. Segue abaixo tabela com o resumo do desenvolvimento da unidade didática para a sétima semana.

Tabela 3 – Resumo do desenvolvimento da unidade didática: aplicação do Questionário II

| <b>Semana</b> | Local        | <b>Ministrante</b> | Aula(s)    | Atividades desempenhadas |                                      |
|---------------|--------------|--------------------|------------|--------------------------|--------------------------------------|
| VII           | Sala de aula |                    | Professor/ |                          | Avaliação da aprendizagem: aplicação |
|               |              | Pesquisador        | ∸          | do Questionário II.      |                                      |

Fonte: Elaborado pelo autor

1

<sup>72</sup> O Questionário I encontra-se na seção Apêndice E.

Como o Questionário  $II^{73}$  foi aplicado apenas no mês de dezembro<sup>74</sup>, percebemos a necessidade de o professor retomar o conteúdo, mesmo que brevemente, a fim de auxiliar os estudantes a rememorarem os conceitos estudados na primeira fase da pesquisa, pois, segundo o professor, após o estudo dos Gases Ideais, os conceitos foram apenas comentados algumas vezes no decorrer do estudo da primeira e segunda lei da termodinâmica. Toda a abordagem para as duas aulas ocorreu em sala de aula pelo professor da disciplina, sendo os primeiros 30 minutos da primeira aula dedicados a revisar o conteúdo e os 20 minutos restantes e a segunda aula, para os estudantes responderem o Questionário II.

Em resumo, a unidade didática foi planejada e mediada pelo professor com suporte do pesquisador. Seu desenvolvimento se deu no decorrer das aulas da disciplina de Física, tanto em sala de aula convencional como no laboratório de informática, onde o conhecimento físico-químico sobre os Gases Ideais foi introduzido e avaliado a partir de situações de ensino em que os estudantes participaram, ativamente, de aulas experimentais, teóricas e de simulação, com auxílio de dois REA, a fim de utilizarem o conhecimento adquirido para responderem questões-problema contextualizadas, como as apresentadas pelo Questionário I.

Por conseguinte, essa pesquisa busca responder dois pontos específicos evidenciados *a priori*: 1) planejar, desenvolver e avaliar as contribuições de uma sequência didática que se utiliza de experimentação, aulas teóricas e recursos de tecnologia (*softwares* de simulação e construção de gráficos) para a elaboração de significados relacionados ao conteúdo de Gases Ideais; 2) discutir e avaliar as contribuições do uso dos REA para o domínio e apropriação das ferramentas culturais sobre a Teoria Cinética dos Gases Ideais, de acordo com os pressupostos da Teoria da Ação Mediada, de Wertsch.

Para tanto, não buscamos com esta pesquisa, segundo nossa concepção e interpretação, obter respostas convictas e únicas sobre o assunto, visto que procuramos dar/encontrar sentido às justificativas apresentadas pelos estudantes nos instrumentos de coleta de dados, tais como nos dois roteiros, um de atividades experimentais e outro de questões, nos questionários I e II e nos gráficos construídos pelos estudantes no *software* GeoGebra com as informações coletadas no *software* Propriedades dos Gases (PhET). Em posse desse conjunto de

<sup>73</sup> O Questionário II encontra-se na seção Apêndice F.

<sup>&</sup>lt;sup>74</sup> O Questionário II não foi aplicado na sequência da unidade didática devido o calendário escolar se encerrar na semana em que concluímos as atividades descritas para a primeira fase da pesquisa (recesso escolar de julho). Não retomamos as atividades assim que as aulas retornaram, pois o calendário escolar de 2014 foi atípico, visto que o Brasil sediava a Copa do Mundo da FIFA e alguns jogos da seleção Brasileira ocorreriam nos dias das aulas de Física, sendo os estudantes dispensados para assistirem; dessa forma, algumas aulas foram perdidas e os conteúdos previstos pelas DCE ficariam atrasados. Outro motivo foi que ainda não tínhamos convicção se iríamos realmente aplicar o Questionário II e, devido às dificuldades apresentadas, deixamos para dezembro.

informações, podemos utilizar como referencial teórico-metodológico a ATD, de acordo com Moraes (2003); Moraes, Galiazzi e Ramos (2005) e Moraes e Galiazzi (2006; 2007), para criar categorias e subcategorias de análise sobre as respostas dadas pelos estudantes, a fim de estabelecer relações entre a elaboração de significados envolvendo a noção de domínio e apropriação das ferramentas culturais em consonância ao que propõe Wertsch (1993; 1996; 1999) em sua Teoria da Ação Mediada, assim como nos trabalhos derivados de Wertsch e colaboradores (1994; 1998; 2002) e sobre as contribuições teóricas de Vigotski (1998; 2000; 2005) e Bakhtin (1981; 1986).

# **CAPÍTULO 04**

## 4.1 ANÁLISE DA EVOLUÇÃO DOS SIGNIFICADOS CONCEITUAIS

Apresentamos o percurso analítico desenvolvido a partir dos dados obtidos pelos dois roteiros, o de atividades experimentais e o de questões, pelos questionários I e II e, pelos gráficos construídos por cada sujeito da pesquisa durante as aulas de simulação no laboratório de informática com o uso do *software* de geometria dinâmica GeoGebra. Vamos iniciar a análise com o processo de significação para os conceitos de temperatura, pressão e volume e, posteriormente, sobre as relações entre essas variáveis de estado nas transformações gasosas isotérmica, isobárica e isovolumétrica. Durante o processo, todos os estudantes, não apenas os participantes da pesquisa, tiveram a oportunidade de elaborar, reelaborar e significar esses conceitos desde as aulas iniciais, uma vez que o desenvolvimento da unidade didática se deu com a apresentação do Roteiro de Atividades Experimentais; com a fundamentação teórica sobre a Teoria Cinética dos Gases Ideais; com as aulas de simulação com os *softwares*  Propriedades dos Gases (PhET) e GeoGebra no laboratório de informática; com o Roteiro de Questões para avaliação da unidade didática; com a aplicação do Questionário I (questões- -problema contextualizadas) e, com a aplicação do Questionário II (questões-problema não- -contextualizadas), ambos para significação conceitual. As situações em que os dados foram gerados e coletados estão relacionadas a todo o desenvolvimento da unidade didática na turma investigada, não ocorrendo em outra(s) turma(s), escola(s) ou ambiente(s).

#### 4.1.1 Análise do Roteiro de Atividades Experimentais

O Roteiro de Atividades Experimentais foi aplicado em sala de aula no primeiro momento da primeira fase da pesquisa. Para esta análise, vamos apresentar apenas alguns apontamentos pertinentes relatados em todos os roteiros entregues pelos estudantes da turma, visto que, após a aplicação desse instrumento, tivemos que trocar 4 dos 8 sujeitos selecionados anteriormente, devido a suas ausências nas primeiras aulas da implementação da unidade didática e por estarem apenas 22 estudantes presentes na aplicação do roteiro. Essa troca foi necessária a fim de não prejudicarmos a coleta de dados mais importante para esse trabalho, que se concentrou no Questionário I. Vale ressaltar que não tínhamos por objetivo fazer o levantamento das concepções prévias dos estudantes, a fim de compará-las com a literatura consultada e com as análises da evolução dos significados conceituais proposta pelo Questionário I. Ao planejarmos o roteiro, antes de implementarmos a unidade didática, buscamos na literatura algumas menções de possíveis conhecimentos prévios que os estudantes do segundo ano do Ensino Médio viessem a possuir de modo a auxiliar no estudo da Teoria Cinética dos Gases Ideais. Na análise dos dados, chamaremos os 22 estudantes que participaram da atividade experimental da seguinte maneira:  $E_1$  para o estudante 1,  $E_2$  para o estudante 2,  $E_3$  para o estudante 3, até o  $E_{22}$  para o estudante 22.

Conforme foi dito na revisão de literatura, Capítulo 01, não encontramos muitos trabalhos que abordassem o tema em específico, mas verificamos que Balen e Netz (2005) apresentam algumas considerações sobre as concepções prévias dos estudantes, pois: não conhecem a linguagem do conhecimento químico; não conhecem a estrutura submicroscópica dos gases e tão pouco seu comportamento descrito por algum modelo matemático que apresente como resultado o comportamento macroscópico; mas acreditam que os gases são substâncias muito leves ou sem peso, já que explicam seu comportamento por meio da observação, como pela ascensão de balões rumo à atmosfera, do gás carbônico liberado pela abertura de um refrigerante ou mesmo do ar que os seres vivos respiram. Os autores apontam também que tais dificuldades estão relacionadas à falta de equipamentos adequados nos laboratórios de ensino e que, dessa forma, não são proporcionadas condições para que os estudantes possam investigar o comportamento de fenômenos físicos em estudo.

Em contraste às concepções prévias evidenciadas por Balen e Netz (2005), podemos dizer que a turma de estudantes conhece a linguagem química e a estrutura submicroscópica, mesmo que seja limitada, restrita a alguns símbolos e conceitos, como foi apresentado no campo observações para o Experimento I, em que 7 estudantes evidenciaram que a reação liberou  $CO<sub>2</sub>$  (gás carbônico) e a bexiga aumentou seu volume e, nos Experimentos I, II e III, em que aparecem os conceitos de moléculas (9), calor (1), pressão (9), volume (10), temperatura (3) e convecção (4)<sup>75</sup>. Esses conceitos só foram apresentados pelos estudantes e discutidos devido o professor propiciar condições para que os experimentos fossem executados em sala de aula, visto que a escola não possui laboratório de físico-química com equipamentos adequados, perspectiva essa que vem ao encontro ao que os autores apresentam, pois com essas experiências os estudantes puderam investigar o comportamento dos fenômenos físicos que seriam estudados macroscopicamente no laboratório de informática com o uso do REA de simulação Propriedades dos Gases (PhET).

1

 $75$  O número entre parênteses representa o número de estudantes que apresentaram em seus relatos os conceitos mencionados. Esses valores sinalizam as somas da quantia de conceitos mencionados nos três experimentos.

Balen e Netz (2005) ainda apontam que, em diferentes níveis de ensino, os estudantes apresentam dificuldades em interpretar as relações existentes entre as variáveis de estado pressão, volume e temperatura (nível macroscópico), bem como na representação gráfica para um sistema gasoso (nível simbólico). Entretanto assinalam que as maiores dificuldades estão na interpretação do comportamento submicroscópico, devido o ensino concentrar-se apenas na resolução de problemas numéricos, assim como também afirmam os estudos de Lin, Cheng e Lawrenz (2000), que os estudantes adquiriram habilidades para a resolução algorítmica de problemas, mas não adquiriram habilidades em proporções razoáveis para a resolução de problemas conceituais, pois não conseguem relacionar a matematização do conhecimento com suas propriedades físicas, ou seja, quando o professor atribui um significado físico de maneira a modificar o contexto de aprendizagem o estudante não consegue resolver.

De acordo com a afirmação de Balen e Netz (2005), por meio das três experiências, os estudantes não são capazes de visualizarem o comportamento das moléculas do gás, seja ele oxigênio ou carbônico, no interior de uma seringa ou de uma bexiga, pois, sem ao auxílio de instrumentos específicos, as estruturas submicroscópicas não são visíveis. Contudo os estudantes conseguem relacionar o comportamento do sistema observando o desenvolvimento em cada experiência, de modo a relacionarem as variáveis pressão, volume e temperatura e outros conceitos, a fim de tirarem conclusões sobre o comportamento do fenômeno.

Para o Experimento II, um dos estudantes apresentou, no campo observações, a seguinte conclusão: "*a seringa conforme é empurrada, a pressão do ar é comprimida dentro dela e não tem espaço para sair, pois está pressionada no dedo ai a seringa volta*". Conforme nossa interpretação, o estudante, quando diz que "*a seringa conforme é empurrada*", está se referindo ao êmbolo da seringa que está sendo empurrado e, de certa maneira, o ar presente em seu interior tende a ser comprimido até o limite de sua força, até que não seja mais possível empurrar o êmbolo, o equivalente a até 50% de seu volume inicial, ou seja, quando a entrada de ar é fechada, sua quantidade no interior da seringa permanece a mesma; mas como a pressão exercida pelo movimento do êmbolo tende a fazer com que o volume de ar na seringa diminua, haverá uma aproximação entre as partículas desse ar, ocasionando o aumento proporcional da quantidade de colisões entre essas partículas e com as paredes internas da seringa. Dessa forma, quando o êmbolo é solto, o ar comprimido tende a expandir- -se, empurrando-o para a posição inicial em que a pressão no interior da seringa seja equivalente à pressão externa.

Concordamos com a afirmação de Balen e Netz (2005) e Lin, Cheng e Lawrenz (2000) com relação aos estudantes possuírem grandes dificuldades em interpretar o comportamento submicroscópico, devido o ensino se concentrar em sua maioria apenas na resolução de problemas numéricos, pois, nessas circunstâncias, o professor acaba não relacionando o ensino a situações envolvendo a matematização do fenômeno com suas propriedades físicas, fato esse que não ocorreu no desenvolvimento da unidade didática, primeiramente com a aplicação desse Roteiro de Atividades Experimentais e, posteriormente, com a visualização do comportamento submicroscópico das partículas para um Gás Ideal com o auxílio do *software* de simulação Propriedades dos Gases (PhET).

Kroetz e Andrade Neto (2005) também apontaram o nível submicroscópico como sendo aquele em que os estudantes oferecem maior resistência de compreensão conceitual. Acreditamos que o termo "maior resistência" esteja relacionado à emissão de juízo para designar que os estudantes tiveram maiores dificuldades de compreensão. Os autores também evidenciam que as três transformações gasosas em que os estudantes obtiveram maior nível de compreensão conceitual durante os estudados da Teoria Cinética dos Gases Ideais estiveram relacionadas, respectivamente, à transformação isobárica, para temperatura *versus* volume, em seguida, à transformação isotérmica, para pressão *versus* volume e, em menor grau de compreensão, à transformação isovolumétrica, para pressão *versus* temperatura.

Com relação à representação gráfica das transformações de estado, Johnstone (1982) a classifica ao nível simbólico. As dificuldades que os estudantes possuem em representar um fenômeno físico não estão apenas em apresentar graficamente seu comportamento; tais dificuldades são oriundas das concepções equivocadas ou da não aprendizagem do conceito Função na disciplina de Matemática, principalmente no primeiro ano do Ensino Médio. Os estudos de Ramos (2011), Andrade (2010), Abar (2012), Ferreira, Barroso e Franco (2012), Ribeiro, Ferreira e Santos (2012) e Santos (2013), apontam que essas dificuldades são crônicas, que perduram mesmo no Ensino Superior e que acabam afetando não apenas a Matemática em si, mas também outras áreas do conhecimento, como as Ciências Humanas, Biológicas e principalmente as Exatas, como a Física e a Química.

A seguir, apresentaremos as quatro questões que compuseram o Roteiro de Atividades Experimentais e que foram respondidas pelos estudantes ao final dos três experimentos. Será apresentada também a análise dessas respostas, a fim de conhecermos as concepções prévias que os estudantes possuem acerca da Teoria Cinética dos Gases Ideais.

#### 4.1.1.1 Análise da questão 1

Para a primeira questão, foi feito o seguinte questionamento: De que maneira um aumento de temperatura influencia no volume dos gases?

Dos 22 roteiros de atividades experimentais analisados, apenas o  $E_{13}$  não respondeu. Destes, 17<sup>76</sup> estudantes deram praticamente a mesma resposta, assim como justificado por  $E_2$ "*conforme a temperatura aumenta, as moléculas tendem a ficarem mais agitadas, e assim o volume aumenta*". Tal afirmação vem ao encontro do esperado pelo professor, previsto pela literatura e apontado por nós na seção 1.2.1.2, uma vez que mantida a pressão constante, a temperatura da quantidade de gás varia na mesma proporção que o volume, sendo a energia cinética das partículas diretamente proporcional à temperatura do gás, pois quanto maior for a temperatura, maior será a velocidade das moléculas desse gás e vice-versa. Entretanto,  $12^{77}$ dos 17 estudantes apresentaram problemas conceituais em suas respostas, pois apontaram que a partícula individual teve o seu volume expandido e não o do recipiente que a contém, como justificaram  $E_8$  e  $E_{19}$ <sup>78</sup>: "*Com o aumento da temperatura as moléculas dos gases se expandem aumentando o seu volume",*  $E_{12}$ : "*Conforme aumenta a temperatura as moléculas*  $exp$ ande e o gás aumenta" e  $E_{17}$ ,  $E_{18}$  e  $E_{20}$ : "O aumento da temperatura agita as moléculas *que aumenta o volume do gás*". É importante ressaltar que o aumento da temperatura não aumenta o volume das partículas, apenas a energia cinética delas. Tomando como base o discurso dos estudantes, mesmo interpretando que essas afirmações possam representar um problema conceitual, em nossa análise, podemos interpretar também que os estudantes, apenas não se justificaram adequadamente, pois percebemos que suas respostas buscam relacionar o aumento da temperatura com o aumento proporcional do volume do recipiente e não que as partículas gasosas terão seu volume aumentado, expandido.

Segundo nossa interpretação, o estudante  $E<sub>7</sub>$  se baseou no livro didático para responder a questão, apontando que "*Pressão e temperatura alteram o comportamento dos gases. [...]*", mas tal afirmação não responde a questão proposta. O estudante continua sinalizando que "*[...] Para uma mesma temperatura o aumento da pressão diminui o volume de um gás. Para uma mesma pressão o aumento da temperatura aumenta o volume de um gás. Para um mesmo volume o aumento da temperatura aumenta a pressão de um gás. [...]*".

<sup>&</sup>lt;sup>76</sup> Os 17 estudantes são:  $E_1, E_2, E_3, E_4, E_5, E_6, E_8, E_9, E_{10}, E_{12}, E_{14}, E_{15}, E_{16}, E_{17}, E_{18}, E_{19}$  e  $E_{20}$ .

 $\frac{77}{10}$  Os 12 estudantes são:  $E_5$ ,  $E_6$ ,  $E_8$ ,  $E_9$ ,  $E_{10}$ ,  $E_{12}$ ,  $E_{15}$ ,  $E_{16}$ ,  $E_{17}$ ,  $E_{18}$ ,  $E_{19}$  e  $E_{20}$ .

<sup>&</sup>lt;sup>78</sup> Em nossa análise, acreditamos que os estudantes  $E_8$  e  $E_{19}$ , assim como,  $E_{17}$ ,  $E_{18}$  e  $E_{20}$ , responderam o Roteiro de Atividades Experimentais em grupo, pois, mesmo apresentando roteiros independentes, deram as mesmas respostas. A justificativa vale para as demais situações que vierem a ser mencionadas durante esta análise.

Essa justificativa não responde claramente a questão, visto que apresenta a definição conceitual para as três transformações gasosas para as variáveis constantes: temperatura (isotérmica), pressão, (isobárica) e volume (isovolumétrica). Por fim, acrescenta que "*[...]*  Isso tem uma equação que é:  $\frac{P\cdot V}{T} = \frac{P'\cdot V'}{T'}$  $\frac{v}{T'}$ , em que apresenta a equação geral para determinar o novo estado do gás.

Os estudantes  $E_{11}$ e  $E_{22}$  sinalizaram que "*Quanto maior a temperatura do gás, maior agitação dos corpúsculos, maior a intensidade e o número de choques com as paredes do recipiente e, por isso, maior pressão do gás*". Essa afirmação deixa evidente a interferência do discurso do professor para o processo de ensino-aprendizagem, pois em alguns momentos durante sua fala em sala de aula, utilizou a palavra "corpúsculo" como sinônimo de molécula ou mesmo partícula. Todavia a resposta do estudante está equivocada, visto que sua justificativa explica um modelo gasoso de volume constante, o que não representa corretamente a resposta para a questão, que exige justificativa de um modelo de pressão constante.

O mesmo ocorreu com o estudante  $E_{21}$ , pois, segundo nossa análise, a resposta está parcialmente correta, uma vez que "*Quanto maior a temperatura, mais distantes estarão as moléculas umas das outras [...]*", isso se mantida a pressão constante e se o volume do recipiente aumentar proporcionalmente em relação à temperatura, o que podemos interpretar nas entrelinhas, mas "*[...] e com maior grau de agitação, faz com que a pressão aumente, o que altera o comportamento do gás*". Essa segunda parte da resposta está concordando o que os estudantes  $E_{11}$ e  $E_{22}$  mencionaram anteriormente, pois consideram como constante para o sistema gasoso o volume ao invés da pressão.

Entretanto, dentre os 17 estudantes mencionados incialmente,  $E_9$  e  $E_{10}$  se confundiram ao apresentarem o conceito de calor para a variável temperatura, evidenciando que "*O calor influencia na agitação das moléculas, fazendo o gás expandir o seu volume*". Tal afirmação corresponde ao que mencionamos acima. O conceito de calor, todavia, é definido como energia cinética total dos átomos e moléculas que compõem uma substância, enquanto a temperatura está relacionada à medida da energia cinética média das moléculas ou átomos individuais (SANTOS et al., 2005).

#### 4.1.1.2 Análise da questão 2

Para a segunda questão, foi feito o seguinte questionamento: O que ocorre ao pressionarmos o êmbolo da seringa que contém ar contra o dedo? Explique a influência do volume na pressão de um gás.

Dos 22 roteiros de atividades experimentais analisados, apenas o  $E_{13}$  não respondeu. Destes,  $15^{79}$  estudantes deram praticamente a mesma resposta, assim como justificado por  $E_1$ "*O ar se comprime na seringa fazendo uma pressão no dedo. Conforme o gás é comprimido não há lugar para ele sair, assim aumentando a pressão [...]*", <sup>5</sup> "*Conforme o ar é pressionado no dedo o volume da seringa diminui aumentando a pressão*" e  $E_{21}$  "O ar está *comprimido dentro da seringa o que vai aumentar a pressão. Para uma mesma temperatura, o aumento da pressão diminui o volume de um gás*". Essas afirmações vêm ao encontro do esperado pelo professor, previsto pela literatura e apontado por nós na seção 1.2.1.1, uma vez que mantida a temperatura constante, a pressão da quantidade de gás exercida no interior da seringa varia na proporção inversa ao volume desse mesmo recipiente, ou seja, quanto maior for a pressão exercida pelo deslocamento do êmbolo, menor será o volume que contém o ar no interior da seringa e vice-versa.

Ao analisarmos o roteiro do estudante  $E_{14}$ , um dos outros 6 roteiros, percebemos que ele apresentou corretamente os conceitos necessários para justificar a questão, assim como os 15 estudantes anteriores. Entretanto faltou-lhe certo rigor ao sinalizar os conceitos em estudo, pois respondeu que "*Quando pressionamos a seringa contra o dedo e a apertamos para tirar o ar, as suas moléculas ficam extremamente apertadas fazendo com que elas queiram sair [...]*". Essa resposta parcial não está equivocada, visto que, realmente, quando pressionamos "o êmbolo" de uma seringa com certa quantidade de gás em seu interior e com o encaixe da agulha obstruído pelo dedo, ao apertarmos esse êmbolo a fim de limitar o espaço do gás contido em seu interior (compressibilidade do gás), suas partículas vão colidir com mais intensidade entre si e contra as paredes da seringa, uma vez que o volume da seringa está sendo reduzido progressivamente e as partículas do gás não possuem saída para escape. O estudante aponta que "*[...] as suas moléculas ficam extremamente apertadas [...]*", remetendo que as partículas individuais, ao serem condicionadas a uma forte pressão, diminuem a distância entre si e com as paredes da seringa, o que resulta progressivamente na diminuição do volume da seringa. A segunda parte da resposta justifica a primeira, "*[...] e quando ela não* 

<sup>&</sup>lt;sup>79</sup> Os 15 estudantes são:  $E_1, E_2, E_3, E_4, E_5, E_7, E_8, E_9, E_{10}, E_{11}, E_{15}, E_{16}, E_{19}, E_{21}$  e  $E_{22}$ .

*consegue sair, surge a pressão, o resultado visível dessa pressão é a marquinha que fica no dedo quando tiramos o dedo da ponta da seringa que prendia o ar. Ocorre a pressão pois as moléculas de ar ficam apertadas e sem ter como sair*". Tal afirmação está condicionada, pois não escape das partículas de ar do interior da seringa gera a pressão, o que indiretamente não está equivocado, visto que justifica sua resposta com a "*[...] marquinha que fica no dedo [...]*" devido à pressão exercida pela redução do volume da seringa; ao pressionarmos o gás contido no interior da seringa contra o dedo, sentimos aumentar a pressão das partículas na pele, condizendo com a Lei de Boyle-Mariotte, uma vez que o volume de certa quantidade fixa de um gás mantido à temperatura constante é inversamente proporcional à pressão.

Os estudantes  $E_{17}$ ,  $E_{18}$  e  $E_{20}$  responderam que "*O ar fica comprimido dentro da seringa*". Essa resposta está parcialmente correta, visto que descreveram realmente o que acontece com o ar no interior da seringa, mas não explicaram a influência do volume na pressão desse ar, ou seja, não justificaram o que leva sua compressão.

Todavia o estudante  $E_6$  sinalizou que "Quando pressionamos a seringa com ar contra *o dedo o volume ocupado pelo ar faz com que a seringa não se mova ou saia do lugar pela pressão criada entre o volume do ar e a compressão contra o dedo [...]*". Para a afirmação não conseguimos atribuir significado conceitual, visto que o estudante não apresenta justificativa aceitável que descreva o fenômeno simulado pelo Experimento II. Na sequência, porém, o estudante apresenta corretamente que "*[...] quanto menor o volume, maior a pressão e vice-versa*", caracterizando que as variáveis volume e pressão são inversamente proporcionais para uma mesma quantidade de gás no interior da seringa.

Na análise da última resposta, o estudante  $E_{12}$  justificou-se apontando que "*A pressão do ar é comprimida no dedo, conforme o gás é comprimido e não tem lugar para ser liberado ele vai aumentando, pois está preso*". Assim como respondido pelo estudante  $E_{14}$ , faltou-lhe rigor ao sinalizar os conceitos em estudo, visto que "*a pressão do ar*" não é comprimida, mas o ar que está no interior da seringa. Para o fragmento "*conforme o gás é comprimido e não tem lugar para ser liberado ele vai aumentando*", segundo nossa interpretação, está relacionado à diminuição progressiva do volume, enquanto as partículas se chocam entre si e contra as paredes da seringa, visto que o ar "está preso", de modo a aumentar, na mesma proporção, a pressão do ar em relação à redução do volume.

Para a terceira questão, foi feito o seguinte questionamento: No terceiro experimento, o que ocorre com o balão que contém água quando aquecido? Explique o ocorrido, com base nas trocas de calor entre os sistemas.

Dos 22 roteiros de atividades experimentais analisados, apenas o  $E_{13}$  não respondeu. Destes, 9 estudantes explicaram o fenômeno físico se utilizando do conceito de convecção, como justificou  $E_8$  e  $E_{19}$ : "Se for aquecido por pouco tempo não ocorrerá nada, mas se for *aquecido à um tempo adequado ele irá estourar. Acontece a convecção térmica, que é a*  rotação de ar quente e frio dentro da bexiga", E<sub>3</sub> e E<sub>5</sub>: "O ar se esquenta perto da água, assim ocorre convecção, assim todo o ar se esquenta e aumenta o volume explodindo" e  $E_1$  e 16: "*Com o balão que mantêm água não acontece nada, pois a água deveria ferver para assim ocorrer o processo de convecção para que o ar frio juntamente com o ar quente da água fervida faça uma circulação de ar, aumentando o volume do ar dentro da bexiga, estourando-a*". Tais justificativas apontam que um balão com certa quantidade de água em seu interior demora mais tempo para estourar ao ser aquecido que outro balão apenas com ar, pois a borracha do balão em contato com a água transfere quase que totalmente o calor para a água, não deixando que a temperatura da borracha aumente muito, como sinalizou os estudantes  $E_{11}$  e  $E_{22}$ : "A água presente no fundo absorve todo o calor fornecido. A presença *do líquido com a propriedade de alta capacidade calórica, no interior da bexiga, não permite que a bexiga amoleça ou estoure*". Isso se deve porque a fonte de calor (chama) transfere calor primeiro para as partículas da borracha, depois para as partículas da água que, por conseguinte, são transferidas para as partículas do ar contido no interior do balão. No decorrer desse processo, essas partículas passam a se mover mais rapidamente, afastando-se, em média, umas das outras, ocasionando um aumento de volume do balão, pois tanto a água quanto o ar se tornam menos densos, fazendo com que o balão que contenha água demore mais para se romper (explodir) em relação ao que contém ar. O fluxo de transferência de calor por convecção envolve a propagação do calor através do movimento do fluido no transporte de matéria, pois, neste caso, as partículas de água que estão no fundo do balão são aquecidas primeiro, ficando a água menos densa e, portanto, mais leve, acaba subindo, dando lugar para a água mais fria que estava na superfície, pois a água fria é menos densa e desce. Assim, forma-se uma corrente que conduz calor. Dessa forma, a transferência de calor por convecção sinalizada pelos estudantes está correta. Todavia, o estudante  $E_{12}$  justificou-se razoavelmente para o conceito de convecção, mas ainda acredita que o volume expandido é o da partícula e

não do balão: "*[...] A bexiga com água não explode, pois ela tem de ser muito fervida para ocorrer a convecção e as moléculas vão se expandindo ou seja aumentando o seu volume*".

Contudo, mesmo o estudante  $E_7$  não apresentando a palavra convecção em sua resposta, procura justificar sua resposta com o conceito, mas comete erro conceitual ao afirmar que o ar quente fica embaixo e o ar frio em cima, pois o correto é o contrário, pois "*[...] A água quando aquecida impede que o gás desça e que não ocorre assim a explosão, pois o quente fica embaixo e o ar frio encima*". Outro equívoco está no final da explicação do estudante E<sub>9</sub>: "[...] Depois, que a água se torna um gás quente, ele sobe formando um sistema *e a bexiga estoura, pois, o ar frio se agitará e expandi*". A afirmação de que "*o ar frio se agitará*" não está correta, pois ambas as partículas, tanto do ar frio quanto do quente estão em movimento, mas são as partículas do ar quente que se agitam com maior intensidade, fazendo com que a colisão com as paredes do balão e entre elas aumente o volume do balão. Os estudantes  $E_4$  e  $E_{15}$  também fazem uma afirmação duvidosa sobre o conceito de volume: "O *balão de água não vai estourar, pois a água vai aumentar de volume, somente quando ela se evapora*", sugerem que a água contida no interior do balão aumenta de volume, o que não acontece. Entretanto justificam, apontando que isso ocorre "*somente quando ela se evapora*"; dessa forma, validam suas afirmações, pois com o aquecimento do ar as partículas tendem a se movimentar mais rapidamente e, consequentemente, ficam mais dispersas, aumentando assim o volume do balão. Resposta semelhante foi apontada pelo estudante  $E_2$ : "*O que contém água não estoura, porque a água não deixa o calor passar até que ela atinja a temperatura de ebulição, para que o volume possa estourar o balão*", e  $E_{10}$ : "Quando o balão *com a água é aquecido, [...] para que o gás se expanda é necessário primeiro aquecer a água para que o gás dentro do balão aumente com a água aquecida*".

Os estudantes  $E_{17}$ ,  $E_{18}$  e  $E_{20}$  apresentaram em suas respostas o que perceberam durante a experimentação em sala de aula, evidenciando que "*O isqueiro passa primeiro o calor para a água que irá demorar um certo tempo para ferve, para depois o calor passar para o balão, estourando ele*". Se analisarmos o contexto, a afirmação não está errada, mas carece de fundamentação, assim como foi justificada no início da análise, pois apresenta lacunas na resposta. Algumas palavras, como "ferve", representam a vaporização, sendo a transição do estado líquido da água para o gasoso ao atingir o ponto de ebulição ou evaporação, que nesse experimento em específico é representado pelo ponto de evaporação, pois a água é gradativamente aquecida por uma pequena fonte de calor e, antes que ela chegue ao ponto de mudança de estado, o balão já terá se rompido. Novamente, segundo nossa interpretação, recaímos nas dificuldades dos estudantes de se expressarem, pois nos parece que lhes faltam palavras, vocabulário específico para justificarem suas respostas, mesmo com apropriação das concepções prévias, salvo alguns casos.

O estudante  $E_{21}$  também fez referência ao conceito de calor, mas apresenta o conceito de capacidade calorífica (capacidade térmica), pois indica que o balão "*[...] aumenta seu tamanho, mas logo estoura, pois quanto maior a massa, maior será a capacidade calorífica*", o que está equivocado, uma vez que na troca de calor entre duas substâncias diferentes, nesse caso a água e o ar, a temperatura de equilíbrio térmico fica mais próxima da que possui maior capacidade térmica.

O estudante  $E_6$  fez analogia do balão utilizado no Experimento III com um latão: "*Quando se coloca um latão fechado com um determinado volume de água dentro dele capaz de ocupar todo o volume do latão e o aquece a uma determinada temperatura ocorre troca de calor entre os corpos (o latão e a água) e isso faz com que a água fique aquecida caso chegue ao ponto de ebulição suas moléculas colidirão com a parede do latão e com elas mesmas, ou seja, se não houver como as moléculas ocuparem o seu volume necessário o latão explode*". Sua justificativa não está equivocada, pois, além de apresentar corretamente os conceitos de volume, temperatura, calor, ebulição e moléculas (partículas), redigiu um texto compreensível. Portanto, mesmo o estudante não respondendo a questão com o objeto balão, sua resposta foi pertinente ao associá-lo a outro, o uso do latão.

Ao analisarmos todos os roteiros, verificamos que o estudante  $E_{14}$  foi o que forneceu a melhor explicação para o fenômeno simulado no Experimento III, pois afirmou que "*O balão tende a demorar mais para estourar, pois primeiro se aquece a água, quando a água fica quente há troca de calor, o ar fica quente, suas moléculas se agitam, aumentam de volume, e por não haver espaço o balão acaba estourando*". Entretanto, como está escrito, parece-nos que os eventos não estão relacionados, que os eventos ocorrem separadamente durante todo o processo, que para um evento começar o anterior precisa ser concluído, mas isso não é verdade, pois o sistema é dinâmico e ocorre simultaneamente a partir do momento em que o estudante coloca o balão com água sobre a chama do isqueiro. No discurso do estudante, é evidente que o conceito de volume está relacionado ao aumento da partícula individual, assim como mencionado para o estudante  $E_{12}$  em análise à terceira questão. Todavia, como já sinalizamos na análise das questões anteriores, acreditamos que esse fato esteja relacionado à má interpretação dos estudantes perante o discurso do professor ou da não comunicação adequada do professor durante sua fala, de modo que seu discurso foi ambíguo e passível de interpretações não condizentes com o conceito mencionado. Essa situação pode ser verdadeira, uma vez que vários estudantes relataram no roteiro afirmações desse gênero.

Contudo, analisando o contexto ao qual a questão está inserida, a compreensão dos conceitos relacionados ao fenômeno físico apresentado são aceitáveis, pois justificam as impressões dos estudantes pela observação sobre as propriedades físicas que estudaram no decorrer da unidade didática, pois o Roteiro de Atividades Experimentais serviu como balizador para o desenvolvimento de toda a investigação.

#### 4.1.1.4 Análise da questão 4

Para a quarta questão foi feito o seguinte questionamento: No segundo experimento, o gás que está contido no interior da seringa é o oxigênio do ar. Se você completou 20 ml de ar na seringa e em seguida reduziu esse volume para 8 ml, qual deverá ser a pressão final desse gás na seringa? Considere 1 *atm* para a pressão inicial.

Dos 22 roteiros de atividades experimentais analisados, apenas o  $E_{13}$  não respondeu. Destes, os estudantes  $E_1$  e  $E_4$  evidenciaram os dados da questão-problema a ser resolvida; apresentaram a fórmula da equação geral dos Gases Ideais; fizeram os cálculos e apresentaram o resultado corretamente, sinalizando que a pressão final na seringa seria de  $2.5 \text{ atm}$ ; e mencionaram como constante a temperatura,  $\log$ o, a transformação gasosa era isotérmica. A única indicação não feita foi escrever uma resposta para a questão-problema.

Em análise aos 19 roteiros restantes,  $15^{80}$  estudantes fizeram praticamente as mesmas indicações que os estudantes  $E_1$  e  $E_4$ , mas, além de não terem escrito resposta para a questão--problema, também não mencionaram que a transformação gasosa era isotérmica. Destes,  $10^{81}$ estudantes, mesmo não aludindo à palavra isotérmica, indicaram nos dados evidenciados que a temperatura era constante, sinalizando, mesmo que indiretamente, que a transformação gasosa era isotérmica. Situação parecida ocorreu com os estudantes  $E_{11}$ ,  $E_{19}$  e  $E_{22}$  que, além do apresentado, fizeram o cálculo de transformação da unidade de capacidade mililitro para litro. O resultado obtido não foi utilizado, pois em nenhum momento a questão-problema solicitou que os valores em mililitros fossem transformados em litro e, para obter o resultado final para a variável pressão (em  $atm$ ), não seria necessária tal conversão.

Outros três estudantes,  $E_{10}$ ,  $E_{17}$  e  $E_{18}$ , resolveram a questão-problema de maneira direta. O estudante  $E_{10}$  não evidenciou os dados e não indicou a temperatura como constante; mesmo assim, calculou corretamente o valor final da pressão. Esse estudante foi o único que

1

 $^{80}$  Os 15 estudantes são:  $E_2, E_3, E_5, E_6, E_7, E_8, E_9, E_{11}, E_{12}, E_{15}, E_{16}, E_{19}, E_{20}, E_{21}$  e  $E_{22}$ .

<sup>&</sup>lt;sup>81</sup> Os 10 estudantes são:  $E_3$ ,  $E_5$ ,  $E_7$ ,  $E_{12}$ ,  $E_{15}$ ,  $E_{16}$ ,  $E_{19}$ ,  $E_{20}$ ,  $E_{21}$  e  $E_{22}$ .

não sinalizou a fórmula<sup>82</sup> em seus cálculos e também o único que escreveu uma resposta para responder o problema proposto. Os estudantes  $E_{17}$  e  $E_{18}$  também não evidenciaram os dados, não indicaram a temperatura como constante e não escreveram uma resposta para a questão- -problema, assim como a maioria, mas apresentaram a fórmula da equação geral dos Gases Ideais, fizeram os cálculos necessários e apresentaram o resultado de 2,5 atm para a pressão final do oxigênio ar no interior da seringa.

Após a análise de todos os roteiros de atividades experimentais, para essa questão em específico, verificamos que apenas o estudante  $E_{14}$  não resolveu o problema corretamente. O estudante não apresentou a fórmula da equação geral dos Gases Ideais em sua resolução, se utilizou da regra de três simples, que também pode ser usada para fazer o cálculo. Entretanto não observou um detalhe importante, pois se esqueceu de que as grandezas envolvidas são inversamente proporcionais, uma vez que nesse tipo de situação não devemos multiplicar os valores de maneira cruzada (em forma de x), mas "em linha reta", ou ainda, podemos conservar os valores de uma das colunas e multiplicar de maneira cruzada com a troca de posição entre os valores da outra coluna, pois, nessa situação, o estudante estruturou os dados da seguinte maneira:  $1 \text{ atm}$  está para  $x$  assim como  $20 \text{ ml}$  está para  $8 \text{ ml}$ . Nessas circunstâncias, multiplicando de maneira cruzada, o estudante obteve como resultado para a pressão final do oxigênio ar no interior da seringa o valor de 0,4  $atm$ , o que está equivocado, pois o valor correto é 2,5 atm. A fim de obter o valor correto utilizando a regra de três simples, o estudante deveria ter conservado os valores da primeira coluna e multiplicado de maneira cruzada, trocando de posição os valores da segunda coluna, ficando os dados estruturados da seguinte maneira: 1  $atm$  está para  $x$  assim como 8  $ml$  está para 20  $ml$ .

Dessa forma, a aplicação e discussão do Roteiro de Atividades Experimentais com os estudantes teve por objetivo contrastar as concepções prévias apresentadas por eles com aquelas apresentadas pela literatura consultada, de modo que fosse possível, caso fosse necessário, e não foi, readequar a estrutura da unidade didática antes de sua implementação. Com o roteiro, foi possível verificar que os estudantes possuíam as concepções prévias necessárias para o estudo dos Gases Ideais, pois sabiam os conceitos de pressão, volume e temperatura. No decorrer da aula do desenvolvimento do roteiro, outros conceitos associados foram apresentados pelos estudantes, como o conceito de calor, convecção e molécula.

A seguir, apresentaremos as seis perguntas que compuseram o Roteiro de Questões e que foram respondidas pelos estudantes ao final das aulas de simulação no laboratório de

1

<sup>&</sup>lt;sup>82</sup> Mesmo o estudante não sinalizando a fórmula da equação geral dos Gases Ideais, em sua resolução, desenvolveu os cálculos tomando a fórmula como base, ou seja, ele apenas não escreveu a fórmula no roteiro.

informática. Será apresentada também a análise dessas respostas, a fim de avaliarmos a unidade didática e traçarmos um paralelo entre as aulas em sala (experimentação e teóricas) com as aulas no laboratório de informática (simulação e construção de gráficos), com o uso dos REA Propriedades dos Gases (PhET) e o GeoGebra.

#### 4.1.2 Análise do Roteiro de Questões

O Roteiro de Questões foi aplicado em sala de aula no terceiro momento da primeira fase da pesquisa. Ocorreu após os estudantes concluírem as atividades de simulação e de construção gráfica das transformações gasosas no laboratório de informática.

Esse roteiro foi estruturado pelo professor e pelo pesquisador, com seis questões, e foi aplicado para todos os 30 estudantes que estavam presentes, inclusive para 6 dos 8 que foram selecionados para a pesquisa, sendo eles: BRU, CAM, ISA, LET, REB e THA. As perguntas do roteiro também foram lidas abertamente pelo professor que solicitou aos estudantes que argumentassem, justificassem e registrassem suas opiniões, por escrito, apontando os aspectos positivos e negativos em relação a todo o trabalho desenvolvido durante a unidade didática, seja em sala de aula ou no laboratório de informática, com o auxílio dos dois REA.

A primeira questão retratou a utilização do *software* de simulação Propriedades dos Gases (PhET), uma vez que o professor pediu aos estudantes que sinalizassem e argumentassem em qual(is) alternativa(s) se posicionaria(m), sendo: não tive dificuldades para utilizá-lo; tive dificuldades em alguns momentos; achei difícil utilizar o *software*; é uma ferramenta que poderia ser utilizada com mais frequência em outros conteúdos da Física; outros, quais? As respostas contemplaram todas as indicações, com exceção da opção outros. Dentre os 30 estudantes, 24 sinalizaram não terem tido dificuldades em trabalhar com o *software*, inclusive CAM, ISA, LET e REB; 5 apontaram ter encontrado dificuldades em algum momento, como sinalizou (BRU), mas que foram sanadas durante a simulação pelo professor, pesquisador ou por colegas de turma; 1 achou o *software* muito complexo e difícil de usar, como indicado por (THA), que disse ter "*dificuldades com a informática*" (computador) e acabou não compreendendo o conteúdo como deveria; e, 17 estudantes assinalaram que esse e outros *softwares* também poderiam ser utilizados com mais frequência durante as aulas de Física e de outras disciplinas, como apontaram BRU, ISA, LET e REB.

A segunda questão se referiu à utilização do *software* de geometria dinâmica GeoGebra, quando o professor apresentou aos estudantes as mesmas alternativas expostas na primeira questão. Os estudantes continuaram não sinalizando nenhuma outra opção fora as apresentadas. Entretanto, 24 dos 30 estudantes disseram não possuir dificuldades em utilizá- -lo, inclusive BRU, CAM, ISA, LET e REB, assim como apontado para o *software* Propriedades dos Gases (PhET), pois argumentaram possuir facilidade em utilizar o computador e isso ajudou bastante durante as simulações; 4 disseram que tiveram dificuldades em alguns momentos e justificaram, da mesma maneira, que as superaram com a ajuda de outras pessoas durante a simulação, contudo, comparando com a primeira questão, apenas um desses estudantes teve essa mesma dificuldade nos dois *softwares*, não sendo nenhum dos 6 estudantes pesquisados. Ninguém evidenciou que o *software* é difícil de usar; e 19 estudantes expuseram novamente a mesma justificativa para a última alternativa: que aplicativos assim deveriam ser mais trabalhados em sala de aula pelos professores das várias disciplinas que compõem o currículo, como apontado por (THA).

Para a terceira questão foi solicitado aos estudantes que especificassem, detalhadamente, as dificuldades encontradas, caso tivessem, ao manusear as ferramentas e configurações do *software* de simulação Propriedades dos Gases (PhET). Dentre os 30 estudantes, 24 disseram não ter tido nenhuma dificuldade, como sinalizaram CAM, ISA, LET e REB. (LET) caracterizou-o de fácil operação, uma vez que "*o software é muito fácil de manusear e até pra quem não entende muito de informática consegue mexer com facilidade*". A fala anterior de (LET) pode estar relacionada à afirmação dada por (THA) na primeira questão, quando diz ter "*dificuldades com a informática*" e, segundo o ponto de vista de (LET) e nossa interpretação, isso não seria um impedimento para compreender o funcionamento do *software* Propriedades dos Gases (PhET) e também não o seria para os conceitos estudados. Entretanto, em sentidos opostos, (THA) afirma que o *software* "*foi meio complicado de manusear*", deixando claro suas dificuldades em utilizar REA durante as aulas no laboratório de informática. Em relação às demais afirmações, seis apontaram dificuldades diversificadas, como o esquecimento em ativar ou não alguma opção, como as opções de parâmetro constante, uma vez que durante as simulações com temperatura constante, por exemplo, o estudante se esquecia de mudar o parâmetro e deixava a opção volume, pressão ou nenhum marcada, fazendo com que os dados coletados na simulação não descrevessem corretamente as propriedades daquela transformação gasosa em específico, como indicado por (BRU): "*Eu tive dificuldades na hora de mudar para pressão e volume. Na hora que tinha que mudar para nenhum e depois voltar para pressão me confundiu um pouco*". Outras indicações foram em relação a escrever os valores dos mostradores do *software*, como pressão e temperatura na tabela para coleta de dados ou em deixar os valores das simulações o mais

exato possível, referindo-se as oscilações que às variáveis sofriam em alguns momentos, geralmente para valores de temperatura e/ou pressão muito alto(s), ou ainda, para o cálculo do volume do recipiente para as transformações isotérmica e isobárica.

A quarta questão se referiu de maneira análoga à terceira, mas agora em relação ao *software* de geometria dinâmica GeoGebra. Dentre os 30 estudantes, 26 não apontaram dificuldades e disseram ser fácil seu uso, mais fácil ainda que a ferramenta Propriedades dos Gases (PhET), ao menos para as atividades desempenhadas, pois os pares ordenados foram indicados por eles na tabela para coleta de dados e só tinham que inserir esses pares ordenados na caixa de entrada, pressionar a tecla "*Enter*" e selecionar a ferramenta para "desenhar" a transformação gasosa correspondente. O estudante (BRU) sinalizou que não teve dificuldades, "*[...] pois foi bem explicado*", apontando que a atividade era clara e não gerou dúvidas. Já os estudantes CAM e LET, evidenciaram, respectivamente, que o GeoGebra "*[...] deveria ser usado em outros casos*" e "*[...] poderia ser utilizado mais, tanto nas aulas de física, como de matemática*". Porém 4 estudantes sinalizaram dificuldades; um deles justificou se confundir para construir o gráfico, ou como disse, "*a linha*", pois não sabia qual das duas ferramentas deveria utilizar, a *Cônica por Cinco Pontos* ou a *Reta de Regressão Linear*, uma vez que não compreendeu a representação gráfica exposta durante o estudo da fundamentação teórica apresentada pelo professor da turma nas semanas I e II, e na explicação sobre o *software* pelo pesquisador, também na semana II. Outro afirmou também ter dificuldades na parte gráfica, pois, em algumas de suas simulações, os pontos obtidos estavam muito dispersos no plano cartesiano e quando traçada a *Reta de Regressão Linear*, para algumas simulações, alguns pontos ficavam sobre a reta, enquanto outros ficavam distantes. O terceiro alegou que se confundiu apenas no início, pois indicava por vírgula e não por ponto o separador entre a parte inteira e a decimal para os valores de  $x \in y$  na caixa de entrada do GeoGebra, visto que o *software* admite que a vírgula deve ser usada apenas para separar os valores de  $x \in y$ . E o quarto estudante, representado por (THA), disse "[...] que os *dois softwares foram complicados*", pois concluiu que, assim como apresentado na terceira questão, os conceitos abordados não foram bem aprendidos devido a pouca habilidade em manusear os *softwares*, tanto o Propriedades dos Gases (PhET) quanto o GeoGebra.

Para a quinta questão, foi pedido aos estudantes que relatassem quais as contribuições que o *software* Propriedades dos Gases (PhET) proporcionou para que o estudo dos Gases Ideais se tornasse significativo durante as aulas de Física. Argumentaram que a ferramenta proporcionou reflexões e dinamismo às aulas, rompendo com o ensino tradicional, como apresentado por (THA): "*[...] sua utilização dá mais dinamismo a aula, tornando ela*  *diferente e mais legal*", e por (REB): "*o software ajudou a entender melhor o conteúdo, pois é muito melhor para entender através de aulas práticas do que só na teoria*"; que auxiliou na visualização da proporcionalidade existente entre os pares de variáveis de estado, como afirma (CAM): "*[...] contribuiu para que eu pudesse ver como ocorrem as variações de pressão, temperatura e volume*"; que as atividades foram interessantes devido poderem coletar os dados da maneira que lhes fosse mais conveniente e, para construírem os gráficos no GeoGebra, assim como apontado por (LET): "*[...] para fazermos as transformações e as pôr no gráfico*"; que o *software* poderia auxiliar em outros conteúdos da Física; que as simulações possibilitaram a visualização real do comportamento dos Gases Ideais para cada transformação gasosa simulada, uma vez que o movimento das partículas do gás no recipiente deixou de ser abstrato<sup>83</sup> e tornou-se visível<sup>84</sup>, assim como evidenciado por (BRU): "*[...] a parte mais interessante foi a hora em que as moléculas começaram a se movimentar*"; e, a relação estabelecida entre a agitação das partículas de um gás com a temperatura, como apresentado por (ISA), pois "*a simulação das agitações das moléculas dos gases é muito interessante, [...] proporcionou um melhor entendimento sobre as Propriedades dos Gases, mostrando a influência da temperatura nas agitações das moléculas*". Todas as respostas registradas por escrito no roteiro e os comentários  $85$  enunciados pelos estudantes durante o diálogo com o professor convergem ao encontro de que a implementação dos *softwares* nas aulas possibilitou pôr em prática os conceitos aprendidos em sala, a fim de tornar o estudo da Teoria Cinética dos Gases Ideais mais dinâmico, interessante, compreensivo e significativo.

Por fim, a sexta questão se deteve em questionar os estudantes a evidenciarem qual foi o momento mais significativo durante o estudo dos Gases Ideais: se foi durante as aulas na sala de aula com os experimentos (aulas práticas), seguidos de discussões teóricas sobre os mesmos e sobre o conteúdo de maneira geral, ou se foi no laboratório de informática, com o uso dos *softwares* Propriedades dos Gases (PhET) e GeoGebra. A maioria dos estudantes escreveu que ambas as abordagens foram interessantes, pois são complementares e auxiliaram na compreensão dos conteúdos como um todo, como afirmam (BRU): "*[...] gostei mais da aula prática, foi divertida e eu achei que deu para entender melhor. Contudo, também gostei da aula de informática, foi diferente [...]*" e (REB): "*Todas foram significativas, pois uma aula complementou a outra, ajudando a compreender melhor o conteúdo, mas, a aula mais* 

 $83$  Quer dizer que o movimento das partículas se tornou dinâmico e deixou de ser estático como usualmente é apresentado nos livros didáticos, por representações figurativas.

<sup>84</sup> Segundo Johnstone (1982), deixando o nível submicroscópico de representação para o macroscópico.

<sup>85</sup> Os comentários dos estudantes foram registrados por escrito pelo pesquisador, que não interferiu na dinâmica da atividade. Esses comentários foram redigidos analisando apenas as respostas dadas pelos seis participantes da pesquisa que estavam presentes.

*interessante foi a do software [...], pois era novidade para a maioria, e foi [...] bem produtiva*". Entretanto outros afirmaram serem mais significativas às aulas no laboratório de informática, argumentando ser possível pôr em prática, por meio das simulações, o que aprenderam em sala de aula com os experimentos e com a fundamentação teórica, assim como aponta (ISA): "*[...] as abordagens mais significativas para a aprendizagem desse conteúdo foi no laboratório de informática utilizando o software, pois ele simulou o que acontece nos experimentos [...]*". Contudo essa afirmação vem de encontro às afirmações anteriores, pois ambos os encaminhamentos são necessários e complementares para o processo de ensino- -aprendizagem ser mais dinâmico e significativo. Houve ainda outros estudantes que preferiram as aulas em sala com os experimentos práticos, pois esses experimentos foram desempenhados por eles com a ajuda do professor na primeira aula de introdução da unidade didática, como evidenciado por (CAM): "*[...] a aula prática foi melhor para entender o conteúdo e aprender*", (LET): "*[...] gostei mais da aula na sala com experimentos por que tornou mais fácil meu entendimento sobre o conteúdo de uma forma divertida e dinâmica, acho que deveria ter mais*", e (THA): "*O conteúdo abordado em sala de aula foi melhor de compreender e de tirar dúvidas*". De certa forma, acreditamos que os estudantes listaram os experimentos de sala de aula devido a abordarem conceitos relacionados a situações corriqueiras do dia-a-dia, ficando mais próximos da compreensão e de atribuir significados.

### 4.1.3 Análise do Questionário I

O Questionário I foi aplicado em sala de aula no terceiro momento da primeira fase da pesquisa. Nesta análise, procuramos dar prioridade àquelas relações que se escoram no "tema" e no "contexto" dos significados atribuídos, de acordo com a Teoria da Ação Mediada. Assim, o processo de significação que interpretamos aqui requisitou atenção especial ao tema concreto – alteração nos valores das variáveis de estado e comportamento ideal da amostra do gás analisado – e na identificação dos significados que estão sendo atribuídos às palavras que designam os conceitos. Demos destaque também ao reconhecimento dos significados reais dos conceitos – através da descrição, explicação ou da generalização – possibilitado, em nossa opinião, a compreensão e valoração do tema significado. A compreensão se baseou nas atitudes responsivas entre os sujeitos e seu interlocutor – professor, tabela de dados, gráficos construídos e questionário respondido (questões-problema) – e na valoração dos significados relacionados com a realidade – plano

social ou interpsicológico. É possível perceber, em cada uma das respostas dadas pelos estudantes para as cinco questões-problema apresentadas nas Tabelas 4, 5, 6, 7 e 8, que os conceitos utilizados relacionados à "transformação gasosa para um gás ideal" apresentam palavras bem próximas do discurso de gênero científico, vinculando seus enunciados aos dos outros – do professor, dos colegas de turma e dos dois *softwares* de simulação. Aqui também existe o aspecto psicológico – plano intramental – de julgar quais linguagens sociais e gêneros discursivos são mais apropriados no cenário sociocultural empregado, ou seja, em situação de ensino-aprendizagem.

Seguem abaixo as questões-problema de investigação que compõem o Questionário I, cujas respostas nos basearemos para análise na presente investigação.

- 1. Por que nas latas de aerossóis sempre vem a indicação de que não podem ser colocados em incineradores (queimam o lixo em temperaturas próximas a 1000K)?
- 2. Você já deve ter observado que caminhoneiros ou motoristas de ônibus batem com um martelo de madeira ou borracha nos pneus de seus veículos. Por que será que fazem isso?
- 3. Por que utilizamos a panela de pressão para cozinhar certos tipos de alimentos? Por que o tempo de cozimento é diferente nesses casos, em relação às panelas normais?
- 4. O que pode acontecer se utilizarmos uma válvula de panela de pressão muito mais pesada que a recomendada pelo fabricante?
- 5. Por que o botijão de gás de cozinha traz, na verdade, o gás "liquefeito" em seu interior? Explique usando seus conhecimentos de ciências.

Os dados coletados pelo Questionário I serão organizados, unitarizados e categorizados, a fim de serem construídos metatextos em busca de novos significados em um processo auto-organizado que não é previsto pelo pesquisador, assim como propõem Moraes e Galiazzi (2006; 2007) em relação à metodologia da ATD.

A seguir, segue a Tabela 4 com os turnos de falas  $86$  dos oito estudantes participantes da pesquisa para a primeira questão-problema, bem como a noção de domínio e apropriação das ferramentas culturais, segundo nossa interpretação, ao contexto empregado.

<sup>&</sup>lt;sup>86</sup> Para todas as respostas dos estudantes para o Questionário I, apenas os erros de pontuação foram corrigidos durante a transcrição, mantendo-se assim a fidedignidade das respostas presentes no instrumento de coleta de dados, como pode ser verificado na seção Anexo E.

| ID         | <b>Respostas</b>                                           | Domínio/Apropriação |  |
|------------|------------------------------------------------------------|---------------------|--|
| <b>BRU</b> | Porque além dos aerossóis são inflamáveis, e com o calor   | Domínio             |  |
|            | as moléculas se agitam e o aerossol pode explodir.         |                     |  |
| <b>CAM</b> | Pois com o aumento da temperatura as moléculas se          |                     |  |
|            | agitam assim aumentando o volume fazendo com que a         | Domínio             |  |
|            | embalagem exploda.                                         |                     |  |
| <b>ISA</b> | Porque, dentro desses aerossóis possuem muito álcool       |                     |  |
|            | comprimido, e com o incinerador há aumento de              | Não Houve           |  |
|            | temperatura, as moléculas se agitaram, a pressão           |                     |  |
|            | aumentará, e os gases inflamáveis podem sair e ocasionar   |                     |  |
|            | uma explosão.                                              |                     |  |
| <b>LET</b> | Por que as moléculas estão aprisionadas quando             |                     |  |
|            | aquecidas vão se agitar e se expandir, por isso explode o  | Domínio             |  |
|            | recipiente.                                                |                     |  |
| <b>REB</b> | Pois dentro das latas de aerossóis contém uma alta         |                     |  |
|            | quantidade de álcool, e se for colocado em incineradores   | Não Houve           |  |
|            | ocorrerá à explosão ocasionando assim um incêndio, por     |                     |  |
|            | ser um liquido inflamável.                                 |                     |  |
| <b>ROG</b> | Porque os gases do aerossol entram em combustão e          | Domínio             |  |
|            | agitam suas moléculas.                                     |                     |  |
| <b>SAB</b> | Porque a temperatura aumenta causando o aumento da         |                     |  |
|            | pressão, que numa certa temperatura elevada provocará      | Domínio             |  |
|            | a explosão do aerossol.                                    |                     |  |
| <b>THA</b> | Devido ao motivo que se colocar a lata de aerossol no      |                     |  |
|            | fogo as moléculas se agitam e a lata explode, ou seja, ela | Domínio             |  |
|            | é inflamável por isso elas obtêm essa contra indicação.    |                     |  |

Tabela 4 – Respostas dos estudantes para a Questão 1

Fonte: Elaborado pelo autor a partir da pesquisa de campo, jun./2014

Na tabela acima, os turnos de fala mostram que "*[...] com o calor, as moléculas se agitam [...]*" (BRU), "*[...] com o aumento da temperatura as moléculas se agitam [...]*" (CAM) e "*[...] as moléculas, [...] quando aquecidas vão se agitar [...]*" (LET). Representação próxima a essas três afirmações podem ser percebidas também nas falas de (ROG): "*[...] agitam as moléculas*", THA e ISA: "*[...] moléculas se agitam [...]*" e, com uma menor aproximação, (SAB): "*[...] temperatura aumenta [...]*", pois todas as afirmações estão relacionadas ao aumento de temperatura no sistema gasoso. Como o sistema possui volume como variável constante, dois estudantes sinalizaram aumento de pressão em consequência do aumento de temperatura, como pode ser percebido na expressão "*[...] a pressão aumentará [...]*" (ISA) e "*[...] causando o aumento da pressão [...]*" (SAB). Dessa forma, a evolução da significação desses conceitos para o conceito de transformação isovolumétrica pode ser percebido em sete dos oito turnos de falas, entretanto, com mais ênfase para as falas de BRU, CAM, LET, SAB e THA, quando indicam ser o processo de explosão da lata de aerossol exposta à alta temperatura, a consequência da intensa movimentação das partículas do gás em função do aumento da energia cinética do sistema, ou seja, os estudantes podem estar, segundo nossa interpretação, organizando a resposta da questão, a fim de explicar que para um sistema gasoso de volume constante, quando há aumento de temperatura, consequentemente, ocorre agitação das partículas do gás e o aumento proporcional da pressão em relação à temperatura. Assim, se o gás contido for aquecido acima dos limites suportados pelo recipiente de volume padrão, assume-se o risco de explosão. Mesmo assim, os estudantes não apresentaram respostas adequadamente fundamentadas segundo os conceitos em estudo para explicar a situação-problema. O resumo dessa análise pode ser consultado na terceira coluna da Tabela 4, especificamente na coluna Domínio/Apropriação.

Para o cruzamento dos dados obtidos, consideramos todas as situações em que foram produzidos os significados. Seis estudantes, BRU, CAM, LET, ROG, SAB e THA conseguiram transitar, de maneira apenas razoável, sobre a rede conceitual, no sentido de elevar o nível da significação para as transformações gasosas, visto que não se apropriaram (plano intrapsicológico) das ferramentas culturais (conceitos) para explicar o fenômeno em questão, mas, mesmo em menor grau de abstração (plano interpsicológico), as dominaram, apresentando termos bem próximos daqueles presentes na literatura e utilizados pelo professor em sala de aula.

Todavia, analisando os gráficos construídos pelos estudantes no laboratório de informática no segundo momento da pesquisa, verificamos que seis deles conseguiram representar satisfatoriamente a transformação isovolumétrica, como é esperado pelo professor e descrito pela literatura, visto que manipularam o *software* Propriedades dos Gases (PhET), a fim de coletarem os dados e os representaram corretamente em forma de pares ordenados  $(x, y)$  no GeoGebra. Segundo nossa análise, acreditamos que isso se deve ao fato de o *software* de simulação (PhET) permitir a visualização do sincronismo entre o modelo cinético do gás ideal e as propriedades que ele traduz, no caso, a expansão do volume do recipiente que abriga a amostra de partículas do gás. Dessa forma, o GeoGebra colaborou para simular os valores coletados de pressão e temperatura para representar a transformação isovolumétrica no plano cartesiano. Contudo os estudantes ISA e REB ficaram com dúvidas para interpretar corretamente a representação gráfica no GeoGebra com relação aos dados coletados no *software* PhET. Mesmo a simulação dois e três estando corretas, com valores muito próximos

para a variável pressão, cerca de 0,10 atm e 0,30 atm (ISA) e, 0,12 atm e 0,31 atm (REB), respectivamente, os estudantes se confundiram e precisaram da mediação do professor, pois não conseguiram perceber que os valores tendo pouca variação para a variável pressão, mesmo com a ferramenta de *zoom*, a reta descrita pelo uso da ferramenta, *Reta de Regressão Linear*, era crescente, possuía inclinação positiva e representava a proporcionalidade entre as duas variáveis, o que descreve a situação ideal para essa transformação gasosa. Essa situação foi resolvida pelo professor, como propõe Valente (1999; 2005) quando sugere a espiral de compreensão ao utilizar *softwares* educacionais pelo processo: descrição – execução – reflexão – depuração – descrição, mas, nesse caso, os estudantes não precisaram refazer a simulação no *software* Propriedades dos Gases (PhET) e inserir novos pares ordenados  $(x, y)$ na caixa de entrada do GeoGebra; apenas reanalisaram a representação gráfica já construída por eles na primeira simulação para perceberem que os gráficos dois e três estavam corretos.

Outro fato a ser considerado foi à expressão "*moléculas vão se expandir*" (LET), que, conforme nossa interpretação, aponta para falhas na significação, evidenciando que não ocorreu apropriação das ferramentas (conceito), pois a significação está fortemente vinculada ao tema e foi tomada do discurso do professor nas interações dialógicas. Porém a "expansão da molécula" foi tomada como expansão volumétrica, atribuindo à partícula individual a propriedade do conjunto – expansão de volume em função do movimento. Isso pode estar relacionado ao discurso e ao uso frequente da expressão "expansão" pelo professor, que deve escolher palavras mais precisas em seus argumentos durante as aulas e que estejam relacionadas em maior grau com a intenção significativa da mensagem, clareza $^{87}$ , uma vez que esses significados são percebidos como algo inerente à palavra escolhida pelo professor e que passam a ser utilizadas pelos estudantes.

Em síntese, não houve apropriação da ferramenta conceitual em nenhuma das falas dos estudantes e, dentre os oito, apenas seis apresentaram níveis de domínio conceitual ao responderem, consideravelmente, a primeira questão e ao utilizarem os dois REA. Dois estudantes, além de não apresentarem domínio conceitual, não obtiveram compreensão significativa ao analisarem seus gráficos construídos no GeoGebra, pois necessitaram da mediação do professor para interpretarem a representação gráfica dos dados.

1

<sup>87</sup> A questão de significado e clareza da mensagem não será abordada nessa investigação. Entretanto essa característica desempenha papel de destaque na construção do conhecimento, como apontado por dois estudos independentes de Sinclair e Coulthard (1975) e Mehan (1979). Tal característica, como aqui representamos, pertence ao primeiro padrão discursivo da tríade I-R-F, com (I) referente à elaboração inicial do professor, (R) a resposta dada pelos estudantes e (F) a resposta do professor, *feedback*. Esse padrão também é conhecido pela sigla I-R-A, com o mesmo significado, com exceção para a letra (A), que se refere à avaliação. Essa modalidade discursiva é muito comum em sala de aula, sendo um dos primeiros gêneros discursivos observados em sala de aula após o surgimento dos gravadores de voz (CIRINO, 2012).

| ID         | <b>Respostas</b>                                                                                                    | Domínio/Apropriação |
|------------|----------------------------------------------------------------------------------------------------|---------------------|
| <b>BRU</b> | Eles fazem isso para ver se o pneu está cheio. Para que<br>na hora que eles estiverem viajando a temperatura<br>aumenta e o pneu se expande, e por isso eles veem se eles<br>estão cheios e não tem nenhum defeito.                        | Apropriação         |
| <b>CAM</b> | Ele bate para ver se o pneu está murcho. Conforme o<br>caminhão anda o pneu esquenta pelo atrito com o solo,<br>fazendo com que o volume fique maior, mas durante esse<br>processo o ar não pode sair deixando o pneu murcho.              | Apropriação         |
| <b>ISA</b> | Os caminhoneiros fazem isso para ver se a calibragem<br>dos pneus está boa.                                                                                                    | Domínio             |
| <b>LET</b> | Pois ele bate para ver se o gás que está dentro ainda está<br>fazendo pressão então se mantém cheio. Ao rodar o atrito<br>com o asfalto faz a temperatura subir, se a temperatura<br>aumenta as moléculas se agitam expandindo seu volume. | Apropriação         |
| <b>REB</b> | Eles fazem isso para verificar a calibragem do pneu.                                                                                                    | Domínio             |
| <b>ROG</b> | Para medir a pressão do ar nos pneus, para saber se está<br>calibrado ou descalibrado.                                                                                                    | Domínio             |
| <b>SAB</b> | Para verem se o pneu não está muito cheio, porque<br>conforme o aumento da temperatura causa alteração no<br>volume.                                                                                                    | Domínio             |
| <b>THA</b> | Esse procedimento é realizado para verificar a pressão do<br>pneu, pois se ela estiver muito alta o pneu corre o risco de<br>explodir.                                                                                                    | Não Houve           |

Tabela 5 – Respostas dos estudantes para a Questão 2

Fonte: Elaborado pelo autor a partir da pesquisa de campo, jun./2014

Na tabela acima, os turnos de fala dos estudantes mostram que os motoristas de ônibus batem com um martelo de madeira ou borracha nos pneus para "*[...] ver se o pneu está cheio*" (BRU), "*[...] se o pneu está murcho*" (CAM) e, "*[...] ver se o gás que está dentro ainda está fazendo pressão então se mantém cheio*" (LET). Representação próxima a essas três afirmações podem ser percebidas também nas falas de (ISA): "*[...] para ver se a calibragem dos pneus está boa*", (REB): "*[...] para verificar a calibragem do pneu*", (ROG): "*[...] para saber se está calibrado ou descalibrado*" e (SAB): "*Verem se o pneu não está muito cheio*". Tais afirmações estão relacionadas à necessidade de o motorista bater com o martelo no pneu para verificar suas condições, se está murcho (baixa pressão), podendo ou não estar furado, normal (pressão padrão) ou cheio (alta pressão), uma vez que o pneu não é totalmente vedado e, aos poucos, perde a pressão do ar contido em seu interior. Entretanto, esse não é um método confiável, pois não é possível detectar a variação de pressão para mais ou para menos em

relação à pressão padrão. Com a pressão do pneu insuficiente, a borracha tende a se desgastar prematuramente, ocorrendo desgastes nas laterais para baixa pressão e na faixa central para alta pressão, ocasionando uma maior geração de calor em sua carcaça, prejudicando sua estrutura física (durabilidade).

Em relação ao aquecimento do pneu, quatro estudantes sinalizaram que conforme a temperatura aumenta o volume também aumenta, como pode ser verificado na fala de (BRU): "*[...] a temperatura aumenta e o pneu se expande [...]*" e (SAB): "*conforme o aumento da temperatura causa alteração no volume*". Entretanto, além de aumentar o volume em decorrência do aumento de temperatura, outros dois estudantes sinalizaram que esse fenômeno está associado ao atrito do pneu com o solo, pois "*[...] esquenta pelo atrito com o solo fazendo com que o volume fique maior [...]*" (CAM) e "*[...] Ao rodar, o atrito com o asfalto faz a temperatura subir, se a temperatura aumenta as moléculas se agitam expandindo seu volume*" (LET). Este último estudante relaciona o conhecimento químico no nível submicroscópico, ao justificar que, com o aumento de temperatura, a energia cinética das partículas do ar tende a aumentar, proporcionalmente, o volume do pneu, expandindo-o. A evolução da significação desses conceitos para o conceito de transformação isobárica pode ser percebida em quatro dos oito turnos de falas apresentados, pois indicam o processo de aumento de volume proporcionado pela intensa movimentação das partículas do gás em função do aumento da energia cinética do sistema decorrente do aumento de temperatura, ou seja, os estudantes podem estar, segundo nossa interpretação, organizando a resposta da questão-problema, a fim de explicar que, para um sistema gasoso de pressão constante, quando há aumento de temperatura há aumento proporcional de volume.

Assim, após a análise dos questionários dos 8 estudantes selecionados para a pesquisa, 3 deles, BRU, CAM e LET, apresentaram respostas adequadamente fundamentadas segundo os conceitos em estudo para explicar a situação-problema, assim como propõe Wertsch (1993, 1996, 1999) em relação ao maior grau de compreensão, a internalização, caracterizada pela apropriação da rede conceitual no sentido de elevar o nível de significação para as transformações gasosas (plano intrapsicológico) das ferramentas culturais, nesse caso, dos conceitos relacionados ao estudo da Teoria Cinética dos Gases Ideais para as variáveis: pressão, volume e temperatura e para as transformações gasosas: isotérmica, isobárica e isovolumétrica. Entretanto, dentre os 5 questionários restantes, ISA, REB, ROG e SAB justificaram suas hipóteses de modo a considerá-las adequadas, mesmo não tecendo considerações mais detalhadas sobre as variáveis envolvidas e suas relações no sistema gasoso. Dessa forma, conseguiram transitar de maneira apenas razoável sobre a rede

conceitual, mesmo em menor grau de abstração (plano interpsicológico), pois apresentaram termos próximos daqueles presentes na literatura e utilizados pelo professor em sala de aula. A esse grupo de estudantes caracterizamos de domínio, visto que suas justificativas são coerentes e, segundo Giordan (2013), é possível que alguém domine, mas não se aproprie de uma ferramenta cultural, assim como também é possível que domínio e apropriação estejam relacionados em maior ou menor grau. Contudo, para essa questão-problema, apenas o estudante (THA) não apresentou considerações aceitáveis, evidenciando que "*Esse procedimento é realizado para verificar a pressão do pneu, pois se ela estiver muito alta o pneu corre o risco de explodir*". Sua resposta está pautada na ação do motorista, que deve bater com o martelo no pneu para verificar sua pressão, mas, assim como apresentado, não há como o motorista saber o valor exato da pressão; esse processo serve apenas para que ele tenha "noção" se o pneu está murcho, normal ou cheio (acima do normal). Entretanto, se o pneu não estiver com a pressão ideal, calibrado, poderão ocorrer duas situações: (a) se estiver murcho, sofrerá maior desgaste em suas laterais de rodagem e poderá furar facilmente, ou (b) se estiver com a pressão acima do especificado, ocorrerá maior desgaste nas faixas centrais e também ficará mais frágil, mas não necessariamente ocasionará sua explosão, pois, mesmo a ação do pneu em atrito com o solo acarretando aumento de temperatura proporcional ao volume do sistema, não é suficiente para estourá-lo durante seu uso. O resumo dessa análise pode ser consultado na terceira coluna da Tabela 5, especificamente na coluna Domínio/ Apropriação.

Todavia, analisando os gráficos construídos pelos estudantes no laboratório de informática no segundo momento da pesquisa e considerando o desenvolvimento da implementação das atividades de simulação, verificamos que todos conseguiram representar satisfatoriamente a transformação isobárica como é esperado pelo professor e descrito pela literatura. Segundo nossa análise, acreditamos que isso se deve ao fato de o *software* de simulação (PhET) permitir a visualização do sincronismo entre o modelo cinético do gás ideal e as propriedades que ele traduz, no caso, a expansão proporcional do volume do recipiente que abriga a amostra gasosa em relação ao aumento de temperatura com pressão constante. O GeoGebra colaborou para simular os valores coletados de temperatura e volume para representar a transformação isobárica no plano cartesiano. Contudo uma pequena variação foi encontrada na primeira representação gráfica do estudante (SAB), que, após utilizar a ferramenta, *Reta de Regressão Linear*, verificou que todos os cinco pares ordenados  $(x, y)$ representados na janela de visualização/gráfica no GeoGebra ficaram fora da reta construída e, mesmo sendo crescente, com inclinação positiva e representando a proporcionalidade entre

as variáveis volume e temperatura, apresentou dúvidas se as informações coletadas no *software* Propriedades dos Gases (PhET) eram válidas, pois no GeoGebra foram inseridas corretamente. Foi comentado de modo geral aos estudantes que tais variações poderiam ocorrer em algumas simulações no *software* de simulação (PhET), principalmente para valores de temperatura muito altos ou baixos, ou quando o volume do recipiente necessitava se expandir e, por limitações da janela do *software*, não era possível. Solicitamos ao estudante (SAB) que fizesse as outras duas simulações previstas e, caso continuasse apresentando dúvidas correlatas ou outras, que solicitasse ajuda, mas isso não ocorreu, pois as outras duas simulações, com valores para a variável temperatura mais altos, geraram pares ordenados com pontos de maior aproximação, ou seja, os pares ordenados ficaram concentrados na reta que representa os dados simulados para o fenômeno em estudo. A representação gráfica que utiliza o conceito de Regressão Linear Simples foi apresentado pela literatura no Capítulo 02, seção, 2.1.1.2, a fim de justificar essa necessidade. Outro ponto a ser mencionado está relacionado ao estudante (ROG), pois fez apenas uma das três simulações solicitadas no *software* Propriedades dos Gases (PhET) e, consequentemente, fez apenas um dos três gráficos<sup>88</sup>, por não ter coletado todas as informações necessárias. O gráfico construído ficou de acordo com o esperado, assim como apresentado no Capítulo 01.

<sup>88</sup> O estudante (ROG), por ter feito apenas uma simulação no *software* Propriedades dos Gases (PhET), construiu apenas um gráfico com os dados coletados no *software* GeoGebra. O gráfico intitulado Isobárica 1 encontra-se na seção Anexo A.

| ID         | <b>Respostas</b>                                                                                                    | Domínio/Apropriação |
|------------|----------------------------------------------------------------------------------------------------|---------------------|
| <b>BRU</b> | Porque alguns alimentos são mais resistentes e ao<br>cozinhar em uma panela de pressão ocorre o melhor<br>cozimento do alimento. Porque além de uma pressão<br>maior, a temperatura também aumenta, e já que não tem<br>para onde a água evaporar o alimento tende a cozinhar. | Apropriação         |
| <b>CAM</b> | Pois a panela mantém o gás preso fazendo a pressão ser<br>maior assim o alimento cozinha mais rápido.                                                                                                    | Domínio             |
| <b>ISA</b> | Porque, ela cozinha mais rápido os alimentos. E é<br>diferente das outras panelas, pois a panela de pressão<br>não deixa a água evaporar, e assim fazer com que cozinhe<br>mais rápido.                                                                                        | Domínio             |
| <b>LET</b> | Por que a panela mantém o gás preso dentro, ao<br>aumentar à temperatura as moléculas se expandem<br>aumentando a pressão, por a pressão estar mais alta o<br>alimenta cozinha mais fácil.                                                                                     | Domínio             |
| <b>REB</b> | Pois a panela de pressão não permite que a água<br>evapore, e assim a temperatura dentro da panela fica<br>cada vez maior, fazendo com que os alimentos cozinhem.                                                                                                    | Domínio             |
| <b>ROG</b> | Pois se o alimento tiver uma estrutura muito rígida a<br>pressão fornecida pela panela ira cozinhar mais<br>facilmente. Pois com a pressão o alimento irá cozinhar<br>mais fácil diferentemente das panelas normais que não<br>fornece isso.                                   | Domínio             |
| <b>SAB</b> | Porque quanto mais aumenta a temperatura da panela<br>mais aumenta sua pressão, que faz com que os alimentos<br>cozinhem rapidamente.                                                                                                    | Apropriação         |
| <b>THA</b> | Nós utilizamos porque aumentando e concentrando a<br>pressão a uma determinada temperatura para cozinhar<br>certos alimentos não demoraria tanto em relação às<br>panelas normais.                                                                                             | Não Houve           |

Tabela 6 – Respostas dos estudantes para a Questão 3

Fonte: Elaborado pelo autor a partir da pesquisa de campo, jun./2014

Na tabela acima, os turnos de fala dos estudantes buscaram responder a duas questões- -problema em uma mesma pergunta. Para a primeira delas, dentre os 8 estudantes participantes da investigação, 4 mostraram que o uso da panela de pressão para cozinhar certos tipos de alimentos está diretamente relacionado ao tempo de cozimento desses alimentos, pois "*[...] a panela mantém o gás preso [...] assim o alimento cozinha mais rápido*" (CAM); "*ela cozinha mais rápido os alimentos*" (ISA); "*[...] faz com que os alimentos cozinhem rapidamente*" (SAB) e "*[...] para cozinhar certos alimentos não* 

*demoraria tanto em relação às panelas normais*" (THA). Os demais estudantes referiram que o uso da panela de pressão para cozinhar certos tipos de alimentos está condicionado a um melhor cozimento desses alimentos, uma vez que "*[...] alguns alimentos são mais resistentes e ao cozinhar em uma panela de pressão ocorre o melhor cozimento do alimento*" (BRU); "*[...] a panela mantém o gás preso dentro [...], o alimenta cozinha mais fácil*" (LET); "*[...] a panela de pressão não permite que a água evapore [...], fazendo com que os alimentos cozinhem*" (REB) e "*se o alimento tiver uma estrutura muito rígida a pressão fornecida pela panela irá cozinhar mais facilmente [...],diferentemente das panelas normais que não fornece isso*" (ROG).

Porém 4 estudantes fizeram menção de que a condição para que o alimento cozinhe na panela de pressão também está relacionado ao fato de o vapor de água não sair, como afirmou (BRU): "*[...] não tem para onde a água evaporar [...]*"; (CAM): "*[...] a panela mantém o gás preso [...]*", (ISA): "*[...] a panela de pressão não deixa a água evaporar[...]*"; (LET): "*[...] a panela mantém o gás preso dentro [...]*" e (REB): "*[...] a panela de pressão não permite que a água evapore [...]*". Essa condição pode estar, segundo nossa interpretação, relacionada ao fato de os estudantes tentarem explicar que a panela de pressão é fechada e não deixa o vapor de água se dissipar pelo ambiente – tanto da água contida no interior da panela como a água natural dos alimentos. Dessa forma, a pressão interna aumenta pelo acúmulo de vapor no interior da panela, podendo chegar a  $2 \text{ atm}$ , pois, nessa pressão, a água ferve a uma temperatura superior a 100℃ – comumente ocorre com panelas que não são de pressão ao ferver água ao nível do mar – chegando a aproximadamente 120℃, o que afeta o tempo de cozimento dos alimentos, pois como a água atinge uma temperatura maior, os alimentos são cozidos com maior rapidez. Assim, se o vapor de água não pode sair naturalmente, com o aumento de temperatura do sistema gasoso há também aumento de pressão, como sinalizou (CAM): "*[...] a panela mantém o gás preso fazendo a pressão ser maior [...]*", (LET): "*[...] a panela mantém o gás preso dentro [...], por a pressão estar mais alta o alimenta cozinha mais fácil*" e (ROG): "*[...] com a pressão o alimento irá cozinhar mais fácil [...]*".

Como a panela de pressão é um sistema fechado, de volume constante, três estudantes sinalizaram aumento de pressão no sistema em consequência do aumento de temperatura, assim como é descrito pela literatura pela Lei de Charles e Gay-Lussac para transformação isovolumétrica, pois apresenta que a relação entre pressão e temperatura é definida, de modo que a pressão exercida sobre uma massa gasosa, de volume constante, é diretamente proporcional à sua temperatura. Tal justificativa pode ser percebida nas falas de (BRU): "*[...] além de uma pressão maior, a temperatura também aumenta [...]*"; (LET): "*[...] ao aumentar* 

*à temperatura as moléculas se expandem aumentando a pressão [...]*"; (SAB): "*[...] quanto mais aumenta a temperatura da panela mais aumenta sua pressão [...]*". Entretanto, na fala do estudante (LET) ainda encontramos a indicação "*as moléculas se expandem*", caracterizando que a partícula individual foi tomada como expansão volumétrica, assim como já explicado na análise da questão-problema 1, uma vez que o estudante atribui à partícula a propriedade do conjunto – expansão de volume em função do movimento – e essa afirmação pode estar relacionada ao discurso do professor durante o processo de ensino-aprendizagem.

Assim, após a análise dos questionários dos 8 estudantes selecionados para a pesquisa, apenas dois deles, BRU e SAB, apresentaram respostas adequadamente fundamentadas segundo os conceitos em estudo para explicar a situação-problema, pois conseguiram se apropriar da rede conceitual relacionada ao estudo da Teoria Cinética dos Gases Ideais, transpondo o nível de significação para as transformações gasosas estudadas em sala de aula para situações corriqueiras do cotidiano (plano intrapsicológico). Entretanto, dentre os 6 questionários restantes, CAM, ISA, LET, REB e ROG conseguiram transitar apenas de maneira razoável sobre essa rede conceitual, pois apresentaram menor grau de abstração (plano interpsicológico) em relação aos estudantes BRU e SAB. Classificamos por domínio as justificativas apresentadas por esse grupo de estudantes, visto que suas alegações são coerentes e apresentaram termos bem próximos daqueles presentes na literatura e utilizados pelo professor em sala de aula. Contudo o estudante (THA) não apresentou considerações aceitáveis, pois afirmou que "*Nós utilizamos porque aumentando e concentrando a pressão a uma determinada temperatura para cozinhar certos alimentos não demoraria tanto em relação às panelas normais*". Sua resposta não traz justificativa coerente, assim como BRU e SAB para apropriação e, CAM, ISA, LET, REB e ROG para domínio, visto que (THA) não explica o comportamento do fenômeno em condições de cozimento de alimentos em uma panela de pressão. O resumo dessa análise pode ser consultado na terceira coluna da Tabela 6, especificamente na coluna Domínio/Apropriação.

Em relação à análise dos gráficos construídos pelos estudantes no laboratório de informática no segundo momento da pesquisa, a presente questão-problema apresenta a mesma base de dados em relação à questão-problema 1, pois a lata de aerossol e a panela de pressão possuem volume constante. Dessa forma, os gráficos construídos são os mesmos para as duas situações, pois ambas as questões têm a transformação gasosa isovolumétrica em comum, uma vez que os estudantes coletaram os valores de pressão e temperatura no *software*  Propriedades dos Gases (PhET) e os simularam no *software* GeoGebra.

| ID         | <b>Respostas</b>                                                                                                    | Domínio/Apropriação |
|------------|----------------------------------------------------------------------------------------------------|---------------------|
| <b>BRU</b> | A gravidade tende a puxar para baixo, e já que a válvula<br>é pesada acaba prendendo o ar, ai a pressão aumenta<br>dentro da panela e isso pode levar a uma explosão.                                                                                                    | Domínio             |
| <b>CAM</b> | Ela será muito pesada e prenderá o gás lá dentro assim<br>ao esquentar e expandir ele não vai sair e a panela vai<br>explodir pelo aumento de volume.                                                                                                    | Domínio             |
| <b>ISA</b> | Se utilizarmos uma válvula de panela de pressão muito<br>pesada, ela irá puxar o ar do ambiente, e a pressão do ar<br>não irá conseguir sair, ocasionando até a explosão desta<br>panela.                                                                                               | Não Houve           |
| <b>LET</b> | Porque será muito pesada e prenderá o gás lá dentro<br>assim ao esquentar e expandir ele não vai sair e a panela<br>vai explodir pela colisão das moléculas na parede da<br>panela.                                                                                                    | Apropriação         |
| <b>REB</b> | Se for utilizada uma válvula muito pesada, não será<br>possível que a pressão do ar saia de dentro da panela,<br>pois por conta da gravidade, a tendência de tudo que é<br>pesado é ser puxado para baixo, e assim estará impedindo<br>a saída do ar causando a explosão da panela.     | Não Houve           |
| <b>ROG</b> | Uma parte da pressão precisa ir sendo liberada para não<br>explodir a panela se colocarmos uma tampa muito mais<br>pesada essa pressão não será liberada constantemente<br>fazendo a panela explodir.                                                                                   | Apropriação         |
| <b>SAB</b> | Como a válvula de pressão é mais pesada ela não<br>consegue girar para que o vapor saia e a pressão se<br>mantenha instável, se não acontecer isso o acumulo de<br>pressão pode provocar explosão da panela. (como o<br>volume não se expande a pressão aumenta e a panela<br>explode). | Apropriação         |
| <b>THA</b> | Pode acontecer que como a válvula não foi feita para<br>aquela panela de pressão a panela não realize o seu<br>trabalho direito e a pressão irá aumentar muito e como<br>ela não consegue expandir, corre o risco de explodir.                                                          | Domínio             |

Tabela 7 – Respostas dos estudantes para a Questão 4

Fonte: Elaborado pelo autor a partir da pesquisa de campo, jun./2014

Na tabela acima, os turnos de fala dos estudantes buscam responder o que pode acontecer se utilizarmos uma válvula de panela de pressão muito mais pesada que a recomendada pelo fabricante. Para essa questão-problema, 7 dos 8 estudantes apresentaram que uma panela de pressão que tenha uma válvula de escape muito mais pesada que a
recomentada tende a prender o "ar" em seu interior, como afirmou (REB): "*[...] não será possível que a pressão do ar saia de dentro da panela [...]*" e, consequentemente, há um aumento de pressão em seu interior, como pode ser observado nas falas de (BRU): "*[...] já que a válvula é pesada acaba prendendo o ar, ai a pressão aumenta dentro da panela [...]*", (ROG): "*[...] parte da pressão precisa ir sendo liberada [...] constantemente*", (SAB): "*[...] ela não consegue girar para que o vapor saia e a pressão se mantenha instável [...]*". A fala do estudante (SAB) descreve bem a situação, mas a palavra "instável" foi utilizada equivocadamente, pois se a válvula da panela de pressão girar, o vapor não ficará retido em seu interior e será eliminado constantemente de maneira que a pressão se mantenha constante, "estável". Mesmo assim, acreditamos que (SAB) tenha se confundido ou utilizou essa palavra para justificar a questão, pois apresentou todos os conceitos necessários durante seu argumento. O estudante (THA) evidenciou que se a válvula for muito pesada pode ser que, "*[...] a panela não realize o seu trabalho direito e a pressão irá aumentar muito [...]*".

Todavia, os estudantes CAM e LET apresentaram justificativa mais detalhada, pois se a panela de pressão tem uma válvula mais pesada que o recomendado pelo fabricante, ela "*[...] prenderá o gás lá dentro assim ao esquentar e expandir ele não vai sair [...]*". Essa fala revela que o gás contido no interior da panela de pressão poderia ser o vapor d'água inserido em estado líquido juntamente com o vapor d'água proveniente dos alimentos e que esses vapores se originaram do aumento da temperatura no interior da panela de pressão gerado pelo calor condicionado ao sistema, uma vez que o volume do recipiente é constante. De acordo com a Lei de Charles e Gay-Lussac, a pressão exercida por uma massa gasosa, de volume constante, é diretamente proporcional à sua temperatura, ou seja, as partículas de vapor d'água estarão sempre em movimento, colidindo entre si e contra as paredes da panela de pressão, dando origem à pressão, ao passo que, se o volume é constante e se houver um aumento de temperatura, pode-se afirmar também que haverá um aumento proporcional de pressão no sistema devido ao aumento da energia cinética. Dessa forma, havendo o aumento de pressão até o limite suportado pela panela e proporcional à temperatura, essa tende a explodir, como justificaram os 8 estudantes, uma vez que não há como aumentar o volume do recipiente, pois este é constante, como evidenciaram (BRU): "*[...] isso pode levar a uma explosão*", ISA e REB: "*[...] ocasionando até a explosão desta panela*", (ROG): "*[...] fazendo a panela explodir*", (THA): "*[...] a pressão irá aumentar muito e como ela não consegue expandir, corre o risco de explodir*", (CAM): "*[...] a panela vai explodir pelo aumento do volume*", (SAB): "*[...] como o volume não se expande, a pressão aumenta e a* 

*panela explode*" e (LET): "*[...] a panela vai explodir pela colisão das moléculas na parede da panela*".

Portanto, após a análise dos questionários dos 8 estudantes selecionados para a pesquisa, apenas três deles, LET, ROG e SAB, apresentaram respostas adequadamente fundamentadas, pois conseguiram se apropriar da rede conceitual relacionada ao estudo da Teoria Cinética dos Gases Ideais, transpondo o nível de significação para as transformações gasosas estudadas (plano intrapsicológico). Entretanto, dentre os 5 questionários restantes, BRU, CAM e THA conseguiram transitar razoavelmente sobre a rede conceitual com um menor grau de abstração (plano interpsicológico), pois dominaram os conceitos em estudo, visto que suas justificativas são coerentes e os termos utilizados no discurso são bem próximos daqueles presentes na literatura e utilizados pelo professor. Contudo apenas os estudantes ISA e REB não apresentaram considerações aceitáveis, pois a justificativa de (ISA) "*Se utilizarmos uma válvula de panela de pressão muito pesada, ela irá puxar o ar do ambiente, e a pressão do ar não irá conseguir sair, ocasionando até a explosão desta panela*" não foi bem fundamentada e contém alguns equívocos conceituais, como a expressão "*ela irá puxar o ar do ambiente*", pois justifica o fato de a panela de pressão possuir uma válvula muito mais pesada que o recomentado e poder sugar o ar do ambiente externo para o interior da panela, o que realmente não ocorre. Outro detalhe está relacionado ao fragmento "*a pressão do ar não irá conseguir sair*", fato que ocorre com o "ar" ou vapor d'água e não com a pressão e que representa, nesse caso, a existência de forças de interação entre as partículas do sistema gasoso. Já a resposta de (REB) está relacionada à falta de fundamentação teórica para com os conhecimentos referentes à Teoria Cinética dos Gases Ideais, pois o estudante não apresenta os conceitos estudados para justificar o comportamento do fenômeno físico, como segue: "*Se for utilizada uma válvula muito pesada, não será possível que a pressão do ar saia de dentro da panela, pois por conta da gravidade, a tendência de tudo que é pesado é ser puxado para baixo, e assim estará impedindo a saída do ar causando a explosão da panela*". O resumo dessa análise pode ser consultado na terceira coluna da Tabela 7, especificamente na coluna Domínio/Apropriação.

A análise das representações gráficas construídas pelos estudantes no laboratório de informática no segundo momento da pesquisa é a mesma para as questões-problema 1, 3 e 4, pois as três situações apresentaram a variável volume como constante e, consequentemente, representam a transformação gasosa isovolumétrica. Dessa forma, não há novas análises para serem apresentadas, visto que a interpretação gráfica da transformação isovolumétrica foi descrita ao longo da análise da questão-problema 1.

| ID         | <b>Respostas</b>                                                                                                    | Domínio/Apropriação |  |  |
|------------|----------------------------------------------------------------------------------------------------|---------------------|--|--|
| <b>BRU</b> | Se tiver só o gás a pressão ou temperatura pode aumentar<br>e ocorrer um maior risco de explosão.                                                                                                    | Domínio             |  |  |
| <b>CAM</b> | Pois se colocasse o gás em si ao esquentar as moléculas<br>iriam se agitar e colidir entre si e com as paredes do<br>botijão, já com o liquido isso demora mais para<br><i>acontecer.</i>                                                         | Domínio             |  |  |
| <b>ISA</b> | Se esse gás "liquefeito", fosse em gás, com o tempo o<br>aumento de temperatura ocasionaria a agitação das<br>moléculas, aumentando a pressão, e havendo o risco<br>desse gás de cozinha explodir.                                                | Apropriação         |  |  |
| <b>LET</b> | Por que se colocasse o gás em si ao esquentar as<br>moléculas iam se agitar e começar colidir com elas<br>mesmas e com a parede do botijão, já ao colocar o gás<br>liquido ele demora um pouco mais ao chegar ao gasoso<br>evitando essa colisão. | Domínio             |  |  |
| <b>REB</b> | Tem que ser o gás "liquefeito", pois se fosse apenas gás,<br>e houvesse um aumento de temperatura, as moléculas se<br>agitariam, colidindo umas com as outras e com as<br>"paredes" do botijão, havendo risco de explosão.                        | Apropriação         |  |  |
| <b>ROG</b> | Não respondeu.                                                                                                    | Sem classificação   |  |  |
| <b>SAB</b> | Deve-se usar o gás líquido, pois se usar somente o gás, o<br>botijão pode explodir. Por que a temperatura aumenta<br>causando alteração no seu volume, que pode ocorrer a<br>explosão.                                                            | Não Houve           |  |  |
| THA        | Porque se colocarmos só o gás sem ser gás líquido a<br>pressão seria muito alta e estando sujeito ao aumento de<br>temperatura o botijão explodiria.                                                                                              | Domínio             |  |  |

Tabela 8 – Respostas dos estudantes para a Questão 5

Fonte: Elaborado pelo autor a partir da pesquisa de campo, jun./2014

Na tabela acima, o estudante (ROG) não respondeu a questão-problema. Os demais 7 estudantes buscaram responder o porquê de os botijões de gás de cozinha, conhecidos também por GLP (Gás Liquefeito de Petróleo), trazerem armazenados em seu interior o gás liquefeito. Em análise das respostas por unidades de significado, verificamos que os estudantes relacionam os conceitos de temperatura e pressão com explosão, visto que o aumento de pressão no interior do botijão está relacionado diretamente ao aumento de temperatura para o volume padrão, ou seja, constante. Dessa forma, se o gás do botijão de cozinha não for liquefeito há uma maior possibilidade de explosão, como afirma (BRU): "*[...] a pressão ou temperatura pode aumentar e ocorrer um maior risco de explosão*" e (ISA), uma vez que o

"*[...] aumento de temperatura ocasionaria a agitação das moléculas, aumentando a pressão, e havendo o risco desse gás de cozinha explodir*", assim como (CAM), pois "*[...] ao esquentar as moléculas iriam se agitar e colidir entre si e com as paredes do botijão [...]*" aumentando, de certa forma, a pressão interna. O estudante (REB) também justifica que com "*[...] um aumento de temperatura, as moléculas se agitariam, colidindo umas com as outras e com as 'paredes' do botijão, havendo risco de explosão*". (SAB) evidencia que "*[...] se usar somente o gás, o botijão pode explodir [...]*", pois justifica a explosão do botijão "*[...] Por que a temperatura aumenta causando alteração no seu volume [...]*".

Os estudantes BRU, CAM, ISA, REB e SAB evidenciaram que, se o botijão de gás não for GLP e for exposto a um aumento de temperatura diferente da do ambiente, as partículas do gás contido no interior do botijão tenderão a se movimentarem em função do aumento da energia cinética do sistema, consequentemente aumentando a pressão interna, podendo acarretar na explosão do botijão, ou seja, segundo nossa interpretação, os estudantes buscam explicar que, para um sistema gasoso de volume constante, quando há aumento de temperatura, consequentemente ocorre agitação das partículas do gás e o aumento proporcional da pressão em relação à temperatura, assim como estudaram no decorrer da unidade didática. Portanto, se o gás contido for aquecido acima dos limites suportados pelo recipiente de volume padrão, assume-se o risco de explosão.

Entretanto, mesmo o estudante (SAB) apresentando características a fim de explicar o porquê de se ter o gás liquefeito no interior dos botijões, acaba se confundindo conceitualmente e apresenta que "*Deve-se usar o gás líquido [...]*", o que não existe, está equivocado, pois o gás não pode ser líquido assim como não pode ser sólido, cada substância possui propriedades físicas específicas e não há como uma substância pertencer a dois estados físicos ao mesmo tempo. Questão semelhante é apresentada por LET e THA, ao justificarem que se houvesse no interior do botijão "*[...] o gás em si ao esquentar as moléculas iam se agitar e começar colidir com elas mesmas e com a parede do botijão [...]*" (LET) e "*[...] só o gás [...] a pressão seria muito alta [...]*" (THA). Contudo, assim como (SAB), utilizaram o termo "gás líquido" para justificar, agora, a possibilidade de ser gás liquefeito, mas a resposta está correta, pois nessas condições, "*[...] ele demora um pouco mais ao chegar ao gasoso evitando essa colisão*" (LET) e, "*[...] e estando sujeito ao aumento de temperatura o botijão explodiria*" (THA), uma vez que esse botijão é envasado à temperatura ambiente, para que o gás se torne liquefeito a partir do momento que a pressão é aumentada.

Após a análise dos questionários dos 8 estudantes selecionados para a pesquisa, apenas os estudantes ISA e REB apresentaram respostas adequadamente fundamentadas para explicar a situação-problema, pois conseguiram se apropriar da rede conceitual relacionada ao estudo da Teoria Cinética dos Gases Ideais, transpondo o nível de significação para as transformações gasosas estudadas (plano intrapsicológico). Contudo, dentre os 6 questionários restantes, BRU, CAM, LET e THA conseguiram transitar sobre a rede conceitual apenas de maneira razoável, com menor grau de abstração (plano interpsicológico), pois dominaram os conceitos em estudo, visto que suas justificativas são coerentes e os termos utilizados no discurso são bem próximos daqueles presentes na literatura e utilizados pelo professor. O estudante (ROG) não respondeu essa questão em seu questionário, como anunciado no início dessa análise, e o estudante (SAB) não apresentou justificativas convincentes, assim como apresentado anteriormente, a fim de responder, segundo seus conhecimentos de ciências, o porquê de o botijão de gás de cozinha trazer em seu interior o gás liquefeito. O resumo dessa análise pode ser consultado na terceira coluna da Tabela 8, especificamente na coluna Domínio/Apropriação.

Em suma, as justificativas sinalizadas pelos estudantes estão relacionadas ao gás não ser liquefeito no interior dos botijões de gás de cozinha, pois sua liquefação é feita para reduzir seu volume e principalmente os riscos de explosão. A questão-problema envolve outras justificativas que talvez os estudantes desconheçam, como que o GLP é composto por dois tipos de gases predominantes, o Propano e o Butano, e que ambos são mais pesados que o ar. O gás liquefeito se deve à forte pressão empregada em seu envase para o botijão. Esse botijão<sup>89</sup> é construído com lâminas de aço muito resistentes que aguentam cerca de 15kgf/cm<sup>2</sup>, enquanto o gás é envasado em condições normais de temperatura e pressão a cerca de 8kgf/cm². Essa folga de segurança é necessária para que não haja rompimento por manuseio inadequado ou por excesso de pressão no envase, e também para facilitar a vaporização do gás liquefeito para uso. Dessa forma, cerca de 85% do GLP permanece em estado líquido e 15% em estado de vapor. O GLP em estado líquido começa a se transformar em vapor à medida que ocorre troca de calor entre a parede do botijão e o GLP armazenado na forma líquida. Essa vaporização natural ocorre enquanto os aparelhos a gás são utilizados, pois apenas os 15% do GLP em estado de vapor devem ser usados (retirados) do botijão, passando obrigatoriamente por uma válvula que controla sua pressão até o destino, podendo ser um fogão doméstico, por exemplo. Vale ressaltar que, para a segurança da(s) pessoa(s), nunca se deve deitar o botijão de GLP, pois se o gás na forma líquida for expelido pela válvula de registro pode ocasionar sérios dados.

1

<sup>89</sup> P-13 é o modelo padrão para gás de cozinha.

A análise das representações gráficas construídas pelos estudantes no laboratório de informática no segundo momento da pesquisa é a mesma para as questões-problema 1, 3, 4 e 5, pois as quatro situações apresentaram a variável volume como constante e, consequentemente, representam a transformação gasosa isovolumétrica, enquanto a questão- -problema 2 apresenta a variável pressão como constante e representa a transformação isobárica. Dentre as transformações gasosas simuladas no laboratório de informática, falta-nos apresentar apenas aquela que possui a variável temperatura como constante, pois representa a transformação gasosa isotérmica. Segue a análise.

Ao analisarmos a tabela para coleta de dados e os gráficos construídos, verificamos que todos os 8 estudantes conseguiram representar satisfatoriamente a transformação isotérmica assim como é esperado pelo professor e descrito pela literatura, visto que manipularam o *software* de simulação Propriedades dos Gases (PhET), a fim de coletarem os dados e os representarem em forma de pares ordenados  $(x, y)$  no *software* GeoGebra. Segundo nossa análise, acreditamos que isso se deve ao fato de o *software* de simulação (PhET) permitir a visualização do sincronismo entre o modelo cinético do gás ideal e as propriedades que ele traduz, no caso, a expansão ou redução do volume do recipiente que abriga a amostra de partículas do gás e o aumento ou diminuição da pressão em seu interior. O GeoGebra colaborou para simular os valores coletados de pressão e volume para representar a transformação isotérmica em forma de gráfico no plano cartesiano. Entretanto, mesmo todos os estudantes conseguindo fazer essa representação gráfica no GeoGebra, apenas BRU e CAM conseguiram fazê-la sem precisar refazer qualquer simulação no *software* de simulação (PhET) para todos os pares ordenados  $(x, y)$  ou apenas para os pares ordenados que não estavam em acordo com o modelo estudado durante as aulas teóricas em sala de aula e que não representavam, segundo a visão dos estudantes, uma curva, ou como é referido pela literatura, não representavam uma hipérbole equilátera.

Cada um dos 6 estudantes que necessitaram refazer as simulações apresentaram peculiaridades em seus pares ordenados e, consequentemente, em seus gráficos. Os estudantes ISA, LET, REB, SAB e THA fizeram todas às três simulações solicitadas e, para cada simulação, as cinco interações para coleta de dados no *software* de simulação Propriedades dos Gases (PhET). Porém, o estudante (ROG) não os fez, pois, mesmo sendo instruído a fazê- -los, apresentou em sua tabela para coleta de dados apenas os valores para duas simulações e, por conseguinte, as cinco interações para cada simulação realizada. Todos os estudantes, inclusive aqueles que não estavam participando da pesquisa, foram solicitados,

151

primeiramente, a fazerem todas as simulações no *software* de simulação (PhET)<sup>90</sup>, estruturar os dados coletados em forma de pares ordenados (, ) e, só então, representá-los no *software* GeoGebra utilizando a caixa de entrada e a ferramenta *Cônica por Cinco Pontos*, a fim de traçar a hipérbole equilátera ou "curva", segundo os estudantes.

Verificamos que o estudante (ISA) precisou refazer as três simulações: na simulação 1, apenas a interação 4, e, nas simulações 2 e 3, por completo (todas as interações). O estudante (LET) também precisou refazer as três simulações: na simulação 1, as interações 4 e 5; na simulação, 2 as interações 1 e 4, e, na simulação 3, apenas a interação 5. O estudante (REB) precisou refazer as interações 1, 2 e 3 da simulação 2; as demais estavam corretas. O estudante (SAB) precisou refazer as três simulações, mas em todas elas houve a necessidade de adequar apenas a interação 1, pois as demais estavam corretas segundo o modelo de representação gráfica construído no GeoGebra. O estudante (THA) precisou refazer apenas duas simulações: na simulação 1, a interação 4, e, na simulação 3, a interação 1. Por último o estudante (ROG), que fez apenas as simulações 1 e 2. Analisando sua tabela e os gráficos construídos, foi possível identificar que, além de não concluir todas as simulações, inseriu dois pares ordenados com valores errados na caixa de entrada do GeoGebra. Para a simulação 1, indicou na interação 2 o par ordenado (1,92.61) <sup>91</sup> enquanto o correto seria (1,96.61) para uma temperatura constante de  $300K$  e, para a simulação 2, indicou na interação 3 o par ordenado (1.68,117.1), ao invés de (1.60,114.66), para uma temperatura constante de 1000K. Nessas circunstâncias, para a simulação 1, a curva foi representada corretamente, mesmo com o par ordenado com valor da ordenada menor, mas ambos os pares ordenados representam corretamente a hipérbole equilátera. Já para a simulação 2, tanto o valor da abscissa quanto da ordenada para a interação 3 estavam errados e, feita a correção dos valores em seu gráfico, percebeu-se que não gerou a "curva" como esperado, pois, mesmo a hipérbole equilátera sendo representada, tanto (ROG) quanto os demais estudantes não percebiam que a representação gráfica estava correta, pois, para eles, as duas retas cruzadas são retas concorrentes com um possível ponto de intersecção (que não corresponde a nenhum dos pares ordenados inseridos) e que, nesse caso, não representavam a hipérbole equilátera. Logo, o estudante (ROG) não refez a simulação da interação 3 ou mesmo de toda a simulação 2.

Assim, concluímos a análise dos dados do Questionário I para a presente investigação.

<u>.</u>

<sup>90</sup> Para simularem os valores de pressão e volume, os estudantes fixaram valores constantes para a variável temperatura. Esses valores não serão apresentados durante o texto, com exceção do estudante (ROG).

<sup>91</sup> Para inserir os pares ordenados na caixa de entrada do *software* GeoGebra, foi solicitado aos estudantes que separassem por vírgula apenas o valor correspondente à abscissa  $x$  e ordenada  $y$  e para indicar valores que não representassem números inteiros; para estes, deveriam utilizar o ponto.

A seguir, tabela com a interpretação geral da análise das respostas dadas pelos estudantes às cinco questões-problema apresentadas pelo Questionário I, que nos permitiu estabelecer relações consideráveis entre a elaboração de significados e a noção de domínio e apropriação das ferramentas culturais segundo a Teoria da Ação Mediada de Wertsch.

| ID                      | $\boldsymbol{Q}_1$ | $\boldsymbol{Q}_2$ | $\boldsymbol{Q}_3$ | $Q_4$ | $\boldsymbol{Q}_5$ | Apro.          | Dom.           | N.H.           | Abs.           |
|-------------------------|--------------------|--------------------|--------------------|-------|--------------------|----------------|----------------|----------------|----------------|
| <b>BRU</b>              | Dom.               | Apro.              | Apro.              | Dom.  | Dom.               | $\overline{2}$ | 3              | $\overline{0}$ | $\theta$       |
| <b>CAM</b>              | Dom.               | Apro.              | Dom.               | Dom.  | Dom.               | 1              | $\overline{4}$ | $\overline{0}$ | $\theta$       |
| <b>ISA</b>              | N.H.               | Dom.               | Dom.               | N.H.  | Apro.              | 1              | $\overline{2}$ | $\overline{2}$ | $\theta$       |
| <b>LET</b>              | Dom.               | Apro.              | Dom.               | Apro. | Dom.               | $\overline{2}$ | 3              | $\overline{0}$ | $\theta$       |
| <b>REB</b>              | N.H.               | Dom.               | Dom.               | N.H.  | Apro.              | 1              | $\overline{2}$ | $\overline{2}$ | $\overline{0}$ |
| <b>ROG</b>              | Dom.               | Dom.               | Dom.               | Apro. | S.C.               | 1              | 3              | $\overline{0}$ | 1              |
| <b>SAB</b>              | Dom.               | Dom.               | Apro.              | Apro. | N.H.               | $\overline{2}$ | $\overline{2}$ | 1              | $\theta$       |
| <b>THA</b>              | Dom.               | N.H.               | N.H.               | Dom.  | Dom.               | $\overline{0}$ | 3              | $\overline{2}$ | $\theta$       |
| <b>TOTAL INDIVIDUAL</b> |                    |                    |                    |       |                    | 10             | 22             | 7              | 1              |

<span id="page-151-0"></span>Tabela 9 – Interpretação geral das respostas dadas pelos estudantes no Questionário I

Fonte: Elaborado pelo autor a partir da pesquisa de campo, jun./2014

## **Legendas da [Tabela 9](#page-151-0)**

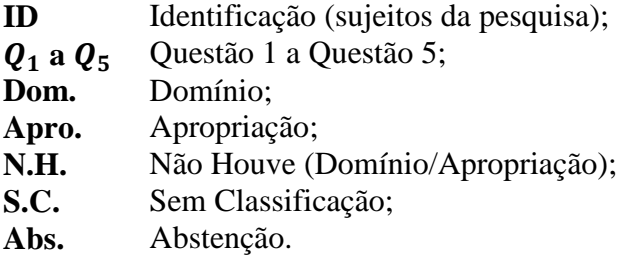

4.1.4 Análise do Questionário II

O Questionário II foi aplicado em sala de aula na segunda fase da pesquisa, porém a análise dos dados coletados não será apresentada nessa dissertação, pois a principal base de análise se concentrou no Questionário I; implementado no terceiro momento da investigação ao final da primeira fase da pesquisa que teve por objetivo estabelecer relações consideráveis entre a elaboração de significados e a noção de domínio e apropriação das ferramentas culturais pelos estudantes segundo a Teoria da Ação Mediada proposta por Wertsch.

## **CAPÍTULO 05**

## 5.1 CONSIDERAÇÕES FINAIS

Durante toda a nossa trajetória na pós-graduação *stricto sensu*, buscamos aprofundar nossos conhecimentos sobre o objeto de estudo a ser investigado. Neste momento, retomamos a questão principal que norteou toda a pesquisa direcionada à disciplina de Física, pois procuramos responder ao seguinte problema:

 Quais as principais dificuldades que estudantes do segundo ano do Ensino Médio evidenciam durante o processo de elaboração de significados sobre o comportamento dos Gases Ideais e suas representações gráficas com base no estudo das transformações gasosas?

Para respondermos a essa questão, delineamos dois objetivos que acreditamos serem suficientes. O primeiro diz respeito à unidade didática e o segundo à interpretação dos dados.

- Planejar, desenvolver e avaliar as contribuições de uma sequência didática que se utiliza de experimentação, aulas teóricas e de ferramentas de tecnologia (*softwares* computacionais de simulação gasosa e de construção de gráficos - REA) para a elaboração de significados relacionados ao estudo da Teoria Cinética dos Gases Ideais;
- discutir e avaliar as contribuições de uso dos dois Recursos Educacionais Abertos REA, para o domínio e apropriação das ferramentas culturais sobre a Teoria Cinética dos Gases Ideais, de acordo com os pressupostos da Teoria da Ação Mediada de Wertsch.

Para alcançarmos o primeiro objetivo da investigação, planejamos, desenvolvemos e avaliamos as contribuições de uma sequência didática em 14 aulas, consistindo de aulas experimentais, teóricas e no laboratório de informática com o uso de dois REA, o *software* de simulação Propriedades dos Gases (PhET), para coleta de dados empíricos envolvendo as variáveis temperatura, pressão e volume, e o *software* de geometria dinâmica GeoGebra, para a construção dos gráficos das transformações gasosas isotérmica, isobárica e isovolumétrica.

A fim de obtermos os significados relacionados ao estudo da Teoria Cinética dos Gases Ideais, desenvolvemos a unidade didática de modo que todos os estudantes tivessem a oportunidade de elaborar, reelaborar e significar os conceitos relacionados a esse conhecimento, pois seu desenvolvimento se deu pela apresentação do Roteiro de Atividades Experimentais; pela fundamentação teórica sobre Gases Ideais; pelas aulas de simulação com os *softwares* Propriedades dos Gases (PhET) e GeoGebra no laboratório de informática; e pelo Roteiro de Questões para avaliação da unidade didática. Cada passo da investigação foi desempenhado a fim de construirmos um constructo para análise, de modo a respondermos nossa questão de pesquisa.

Com relação ao Roteiro de Atividades Experimentais, sua aplicação e análise se limitou a 22 estudantes e teve por objetivo apresentar a eles o conteúdo que seria abordado durante o desenvolvimento da unidade didática. Não tínhamos por objetivo levantar as concepções prévias dos estudantes, a fim de compará-las com a literatura consultada e com as análises da evolução dos significados conceituais, como proposto pelo Questionário I. O roteiro foi estruturado com três experiências práticas e com quatro questões abertas (dissertativas) para abordar aspectos do comportamento dos fenômenos apresentados em cada um dos experimentos. Ao planejarmos o roteiro, antes de implementar a unidade didática, buscamos na literatura algumas menções de possíveis conhecimentos prévios que os estudantes do segundo ano do Ensino Médio viessem a possuir, visto que essas concepções serviriam para balizar o desenvolvimento da investigação sobre o estudo da Teoria Cinética dos Gases Ideais. Durante a análise dos dados, as concepções prévias apresentadas pela literatura e aquelas sinalizadas pelos estudantes no roteiro foram confrontadas e justificadas individualmente, sendo possível concluir que os estudantes participantes da investigação possuíam os pré-requisitos necessários para o desenvolvimento da unidade didática.

Com relação ao Roteiro de Questões, sua aplicação se limitou a 30 estudantes, mas sua análise se restringiu a 6 dos 8 estudantes selecionados para a investigação, sendo eles: BRU, CAM, ISA, LET, REB e THA. Esse roteiro teve por objetivo avaliar todo o desenvolvido da unidade didática, desde a aplicação do Roteiro de Atividades Experimentais em sala de aula até as simulações no laboratório de informática com o auxílio dos dois REA. O roteiro foi estruturado com seis questões, sendo duas de múltipla escolha para os estudantes marcarem uma ou mais alternativas e quatro questões dissertativas. A aplicação do roteiro obteve respostas por escrito e durante o discurso, visto que o professor leu as questões e solicitou que os estudantes argumentassem e justificassem suas opiniões apontando aspectos positivos e negativos em relação a todo o trabalho desenvolvido durante a unidade didática.

A primeira questão se referiu à utilização do *software* de simulação Propriedades dos Gases (PhET). Em análise, 80% dos estudantes sinalizaram que não tiveram dificuldades em trabalhar com o *software*, enquanto 17% apontaram ter encontrado dificuldades em algum momento; 4% descreveram que o *software* é muito complexo e difícil de usar, e 57% dos estudantes indicaram que esse e outros *softwares* poderiam ser utilizados com mais frequência, não apenas nas aulas de Física, mas também em outras disciplinas.

A segunda questão se referiu à utilização do *software* de geometria dinâmica GeoGebra. Em análise, 80% dos estudantes, assim como na primeira questão, evidenciaram que não tiveram dificuldades em trabalhar com o *software*, enquanto 14% sinalizaram dificuldades em algum momento, e 64% dos estudantes, percentual um pouco maior se comparado à primeira questão, sinalizaram que esse e outros *softwares* poderiam ser utilizados com mais frequência, tanto nas aulas de Física quanto de outras disciplinas.

Na terceira questão, foi solicitado aos estudantes que mencionassem, detalhadamente, as dificuldades encontradas, caso tivessem, ao manusear as ferramentas e configurações do *software* de simulação Propriedades dos Gases (PhET). Em análise, 80% dos estudantes disseram não terem tido nenhuma dificuldade, enquanto os 20% dos estudantes restantes apontaram algumas considerações, como: (a) possuir dificuldades com a informática; (b) considerar o *software* complicado para manusear; (c) se esquecer de ativar ou não alguma opção, como as opções de parâmetro constante; (d) registrar os valores dos mostradores do *software*, como pressão e temperatura; (e) deixar os valores das variáveis o mais exato possível; e (f) calcular o volume do recipiente para as transformações isotérmica e isobárica.

Na quarta questão, foi solicitado aos estudantes que especificassem, detalhadamente, as dificuldades encontradas, caso tivessem, ao manusear as ferramentas e configurações do *software* de geometria dinâmica GeoGebra. Em análise, 87% dos estudantes sinalizaram não terem tido nenhuma dificuldade e complementaram dizendo que acharam mais fácil de manusear que o *software* (PhET); 7% evidenciaram que o GeoGebra poderia ser mais utilizado, tanto nas aulas de Física como nas de Matemática. Entretanto 14% dos estudantes apresentaram dificuldades, como: (a) não saber qual ferramenta utilizar para representar a "curva", *Reta de Regressão Linear* ou *Cônica por Cinco Pontos*; (b) não saber o porquê de os pontos simulados estarem dispersos no plano cartesiano, estando fora da reta; (c) confundir na indicação do símbolo "ponto" para separar a parte inteira da decimal e do símbolo "vírgula" para separar os valores de x e y; e (d) não conseguir manusear os dois *softwares*.

Na quinta questão, foi solicitado aos estudantes que relatassem quais as contribuições que o *software* Propriedades dos Gases (PhET) proporcionou para que o estudo dos Gases Ideais se tornasse significativo durante as aulas de Física. Os estudantes evidenciaram que a ferramenta: (a) proporcionou reflexões e dinamismo às aulas; (b) auxiliou a entender o conteúdo teórico de maneira prática; (c) contribuiu para visualizar o movimento das partículas de um gás e as variações das variáveis de estado; e (d) proporcionou coletar as informações de maneira livre para representá-las em gráficos.

Na sexta questão, foi solicitado aos estudantes que evidenciassem o momento mais significativo durante o estudo dos Gases Ideais: se foi durante as aulas na sala de aula com os experimentos (aulas práticas) seguido de discussões teóricas sobre os mesmos e sobre o conteúdo de maneira geral, ou se foi no laboratório de informática com o uso dos *softwares* Propriedades dos Gases (PhET) e GeoGebra. Em análise, 70% dos estudantes evidenciaram que ambas as abordagens foram interessantes, pois são complementares e auxiliaram na compreensão dos conteúdos. Entretanto 20% afirmaram serem mais significativas as aulas no laboratório de informática e 10% preferiram as aulas em sala com os experimentos práticos, pois esses experimentos foram desempenhados por eles com a ajuda do professor.

Dessa forma, tanto as respostas registradas por escrito no Roteiro de Questões, quanto os comentários dos estudantes durante as aulas, convergem ao encontro de que o uso dos *softwares* nas aulas possibilitou pôr em prática os conceitos aprendidos em sala, a fim de tornar o estudo da dos Gases Ideais mais dinâmico, interessante, compreensivo e significativo.

Para alcançarmos o segundo objetivo da investigação, discutimos e avaliamos as contribuições de uso dos dois REA, o *software* de simulação Propriedades dos Gases (PhET) e o GeoGebra, para a elaboração de significados relacionados ao domínio e apropriação das ferramentas culturais de acordo com os pressupostos da Teoria da Ação Mediada de Wertsch, de modo a apontar as principais dificuldades que os estudantes do segundo ano do Ensino Médio evidenciam durante o processo de ensino-aprendizagem na disciplina de Física com relação à elaboração de significados sobre o comportamento das variáveis de estado dos Gases Ideias (temperatura, pressão e volume) e suas representações gráficas, com base no estudo das transformações gasosas (isotérmica, isobárica e isovolumétrica).

Com relação ao Questionário I, sua aplicação se limitou a 30 estudantes, mas sua análise se restringiu aos 8 estudantes selecionados para a investigação, sendo eles: BRU, CAM, ISA, LET, REB, ROG, SAB e THA. Esse questionário teve por objetivo estabelecer relações consideráveis entre a elaboração de significados atribuídos aos conceitos das variáveis de estado e das transformações gasosas com a noção de domínio e apropriação das ferramentas culturais de acordo com a Teoria da Ação Mediada de Wertsch.

Com relação às nossas questões iniciais de pesquisa, entendemos que houve uma notável interferência dos REA na significação dos enunciados relacionados ao nosso tema de estudo. Com base na evolução dos significados conceituais, ficou evidente, tanto no emprego do gênero discursivo – que se modificou ao longo do desenvolvimento da unidade didática – como nos níveis de elaboração conceitual, organizando os conteúdos que foram em sua maioria, nas aulas introdutórias, apenas noções de senso comum sobre a visão cientificamente aceita, há de fato interferência positiva dos REA no processo de aprendizagem dos conceitos inerentes à Teoria Cinética dos Gases Ideais. Acreditamos que as evidências sobre essa interferência foram mais contundentes na elaboração dos gráficos das transformações gasosas, quando praticamente todos os estudantes investigados obtiveram resultados muito próximos daqueles esperados pelo professor e apresentados pela literatura, pois os dois REA contribuíram de duas maneiras diferentes e não triviais: (a) em relação aos estudantes manipularem livremente o *software* Propriedades dos Gases (PhET), a fim de coletarem os dados empíricos durante as simulações para as variáveis pressão, volume e temperatura; e (b) por poderem representar no *software* GeoGebra os dados coletados visando à representação gráfica das transformações gasosas isotérmica, isobárica e isovolumétrica. Tais contribuições vêm no mesmo sentido de romper a monotonia das aulas tradicionais dessa modalidade de ensino durante o processo de ensino-aprendizagem, que, segundo Niaz (2000), concentra-se na representação do sistema gasoso no nível simbólico, enfatizando apenas a resolução de problemas numéricos. Dessa forma, nossa proposta foi desenvolver uma unidade didática diferente, utilizando aulas com atividades experimentais, teóricas e com suporte de REA, uma vez que o ensino apenas com aporte teórico não propicia, aos estudantes, visualizar as partículas gasosas e seu comportamento em nível submicroscópico. Entretanto, se o professor combinar aulas teóricas, aulas experimentais e de simulação com o auxílio de *softwares*, como o Propriedades dos Gases (PhET) e o GeoGebra, assim como o fizemos neste trabalho, o processo de ensino-aprendizagem será muito mais rico e efetivo, pois os estudantes podem visualizar o que realmente ocorre com os Gases Ideais no nível macroscópico, simbólico e submicroscópico, assim como sugere Johnstone (1982;1993).

Quanto à segunda de nossas questões, agora podemos apresentar considerações mais conclusivas a respeito da noção de domínio e apropriação dos gêneros discursivos típicos da Química escolar, pelos estudantes, como contribuição dos REA utilizados. Embora tenhamos que reconhecer a sua importância, sabemos, através da literatura, que outros instrumentos mediadores são capazes de conduzir, de forma consistente, à apropriação desse tipo de gênero discursivo. Nossas análises apontam que houve domínio das ferramentas culturais pela metade dos estudantes participantes da investigação em relação aos conceitos estudados (as variáveis de estado e as transformações gasosas) mediante o desenvolvimento das atividades da unidade didática, enquanto houve apropriação das ferramentas culturais por uma minoria desses mesmos estudantes, e nas mesmas condições de estudo. Portanto, se considerarmos que os níveis de domínio e apropriação são balizadores para a presença do gênero discursivo em relação à aprendizagem, podemos afirmar que a maioria dos estudantes investigados conseguiram transitar sobre a rede conceitual, de maneira aceitável, entre o maior grau de abstração (plano intrapsicológico) e, de maneira apenas razoável, para o menor grau de abstração (plano interpsicológico), pois poucos estudantes não dominaram os conceitos e/ou se apropriaram deles durante o desenvolvimento da unidade didática.

Embora esta pesquisa tenha procurado investigar as possibilidades de articulação entre os *softwares* Propriedades dos Gases (PhET) e GeoGebra, na perspectiva de contribuir com as pesquisas em educação em Ciências e Matemática, acreditamos fortemente na diversidade de dimensões abertas no universo de aplicação das TIC. Assim, sugerimos que novas investigações possam esclarecer, por exemplo, a influência do grau de maturidade cognitiva dos sujeitos sobre aplicativos gráficos de alto grau de abstração matemática que se utilizam do conceito de "funções", bem como o papel do professor na preparação e no treinamento de tais *softwares* para auxiliar o processo de ensino-aprendizagem. Dessa forma, acreditamos que, em um futuro próximo, boa parte das práticas pedagógicas em ambientes de ensino possam se valer de recursos digitais como ferramentas mediadoras de cunho sócio-histórico-cultural, a fim de antecipar a formação inicial dos futuros professores, pensando numa estrutura curricular pertinente e mais adequada a esse cenário.

## **REFERÊNCIAS**

ABAR, C. A. A. P. Aportes teóricos de pesquisas que utilizaram o GeoGebra. In: CONFERENCIA LATINOAMERICANA DE GEOGEBRA, 2012, Montevideo, UY. **Anais eletrônicos**... Montevideo, UY: Instituto de Profesores Artigas, 2012. Disponível em: [<http://www.geogebra.org.uy/2012/actas/69.pdf>](http://www.geogebra.org.uy/2012/actas/69.pdf). Acesso em: 19 jun. 2015.

ALTOÉ, A.; SILVA, H. O desenvolvimento Histórico das Novas Tecnologias e seu Emprego na Educação. In: ALTOÉ, A.; COSTA, M. L. F.; TERUYA, T. K. **Educação e Novas Tecnologias**. Maringá: Eduem, p. 13-25, 2005.

ANDRADE, F. C. S. **Funções no Ensino Médio**: conceitos, representações e uso, em uma abordagem multidisciplinar. 2010. 45 f. Trabalho de Conclusão do Curso de Especialização (Especialista em Matemática para professores) – ICEX: Instituto de Ciências Exatas, Universidade Federal de Minas Gerais, Belo Horizonte, 2010. Disponível em: <http://www. mat.ufmg.br/~espec/Monografias\_Noturna/Monografia\_FlaviaCosta.pdf>. Acesso em: 21 jun. 2015.

ARDILES, R. D. **Um estudo sobre as concepções, crenças e atitudes dos professores em relação à matemática**. 2007. 268 f. Dissertação (Mestrado em Educação) – Programa de Pós-Graduação em Educação, Universidade Estadual de Campinas, Faculdade de Educação (UNICAMP), Campinas, 2007.

ATKINS, P. W. **Físico-Química**. Tradução de Horácio Macedo. 6 ed. Rio de Janeiro: LTC, v. 1, 1999.

\_\_\_\_\_\_.; DE PAULA, J. **Physical Chemistry**. 8th edition. W. H. Freeman and Company: New York, USA, 2006, 1072p.

BAKHTIN, M. M. **The dialogic imagination**: four essays. Austin: University of Texas Press, 1981.

\_\_\_\_\_\_. **Speech genres and other late essays**. Traduced by Vern W. McGee. Austin: Texas University Press, 1986.

BALEN, O.; NETZ, P. A. Utilizando a Modelagem e a Simulação Computacional no Estudo do Comportamento de Sistemas Gasosos. In: SIMPÓSIO SUL-BRASILEIRO DE ENSINO DE CIÊNCIAS, 10., 2004, Canoas, RS, BR, **Anais eletrônicos...** Canoas, RS, BR, 2004. 1 CD-ROM.

\_\_\_\_\_\_. **Aplicação da modelagem e simulação no ensino de modelos de sistemas gasosos**. Acta Scientiae. Canoas: Editora da Ulbra, v. 7, n. 2, p. 29-39, jul./dez. 2005.

BALL, D. W. **Físico-química**. São Paulo: Pioneira-Thomson, v. 1, 2005.

BARBERA, J. et al. **Propriedades dos gases**. [*Software* - PhET]. Versão: 3.15 de 06 set. 2012. Disponível em: [<http://phet.colorado.edu/pt\\_BR/simulation/gas-properties>](http://phet.colorado.edu/pt_BR/simulation/gas-properties). Acesso em: 15 abr. 2014.

BARROS, A. J. S.; LEHFELD, N. A. S. **Fundamentos de Metodologia Científica**. 3. ed. São Paulo: Pearson Prentice Hall, 2010.

BERNOULLI, D. **Hydrodynamica sive de viribus et motibus fluidorum commentarii**: opus academicum ab auctore, dum Petropoli ageret, congestum; Strasbourg, 1738. Disponível em: [<http://www.e-rara.ch/doi/10.3931/e-rara-3911>](http://www.e-rara.ch/doi/10.3931/e-rara-3911). Acesso em: 26 jun. 2012.

BOYER, C. B. **História da Matemática**. Tradução de Elza Furtado Gomide. 3. ed. São Paulo: Edgard Blucher, 2010.

BRASIL, Secretaria de Educação Fundamental. **Parâmetros Curriculares Nacionais (PCN)**: terceiro e quarto ciclos do ensino fundamental: introdução aos parâmetros curriculares nacionais. Brasília, DF: MEC/SEF, 1998. 174p.

BUCKINGHAM, W.; BURNHAM, D.; KING, P.; MAREBON, J.; WEEKS, M. **O livro da filosofia**. Tradução de Douglas Kim. Editora Globo: São Paulo, 2011.

BURKE, K. **A grammar of motives**. Berkeley: University of California Press, 1969.

CARVALHO, J. B. P.; ROQUE, T. M. R. **Tópicos de História da Matemática**. 1. ed. Rio de Janeiro: Sociedade Brasileira de Matemática (SBM), 2012.

CASTELLS, M. **A Sociedade em Rede**. São Paulo: Paz e Terra, v. 1, 1999.

CHANG, R. **Físico-química para as ciências químicas e biológicas**. 3. ed. São Paulo: McGraw-Hill, v. 1, 2009.

CIENCEDUC, Educação para as Ciências. **Ensinar o conceito de regressão linear com o Geogebra**. Departamento de Ciências (ISCS-N). Trabalho licenciado em Creative Commons Attribution/Share-Alike 3.0. v. 1.0, dez./2009 Disponível em: [<http://ensinolivre.pt/wp](http://ensinolivre.pt/wp-content/uploads/regressaolinear_explorar.pdf)[content/uploads/regressaolinear\\_explorar.pdf>](http://ensinolivre.pt/wp-content/uploads/regressaolinear_explorar.pdf). Acesso em: 06 fev. 2015.

CIRINO, M. M. **Objetos de aprendizagem como ferramentas socioculturais para o ensino de química**. 2012. 306 f. Tese (Doutorado em Educação para a Ciência) – Programa de Pós-Graduação em Educação para a Ciência, Faculdade de Ciências, Universidade Estadual Paulista "Júlio de Mesquita Filho" (UNESP), Bauru, 2012.

CRAWFORD, R. **Na era do capital humano**: o talento, a inteligência e o conhecimento como forças econômicas, seu impacto nas empresas e nas decisões de investimento. Tradução de Luciane Bontempi Gouveia. São Paulo: Atlas, 1994.

DINIZ, R. E. S. Concepções e práticas pedagógicas do professor de ciências. In: NARDI, R. (org.). **Questões atuais no ensino de ciências**. São Paulo, Escrituras Editoras, 1998. Cap. 3, p. 27-32. (Educação para a ciência).

EDUCAÇÃO ABERTA. **Recursos Educacionais Abertos (REA)**: Um caderno para professores. Campinas, SP: Educação Aberta, 2011. Disponível em: <http://educacaoaberta. org/wiki/index.php/Caderno\_REA>. Acesso em: 18 de jun. 2015.

EVES, H. **Introdução à história da matemática**. Tradução de Hygino Hugueros Domingues. São Paulo: Editora da UNICAMP, 2004.

FELTRE, R. **Química**. 6. ed. São Paulo: Moderna, 2004, v. 1 (Química Geral). Disponível em: [<http://200.132.139.11/aulas/Enologia/A1%20-%20Primeiro%20Semestre/QUIMICA%](http://200.132.139.11/aulas/Enologia/A1%20-%20Primeiro%20Semestre/QUIMICA%25%2020GERAL/Quimica%20Feltre%20-%20Vol%201.pdf)  [20GERAL/Quimica%20Feltre%20-%20Vol%201.pdf>](http://200.132.139.11/aulas/Enologia/A1%20-%20Primeiro%20Semestre/QUIMICA%25%2020GERAL/Quimica%20Feltre%20-%20Vol%201.pdf). Acesso em: 29 jun. 2015.

FERREIRA, A. B. H. **Novo Dicionário Aurélio da Língua Portuguesa**: dicionário eletrônico. 7. ed. Curitiba, PR. Positivo Informática Ltda. versão 5.0, 2004. 1 CD-ROM.

FERREIRA, L.; BARROSO, M. M.; FRANCO, V. S. O uso do *software* GeoGebra no trabalho com funções logarítmicas. In: CONFERENCIA LATINOAMERICANA DE GEOGEBRA, 2012, Montevideo, UY. **Anais eletrônicos**... Montevideo, UY: Instituto de Profesores Artigas, 2012. Disponível em: [<http://www.geogebra.org.uy/2012/actas/19.pdf>](http://www.geogebra.org.uy/2012/actas/19.pdf). Acesso em: 19 jun. 2015.

GERÔNIMO, J. R.; BARROS, R. M. O.; FRANCO, V. S. **Geometria Euclidiana Plana**: um estudo com o software Geogebra. Maringá: EDUEM, 2010.

GHIGGI, I. M. F.; SCHMIDT, C. E.; KOCH, B. C. Estudo das cônicas em um ambiente de geometria dinâmica. In: CONGRESSO INTERNACIONAL DE ENSINO DA MATEMÁTICA – CIEN, 6., 2013, Canoas, RS. **Anais eletrônicos**... Canoas, RS: Universidade Luterana do Brasil (ULBRA), 2013. Disponível em: <http://www.conferencias. ulbra.br/index.php/ciem/vi/paper/viewFile/1150/400>. Acesso em: 23 jun. 2015.

GIORDAN, M. **Computadores e linguagens nas aulas de ciências**: uma perspectiva sociocultural para compreender a construção de significados. 1. ed. Ijuí: Unijuí, 2008, reimpressão, 2013, 328p. (Coleção educação em ciências).

GOMES, L. C. **Representação Social dos autores dos livros didáticos de física sobre o conceito de calor**. 2012. 199 f. Tese (Doutorado em Educação para a Ciência e a Matemática) – Programa de Pós-Graduação em Ensino de Ciências e Matemática, Centro de Ciências Exatas, Universidade Estadual de Maringá (UEM), Maringá, 2012.

HABIB, N. C. P. Atividades para a cônica hipérbole. **Revista Eletrônica de Educação Matemática - REVEMAT**, Florianópolis, SC, v. 8, ed. especial (dez), p. 246-265, 2013. Disponível em: [<https://periodicos.ufsc.br/index.php/revemat/article/view/1981-1322.2013v8](https://periodicos.ufsc.br/index.php/revemat/article/view/1981-1322.2013v8%20nespp246/26044)  [nespp246/26044>](https://periodicos.ufsc.br/index.php/revemat/article/view/1981-1322.2013v8%20nespp246/26044). Acesso em: 23 jun. 2015.

HOHENWARTER, M.; HOHENWARTER, J. **Introduction to GeoGebra**: version 4.4 - Manual. nov. 2013. Disponível em: [<http://www.geogebra.org/book/intro-en.pdf>](http://www.geogebra.org/book/intro-en.pdf). Acesso em 25 jun. 2014.

HEDEGAARD, M. A zona de desenvolvimento proximal como base para o ensino. In: DANIELS, H. (Org.). **Uma introdução a Vygotsky**. Tradução de Marcos Bagno. São Paulo: Edições Loyola, 2002.

JALES, P. C. **A importância do ensino de Regressão Linear Simples no Ensino Médio**: um estudo com alunos do 3º ano do Ensino Médio IFMA - Imperatriz. 2014. 46 f. Dissertação (Mestrado Profissional em Matemática em Rede Nacional - PROFMAT) – Programa de PósGraduação em Matemática, Centro de Ciências da Natureza, Universidade Federal do Piauí (UFPI), Teresina, 2014. Disponível em: [<http://bit.profmat-sbm.org.br/xmlui/handle/1234567](http://bit.profmat-sbm.org.br/xmlui/handle/1234567%2089/1388)  [89/1388>](http://bit.profmat-sbm.org.br/xmlui/handle/1234567%2089/1388). Acesso em: 30 mar. 2015.

JOHNSTONE, A. H. **Macro and microchemistry**. School Science Review, n. 64, p. 377- 379, 1982.

\_\_\_\_\_\_. **The Development of chemistry teaching**: A changing response to changing demand. Journal of Chemical Education, n. 70, p. 701-704, 1993.

KENSKI, V. M. O ensino e os recursos didáticos em um sociedade cheia de tecnologias. In: VEIGA, I. P. A. (org.). **Didática**: o ensino e suas relações. Campinas: Papirus, 1996.

KROETZ, D. A.; ANDRADE NETO, A. S. Uma estratégia de uso combinado de práticas experimentais e simulação computacional para o ensino de teoria cinética dos gases. In: ENCONTRO NACIONAL DE PESQUISA EM EDUCAÇÃO EM CIÊNCIAS - ENPEC, 5., 2005, Bauru, SP. **Anais eletrônicos**... Bauru, SP: ABRAPEC, 2006. Disponível em: [<http://www.nutes.ufrj.br/abrapec/venpec/conteudo/artigos/3/pdf/p619.pdf>](http://www.nutes.ufrj.br/abrapec/venpec/conteudo/artigos/3/pdf/p619.pdf). Acesso em: 14 fev. 2015.

LAIDLER, K. J. **The World of Physical Chemistry**. Oxford: OUP, 1993.

LAKATOS, E. M.; MARCONI, M. A. **Fundamentos da metodologia científica**. 5. ed. São Paulo: Atlas, 2003.

LÉVY, P. **Cibercultura**. Tradução de Carlos Irineu da Costa. São Paulo: Editora 34, 1999, 264p.

LIN, H.; CHENG, H.; LAWRENZ, F. **The assessment of students and teachers' understanding of gas laws**. Journal of Chemical Education, v. 77, n. 2, p. 235-238, feb./ 2000.

LOUZADA, S. **Relações entre cônicas e funções no ensino médio**. 2013. 65 f. Dissertação (Mestrado Profissional em Matemática em Rede Nacional - PROFMAT) – Programa de Pós-Graduação em Matemática, Centro de Ciências Exatas. Mestrado Profissional em Matemática em Rede Nacional (PROFMAT) - Universidade Federal do Espírito Santo (UFES), Vitória, 2013. Disponível em [<http://bit.profmat-sbm.org.br/xmlui/bitstream/handle/123456789/476/](http://bit.profmat-sbm.org.br/xmlui/bitstream/handle/123456789/476/%202011_00368_SILVIA_%20LOUZADA.pdf?sequence=1)  [2011\\_00368\\_SILVIA\\_%20LOUZADA.pdf?sequence=1>](http://bit.profmat-sbm.org.br/xmlui/bitstream/handle/123456789/476/%202011_00368_SILVIA_%20LOUZADA.pdf?sequence=1). Acesso em: 30 mar. 2015.

MARQUES, A. C.; CAETANO, J. S. Utilização da informática na sala de aula. In: MERCADO, L. P. L. (org.). **Novas tecnologias na educação**: reflexões sobre a prática. São Paulo: Edufal, 2002. Cap. 4, p. 131-168.

MEDEIROS, A.; MEDEIROS, C. F. **Possibilidades e limitações das simulações computacionais no ensino de física**. In: Revista Brasileira de Ensino de Física, v. 24, n. 2, p. 77-86, 2002.

MEHAN, H. **Learning Lessons**. Cambridge, UA: Harvard Press, 1979.

MIRANDA, G. L. **Limites e possibilidades das TIC na educação**. Sísifo, Revista de ciências da educação, n. 3, pp. 41-50, mai/ago 2007. Disponível em: [<http://sisifo.fpce.ul.pt/](http://sisifo.fpce.ul.pt/%20pdfs/sisifo03PT03.pdf)  [pdfs/sisifo03PT03.pdf>](http://sisifo.fpce.ul.pt/%20pdfs/sisifo03PT03.pdf). Acesso em: 24 out. 2012.

MORAES, R. Uma tempestade de luz: a compreensão possibilitada pela análise textual discursiva. **Ciência & Educação**, Bauru, v. 9, n. 2, p. 191-211, 2003.

\_\_\_\_\_\_.; GALIAZZI, M. C. Análise textual discursiva: processo construído de Múltiplas faces. **Ciência & Educação**, Bauru, v. 12, n. 1, p. 117-128, 2006.

\_\_\_\_\_\_.; \_\_\_\_\_\_. **Análise textual**: discursiva; Ijuí, RS: Unijuí, 2007.

\_\_\_\_\_\_.; \_\_\_\_\_\_. RAMOS, M. G. Metodologia de análise de informações em pesquisas qualitativas em Educação em Ciências - Minicurso. In: ENCONTRO NACIONAL DE PESQUISA EM EDUCAÇÃO EM CIÊNCIAS - ENPEC, 5., 2005. Bauru, SP. **Anais eletrônicos**... Bauru, SP: ABRAPEC, 2006.

MOREIRA, M. A.; GRECA, I. M. Mudança Conceitual: análise crítica e propostas à luz da teoria da aprendizagem significativa. **Ciência & Educação**, Bauru, v. 9, n. 2, p. 301-315, 2003.

MORTIMER, E. F. **Construtivismo, mudança conceitual e ensino de ciências**: para onde vamos? Investigações em ensino de ciências, v. 1, n. 1, p. 20-39, 1996. Disponível em: <http://www. if.ufrgs.br/ienci/artigos/Artigo\_ID8/v1\_n1\_a2.pdf>. Acesso em: 13 abr. 2015.

NETZ, P. A.; ORTEGA, G. G. **Fundamentos de físico-química**: uma abordagem conceitual para as ciências farmacêuticas. Porto Alegre: Artmed, 2002.

NIAZ, M. **A rational reconstruction of the kinetic molecular theory of gases based on history and philosophy of science and its implications for chemistry textbooks**. Kluwer Academic Publishers. Instructional Science, v. 28, p. 23-50, 2000.

OSTERMANN, F.; CAVALCANTI, C. J. H. **Teorias de Aprendizagem**. Porto Alegre: Evangraf; UFRGS, 2011, 58p.

PARANÁ, Secretaria de Estado da Educação (SEED). Superintendência de Educação. **Diretrizes Curriculares da rede pública de Educação do Paraná (DCE)**: Física. Curitiba: SEED/PR, 2008, 98p.

\_\_\_\_\_\_. **Diretrizes Curriculares da rede pública de Educação do Paraná (DCE)**: Matemática. Curitiba: SEED/PR, 2008, 82p.

\_\_\_\_\_\_. **Diretrizes Curriculares da rede pública de Educação do Paraná (DCE)**: Química. Curitiba: SEED/PR, 2008, 76p.

PENTEADO, M. G. Possibilidades para a formação de Professores de Matemática. In: PENTEADO, M. G.; BORBA, M. C. (Org.). **A informática em ação**: formação de professores, pesquisa e extensão. São Paulo: Olho dágua, pp. 23-34, 2000.

PEREIRA, A. P.; OSTERMANN, F. A aproximação sociocultural à mente, de James V. Wertsch, e implicações para a educação em ciências. **Ciência & Educação**. Bauru, v. 18, n. 1, p. 23–39, 2012.

PERUZZO, J. **A Física através de experimentos**. Irani (SC): v. 2, 2013, 377p.

PETERNELLI, L. A. **Estatística I**. INF 162. Material didático ou instrucional, 2005, 11p. Disponível em: <http://www.dpi.ufv.br/~peternelli/inf162.www.16032004/materiais/CAPITU [LO9.pdf>](http://www.dpi.ufv.br/~peternelli/inf162.www.16032004/materiais/CAPITU%20LO9.pdf). Acesso em: 01 abr. 2015.

PFUNDT, H.; DUIT, R. (eds.). **Bibliography**: Students' alternative frameworks and science education. 3. ed. Kiel, Germany: Institute for Science Education, 1991.

PINE, K.; MESSER, D.; ST. JOHN, K. **Children's Misconceptions in Primary Science**: a survey of teachers' views. Research in Science e Technological Education, 19 (1), University of Hertfordshire, Hatfield, UK, 2001.

PORTO, A. L. A. Entre práticas e saberes históricos: um diálogo entre o ensino de história contemporânea e as teorias curriculares pós-críticas. In: SIMPÓSIO NACIONAL DE HISTÓRIA - História e Multidisciplinaridade: territórios e deslocamentos. 24., 2007, São Leopoldo, RS. **Anais eletrônicos**... São Leopoldo, RS: Unisinos. Associação Nacional de História - ANPUH, 2007. Disponível em: [<http://anpuh.org/anais/wp-content/uploads/mp/](http://anpuh.org/anais/wp-content/uploads/mp/%20pdf/ANPUH.S24.0867.pdf)  [pdf/ANPUH.S24.0867.pdf>](http://anpuh.org/anais/wp-content/uploads/mp/%20pdf/ANPUH.S24.0867.pdf). Acesso em: 27 jul. 2014.

POZO, J. I.; SANZ, A.; GÓMEZ CRESPO, M. A.; LIMÓN, M. **Las ideas de los alumnos sobre la ciencia**: una interpretación desde la psicología cognitiva. Enseñanza de las Ciencias, v. 9, n. 1, p. 83-94, 1991.

RAMOS, I. C. P. N. **Construção e interpretação de gráficos de cinética com o** *software* **Modellus**: um estudo com alunos do 11º ano de escolaridade. 2011. 161 f. Dissertação (Mestrado em Tecnologias da Informação e da Comunicação e Educação. – Instituto de Educação da Universidade de Lisboa, Universidade de Lisboa (ULISBOA), Lisboa, 2011.

RIBEIRO, G. F.; FERREIRA, L.; SANTOS, T. S. Construindo o triângulo hiperbólico no *software* GeoGebra: uma experiência com futuros professores de matemática. In: CONFERENCIA LATINOAMERICANA DE GEOGEBRA, 2012, Montevideo, UY. **Anais eletrônicos**... Montevideo, UY: Instituto de Profesores Artigas, 2012. Disponível em: [<http://www.geogebra.org.uy/2012/actas/21.pdf>](http://www.geogebra.org.uy/2012/actas/21.pdf). Acesso em: 19 jun. 2015.

RIBEIRO, T. N. **Animações interativas como instrumento pedagógico nas aulas experimentais de física**: a concepção dos professores. 2009. 133 f. Dissertação (Mestrado em Educação) – Programa de Pós-Graduação em Educação, Universidade Federal de Sergipe (UFS), São Cristóvão, 2009. Disponível em: [<http://livros01.livrosgratis.com.br/cp114102.](http://livros01.livrosgratis.com.br/cp114102.%20pdf)  [pdf>](http://livros01.livrosgratis.com.br/cp114102.%20pdf). Acesso em: 5 abr. 2015.

SANTOS, P. X. **A dimensão política da Disseminação da Informação através do uso intensivo das tecnologias de Informação e Comunicação**: uma alternativa à noção de Impacto Tecnológico. Rio de Janeiro: Datagramazero - Revista da Ciência da informação, v. 5, n. 4, ago./2004.

SANTOS, R. C. M. **Utilizando o software GeoGebra como recurso didático para o ensino do movimento oscilatório de pêndulos**. 2013. 173 f. Dissertação (Mestrado em Ensino de Ciências) – Programa de Pós-Graduação em Educação para a Ciência, Faculdade de Ciências, Universidade Estadual Paulista "Júlio de Mesquita Filho" (UNESP), Bauru, 2013. Disponível em: <http://www2.fc.unesp.br/BibliotecaVirtual/ArquivosPDF/DIS\_MEST/DIS\_MEST20130 [222\\_SANTOS%20ROSANA%20CAVALCANTI%20MAIA.pdf>](http://www2.fc.unesp.br/BibliotecaVirtual/ArquivosPDF/DIS_MEST/DIS_MEST20130%20222_SANTOS%20ROSANA%20CAVALCANTI%20MAIA.pdf). Acesso em: 13 jun. 2014.

SANTOS, W. L. P.; MÓL, G. S.; MATSUNAGA, R. T.; DIB, S. M. F.; CASTRO, E. N. F.; SILVA, G. S.; SANTOS, S. M. O.; FARIAS, S. B. **Química e Sociedade**. 1. ed. São Paulo: Nova Geração, 2005, v. único, Ensino Médio. (PEQUIS: Projeto de Ensino de Química e Sociedade).

SCHNEIDER, H. N. **Um ambiente ergonômico de ensino aprendizagem informatizado**. 2002. 162 f. Tese (Doutorado em Engenharia de Produção) – Programa de Pós-Graduação em Engenharia de Produção, Universidade Federal de Santa Catarina (UFSC), Florianópolis, 2002. Disponível em: [<https://repositorio.ufsc.br/xmlui/handle/123456789/83000>](https://repositorio.ufsc.br/xmlui/handle/123456789/83000). Acesso em 12 abr. 2015.

SINCLAIR, J. M.; COULTHARD, R. M. **Toward an analysis of discourse**: the English used by teachers and pupils. London: Oxford University Press, 1975.

SOUZA, A. R.; YONEZAWA, W. M. Conhecendo os aspectos técnicos e as oportunidades das TICs como ferramentas aplicadas ao ensino. In: ARAÚJO, E. S. N. N.; CALUZI, J. J.; CALDEIRA, A. M. A. (org.). **Divulgação científica e ensino de ciência**: estudos e experiências. São Paulo: Escrituras editora, 2006. Cap. 8, pp. 220-246 (Educação para a Ciência, 7).

SUASSUNA, L. Pesquisa qualitativa em Educação e Linguagem: histórico e validação do paradigma indiciário. **Perspectiva**, Florianópolis, v. 26, n. 1, p. 341-377, jan./jun. 2008. Disponível em: <https://periodicos.ufsc.br/index.php/perspectiva/article/download/2175-795x [.2008v26n1p341/9576>](https://periodicos.ufsc.br/index.php/perspectiva/article/download/2175-795x%20.2008v26n1p341/9576). Acesso em: 21 mar. 2014.

UNESCO. **Declaração REA de Paris em 2012**. In: CONGRESSO MUNDIAL SOBRE RECURSOS EDUCACIONAIS ABERTOS (REA). Paris: Sede UNESCO, 2012. Disponível em: <http://www.unesco.org/new/fileadmin/MULTIMEDIA/HQ/CI/WPFD2009/Portuguese\_ [Declaration.html>](http://www.unesco.org/new/fileadmin/MULTIMEDIA/HQ/CI/WPFD2009/Portuguese_%20Declaration.html). Acesso em: 18 jun. 2015.

UNESCO/COL. **Guidelines for Open Educational Resources (OER) in Higher Education.**  Vancouver: COL, 2011. Disponível em: <http://oerworkshop.weebly.com/uploads/4/1/3/4/ [4134458/2011.04.22.oer\\_guidelines\\_for\\_higher\\_education.v2.pdf>](http://oerworkshop.weebly.com/uploads/4/1/3/4/%204134458/2011.04.22.oer_guidelines_for_higher_education.v2.pdf). Acesso em: 18 jun. 2015.

VALENTE, J. A. (org.). **O computador na sociedade do conhecimento**. 1. ed. Campinas: UNICAMP/NIED, 1999.

\_\_\_\_\_\_. **A espiral da espiral de aprendizagem**: o processo de compreensão do papel das tecnologias de informação e comunicação na educação. 2005. 232 f. Tese (Livre Docência) – Instituto de Artes, Universidade Estadual de Campinas (UNICAMP), Campinas, 2005. Disponível em: [<http://www.bibliotecadigital.unicamp.br/document/?code=000857072>](http://www.bibliotecadigital.unicamp.br/document/?code=000857072). Acesso em: 26 jul. 2014.

VENTURI, J. J. **Cônicas e quádricas**. 5. ed. Curitiba: Artes Gráficas e Editora Unificado, v. 2, 2003, 243p.. Disponível em: [<http://www.geometriaanalitica.com.br/>](http://www.geometriaanalitica.com.br/). Acesso em: 31 mar. 2015.

VYGOTSKY, L. S. **A formação social da mente**. São Paulo: Martins Fontes, 1998.

\_\_\_\_\_\_. **A construção do pensamento da linguagem**. São Paulo: Martins Fontes, 2000.

\_\_\_\_\_\_. **Pensamento e linguagem**. São Paulo: Martins Fontes, 2005.

WARTHA, E. J.; REZENDE, D. B. **Os níveis representacionais no ensino de química e as categorias da semiótica de Peirce**. Investigações em Ensino de Ciências, v. 16, n. 2, p. 275- 290, 2011.

WERTSCH, J. V.; Apresentação. In: Vygotsky, L. S.; LURIA, A. R. **Estudos sobre a história do comportamento**: o macaco, o primitivo e a criança. Porto Alegre: Artes Médicas, p. 9-13, 1996.

\_\_\_\_\_\_. **La mente en acción**. 1. ed. Buenos Aires, AR. Aique, 1999, 304p. – (Colección Psicología Cognitiva y Educación).

\_\_\_\_\_\_. **Voces de la Mente**: un enfoque sociocultural para el estudio de la Acción Mediada. Traducción de Adriana Silvestri. Visor distribuiciones: Madrid. Colección: Aprendizaje, n. 92, 1993.

\_\_\_\_\_\_.; DEL RIO, P.; ALVAREZ, A. **Estudos socioculturais da mente**. Porto Alegre: Artmed, 1998.

\_\_\_\_\_\_.; SMOLKA, A. L. B. Continuando o diálogo: Vygotsky, Bakhtin e Lotman. In: DANIELS, H. (org.). **Vygotsky em foco**: pressupostos e desdobramentos. Campinas: Papirus, p. 121-150, 1994.

\_\_\_\_\_\_.; TULVISTE, P. L. S. Vygotsky e a psicologia evolutiva contemporânea. In: DANIELS, H. (org.). **Uma introdução a Vygotsky**. São Paulo: Loyola, 2002.

**ANEXO A** - Gráficos produzidos pelos estudantes no *software* GeoGebra

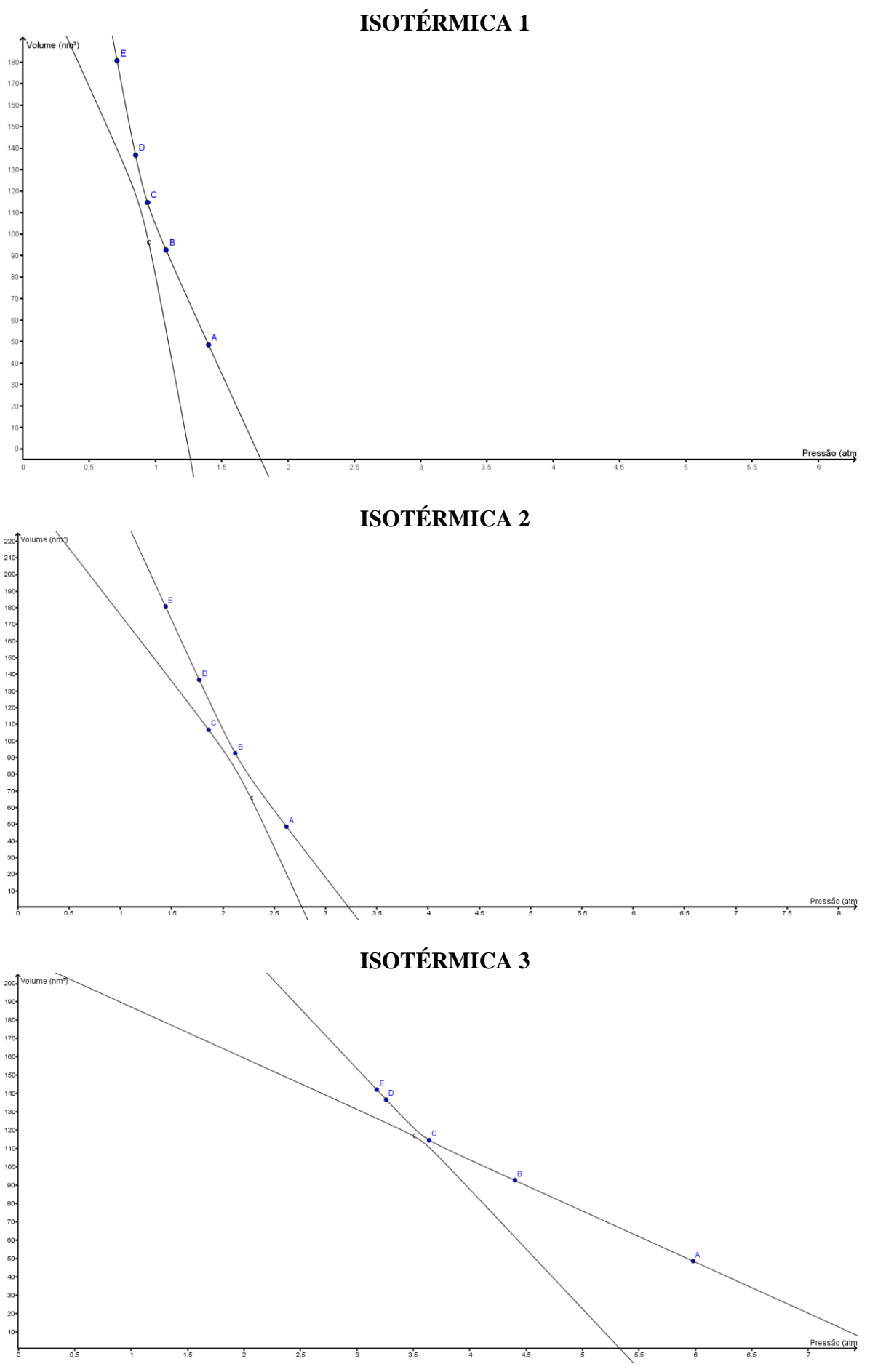

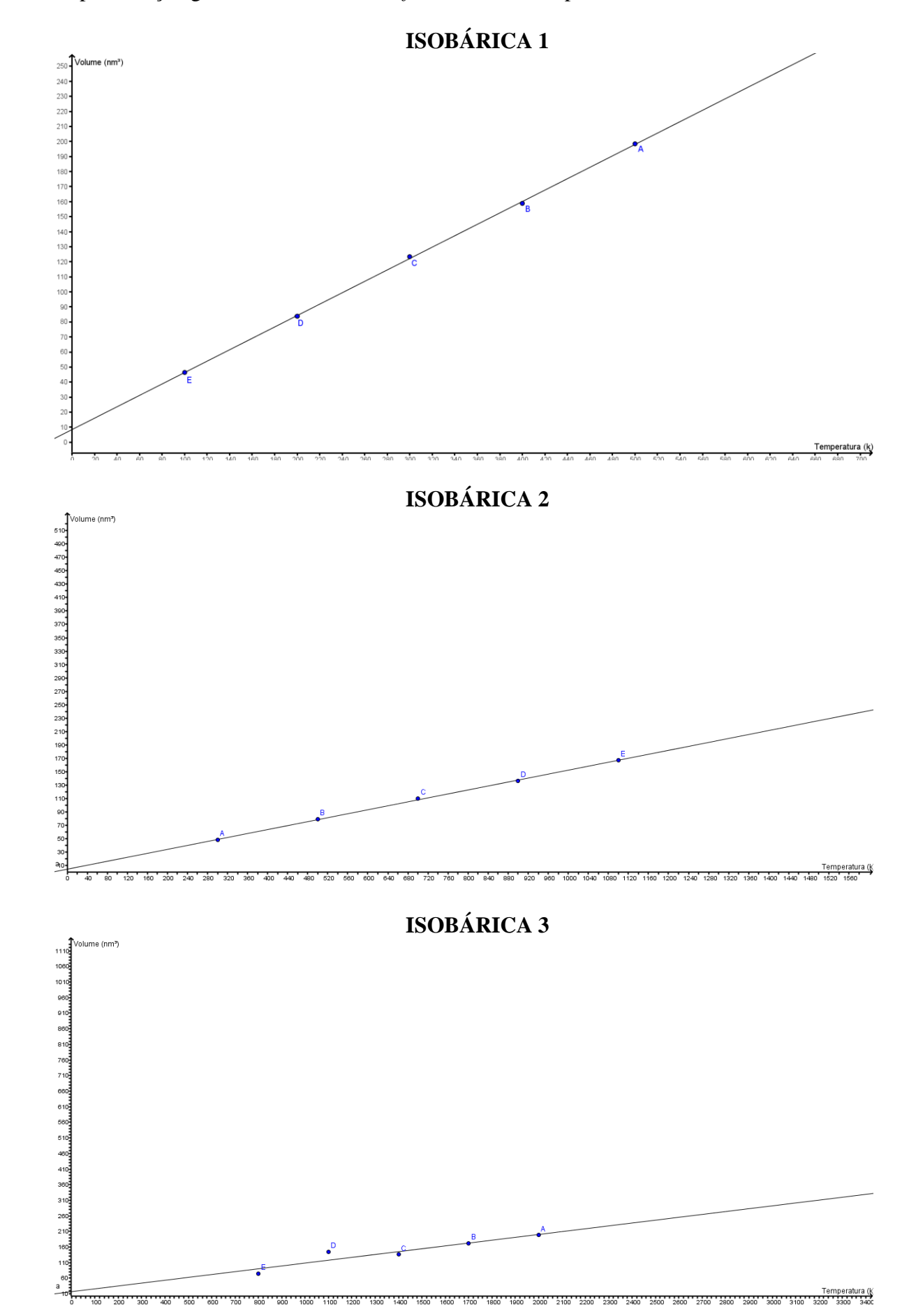

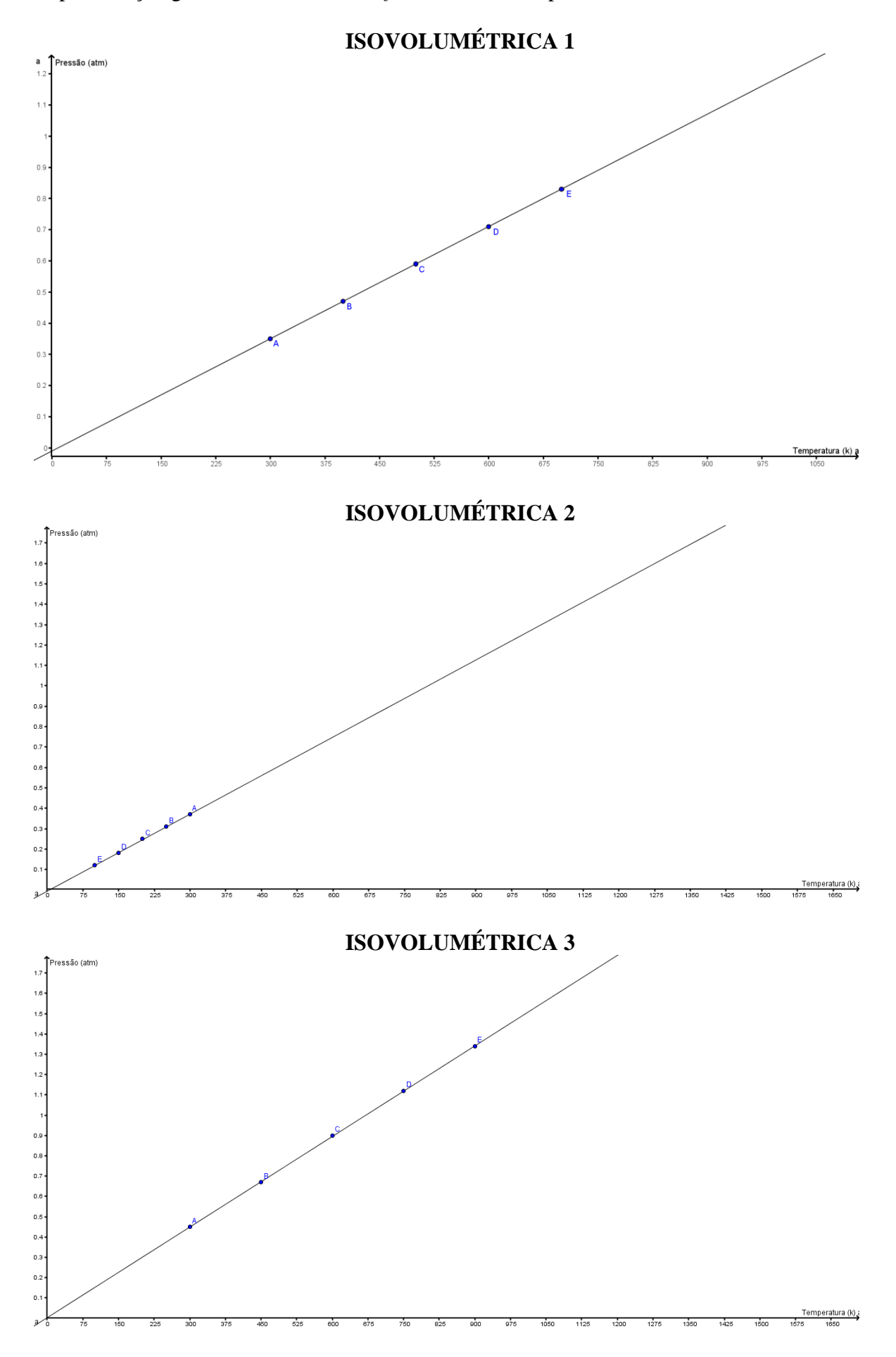

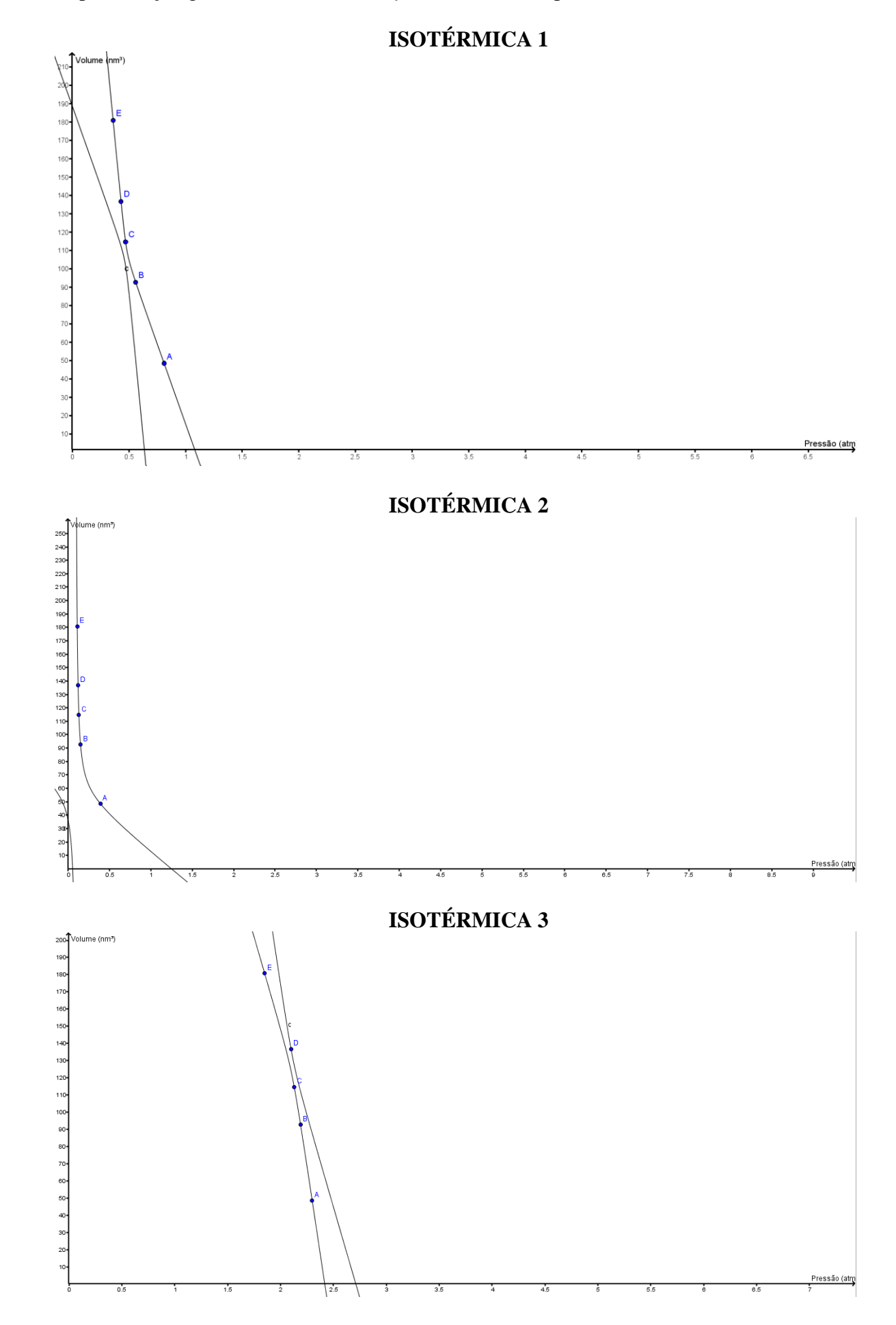

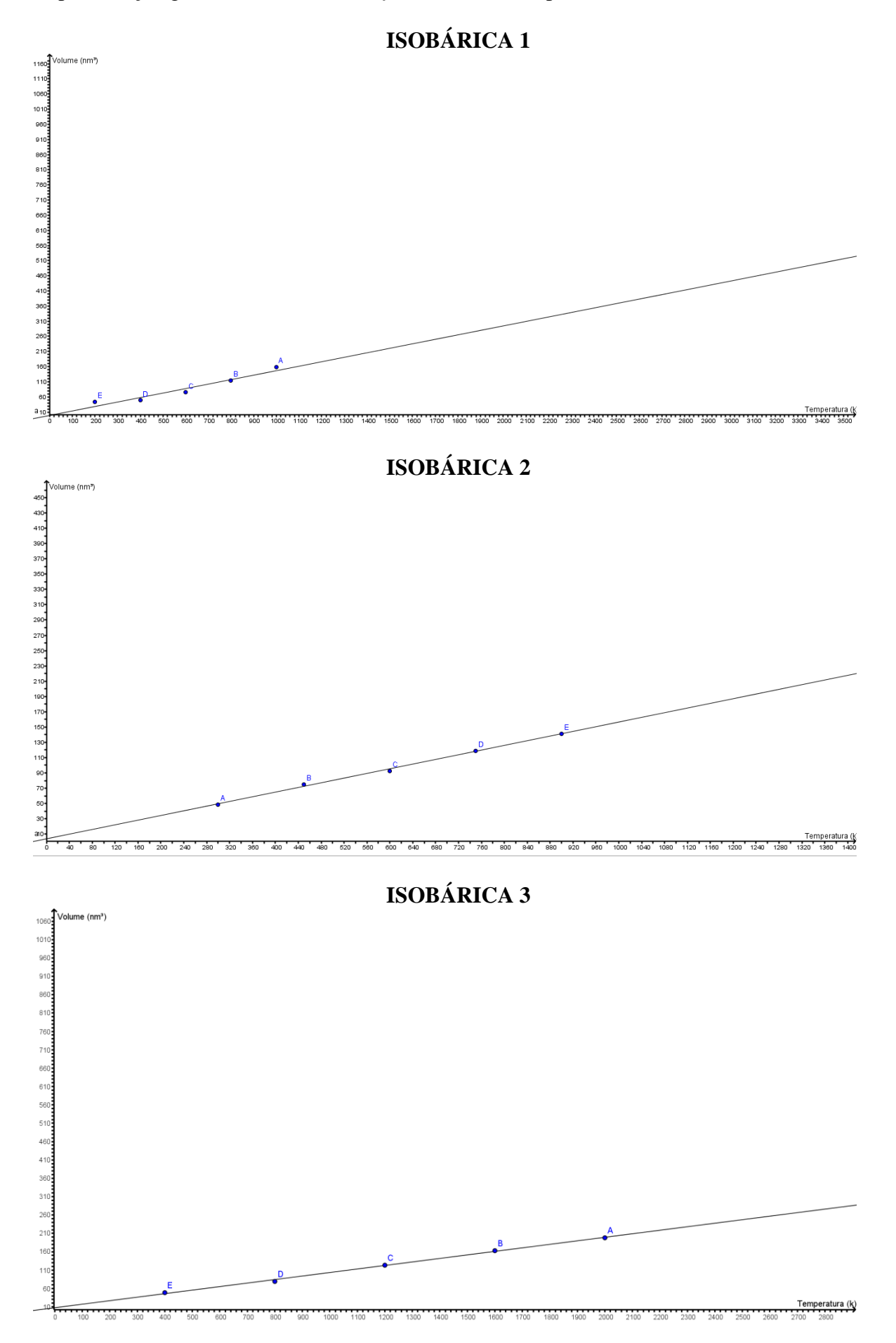

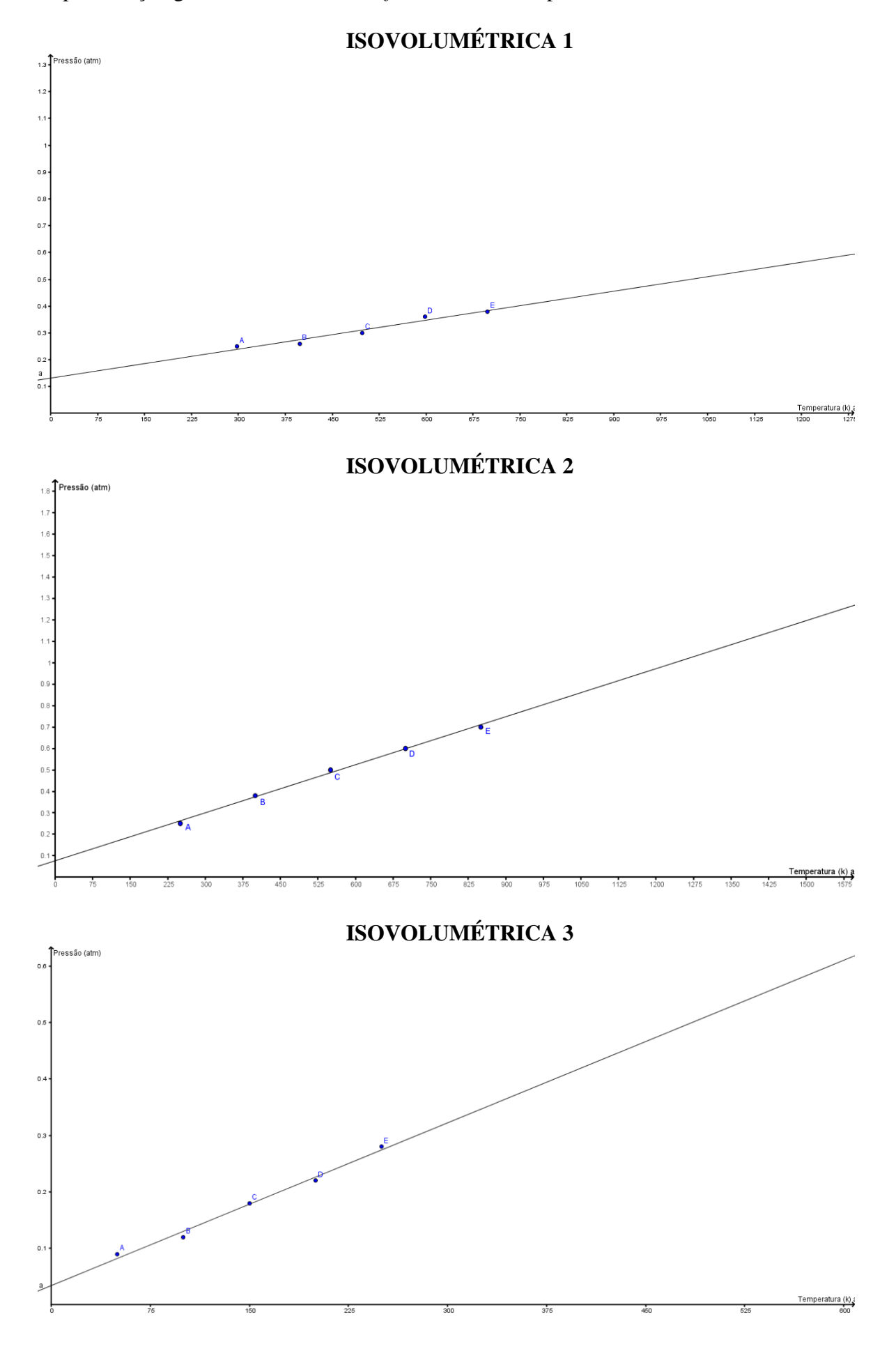

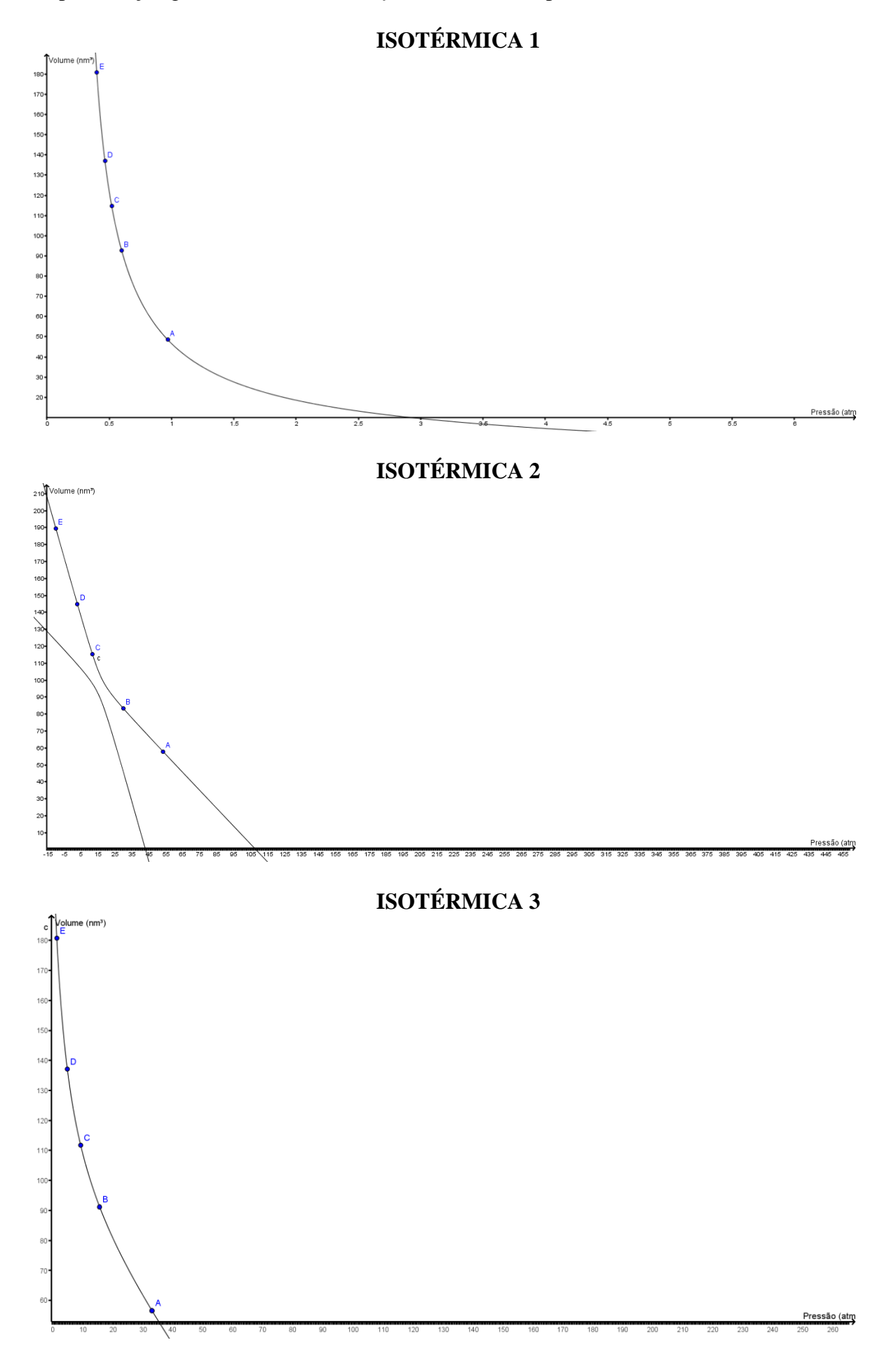

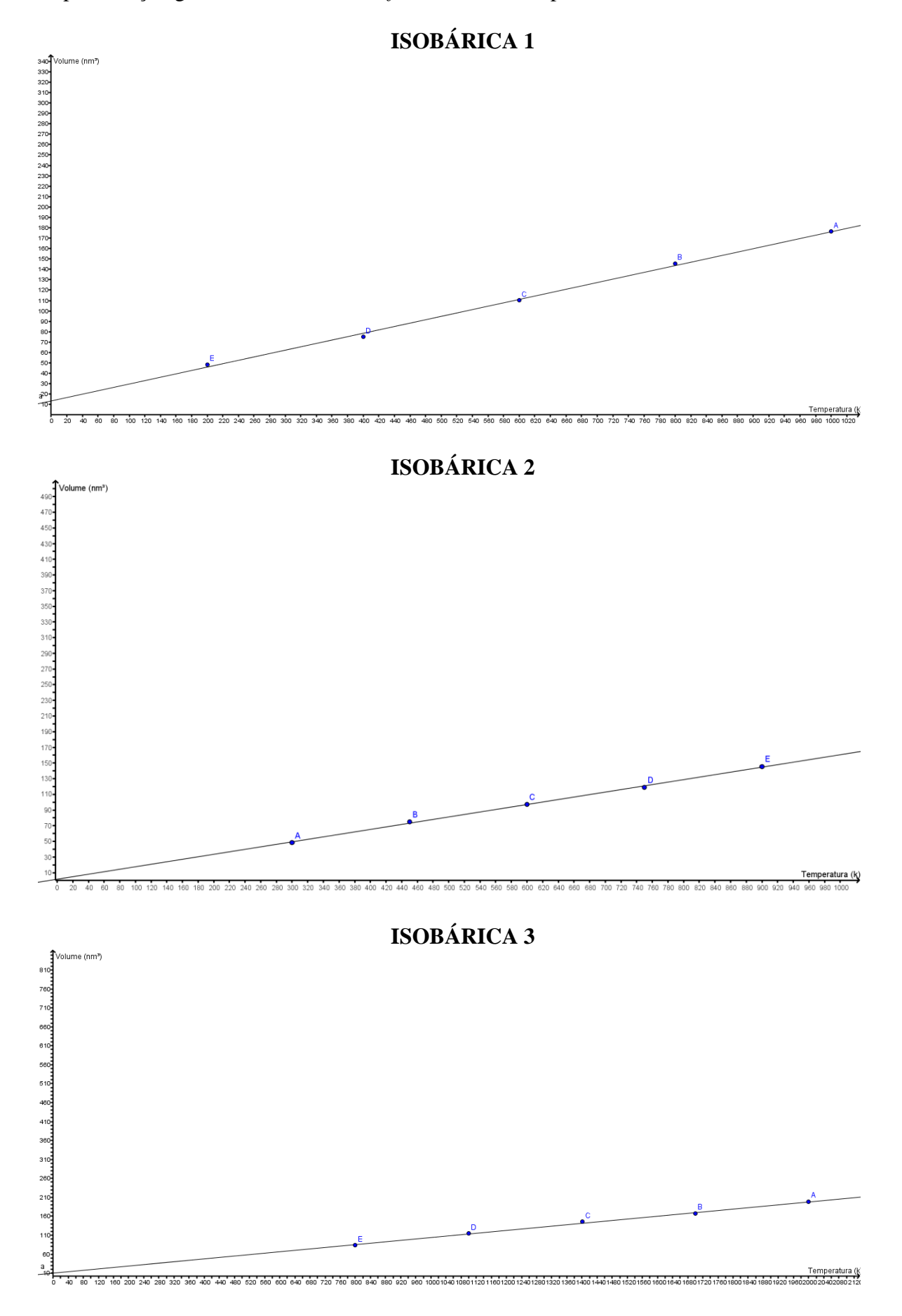

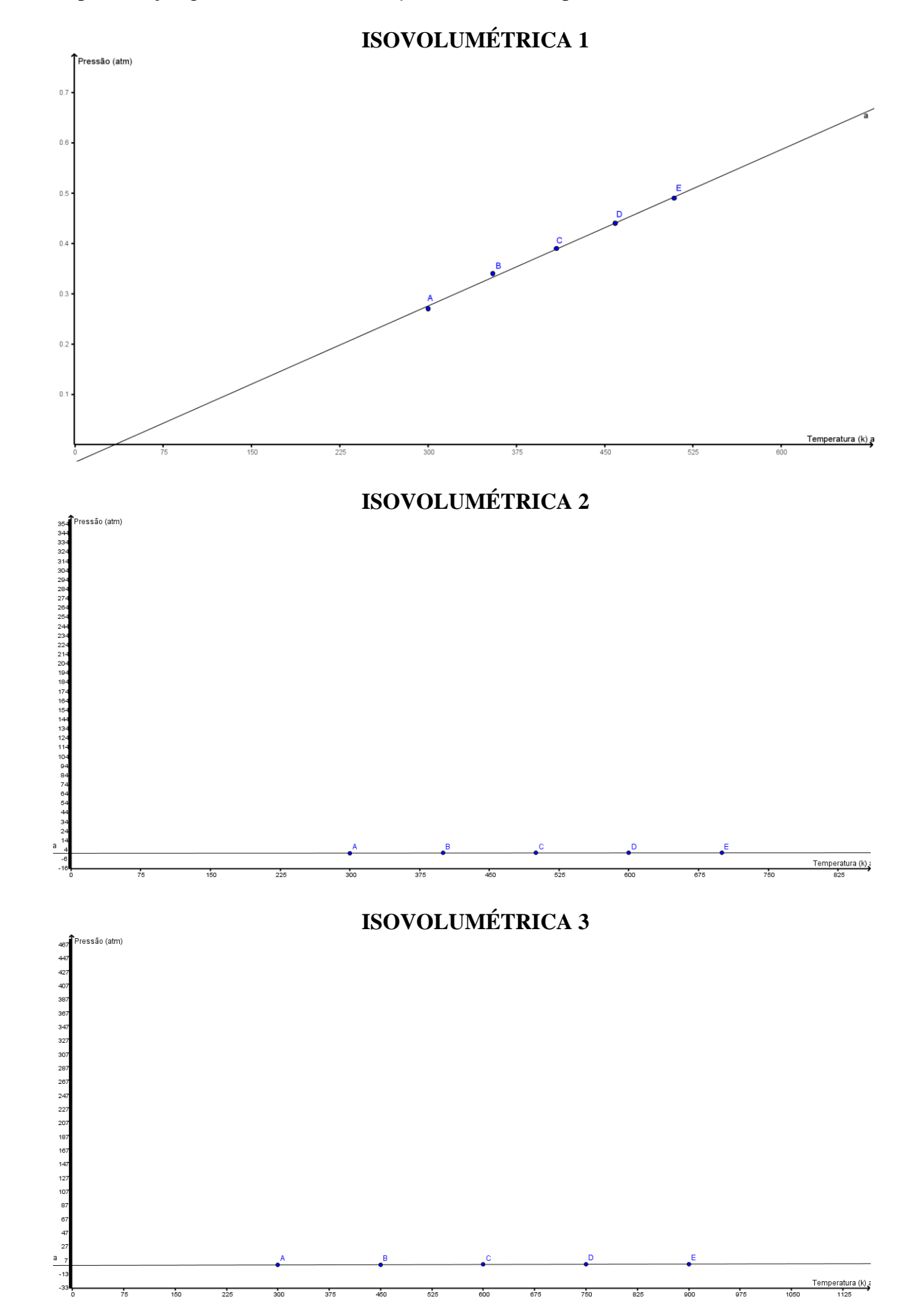

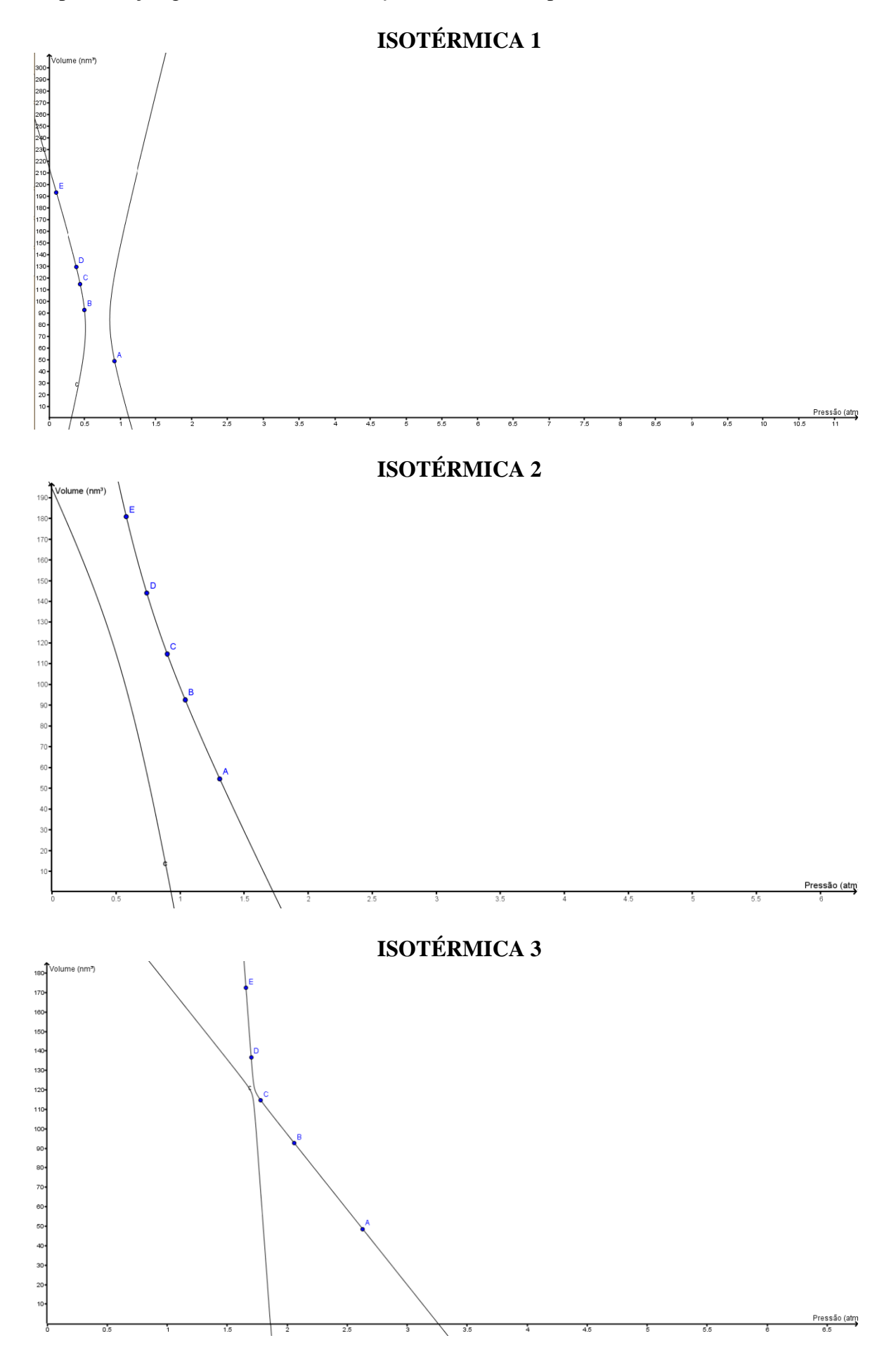

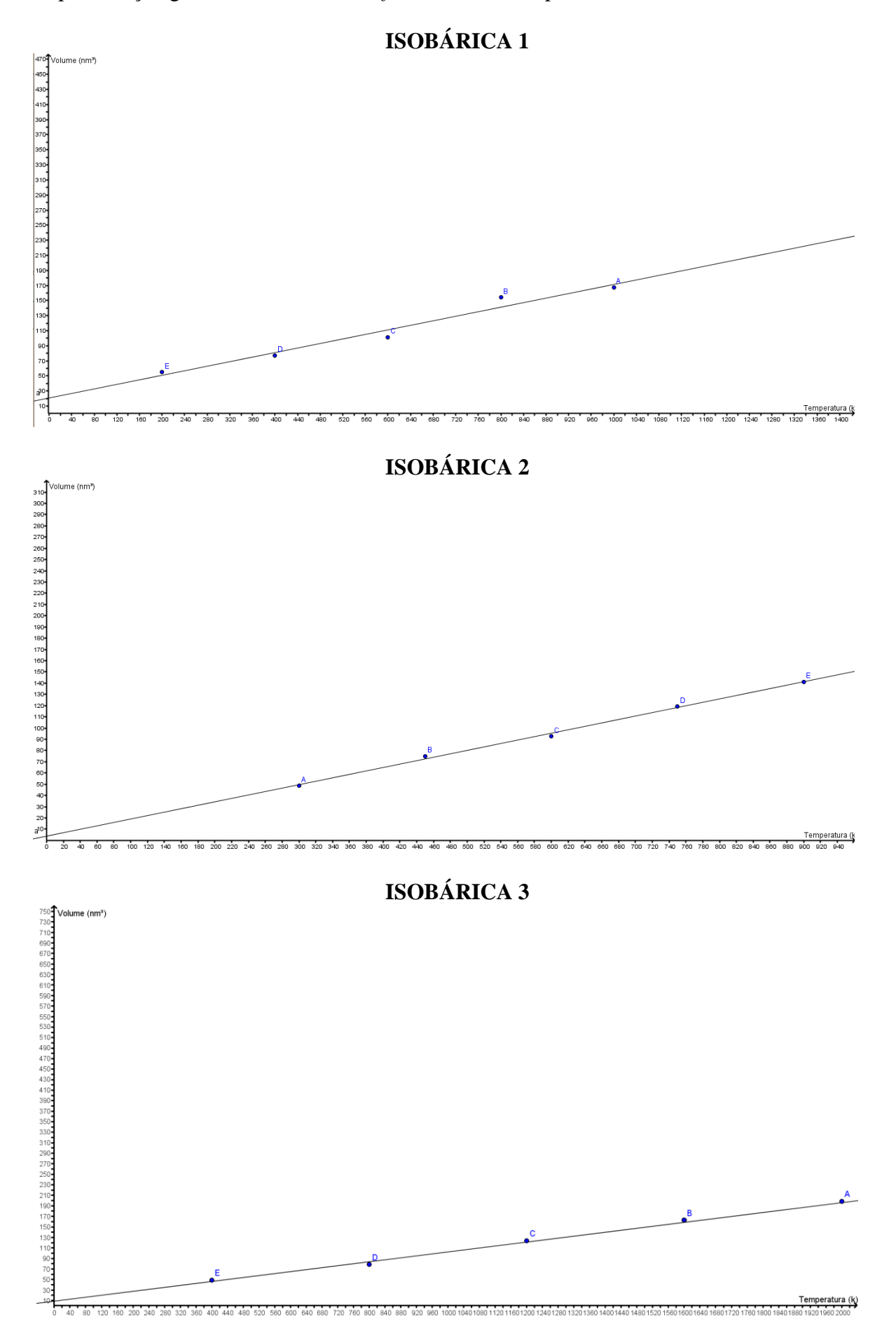

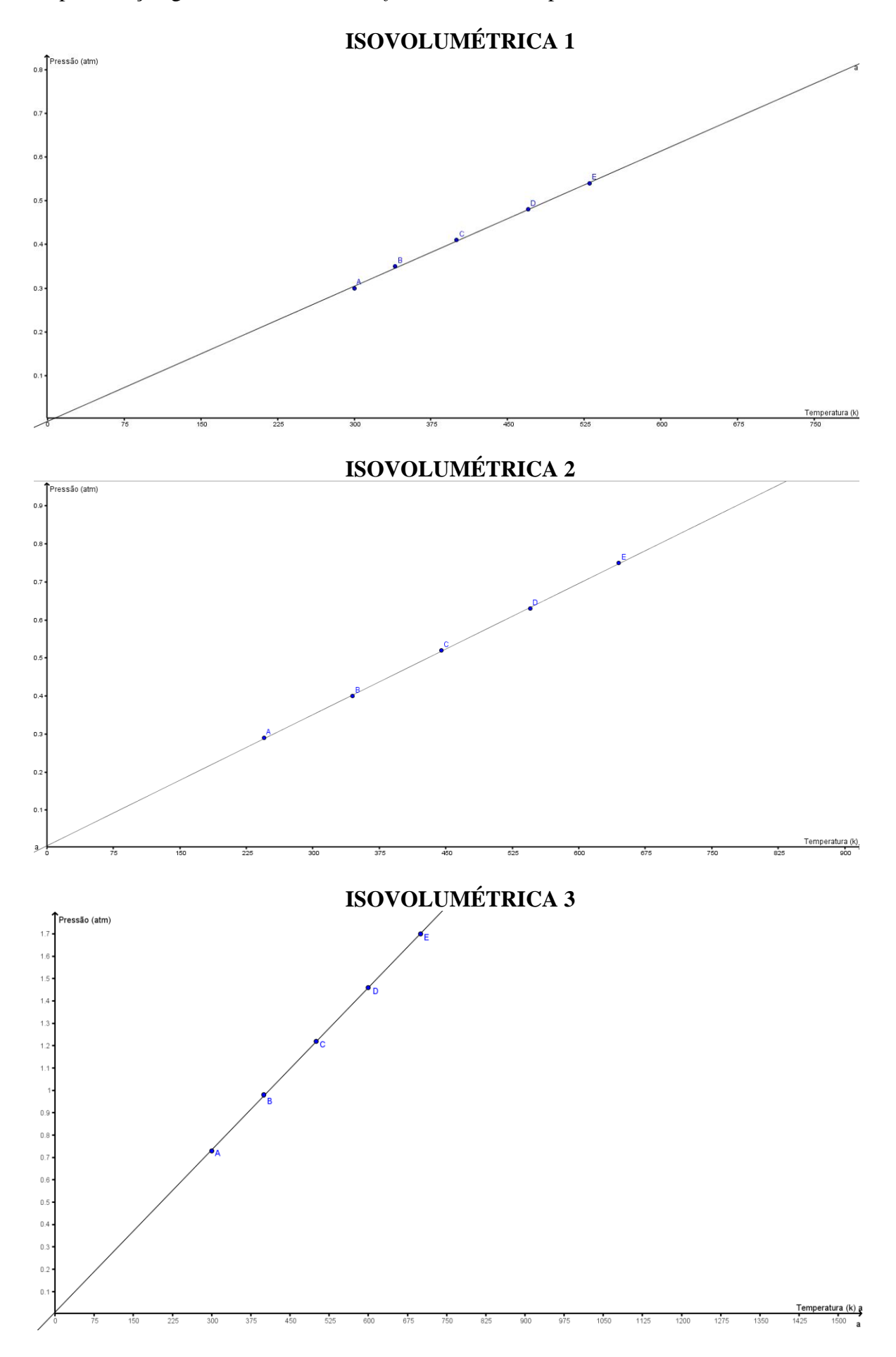

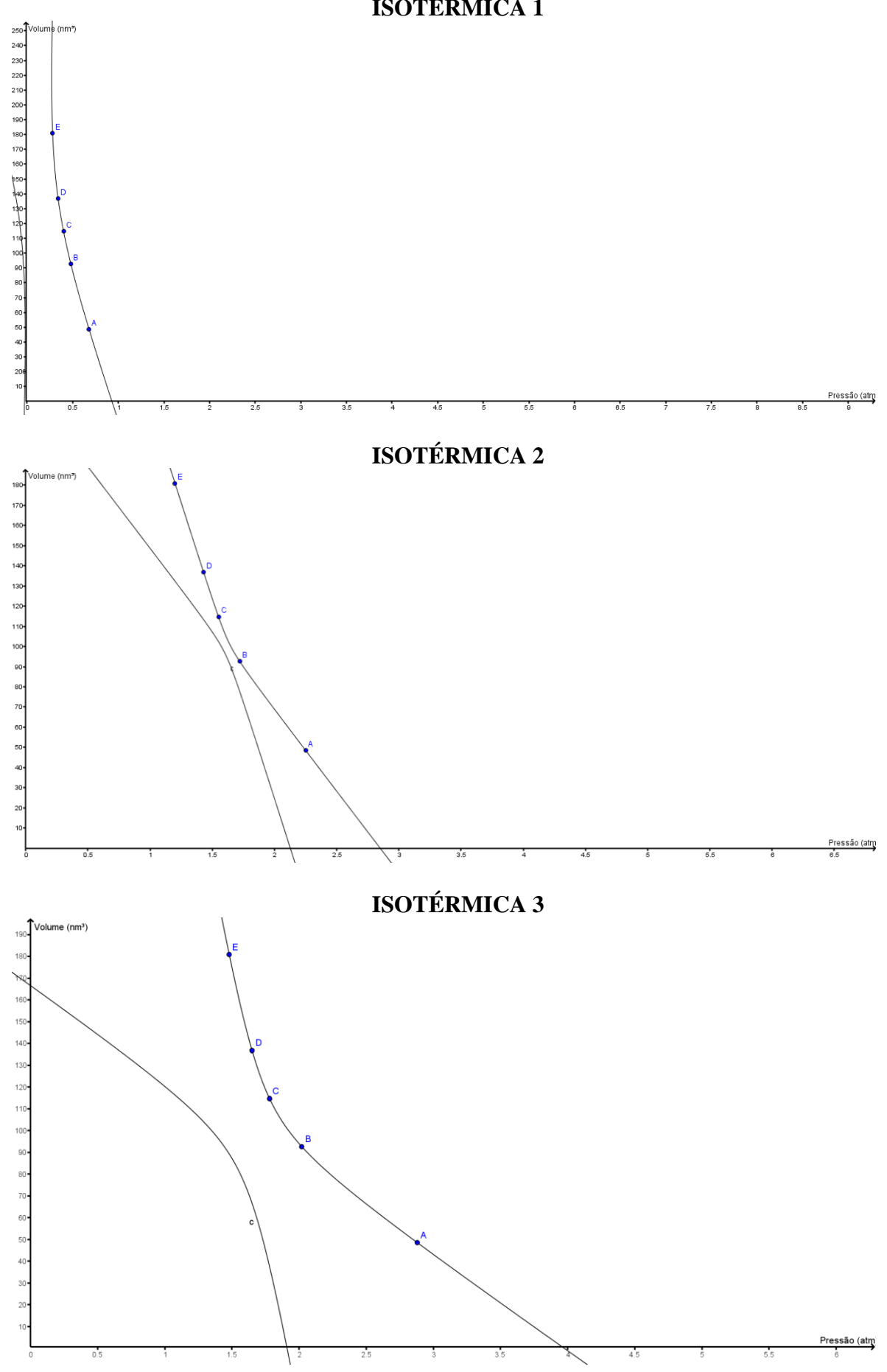
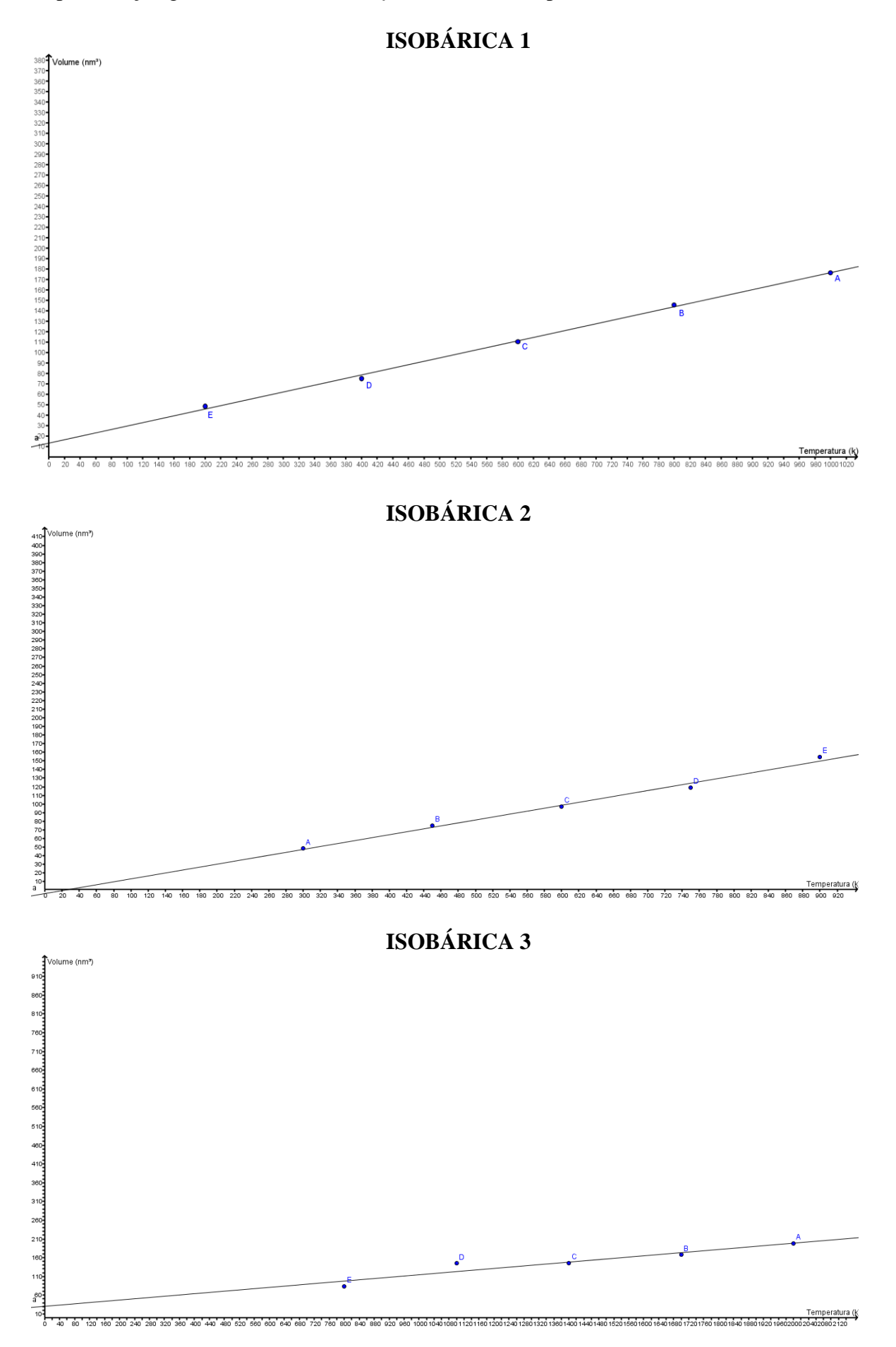

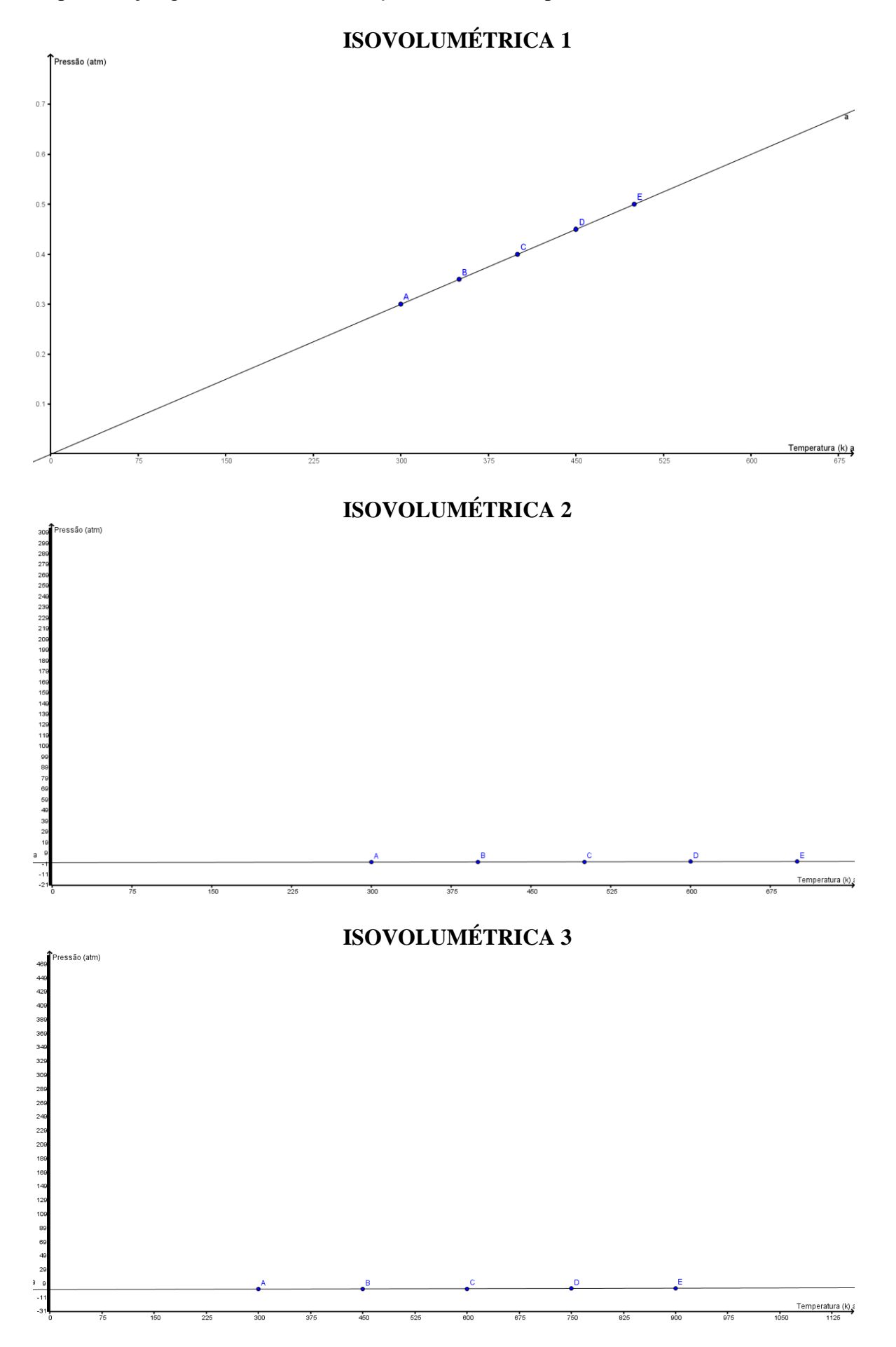

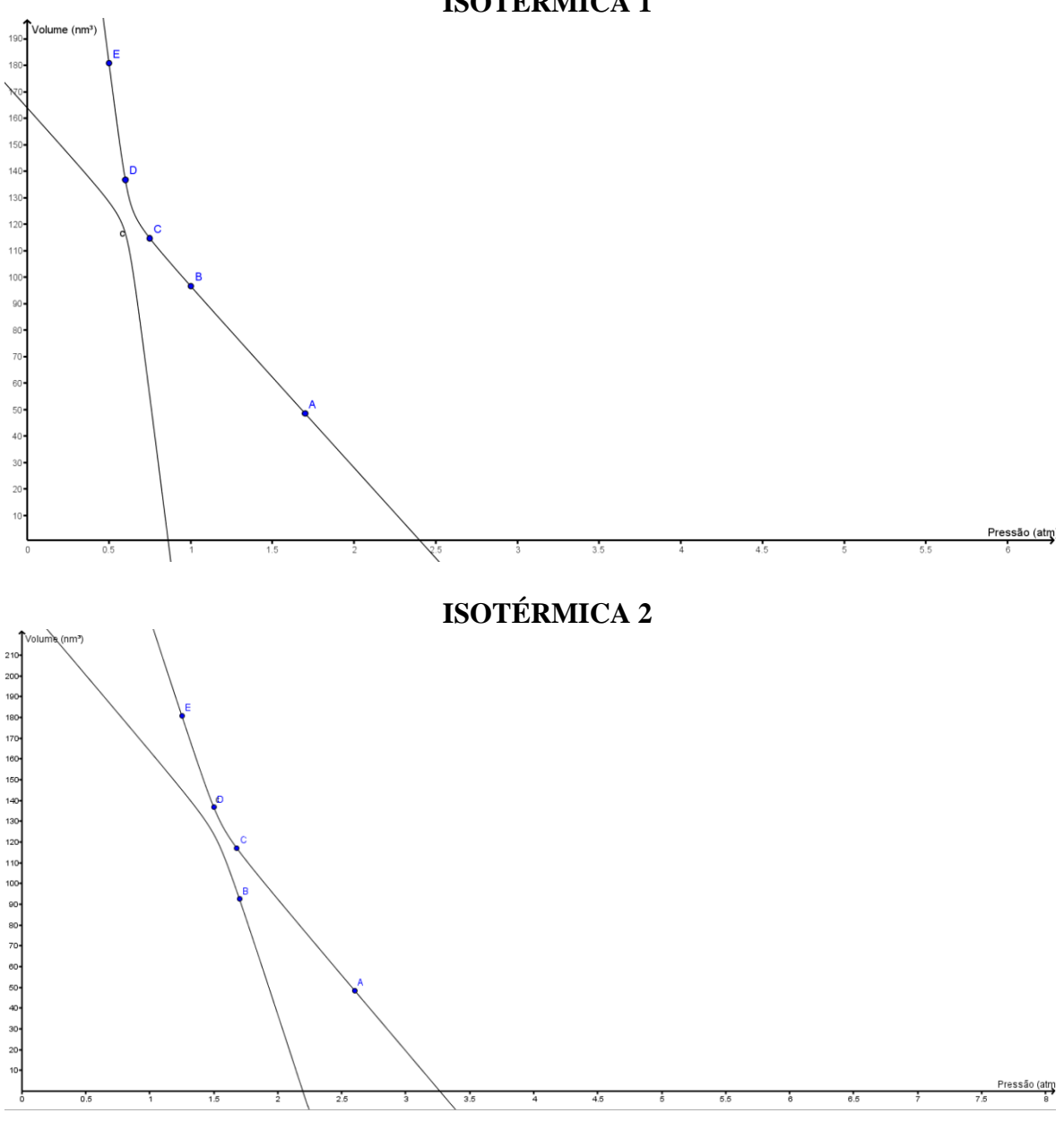

#### **ISOTÉRMICA 1**

**ISOTÉRMICA 3**

O estudante não fez todas as simulações solicitadas no *software* Propriedades dos Gases (PhET) e, consequentemente, não fez todos os gráficos, como a Isotérmica 3.

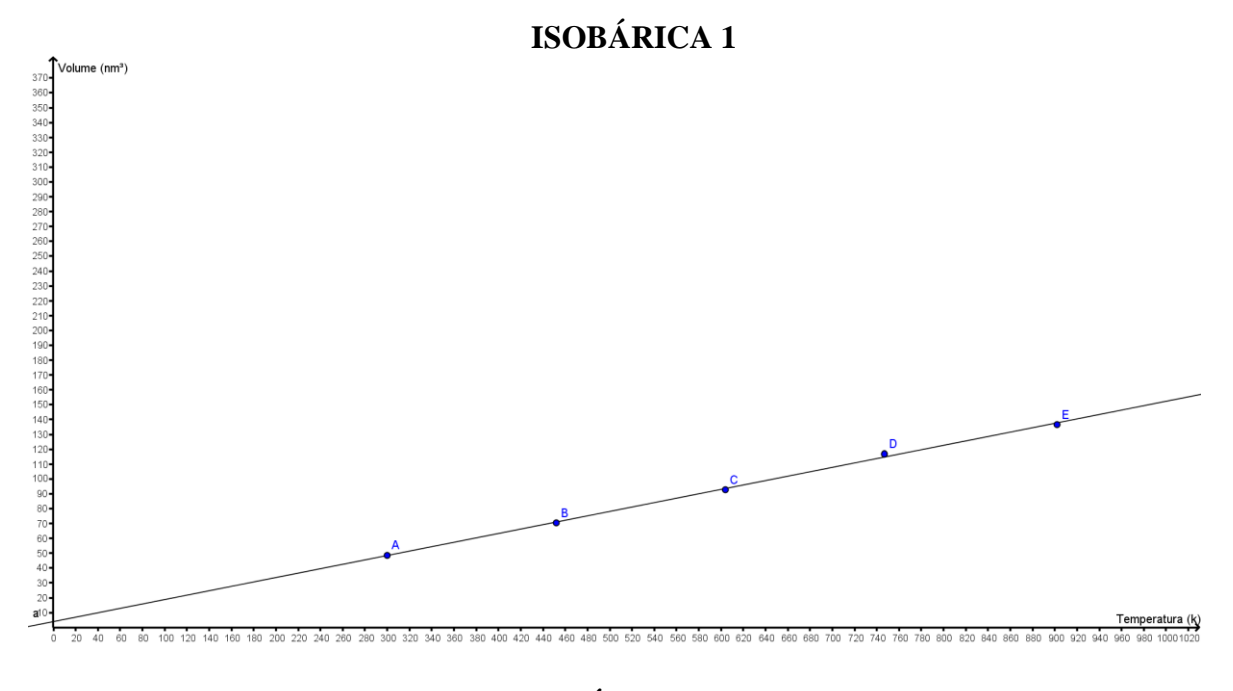

#### **ISOBÁRICA 2 e 3**

O estudante não fez todas as simulações solicitadas no *software* Propriedades dos Gases (PhET) e, consequentemente, não fez todos os gráficos, como a Isobárica 2 e 3.

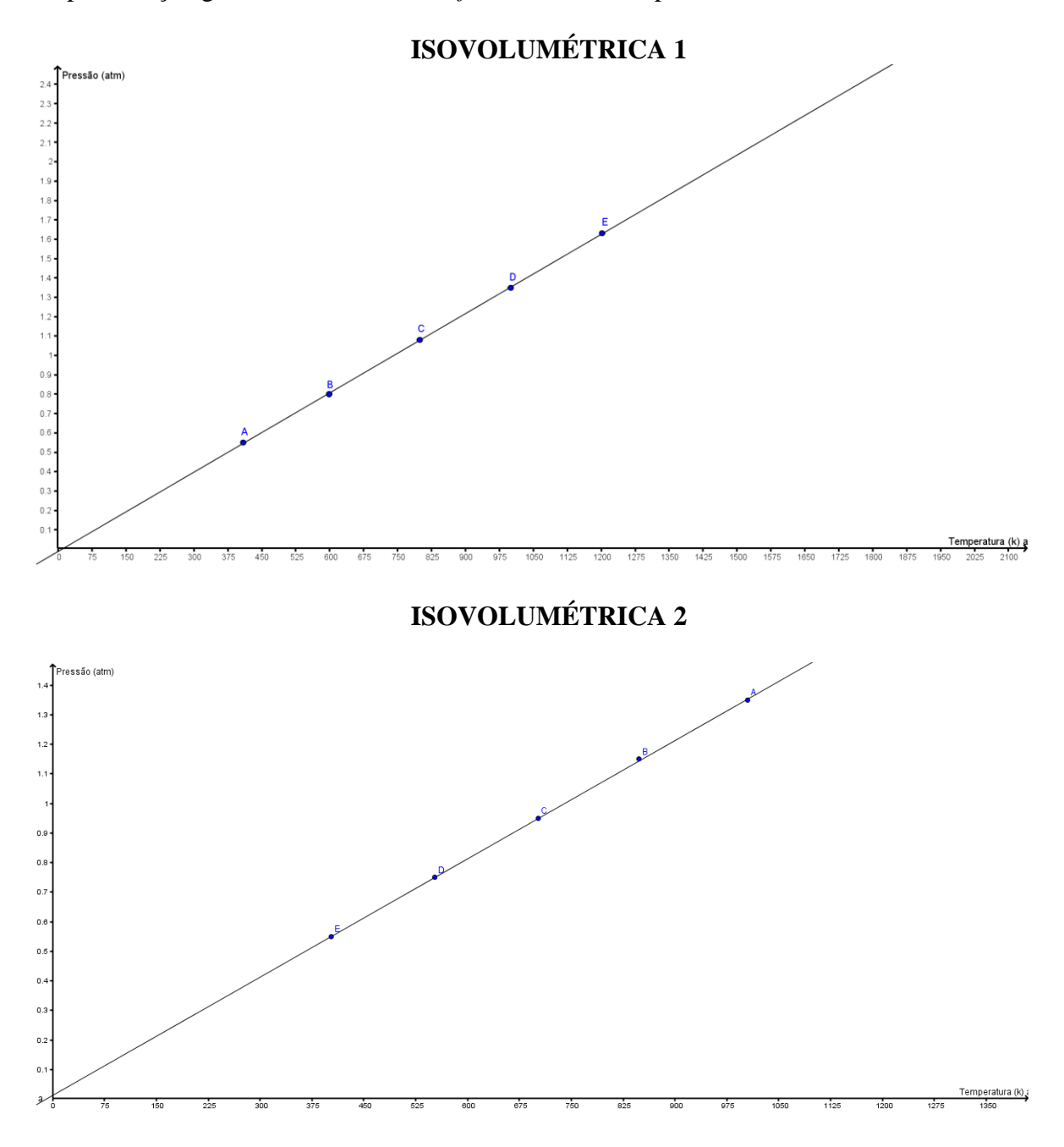

#### **ISOVOLUMÉTRICA 3**

O estudante não fez todas as simulações solicitadas no *software* Propriedades dos Gases (PhET) e, consequentemente, não fez todos os gráficos, como a Isovolumétrica 3.

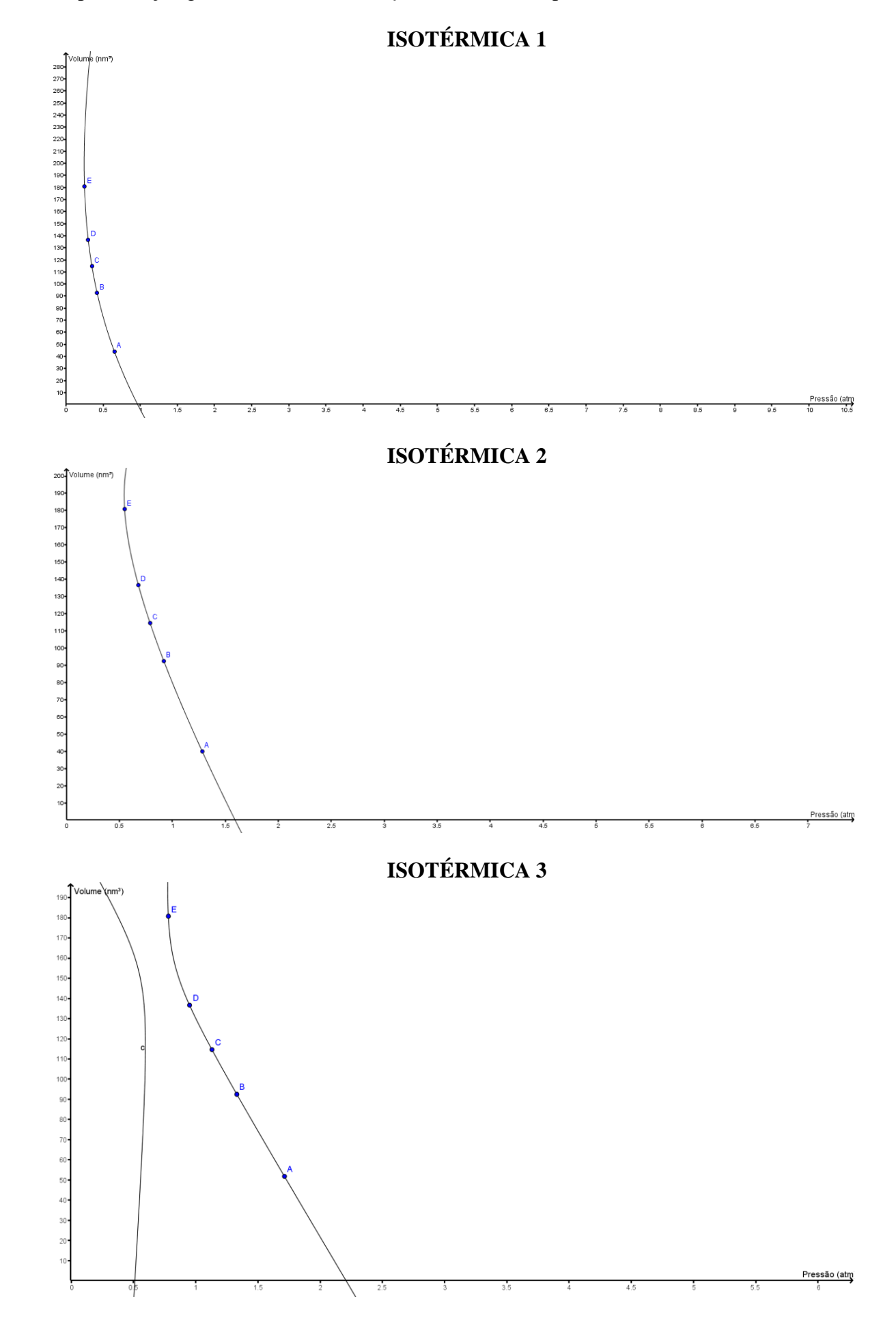

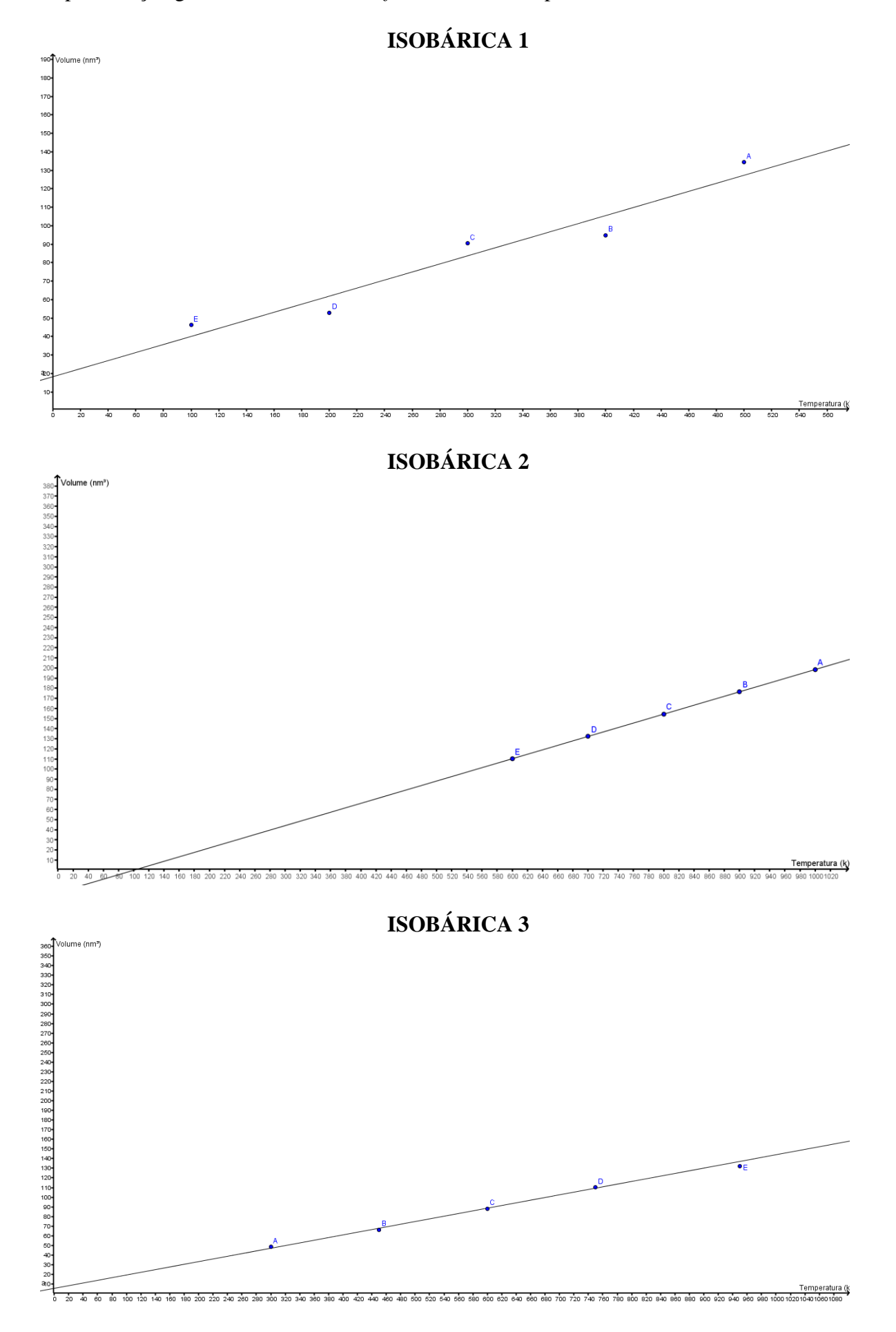

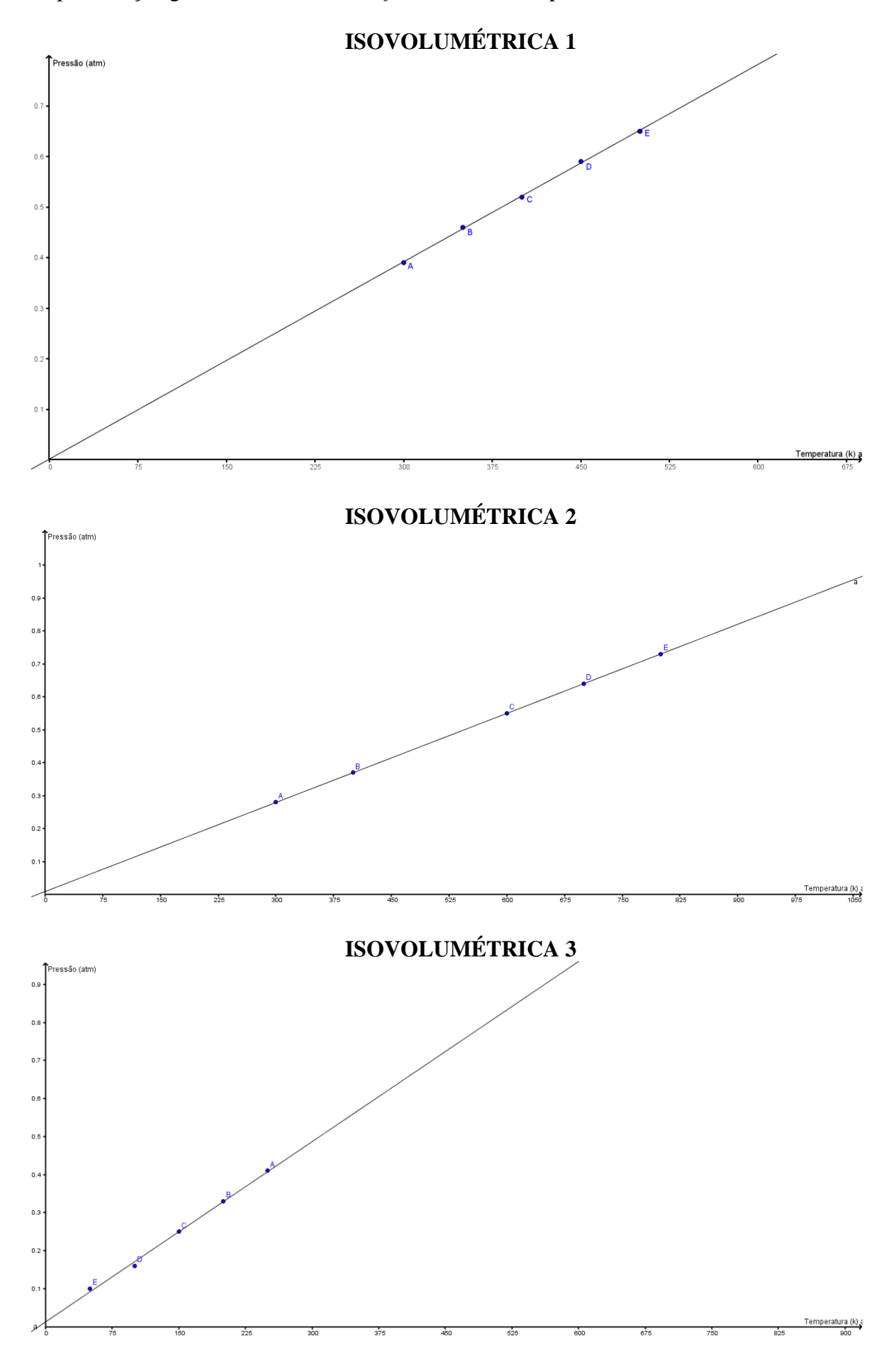

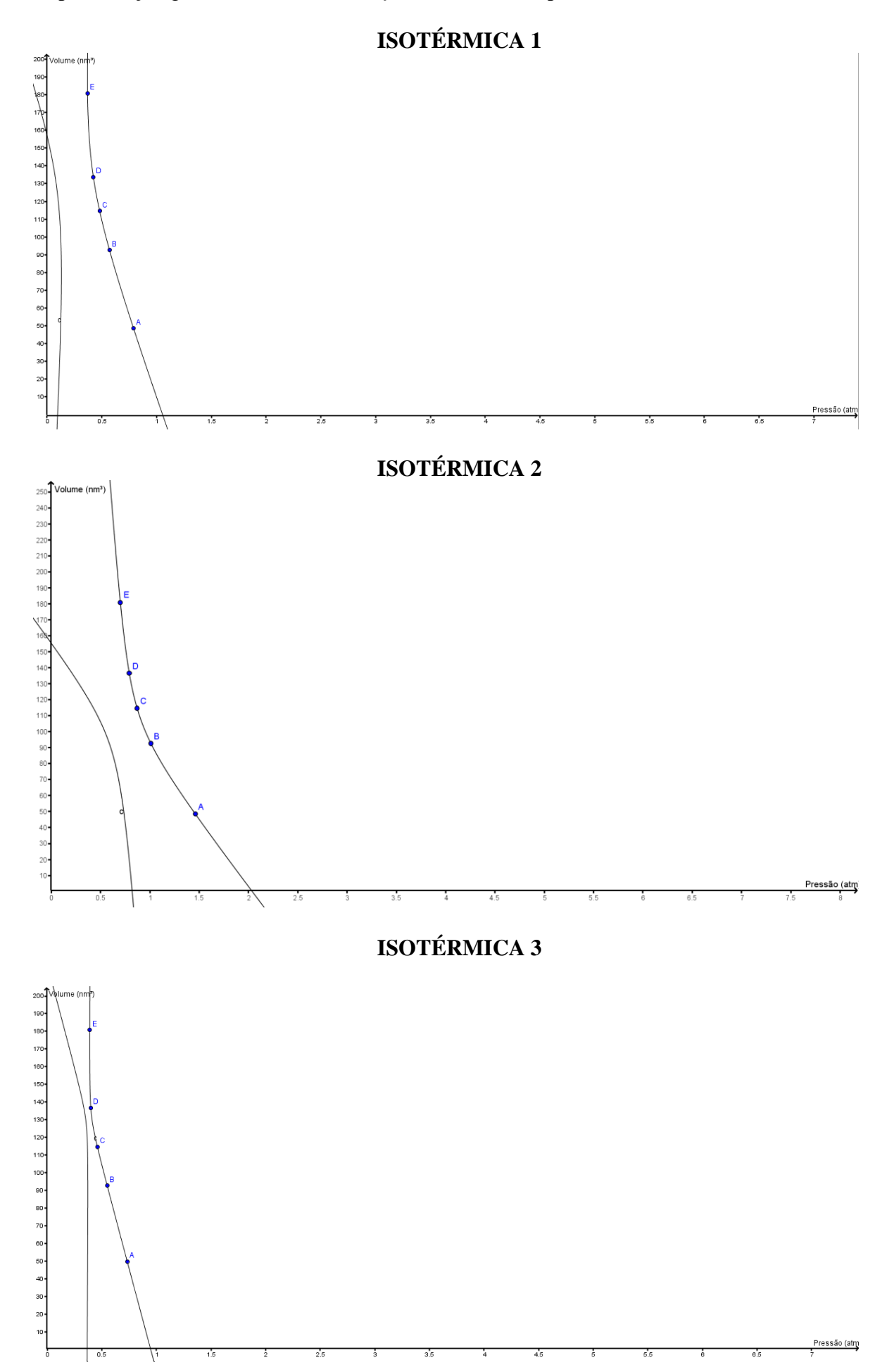

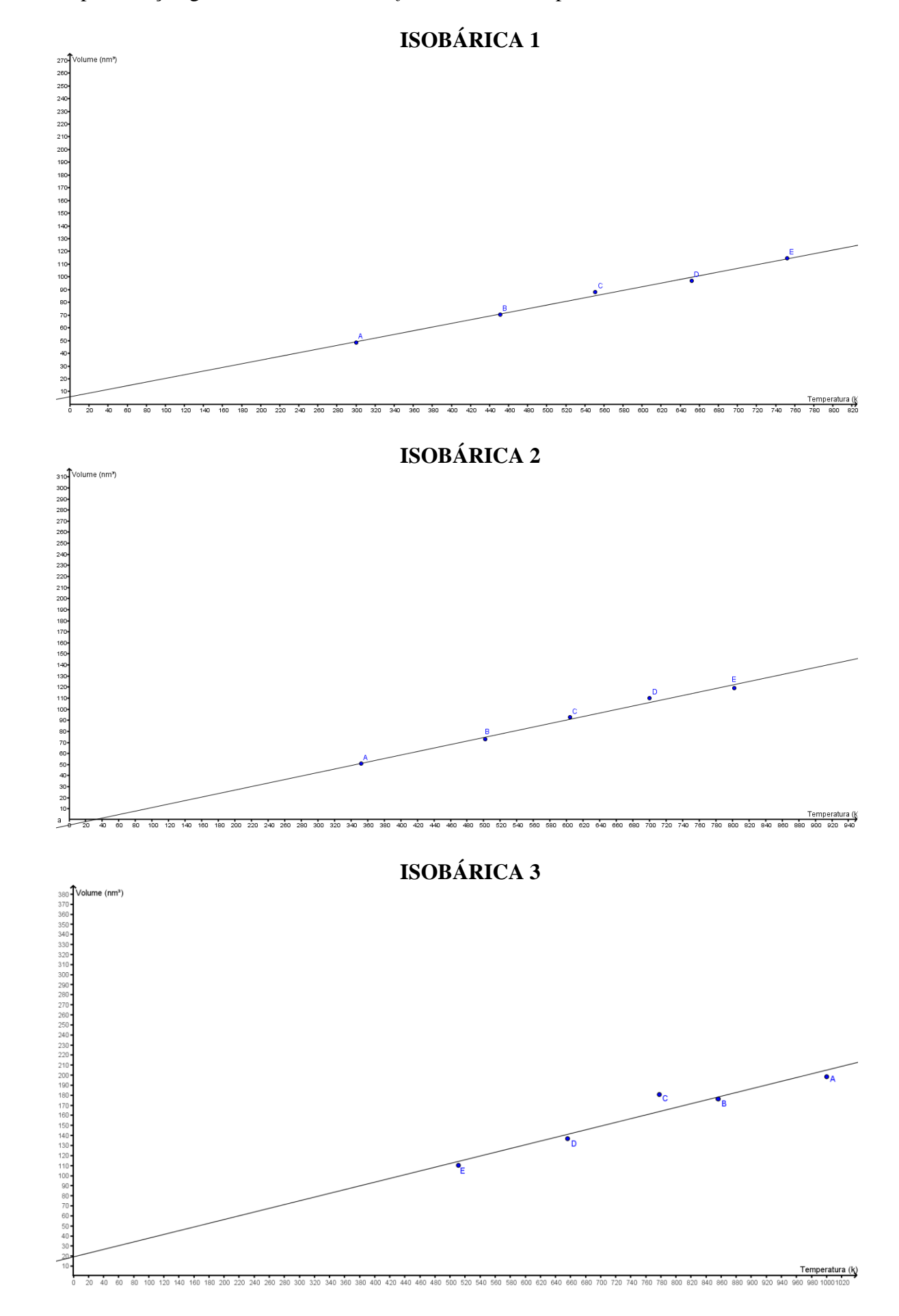

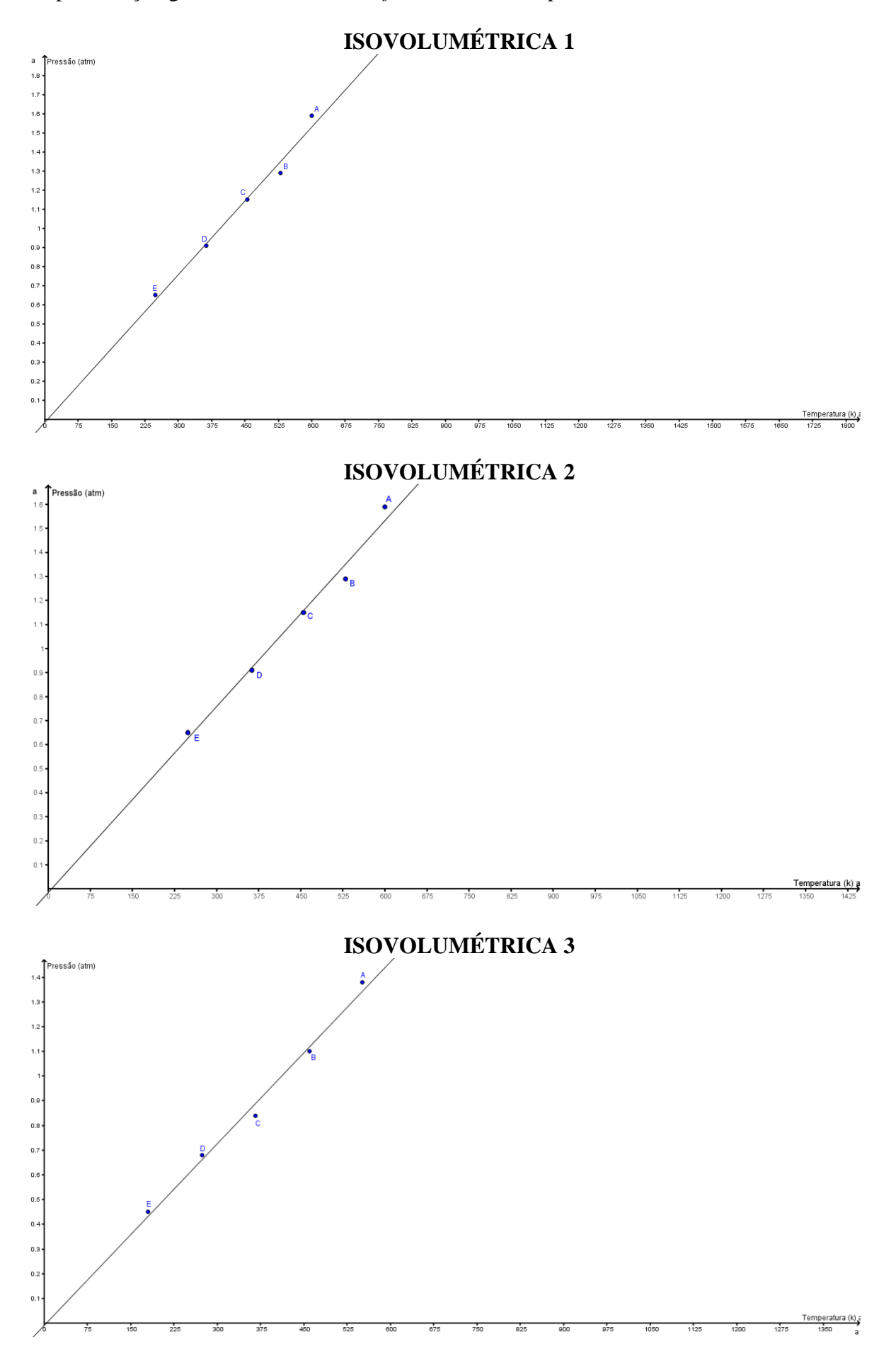

**ANEXO B** - Tabela para coleta de dados no *software* Propriedades dos Gases (PhET): preenchida

## **BRU**

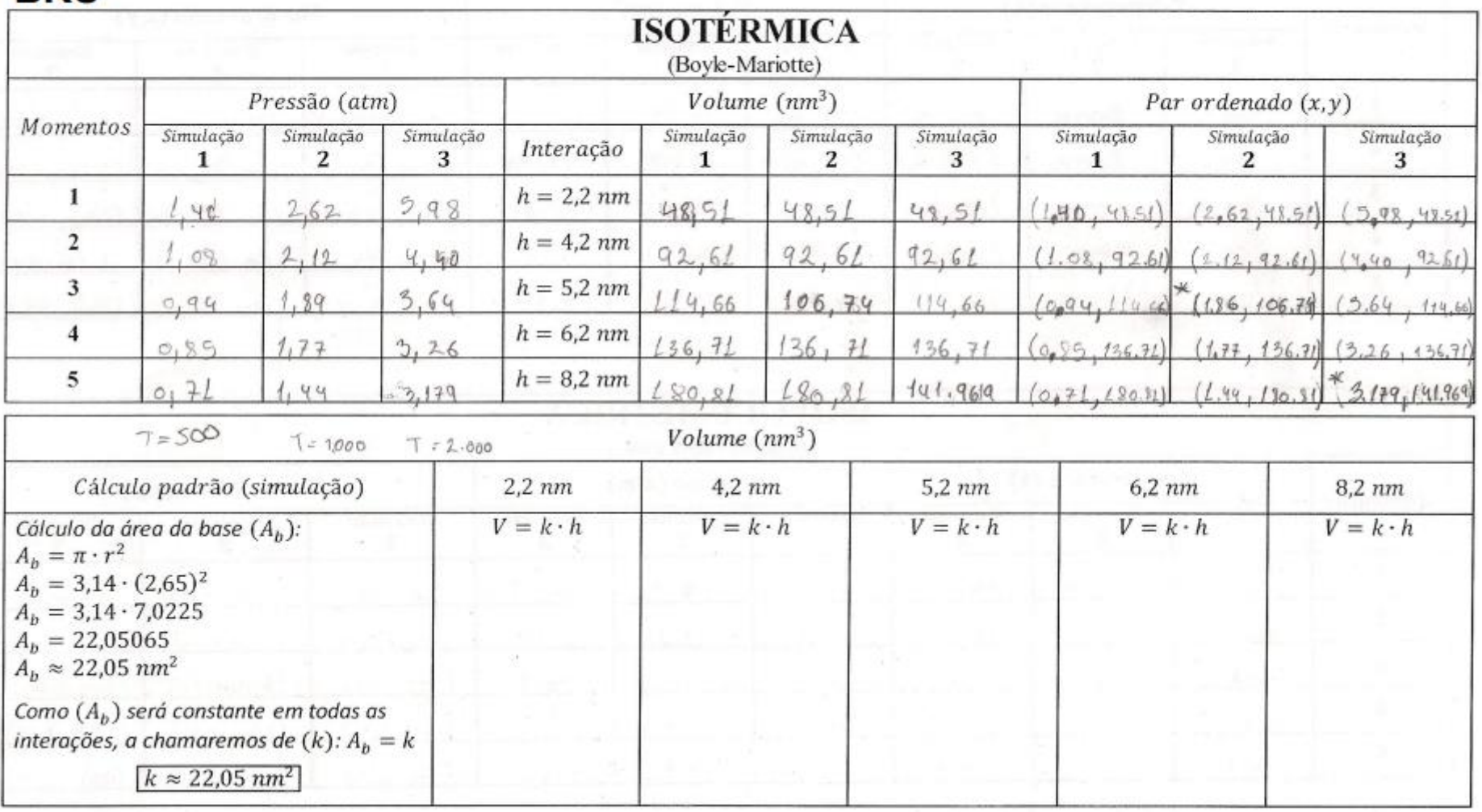

# **BRU**

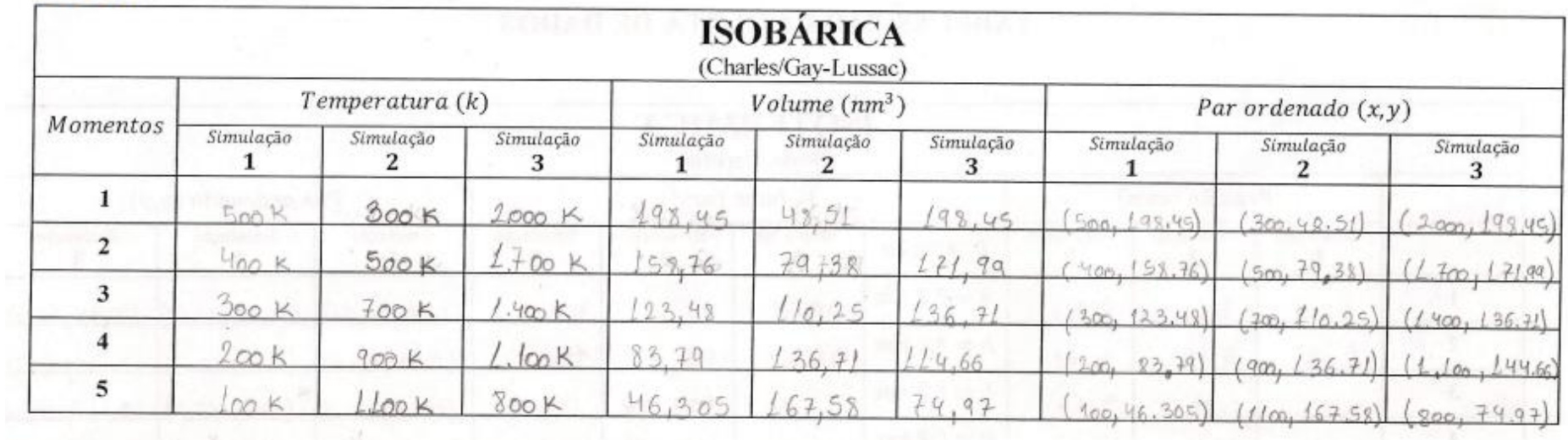

# $22.05$

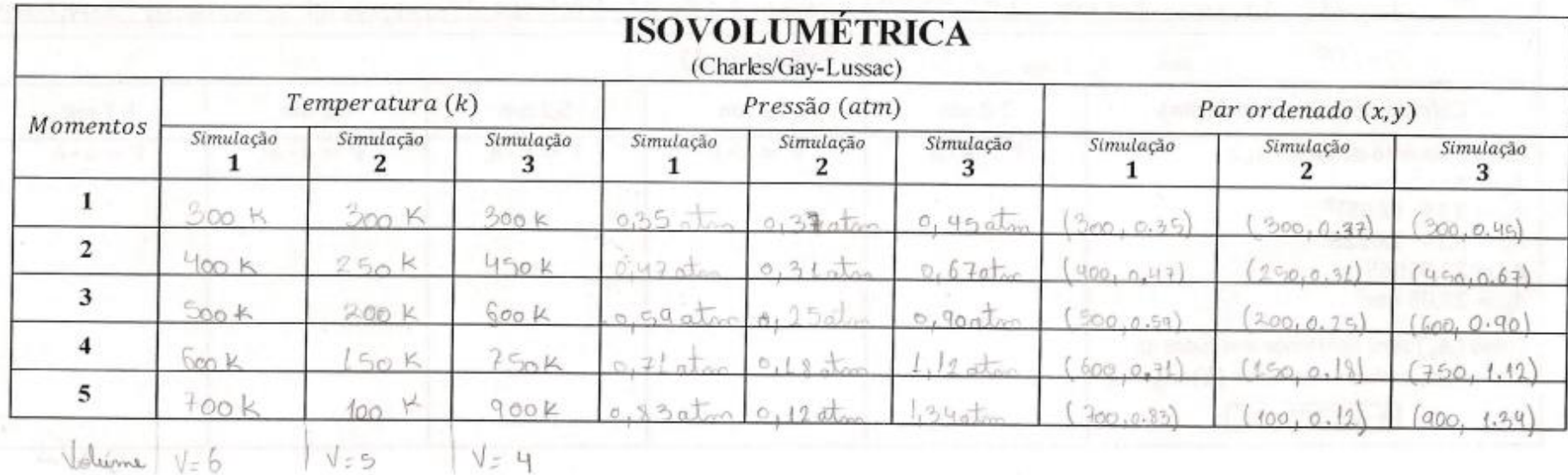

# **CAM**

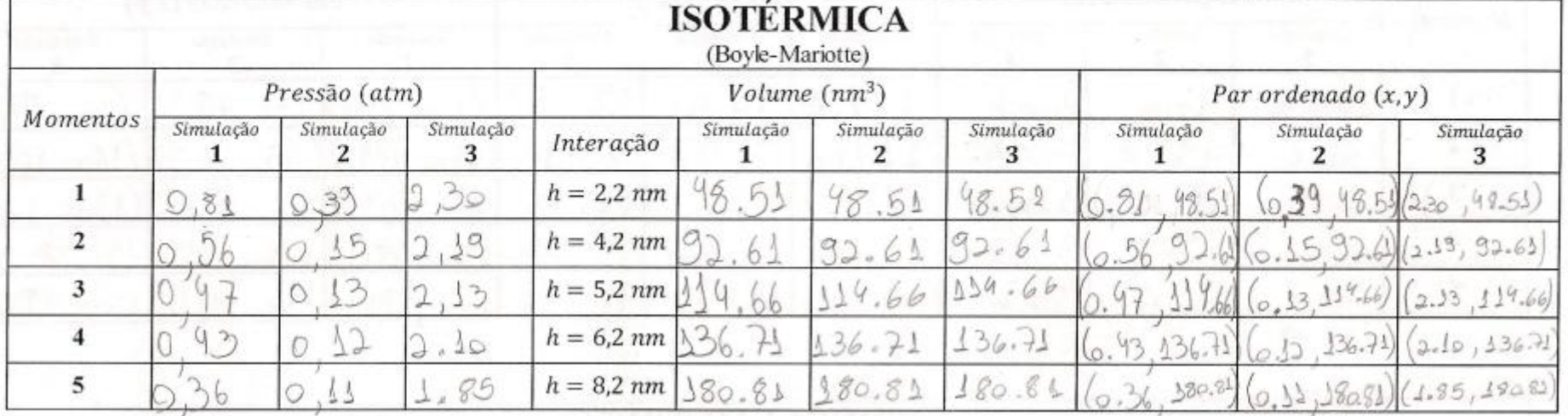

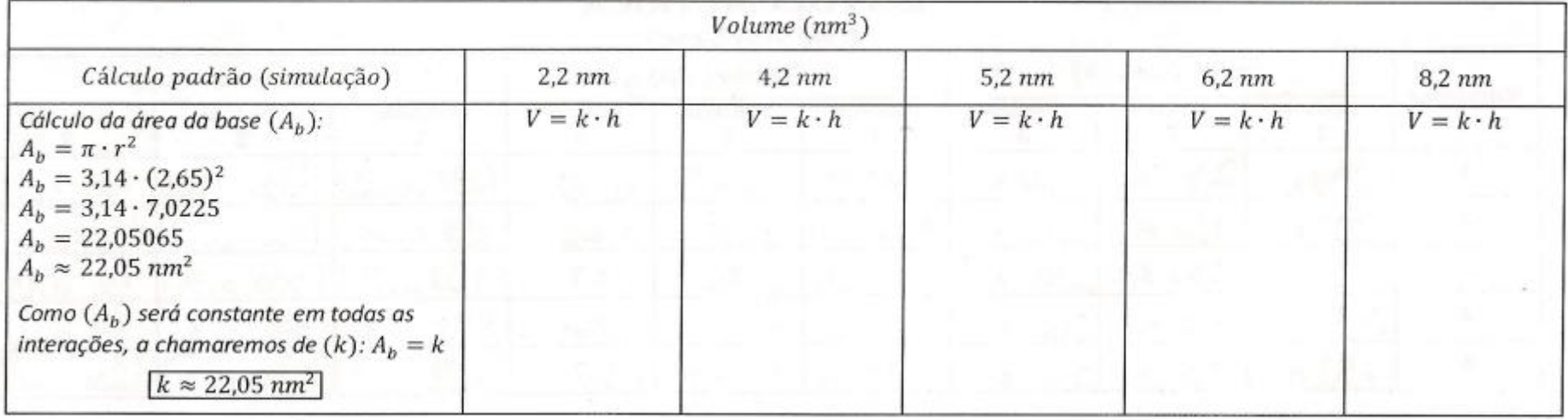

# **CAM**

窗

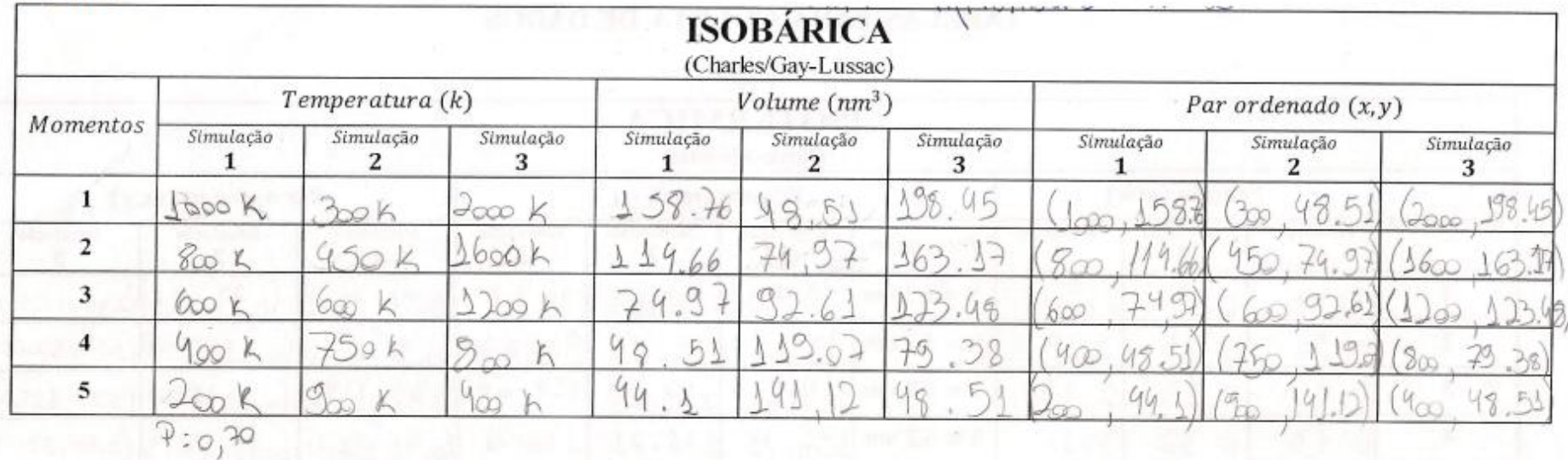

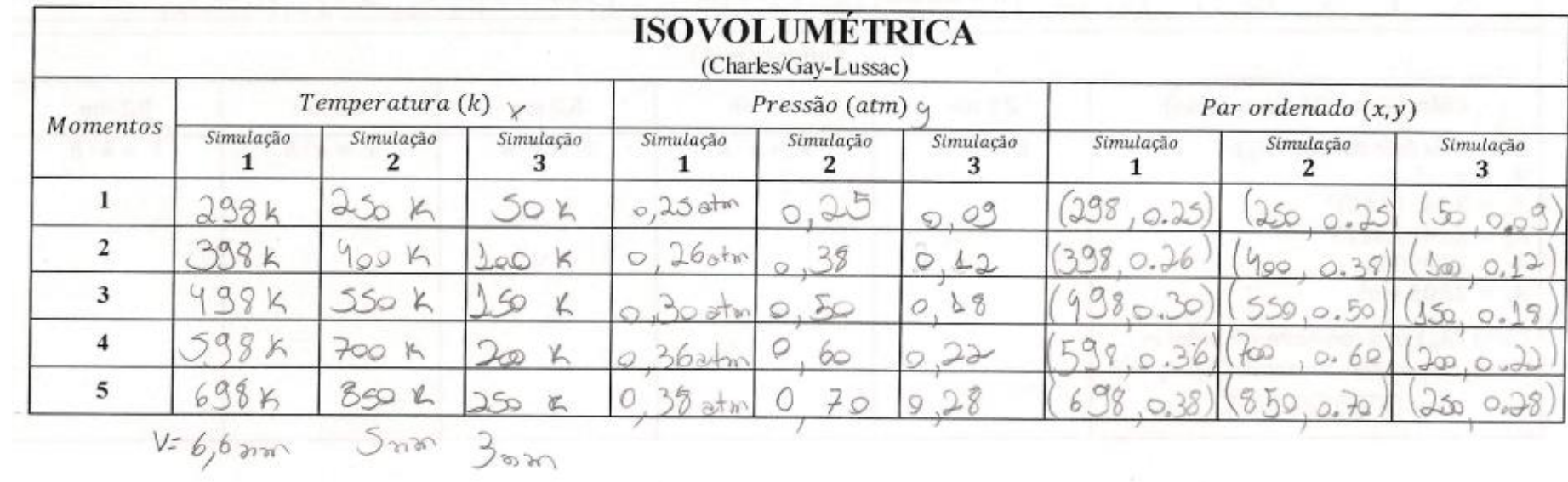

## **ISA**

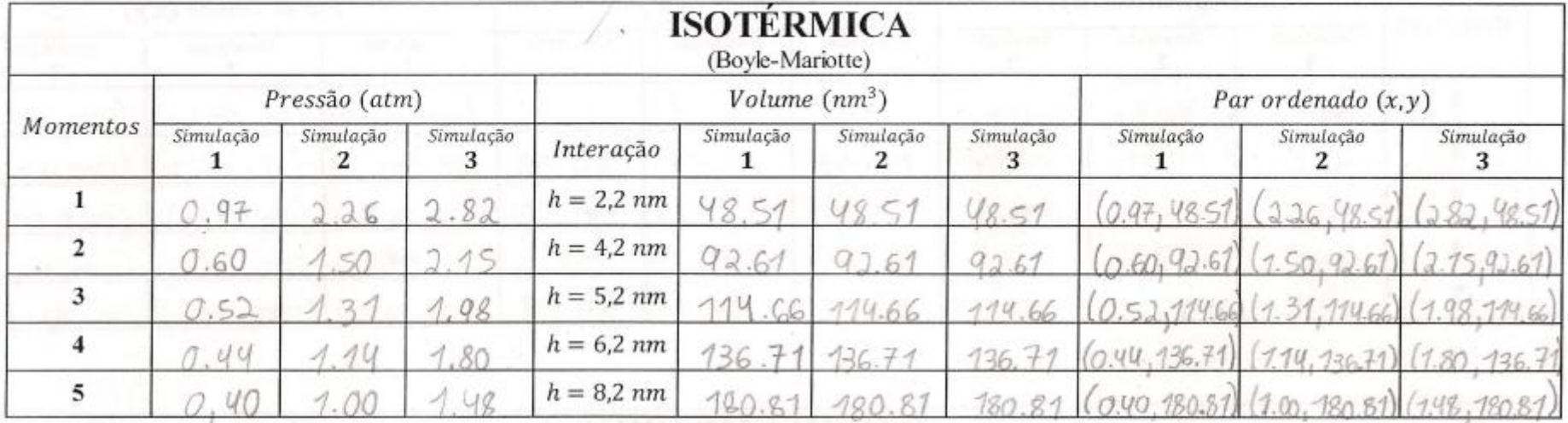

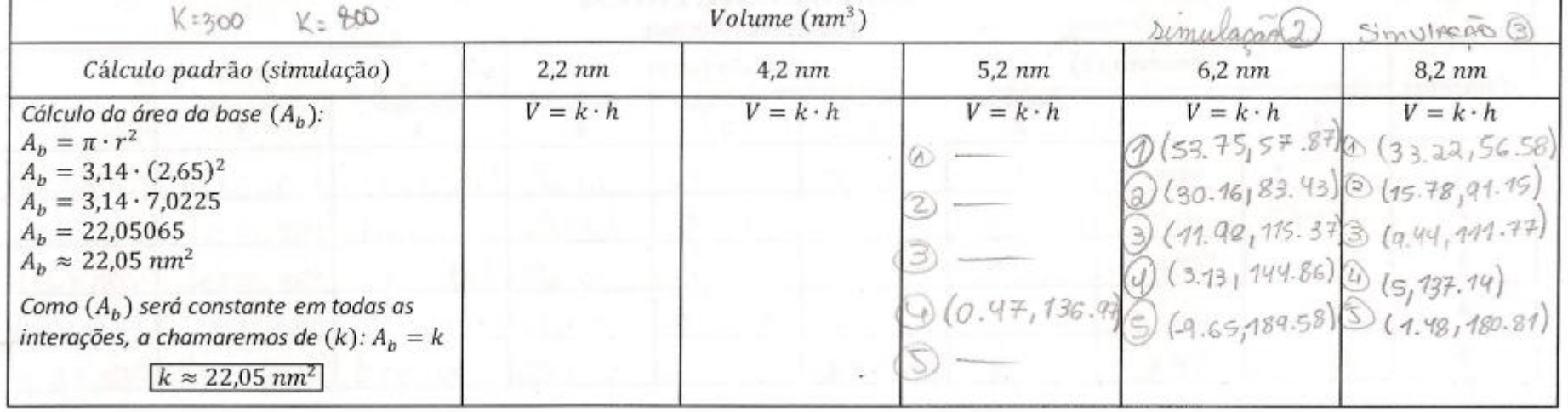

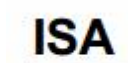

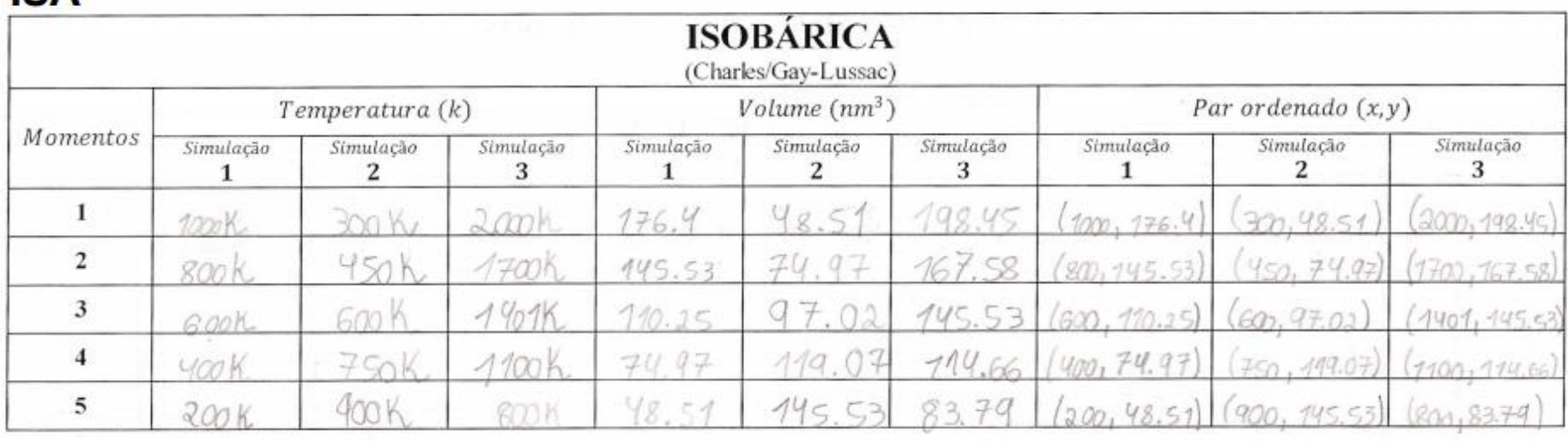

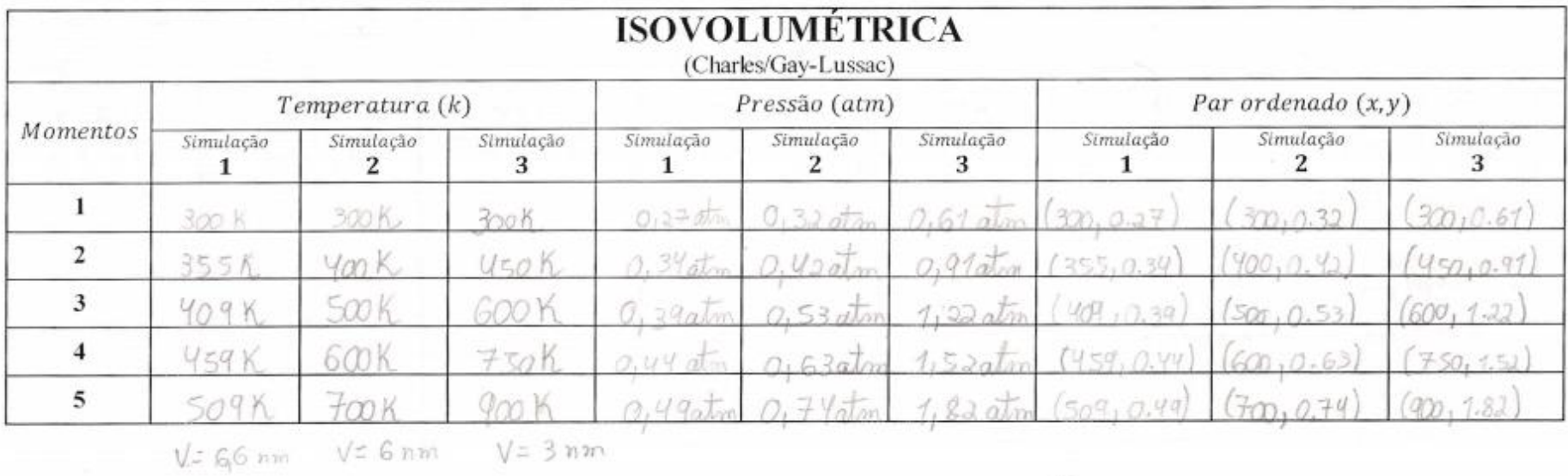

## **LET**

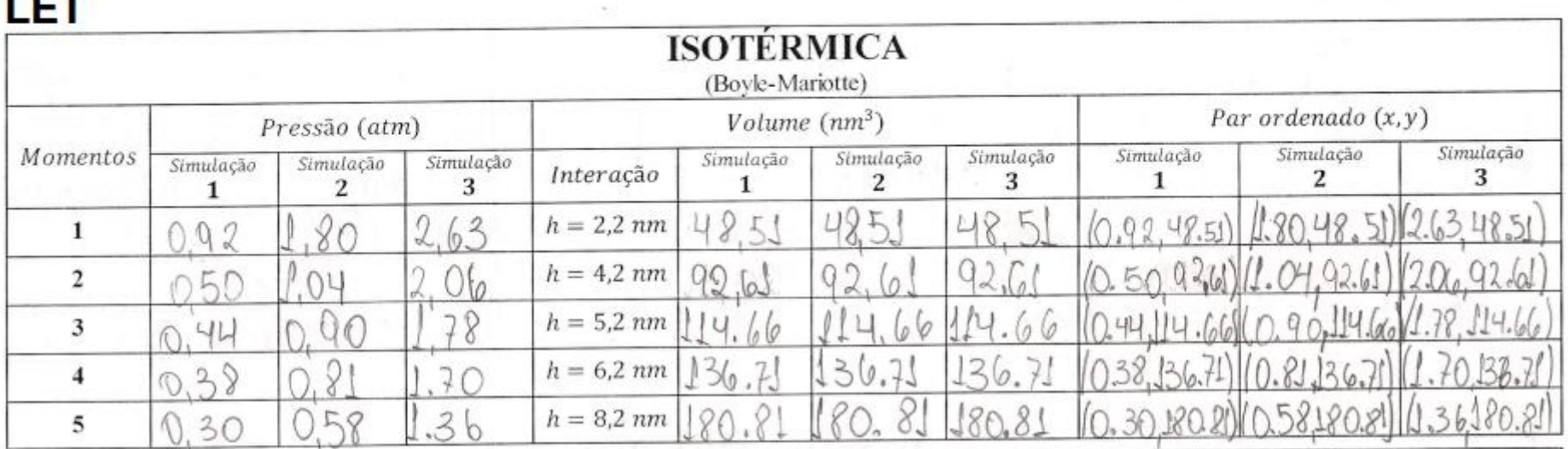

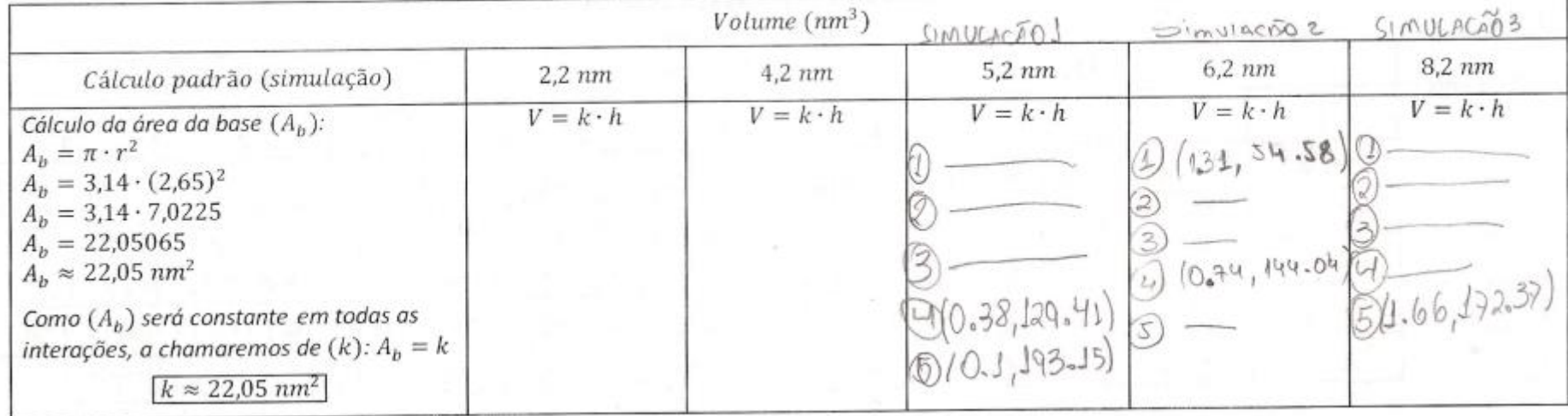

# LET

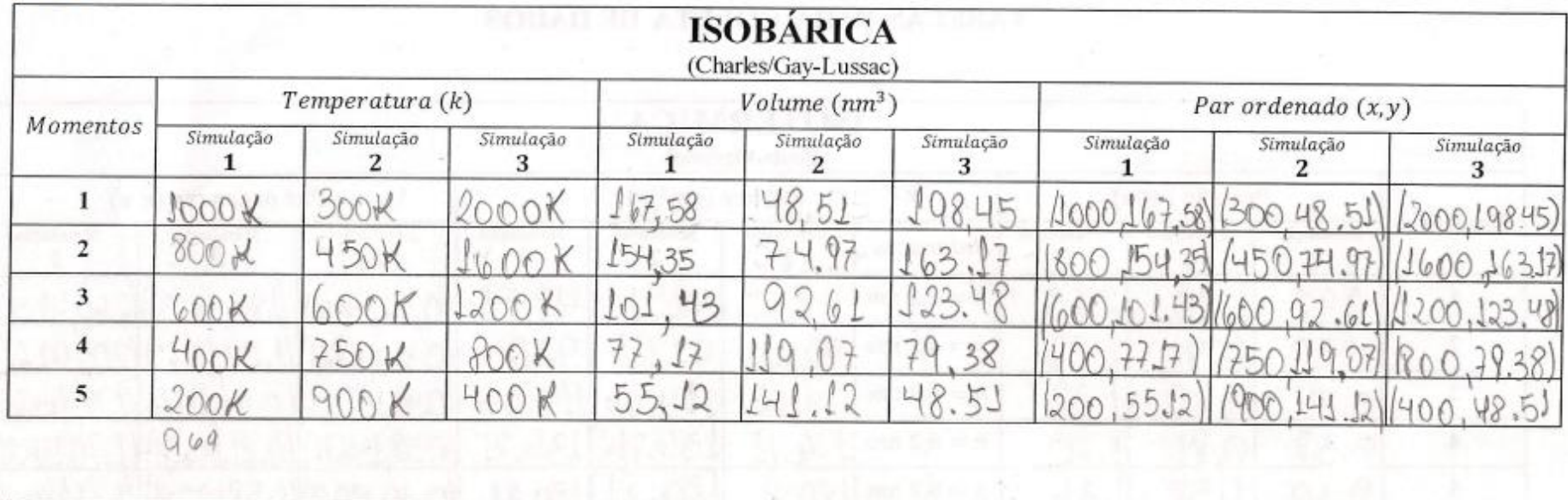

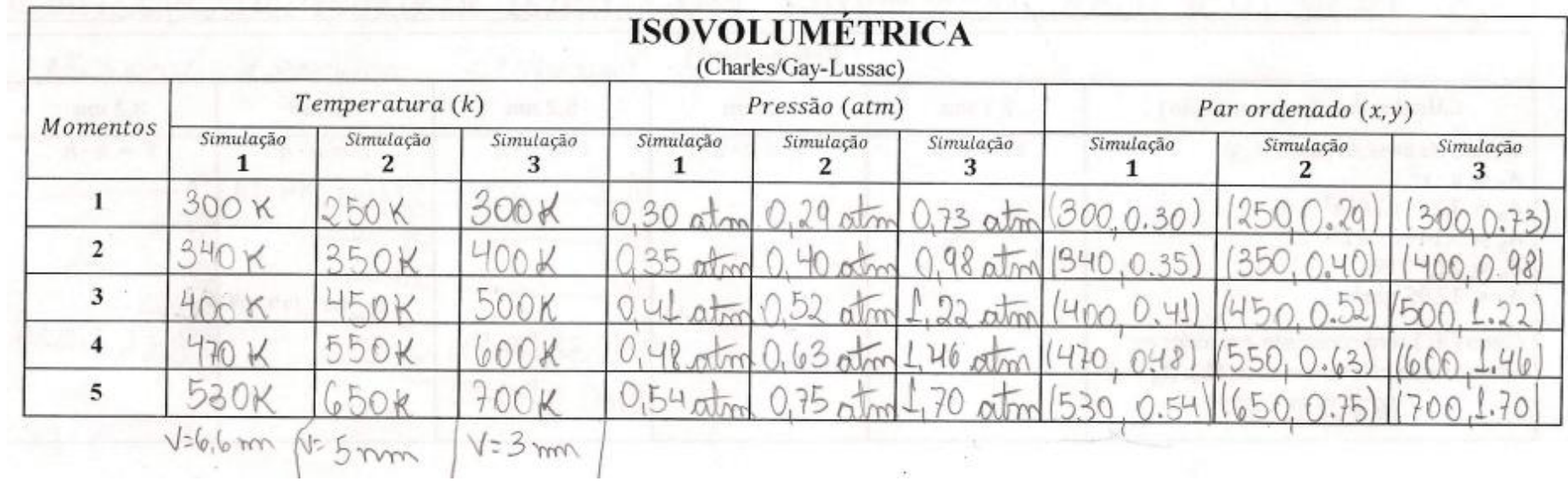

## **REB**

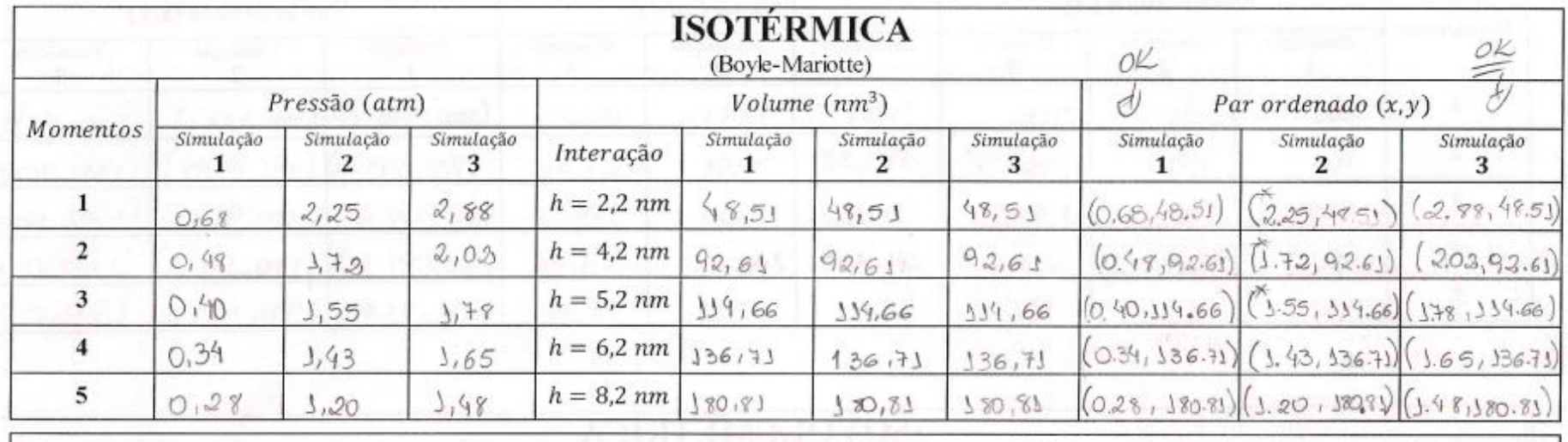

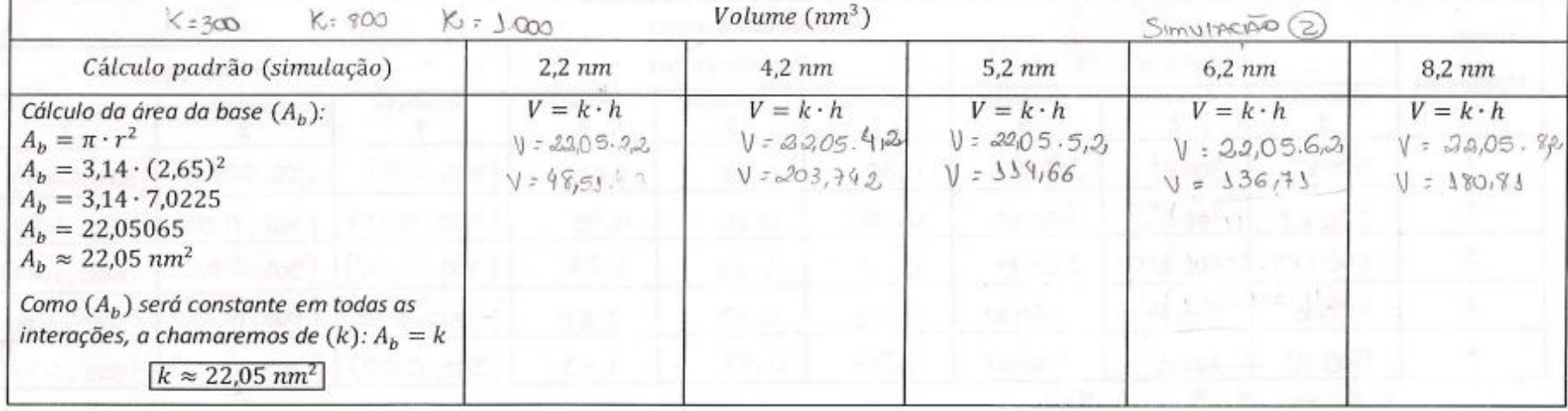

# **REB**

 $\overline{\mathbb{R}}$ 

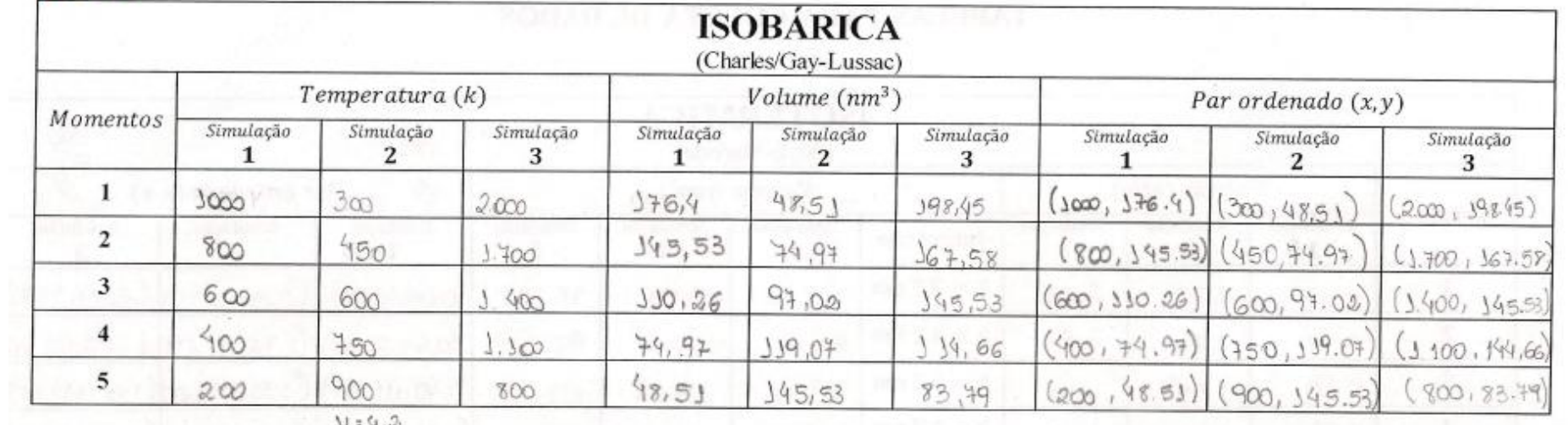

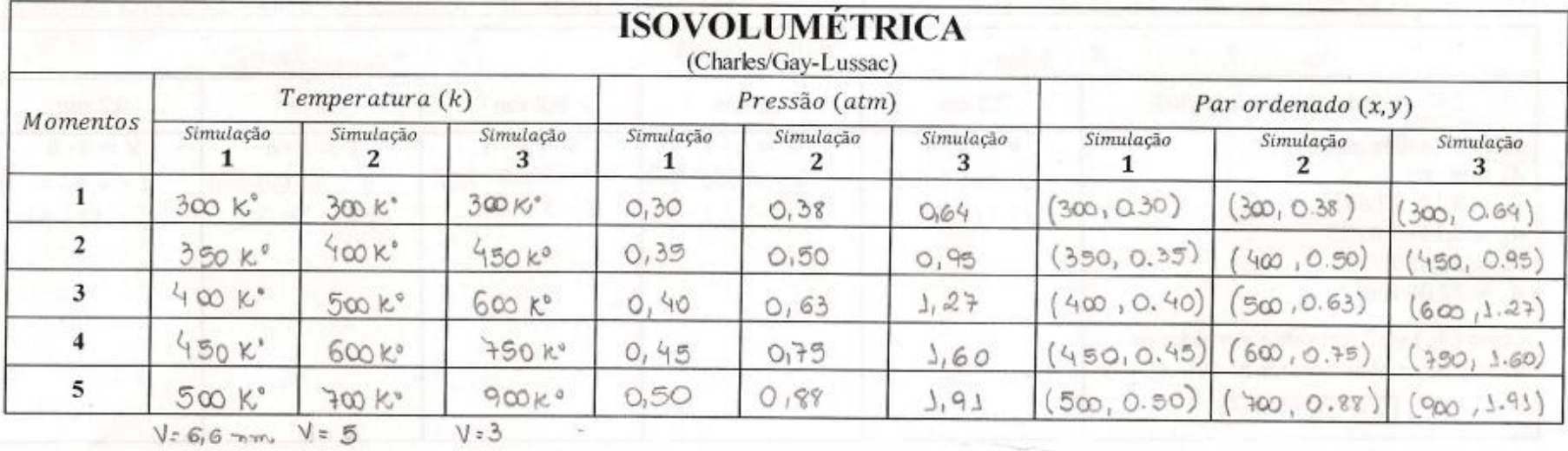

## **ROG**

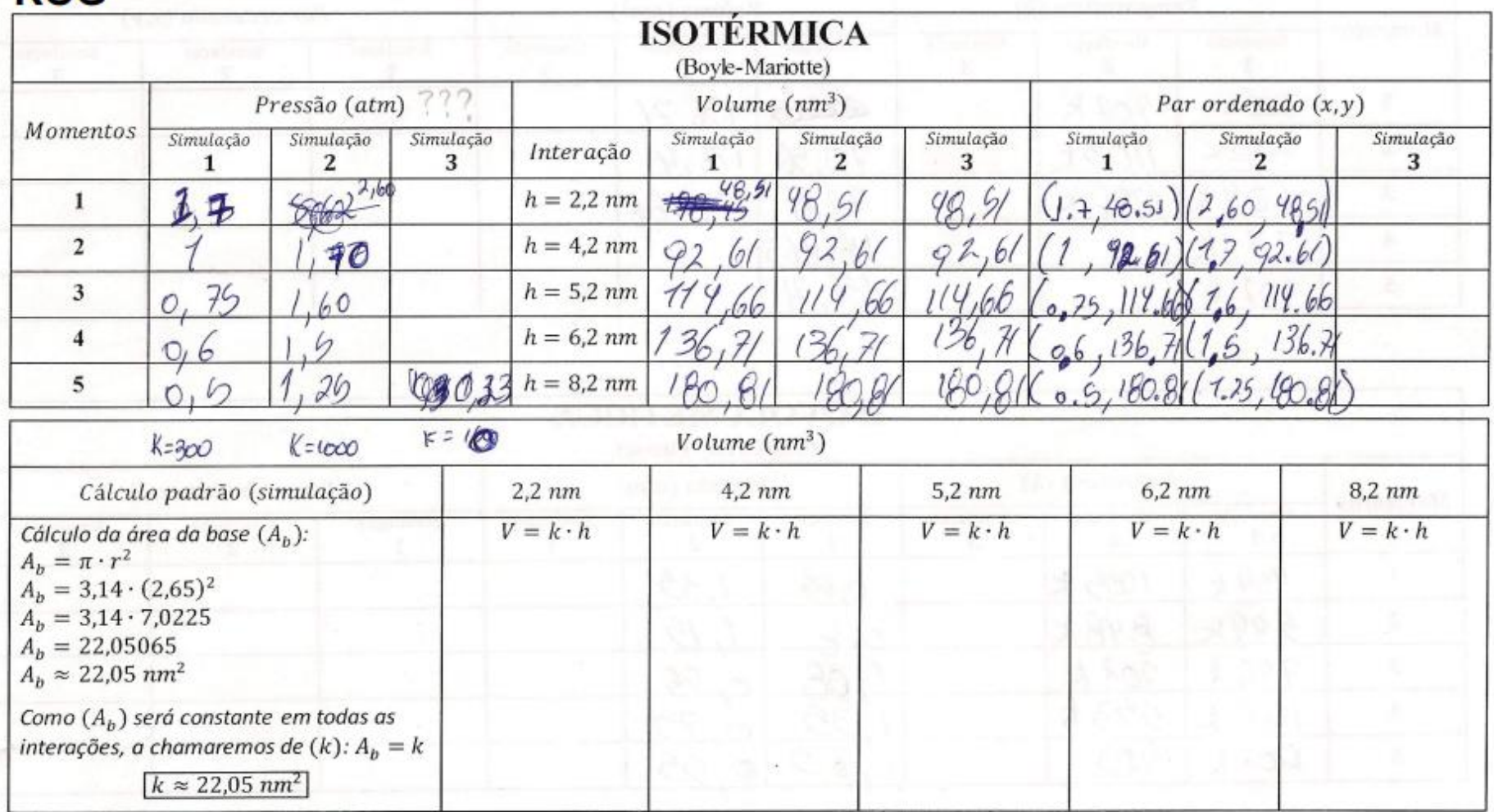

## **ROG**

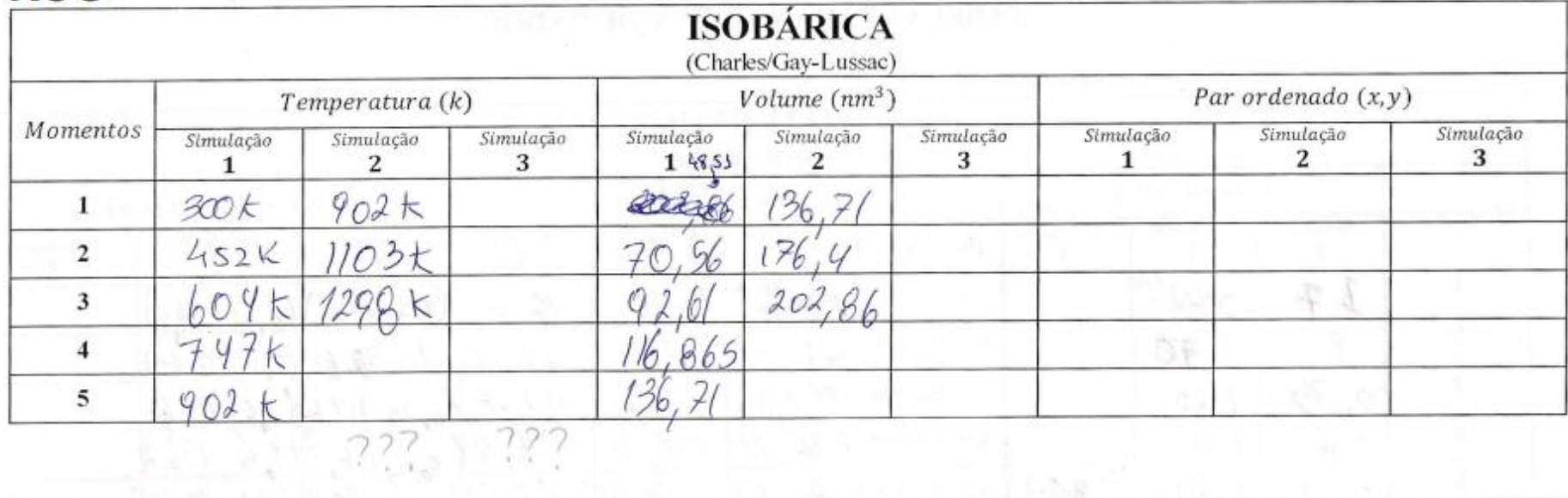

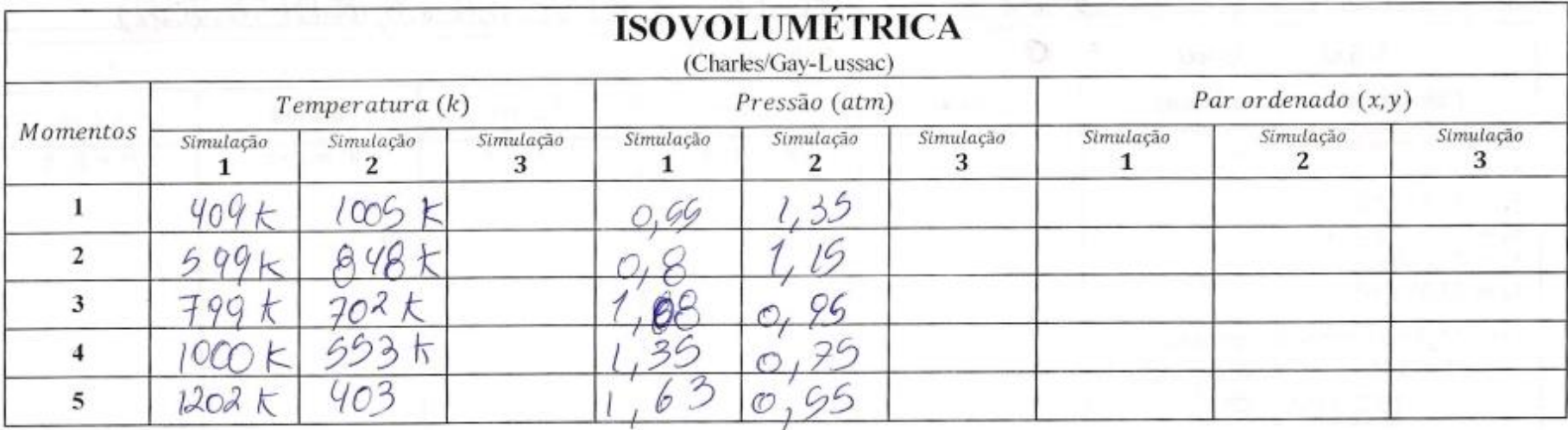

## **SAB**

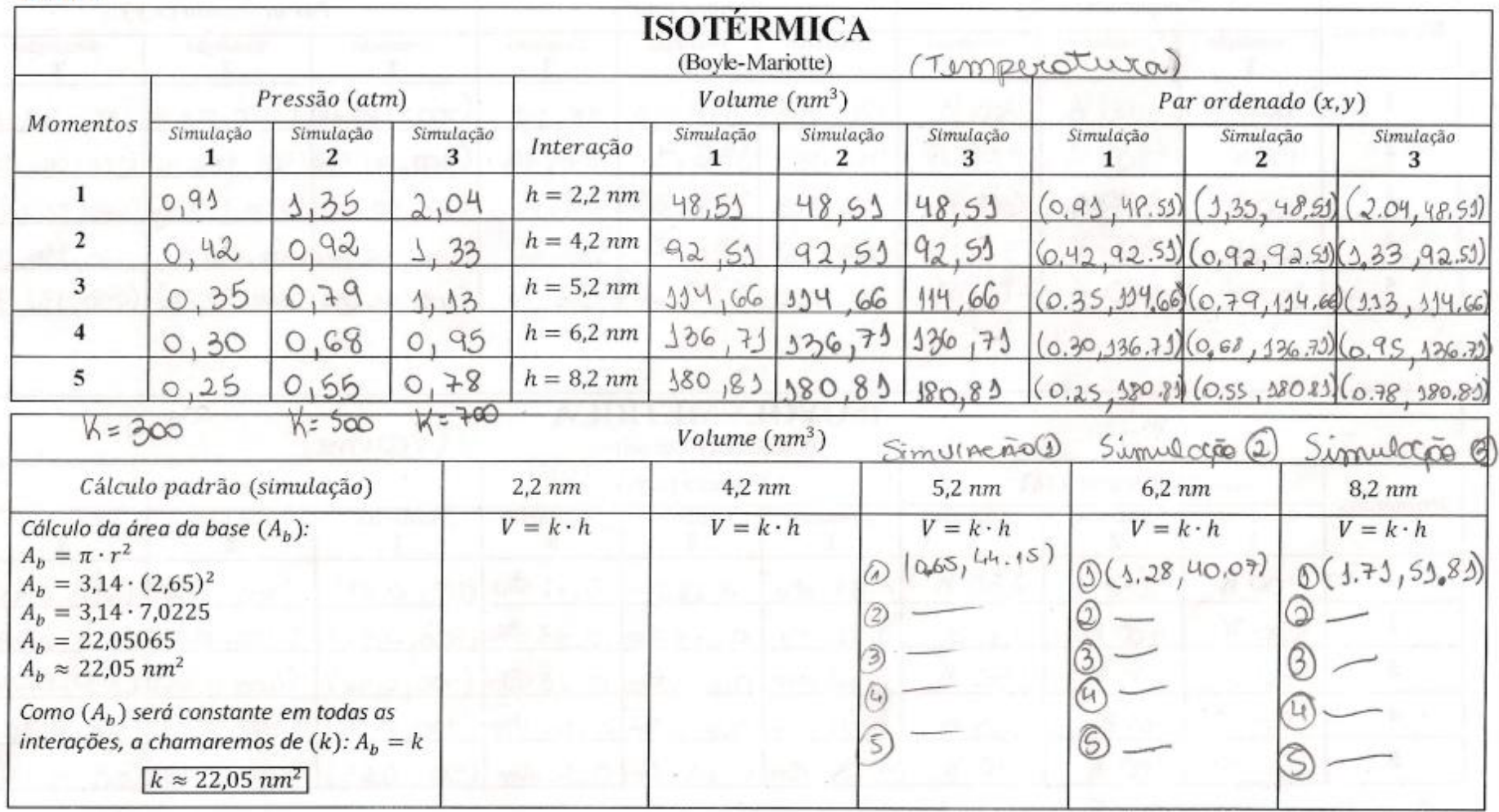

# **SAB**

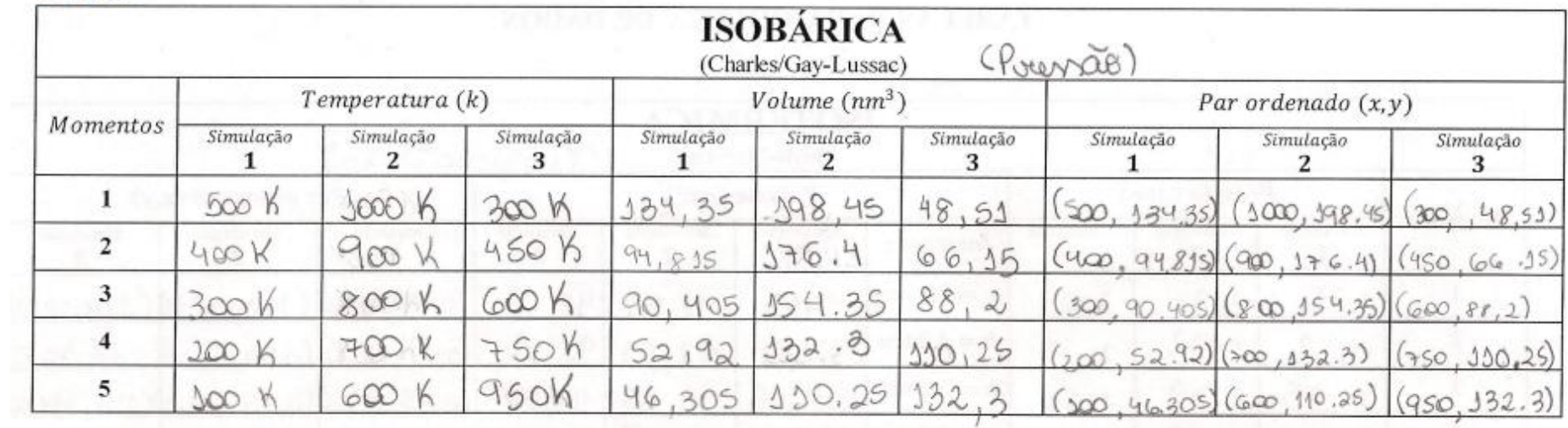

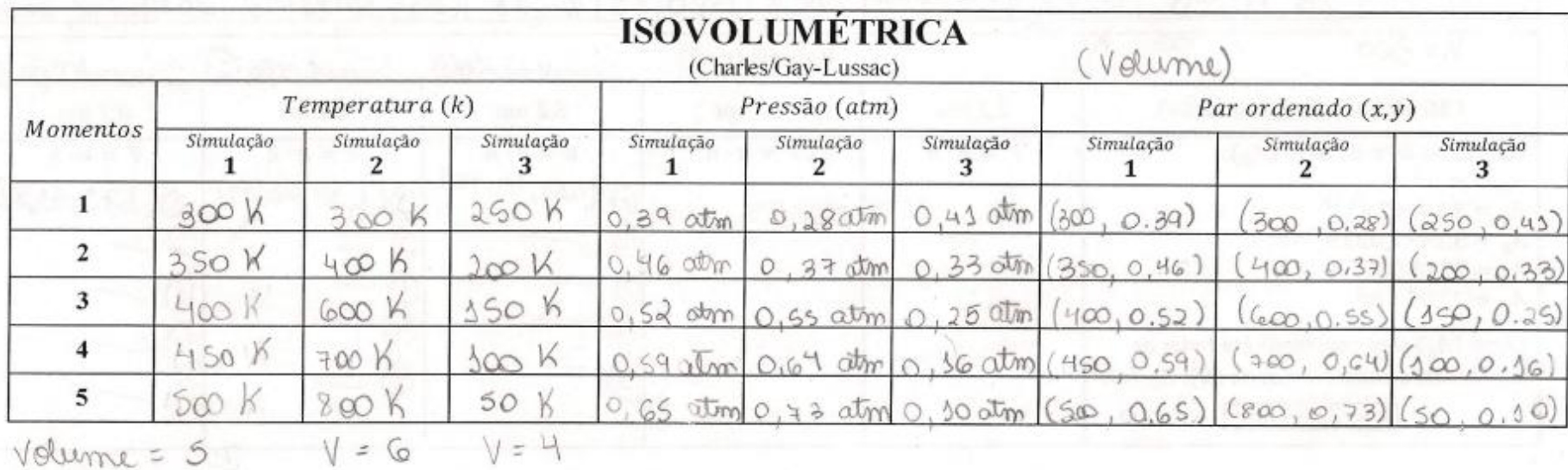

## **THA**

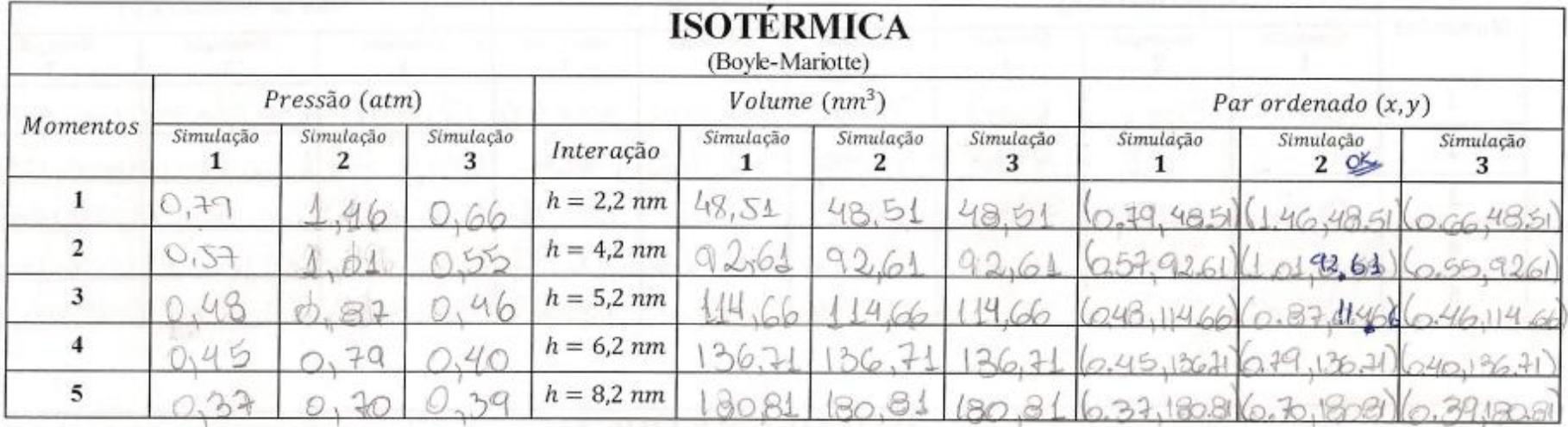

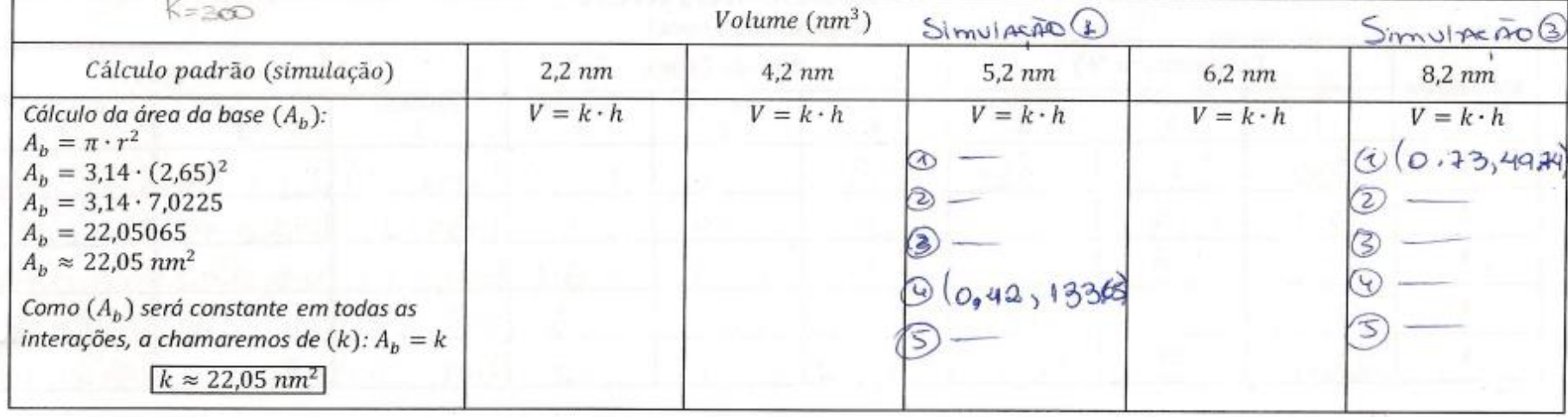

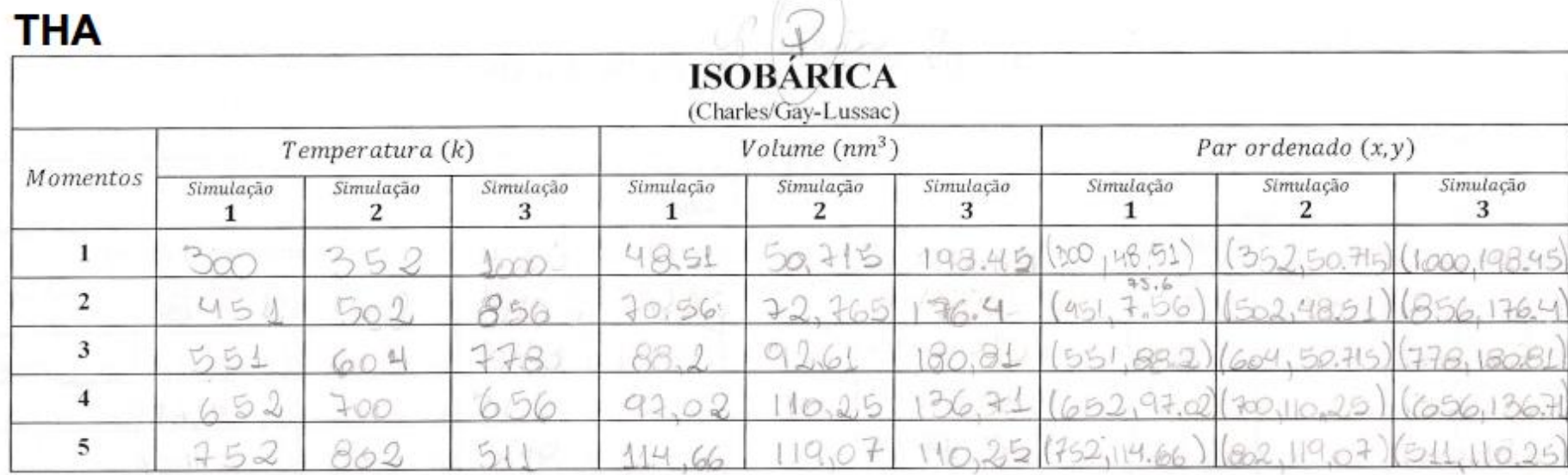

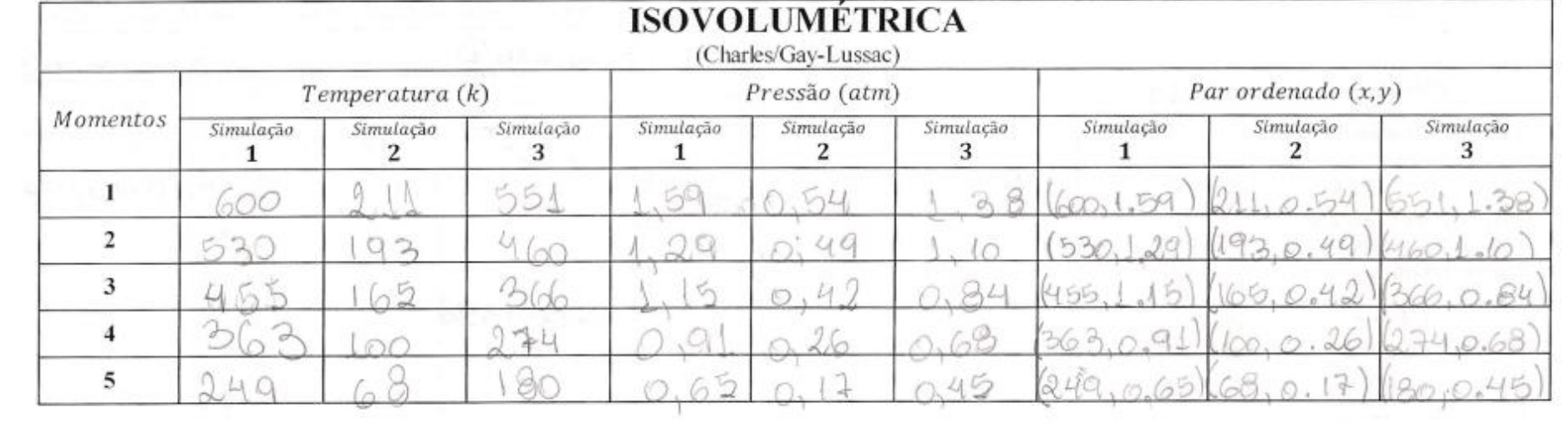

**ANEXO C** - Roteiro de Atividades Experimentais: aula prática sobre Gases Ideais: preenchido

**Estudante 1**  $0 0 0 0 0 0 0 0 0$ 2000 lmo Rome: Fisica Bresciminto Quention ! 1. Quardo aumenta a temperatura os molículos persaitom aumentando assin @ valume 2-0 are compume na poringa larendo una pas. 250 no aige. Conferme o así à complimido não ha lugar para el tair, assim aumentando a possão. pair au volume aumento para 8 tamante. 3- Jame value que contin aque não cronter. mão pois a água deveria fotos pora assim gearen o previso de convecção para que o ar vio funtamente com o or quente da aqua fornido taco uma circuloção ae or, aumentarao o velume do an denotes de tércipe, estaurando-o.  $4 - V_1 = 20$  ml  $V_2 = B \cdot M$ torations J'26=P  $p_1 = 1$  atm indisch sämmergenschung  $p1.V1 = p2.V2$  $\n *2*$ Comesma temperatura  $X$  $1.20 = p2.8$  $\Omega$  =  $6x$  $= \varphi \varrho$ 20 8  $Pro = 25$  orm. **Mer** 

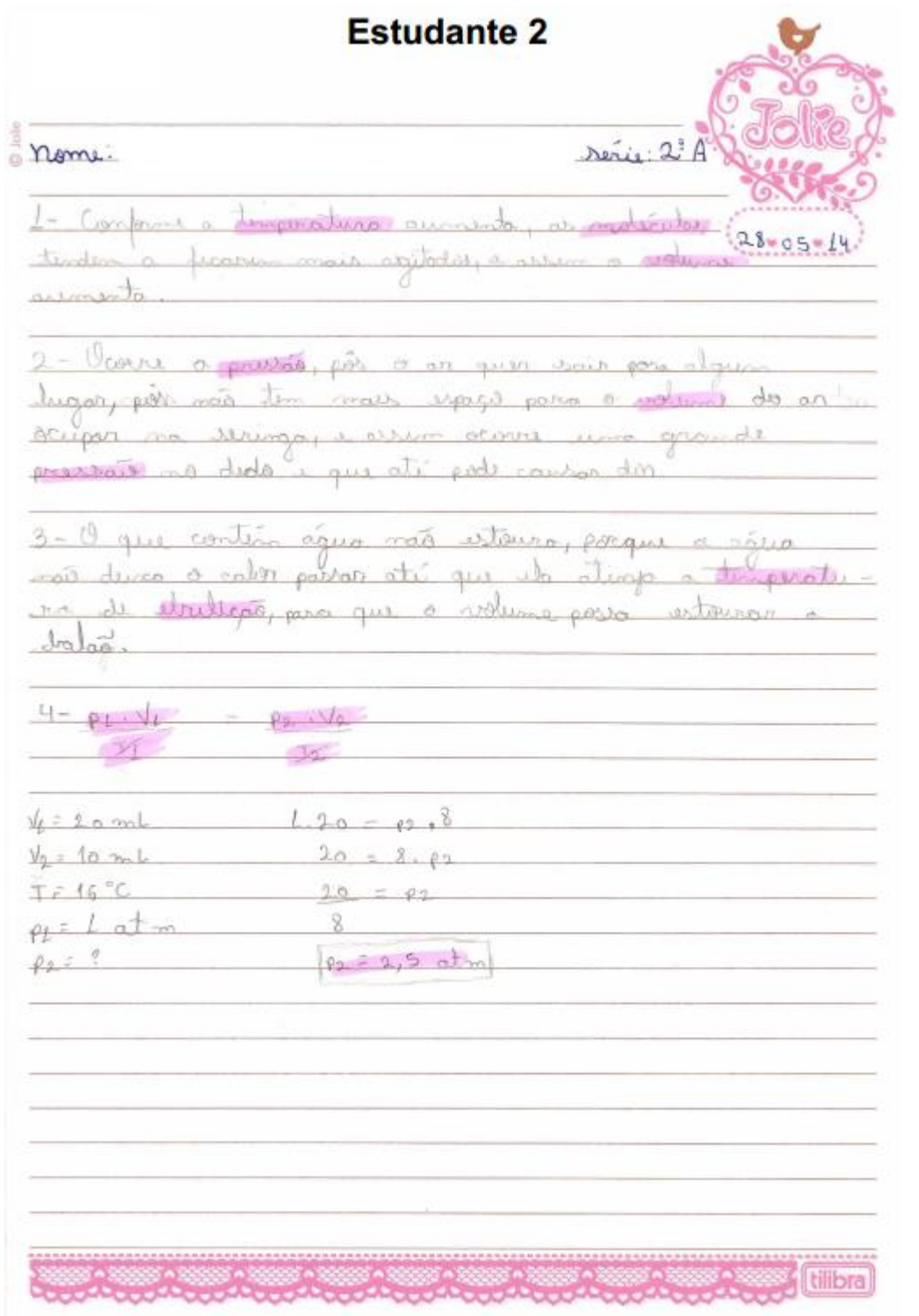

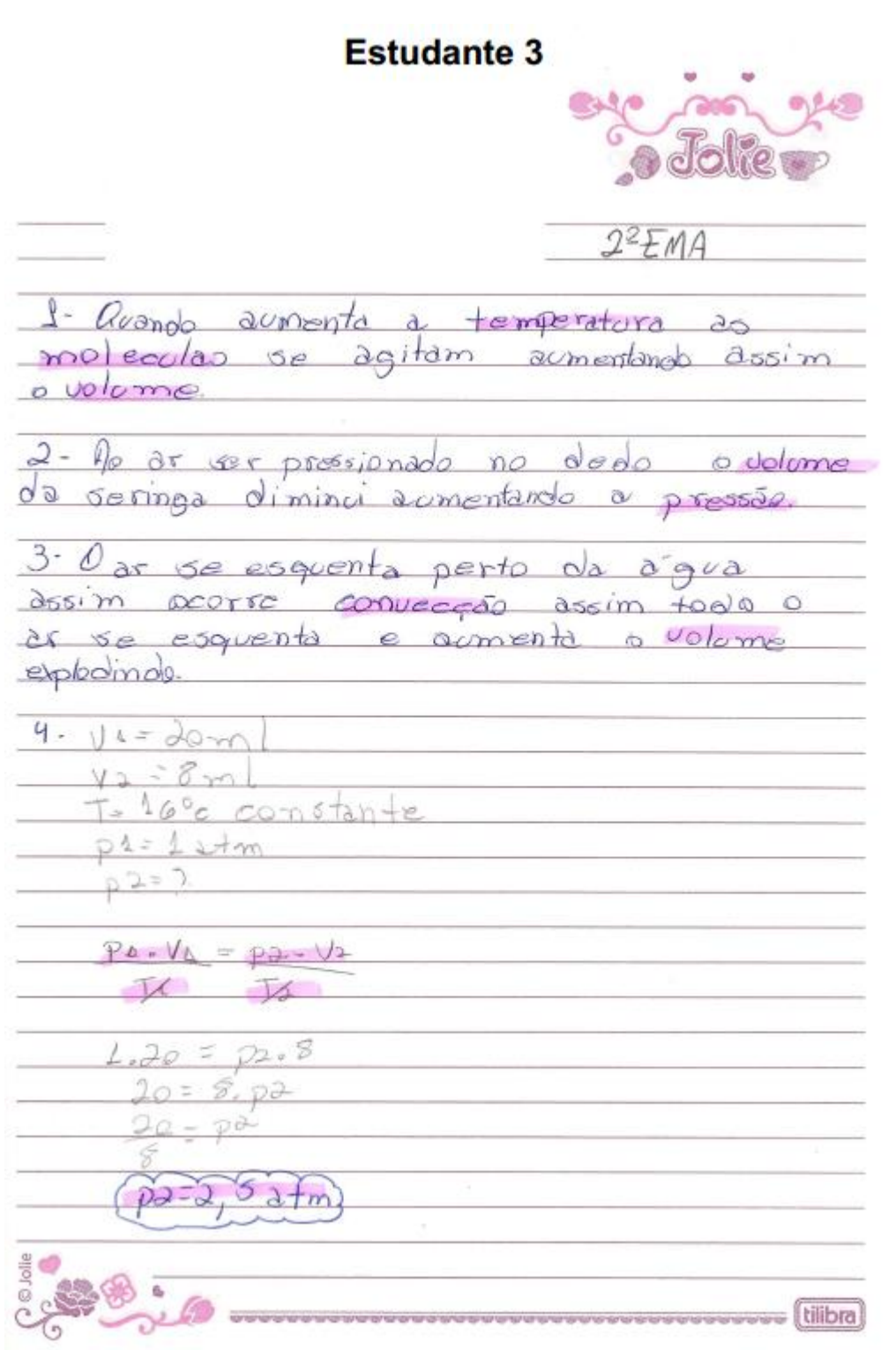

1) ceuando a temperatura sumenta a molecula dos gases Cenando a umperanza numero de possesso de volume. **Committee** renauté. a) John or are do bening a val queen sain, por rios in for man Jode o ar de servinge vas quitter saur, pour vas vas los vias.<br>espaço para o volume de mondimentos a servingo, assim escrito.<br>nar uma grande presso para solo. Balla de lasar Communitations de constante de Again counts provided the Cape plastics. 3) Ulalao que tem agua não estava, porque a siguia esta 4)  $V + 20$  ml T= to "C continuous"  $Var8mL$  protation  $M$ Figuremento 2: Extends de Presido - 2.0 Iransformação Instermico 1.20= p.  $20 - 8 + 2$ at off-enhancement working of white com- $\rho_a = \rho_1 \circ \nu \nabla m$  $px:20$ -2-Experiments & stage in Bullet Baloc, Aguar Lamp pache um judão de ar. Amure a publa e papace sua extransiole: Anun: o que oconiz-Colours are posted de agua, en cambio e a lace a postalmente como religioso primeiros emos. Ao **Auction** Sessos and emailey on alteractive amendment identification and crisical app sO (1) b A description a series a series contente or como a dodo o que econo l'Explique a influência de vol July 100 alb oldsteing to the n papilout! Salabaapa alimany o Eomommqza ok (8 puttrated as a trees the called state of third man. in Considers a Tatoermento 2. O gia que consider na señas e o catalante de um se var la complanar Stanf. de la materiale e uni seguida reditirio-ab pito colonie a Bent. Otial deveni tier a pressão florid, se a priesti é

firms I ab

## **Estudante 4**

#### **Estudante 5**

· Jolie  $2<sup>o</sup> E<sub>MA</sub>$ 1 huando aumenta a temperatura as moleculos Dionforme 9 av i paissionado no dedo o volume OU an se esquenta quito da agua assim ocove a volume  $H = 20mL$  $\sqrt{2} = 8$  mL Constant  $T = 16\%$  $PI = Latm$  $P2:2$  $P_1.V_1 = P_3.V_2$  $1.20 = 22.8$  $K$   $R$  $20 - 802$  $20 - p2$  $\sqrt{22.25}$  $0$  Jolle  $\hat{\eta}$ **concrete the crews and concrete tillbra** 

**Estudante 6** (Frente) COMAP 05/06/14 Nome: Trabalho relationados acos experiment tos realizados em valo Questores 100 De que nonico un sunto do tino seratura influencia no relume dos gassos? 200 Ao provionarmos a veringo contendo ac contra o dedo o que ocorre ? Expliques calfuênces de valume no pressão de um gão 300 No un perimento 30 que ocurre com o botão que contém égua quando equicido? Explique o ocurrido con base nos trocos de color en tu on viotemos. un Considere o Experimento 2.0 gais que contém na recinga é o originio do voi, re voca completare as vil de avena veringo e en reguido reduziu-re este valume a Borl. Veral detero ou o passão final, se o inicial i de 1 octobre ? Reparters Guardo le l'emperoliste cuminto aumento  $0000$  $h$ agillileg  $cbx$ 0922002 dec <u>rondes</u> duttominte proposicional tilibra

**Estudante 6**  $\left| \right|$ (Verso) levando publicar a solingo con contro indede o volume os no  $0.18.9$ Jazy com willen mor lugar codo grosso  $470.0150$ ndo entre a valume do  $n$ *<u><i><u>orthOre</u>*</u>  $J\overline{AB}$  contro ce dedos duconto scener the maior aternão e avro  $\circ$ 2 (mondator colora von Latoa batican diterminado 1x9 Celevera Cornel ru day Troche e Almyda  $0002$ iele **SCURAL Proviso** i a pouce unto determino  $\sim$ tempuatura ocale traco do  $.510$ COLOR la tro Le coursoire t ind. los como  $1737300$ gile J. Oriel comegido. Carsoschlowe Mulcheso asian follow Win  $2000060$ a portede  $colidiate$  $C$ and das mondos, as sua se não Cour29 op me liculas causa com a soul 1raft in to no raping a too explode  $\mathbb{R}$  $1121$  with  $922255$  $V1222ml$ J2= Brol  $9.45 - 65.12$  $. 40 - 70.$  $20 - 8 - c$  $\overline{8}$ no= 2,5 des

216

tilibra
**Estudante 7** Seg Ter Qua Qui sex Sab Dorn (Frente) animissa diardo o comprimido ca dentro da garrada com a ele fera, com ino ele selta gées e infrancia para la ga que Inche um pouco y quando colocado no copo com vaguo quase pourndo, da unche inhais, pais aumento a agutação das mololeculas infos wai de espandindo. Cassabumento C Chuardo (par) Ruthado D wir para dentro da swangs el prunchedo com o dido limitamos una quan tidade de var, e aumentamos a pressão. Cossarimento 6 I hatão sem agua istava assimique é coloro do plato do Rogo, pois o an comprime e não tem para end in causando assem a toplesão le o balão com agua vao batavre propie a agua oro interior do balão "aboseve a intaior parte do calor formeado pila chama, vião ducardo que a tempe tatura da berracha aumente enfunto e cassim e ar bio I O gas fico im cimo u o queste espaixo Ruestao O You são e temporativo alteram o (completamento dos gases. Kara uma Musma timperatura a auintento da prinão diminui o volum di um gás. uma esperma presão o aumento da temperatu <u>Ita caumento i welumi de um gás</u>

217

**Estudante 7**  $\frac{1}{2}$ Sag Ter Qua Qui Sex Sab Dom (Verso) lesso welume 3 aumento do dementativo age am in caumenta a Roussia de um gas biso tim uma equação que vi PV  $-D'$ 丅 2 Trova a parião no dedo. Pinflutnão do volume na pressão de um gás, víque co caumento da pres was beneficio a reação com inferoc volum i a demi nução de pressão beneficio a reação cominha rior warm. Quimento do volume do gas é a: Cozansão Deminucção do volume do gão vía: contração. frantece que ele vião votoura e aquece a água. Diagus quando aquecula impede que o gas desea d que vão recevo assemia doplasão país o que, free in parco e co car frio in cina. Q V. 2000 Vackinl  $T_{\epsilon}$   $\sqrt{6}c$ ino Packato  $P_{0.7}$ Pr. V.L. R. V.  $\tau_{\text{th}}$  $= 0411 + P$ ,  $\rho$ azh,  $55$ 

**Estudante 8** F  $V$ 1) B: Low D aumento da temperatura as mo Strilos das  $\frac{1}{2}$ sau relum **SPECIALIST** gossi su soci  $2R:0$ pressão. Quan em pouce en  $3R:$ por pouce timps mão eur. **RUNGALO** samo modo e.  $\overline{a}$  $Lres$ alle viccos trin  $10.00$  $4)$ R:  $V_1:3001$  $p\frac{1}{2}N\frac{1}{2} = p\frac{1}{6}N\frac{1}{6}$  $V_2 = 8 P_2 L$  $\mathbb{X}$  $7 - 162$  $p \leq 4$  atms  $1.30 = P_2.8$  $P2.7$  $20:8P_{R}$  $P_{40} = 20$ 8  $P_2 = 2,5$  atros tilibra

1) O color influencia pagitação das moléculas, fazen-<br>do o gás engandir o su volume. Agla Pritica de Fisica - Lei dos Gase 2) Acentece que quanto menos o volume no seringo, mala seno a presenta exercido soble a declo. 3) trichmente, la holtes par estate pas, a agua enpedi mo a bénigo estoura, poir, a ar frio M agitanó e expandi.  $41$   $\frac{1}{2}$  20 mal Experiments 252 system da Portaño  $1.20 = p_1 - 7$  $lm = 3$ **STORE**  $\overline{\beta}$ <sup>2</sup> almost ntas musulistorii  $\mathcal{V}_1$  $202802$ V.  $p_2: \frac{20}{3} = 2.5$  atm ß3 Experiments Jr. 45 one are finded Inche unt ballas de un Antarez pianto a seguida atomicana de abassa e que superior Consellor time potter de fattis one cambia bullas a anticosta anticiosos e uno fizio ne producerso cano Aziona assigned annihor on marsuleri excit popular als minimum com a response temp (ALI) ciov oli asanieftiii i suprimitil familio auto o olisi) ii gitiilia si obicativa quotisi a immenolatase o/ id sig me si observa n οδείτους σταιχολην. Ενδιάνωμα οδοικηνικής απέκοντας την ολλαδική αντικό του κ. Εναπεισίει αρτί ο Κ. (Ε. interest in a series make six as swit can avail and (Considers a Ligenstein 2.0 gE approximate in a sempa à o crédit i dave, se vocé annyten de la finit fit in no sevents e em seguido redesta submaria catalla e Paul increase son a presider final, se submaria di

220

**Estudante 9** 

1 O calor influencia na agitação dos moleculos dos gares fazendo o gão expandir a ren Valume 1 Augusto previumado o or contra a dido o valume do gas fina menor ea previão fin maior zamule. 3 Augusto o balão com a aqua é aquecido com áqua destro<br>foro que o gão ne popula i necessario primeiro squeer a áqua  $\frac{1 \cdot 20}{16} = \frac{1 \cdot 6}{16}$  provide ignal à 2,5 am<br>
20<sup>16</sup> - 25 - 8 american de la 2,5 american de la 2018<br>
20<sup>16</sup> - 25 - 8 american de la 2,5 american de la 2,5 american de la 2018 de la 2,0 american de la 2018<br>
2019 - Bullis de littes:  $\mathcal{Q}$ properly career desired approved and a series content  $200000500 = 1007.77$  $\frac{20}{8} = 2.5$ Experiments 2: Examb do Presido squin3 in objection a new order Ertman stati u sport A Experiments 3: Agua ini Ballie final intervention of the set of the major is also adjustment related Column training on this area of the core had a subscription optimizes come and primering and primering case. > De que ministra um humano da temperatura influencia en vicinarios dus gases? grandov ob assolution a serious contently or cliffice of debt o pole coord fireblance a matches do volume 3) No experimento 3 o non-scarse reserve infinitural contemnium provides alternative Phyllope or occurred with o Centrifice of Experiments 2. O gas out conden na remign c o exigitivo do cr, se was considered 20mil. to an an emispa o not negative restores are not to conce a firm. Qual devent an a pressure that, as a trime is Time Tob

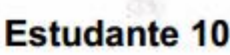

Il theaster masser a temperature du gou, masser agreeper des personnes moiss a istensidade e a múmero de cheques com un proposition desportement e, por 1500, maron Vienos de pás **Home** 2) Quarto mero, o volume do veciarate, maron o nimero de chaques componenses colos de respecto. aumentando a pressão do pía. 3) A Gause pure est me funde alumne table e calor  $4)V_F$  20 ml / 1000 miles a common Va: Byrd Vocanl  $T = 160c$  $\rho_{\uparrow\uparrow}\left(\frac{1}{\alpha\beta\gamma\gamma\delta},\frac{1}{\alpha\gamma\gamma\delta}\right)\leq\frac{1}{\alpha\gamma\delta}\left(\frac{1}{\alpha\beta\delta},\frac{1}{\alpha\gamma\delta},\frac{1}{\alpha\beta\delta}\right)\leq\frac{1}{\alpha\beta\delta}\left(\frac{1}{\alpha\beta\delta},\frac{1}{\alpha\beta\delta},\frac{1}{\alpha\beta\delta}\right)$ X-00  $P_{27}$  ? 1,000 20:0,0 RL  $\frac{P_1v_1 - P_2v_{12}}{T_2}$ Experiments 3: Agencia Balde  $1,20 - P_{2,8}$  $20:8. P_2$ the lepsings a silked crope and angle of more pur $rac{20}{8}$  -  $P_2$ Passdm Bif

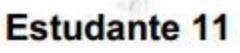

1-h: Conforme aumenta a remperanera as maleculars expande a o 2-R. le provoco do or a comprimida no dedo, conforma ogós explode pair els tem de sur celexiga com agua mão explode pais ela t vão se expandindo ou seja au mentando aseu volume. do  $4 - R_1 \sqrt{120 - 1}$  $N_{\alpha}$  $\sqrt{1}$  $\overline{\mathscr{H}}$  $1258 - 1$ T= 56 englishands alle  $6 - 305$ amoso 2010 8 attacks a candida Po 180 cm  $20:8.9$ g  $\mathcal{C}_n$  $20.6$  $\overline{\mathbf{8}}$  $f_1 = 0, 5, 0$ Experiments 2: Exacts da Pressão **Equipment** to objetive a gravit a obative among Experiments J. Agins no Balilo 3 Bulocs, Aggio Lampu inge impape is natirel exitin me samb all control mat appeals. к волнымисто сА (\$

interior again mando appropriato? Excellente is ordered to alliad o mao amancain a E chuanisacra all'El parallel color and the court of statement

Im 02 untuiquoo soor ar mob ourigizo a anguera en +) Complete o Experimento 2. O gid que se este volume a Brd... Qual devert ser a pressão final, se a inicial é novement and one radio Testa Tob

## **Estudante 12**

# **Estudante 14**

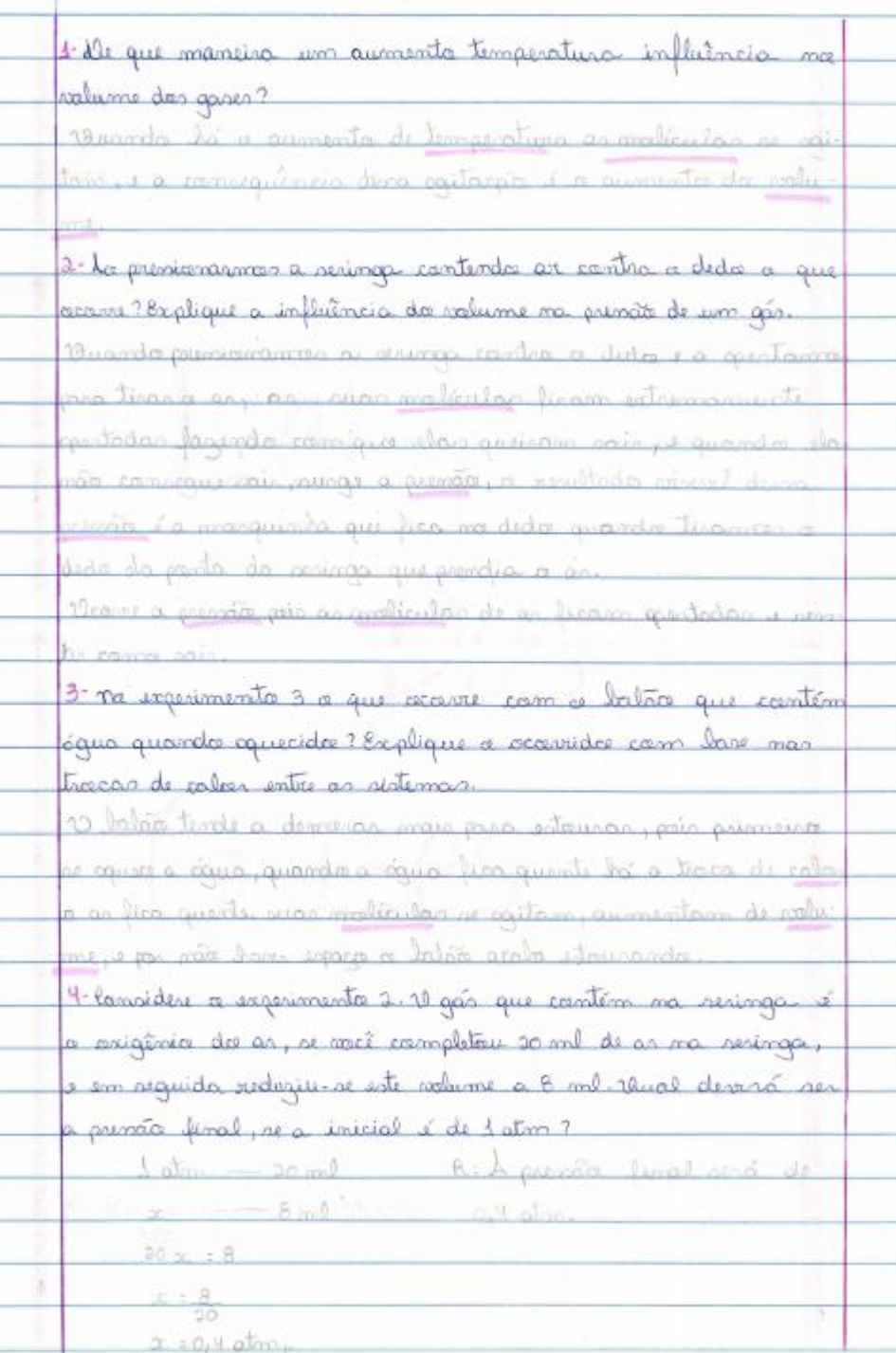

**Estudante 15**  $2^{\circ}$   $\epsilon$ m A NOME: 1) lonforme va temperatura aumenta a avo ndicular en un parde e aumenta o gais 2) O ar que vota dentro da verringo vai surver pair, pois não voi ter mais uspaço para o ai coulpar na servinga, carein coasionnes una gronde prisos faxa vain 3) I talão de víver não vai vetoura pois a vária noi caumental de volume, pomente quando ela per ingena  $\bigcirc$   $y_1 = 20$  m  $V_2 = 8 \pi L$ += 16° Constant  $p_1 = 1$  other  $\rho_{2} = ?$  $\odot$  $9 - y = 02 - 12$ 女女 G  $1.20 = p2.8$  $20 - 8.82$  $20.30$ 8  $f = 250$ **ACT & STRIDGE AND STRIDGE** 

## **Estudante 16**

\*\*\*\*\*\*\*\*\*\*\*\*\*\*

 $a^{\circ}$ A

D Compouns aumento a temperatura as moliculas pe qutom se repondunde assim aumentando o volume dos accop

100 av se comprime no peringa posendo cuma pressão no dide. Compound a gás i compunide mão Ro lugar por a de tair aroun aumentando a protoco, pib su volume auminta para o tomonto do local um que votá.

<u> 3 Com o batão que contim aqua não crontes nada, pas</u> ia ava divina cuva para avim ecorrur o preciso de convergés por que o or cris juntomente com o or quente de gana currida poça uma circulação de ar, aumentamde polume de or dintre de bioga, interronde-o.

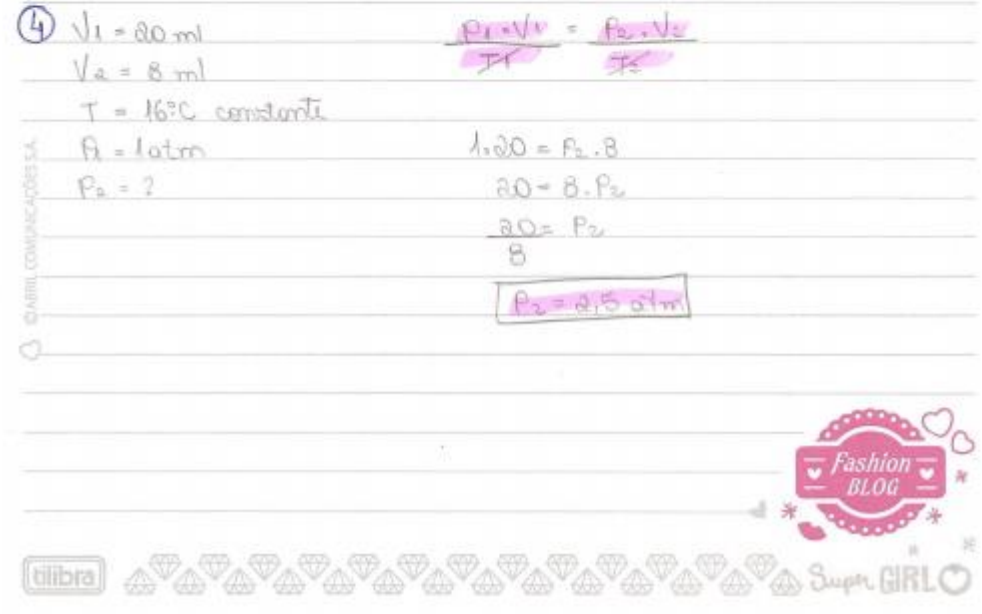

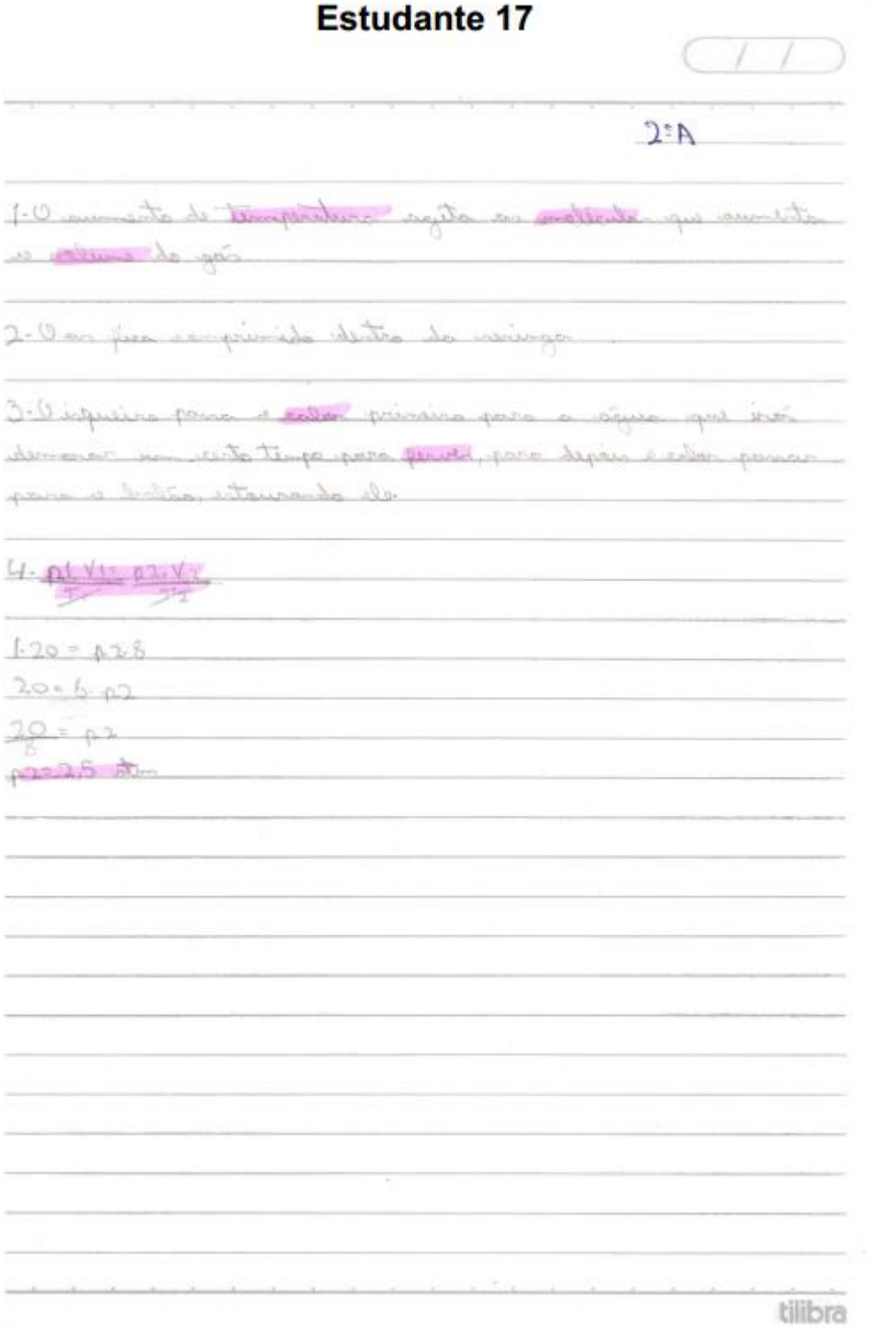

**Estudante 18**  $(49/05)/14$  $2^{\circ}A$ EXPLRIMENTO 1 Cumenta o volume da leeniga, pois a comprimida bileera  $co<sup>2</sup>$ EXPORTINONTO 2 Q ara é comprimido por coura da pubião que o dedo causa; o dedo vão dista o a vair **GRECIMENTO 3** Com a sumerto da limperatura as maleculas de or se agitam pagendo com que a beniage sem or ou estaure, A Barap com agua vão stava, par a lempo para que as moleculas de á qua se ogita i maior 1 austas O sumento de temposativa sita as molécular que sumerion a volume do jos 1 Por fila comprimide dentre de veringo 2 Tisquiso passa a roler primeira para a ogua que via demois um vito lempo para jurna, para depois a calor passor para o ortão, estavando ele  $PL - VL = Pa - Vz$  $T_{L}$  $Tz$  $rac{20}{8}$ = P2 Pe= 2,5 atm  $1.20 - 22.9$  $20 - 8.82$ tilibra

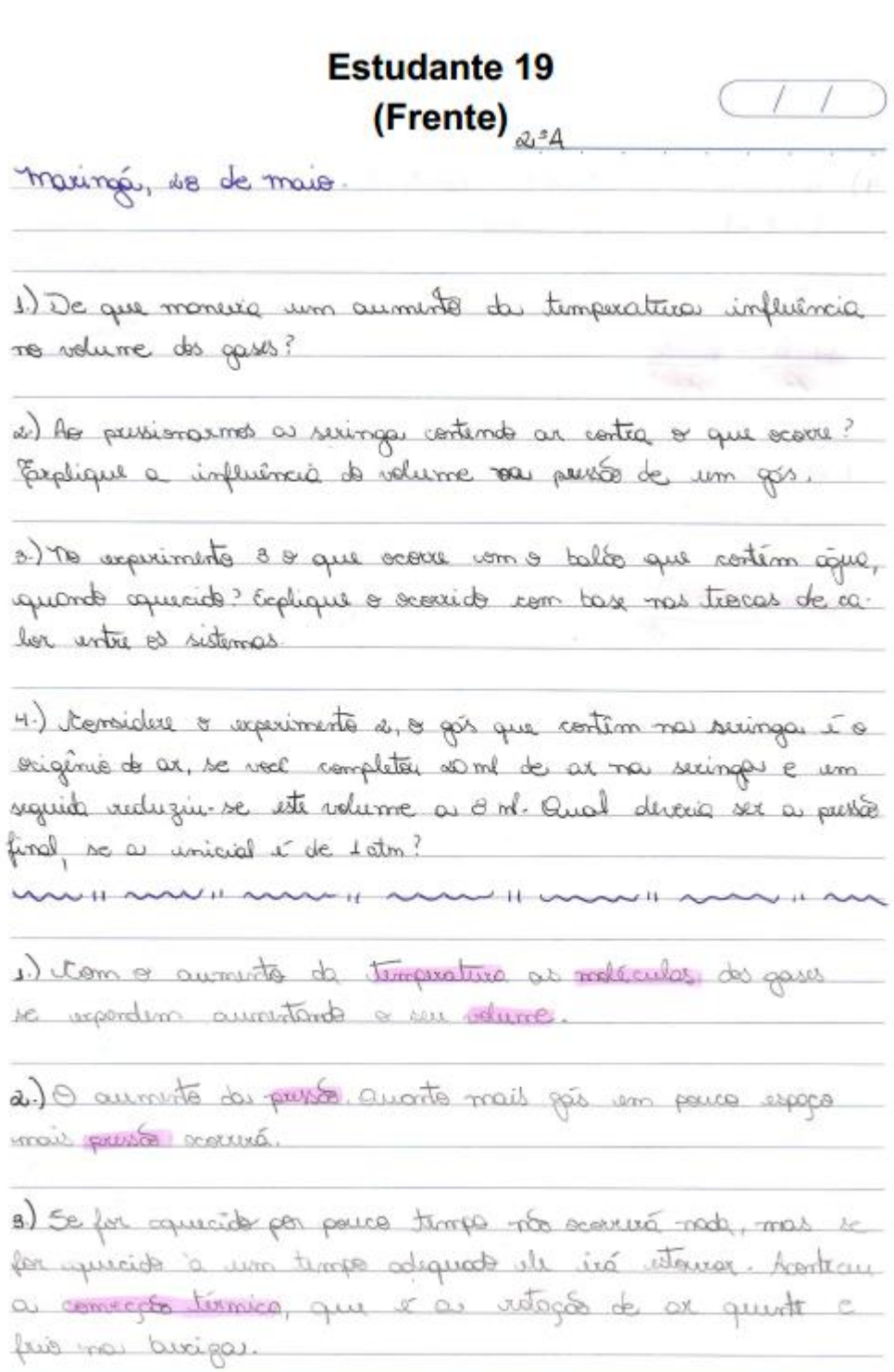

÷.

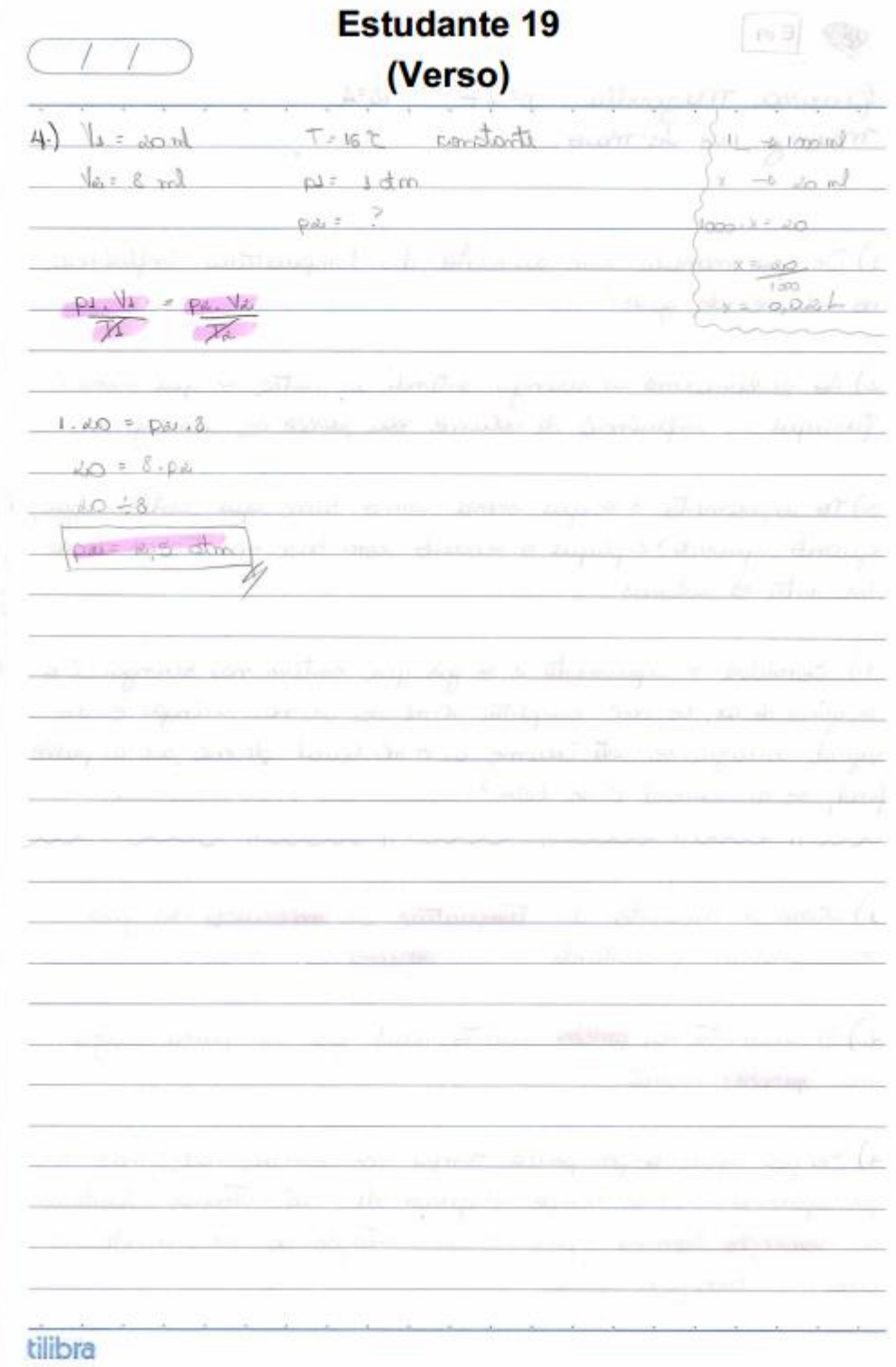

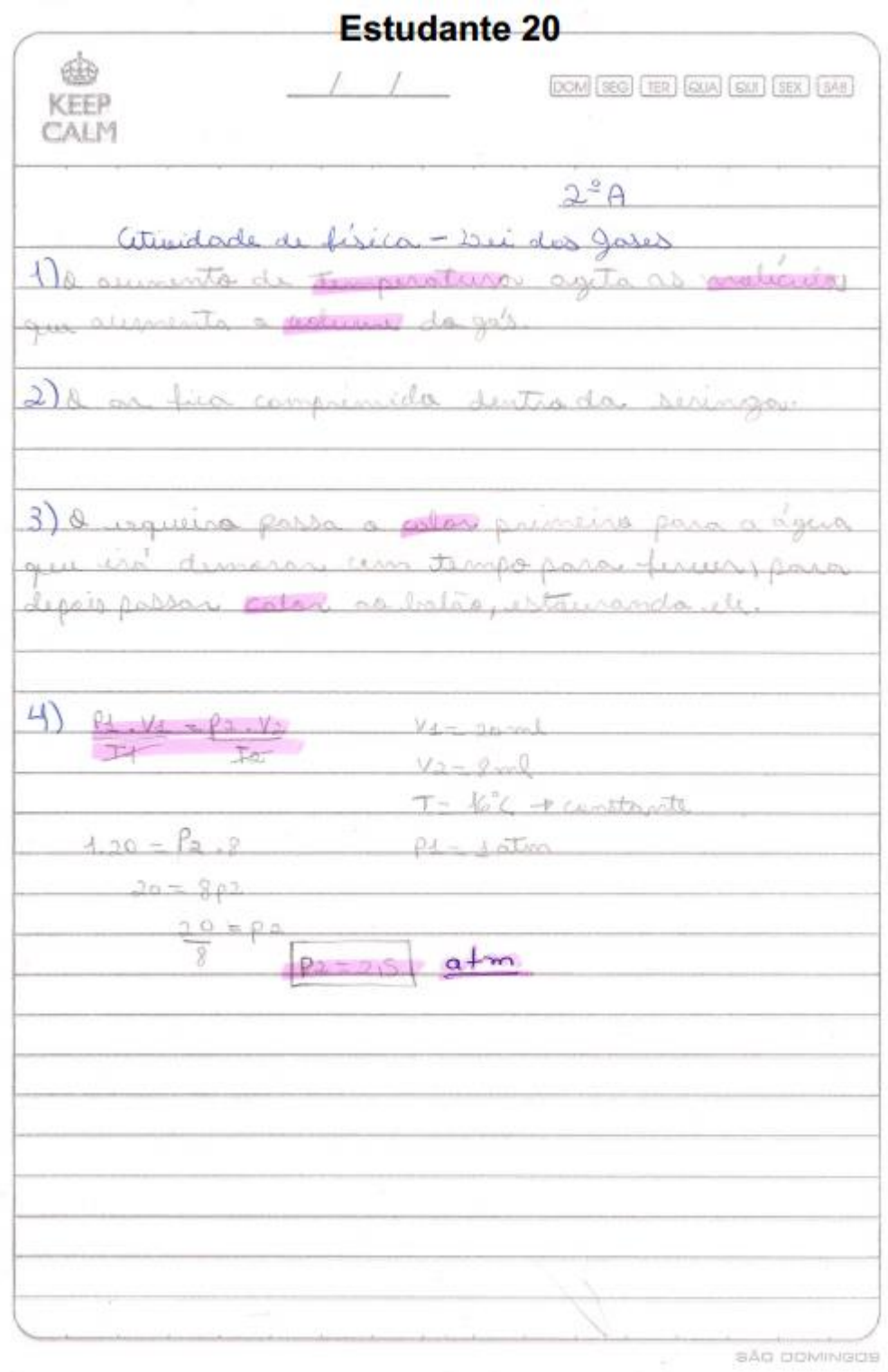

**Estudante 21** (Frente) Oslegio Ostadual nonco Antonio Pimento Alum:  $2^{\circ}\mathrm{A}.$ Esgerinnerto 1: Influência da Temperatura Moteriais: Palão de lotex; Comprimido efevecente; governo de ogua figua quente ; copo plostico. liocedimento: Coloque dentre do data que confrancée efericante, em sequida prendo octobro no tracedo govajo plético e verto a brisciega para que o componido caibillentra de goliga. Very 8 que econe. Cologie a gariaje dentro do copo plostico contendo ofica quenti diseve le anote o que ocare. grateriais: alungo Procedimento: preencha um arto valume de seringa com or funione a veringa contra o dido e para a saída do or Anote a que ecosse. Pocarimento 3. Aqua vo Balão Materiain: Agua, Domporina Reservation encho um halao de ou Amarica poste a pousse une extremidade. Anote o que ocorre. cologue um fouco de aqua elm outro data oquero igualmente como feito no caso hnote tam bem o que ocorre Questoes. I De aux maneira um auniento da temperatura influen cia und volume des groses? 2) As pressionavings a suring contends or central dedo & que ocorre? Orgalique a influencia do roleme wa previsão de cem gos tilbra

**Estudante 21** (Verso) 3) No escalimento 3 vau ocorre com a lotors au conten oque quando posseciale? Breplique o aconido com have ma crocos de calor entre as restemas 4) Considers a explicionente 2. eggs que contém was veringen e o excigence do an se note consectar 20 ml de or cha deringa il em sécurale reduzione exte volume a 8ml. Qual devert per a pressão final a unicialie de 1 otm?  $RESAOSTAG$ hiarte major a temperatura mais distantes esta crom of mollous cumo dos outros recommoto grow de artocas das com que a personal nente o que puta o demostanento do gós. as I ar whe compumies derno da cerempo sque wai cumentor a pressão. Para uma mesma tempe viotura, o aumento bla presão diminui o volume de  $Mm,99.$ 1. Tel aumento que tomanto mas logo estavas pas puborto maior a mosso, maior vera a copocidade contentace.  $4h_0$   $V_1 = 20$   $m_1$   $V_2 = 3m_1$ p= jatm p2=? T= J6°C + constante  $0.125$  farte TX  $\mathbf{Y}$  $1.20 = 22.8$  $02:25$  at m  $20 = 802$ æ3  $20$  $\rho z$  $\overline{a}$  $\partial$  $9<sub>d</sub>$ ltilibra

**Estudante 22**  $\bullet$ 1) Audrato maioriva temporat  $QQ>0$ dos corperputato mais a inten erimine et udade. de cheques for do recipiente e por ino major cas paredis do gás MAG menor o volume do secipiente, maior. anta A numero de choques com as pasodes do recipiente aumentaindo a prossã watergate. Accordes march E Janen um  $dd$ cheques complete aumun parodes do recipiente va messão do ans ronim  $3)$ mesent , tede  $n$ md.o a porènce de liquide, com. o calor lorneido. de alte capacidade calenca, no nomestade. unterior da levergo, não permite que a ARICIDAD amolica ou extore. procumentos

 $\lambda$ 

Guando o compido cai dentro da garraga com a agua ferve, com uso ile solta gas i manta. - litrige que enche e quanto i caracco para ia na agua fervendo, ila enche mais, verove agitação das moléculas. a 20  $\frac{1}{4}$  $\sqrt{220m}$ 20.  $000$ kr  $\overline{\mathcal{R}}$  $J_{\alpha}$  =  $\beta$  m  $px = 2, 5$  atm r missonte  $1000$  $QQV$  $X = 0, 02$ leg  $\chi_{2}$  $1.20 = \rho g.8$  $20 = 8.02$ tredeal zii.

ANEXO D - Roteiro de Questões: preenchido

Projeto de pesquisa proposto:

A Utilização De Recursos Educacionais Abertos Na Identificação De Obstáculos À Aprendizagem Do Comportamento Dos Gases Ideais

Data: 25/06/14

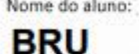

Série: 2<sup>2</sup>A\_Idade: 16

1) Sobre a utilização do softwore de simulação Propriedade dos Gases (PhET), assinale uma ou mais alternativas de acordo com sua opinião:

Questionário

- ( ) Não tive dificuldades para utilizá-lo;
- (X) Tive dificuldades em alguns momentos;
- ( ) Achei difícil utilizar o software:
- (x) É um recurso que poderia ser utilizado com mais frequência em outros conteúdos de física;
- ( ) Outros, quais:
- 2) Sobre a utilização do software de Geometria Dinâmica Geogebra, assinale uma ou mais alternativas de acordo com sua opinião:
	- ( X) Não tive dificuldades para utilizá-lo;
	- ( ) Tive dificuldades em alguns momentos;
	- ) Achei difícil utilizar o softwore;
	- (x) É um recurso que poderia ser utilizado com mais frequência em outros conteúdos de física;
	- ( ) Outros, quais:
- 3) Se você teve alguma dificuldade para manusear o softwore de simulação Propriedade dos Gases, escreva quais foram estas dificuldades.

 $\lambda$  $\mathbf{A}_{1}$ ereceira **AMY YV**  $100$ 五 depois nottar paro par ىبنە DALLA  $11 cm$ 

4) Se você teve alguma dificuldade para manusear o software de Geometria Dinâmica Geogebra, escreva quais foram estas dificuldades.

 $ha\tilde{b}$ tive  $\Delta t$ Ander Wenn obrails

BRU 5) Quais as contribuições que o software Propriedade dos Gases lhe proporcionou para que o conteúdo, Estudo dos Gases, se tornasse significativo durante as aulas de física?

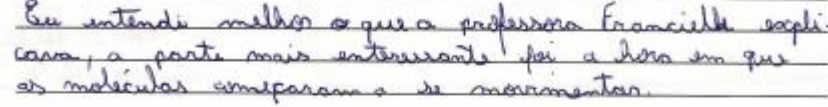

6) O conteúdo Estudo dos Gases foi abordado em três momentos: primeiramente em sala de aula com os experimentos (aula prática), em seguida, com discussão teórica sobre os experimentos apresentados e num terceiro momento, no laboratório de informática utilizando o software de simulação Propriedade dos Gases e de Geometria Dinâmica, Geogebra. Em sua opinião, indique qual das abordagens foi mais significativa para a aprendizagem desse conteúdo? Justifique sua resposta.

Rumeramente en gostoj maj da cula pratic intender melhor. Contudo também gortu  $d_{\alpha}$ auto de brasitics Dai atum

Projeto de pesquisa proposto:

A Utilização De Recursos Educacionais Abertos Na Identificação De Obstáculos À Aprendizagem Do Comportamento Dos Gases Ideais

Data:  $25/08/4$ 

Série: $2^2$  Idade:  $15$ 

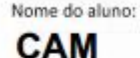

Questionário

1) Sobre a utilização do softwore de simulação Propriedade dos Gases (PhET), assinale uma ou mais alternativas de acordo com sua opinião:

(√) Não tive dificuldades para utilizá-lo;

( ) Tive dificuldades em alguns momentos;

- Ï ) Achei difícil utilizar o software;
- ) É um recurso que poderia ser utilizado com mais frequência em outros conteúdos de física; ч
- ) Outros, quais:  $\left\langle \right\rangle$

2) Sobre a utilização do softwore de Geometria Dinâmica Geogebra, assinale uma ou mais alternativas de acordo com sua opinião:

- (√) Não tive dificuldades para utilizá-lo;
- ( ) Tive dificuldades em alguns momentos;
- ( ) Achei difícil utilizar o software;
- ( V) É um recurso que poderia ser utilizado com mais frequência em outros conteúdos de física;
- ( ) Outros, quais:

3) Se você teve alguma dificuldade para manusear o software de simulação Propriedade dos Gases, escreva quais foram estas dificuldades.

dificuldades achei  $+*i*ve$  $\mathbb{R}^{2n}$  $E_0$  não muito interessante  $0 \cos \theta$  $aola$ 

4) Se você teve alguma dificuldade para manusear o softwore de Geometria Dinâmica Geogebra, escreva quais foram estas dificuldades. WELL ARE SAFE 249 0203

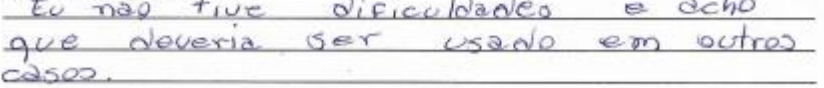

CAM 5) Quais as contribuições que o software Propriedade dos Gases lhe proporcionou para que o conteúdo, Estudo dos Gases, se tornasse significativo durante as aulas de física?  $Zle$ contribuio para que eu pudesse  $Ver$  $com$ Variações  $\tilde{\alpha}$ de pressão  $\alpha$ merna volume temperatura 6) O conteúdo Estudo dos Gases foi abordado em três momentos: primeiramente em sala de aula com os experimentos (aula prática), em seguida, com discussão teórica sobre os experimentos apresentados e num terceiro momento, no laboratório de informática utilizando o software de simulação Propriedade dos Gases e de Geometria Dinâmica, Geogebra. Em sua opinião, indique qual das abordagens foi mais significativa para a aprendizagem desse conteúdo? Justifique sua resposta. <u>As minha opinião a</u> aula pratica for melhor para enforder  $\omega'$ context aprender!  $\epsilon$ 

Projeto de pesquisa proposto:

A Utilização De Recursos Educacionais Abertos Na Identificação De Obstáculos À Aprendizagem Do Comportamento Dos Gases Ideais

Data: 25/06/14

Série: 2<sup>°</sup>A\_Idade: 16

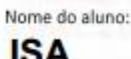

Questionário

- 1) Sobre a utilização do softwore de simulação Propriedade dos Gases (PhET), assinale uma ou mais alternativas de acordo com sua opinião:
	- $[<]$  Não tive dificuldades para utilizá-lo:
	- [ ] Tive dificuldades em alguns momentos;
	- [ ] Achei difícil utilizar o software;
	- (X) É um recurso que poderia ser utilizado com mais frequência em outros conteúdos de física;
	- ( ) Outros, quais:
- 2) Sobre a utilização do software de Geometria Dinâmica Geogebra, assinale uma ou mais alternativas de acordo com sua opinião:
	- √ Não tive dificuldades para utilizá-lo;
	- ) Tive dificuldades em alguns momentos;
	- ) Achei dificil utilizar o software;
	- ) É um recurso que poderia ser utilizado com mais frequência em outros conteúdos de física;
	- ( ) Outros, quais:
- 3) Se você teve alguma dificuldade para manusear o software de simulação Propriedade dos Gases, escreva quais foram estas dificuldades.

não tive dificuldade para manuscar o software de

4) Se você teve alguma dificuldade para manusear o software de Geometria Dinâmica Geogebra, escreva quais foram estas dificuldades.

não tiva dificuldade para manuvear o software de

ISA 5) Quais as contribuições que o software Propriedade dos Gases lhe proporcionou para que o conteúdo, Estudo dos Gases, se tornasse significativo durante as aulas de física? a simulação das agitações das ma jases muito interessanti, que proporcionou  $\theta$  $\frac{1}{2}$ dades dar Gases salre as Progrie mar tindimento temperatura nas agitações da influencia do cular

6) O conteúdo Estudo dos Gases foi abordado em três momentos: primeiramente em sala de aula com os experimentos (aula prática), em seguida, com discussão teórica sobre os experimentos apresentados e num terceiro momento, no laboratório de informática utilizando o software de simulação Propriedade dos Gases e de Geometria Dinâmica, Geogebra. Em sua opinião, indique qual das abordagens foi mais significativa para a aprendizagem desse conteúdo? Justifique sua resposta.

abordsgens  $n_{\alpha}$ minha opining, as mais sionik sagem desse arto aprende Contenido loi no utilizando intermatica  $\mathscr{D}$ saltubre imula a que acontece  $m$ experimentor de dos Gosés

Projeto de pesquisa proposto:

Nome do aluno: LET

A Utilização De Recursos Educacionais Abertos Na Identificação De Obstáculos À Aprendizagem Do Comportamento Dos Gases Ideais

Questionário

Data:  $25$   $06$   $14$ Série:  $2^{\frac{a}{2}}$ Hdade:  $16$ 

- 1) Sobre a utilização do software de simulação Propriedade dos Gases (PhET), assinale uma ou mais alternativas de acordo com sua opinião:
	- X) Não tive dificuldades para utilizá-lo;
	- ( ) Tive dificuldades em alguns momentos;
	- ( ) Achei difícil utilizar o software;
	- (√ É um recurso que poderia ser utilizado com mais frequência em outros conteúdos de física;
		- ) Outros, quais:
- 2) Sobre a utilização do softwore de Geometria Dinâmica Geogebra, assinale uma ou mais alternativas de acordo com sua opinião:
	- X Não tive dificuldades para utilizá-lo;
	- ) Tive dificuldades em alguns momentos;
	- ) Achei difícil utilizar o software;
	- ) É um recurso que poderia ser utilizado com mais frequência em outros conteúdos de física;
	- ) Outros, quais:

€

3) Se você teve alguma dificuldade para manusear o softwore de simulação Propriedade dos Gases, escreva quais foram estas dificuldades.

1) soltulare i muito stí kacı ΔŁ manusion gum não informatica nera inte muîte Conrigue mesos con

4) Se você teve alguma dificuldade para manusear o softwore de Geometria Dinâmica Geogebra, escreva quais foram estas dificuldades.

ado que<br>auto de aw spolina to. manusear lisica como  $\frac{1}{2}$ mai d١ motionation

LET 5) Quais as contribuições que o software Propriedade dos Gases lhe proporcionou para que o conteúdo, Estudo dos Gases, se tornasse significativo durante as aulas de física? M. contri  $\alpha\beta\gamma\ldots\delta\beta$ anna burcas l۵ aaro aeuma tantomacos e **MB** 6) O conteúdo Estudo dos Gases foi abordado em três momentos: primeiramente em sala de aula com os experimentos (aula prática), em seguida, com discussão teórica sobre os experimentos apresentados e num terceiro momento, no laboratório de informática utilizando o software de simulação Propriedade dos Gases e de Geometria Dinâmica, Geogebra. Em sua opinião, indique qual das abordagens foi mais significativa para a aprendizagem desse conteúdo? Justifique sua resposta. gosti na sala mais das aula com experimentos faal **SARD** torna mãio mille entendomento sary de con  $\mathcal{N}$ forma divertida uma closs- $\overline{1}$ mica acho Au diveria ter  $m<sub>0</sub>$ 

Projeto de pesquisa proposto:

 $\sqrt{\Delta}$ 

A Utilização De Recursos Educacionais Abertos Na Identificação De Obstáculos  $\dot{\text{A}}$ Aprendizagem Do Comportamento Dos Gases Ideais

Data: 25/06/14

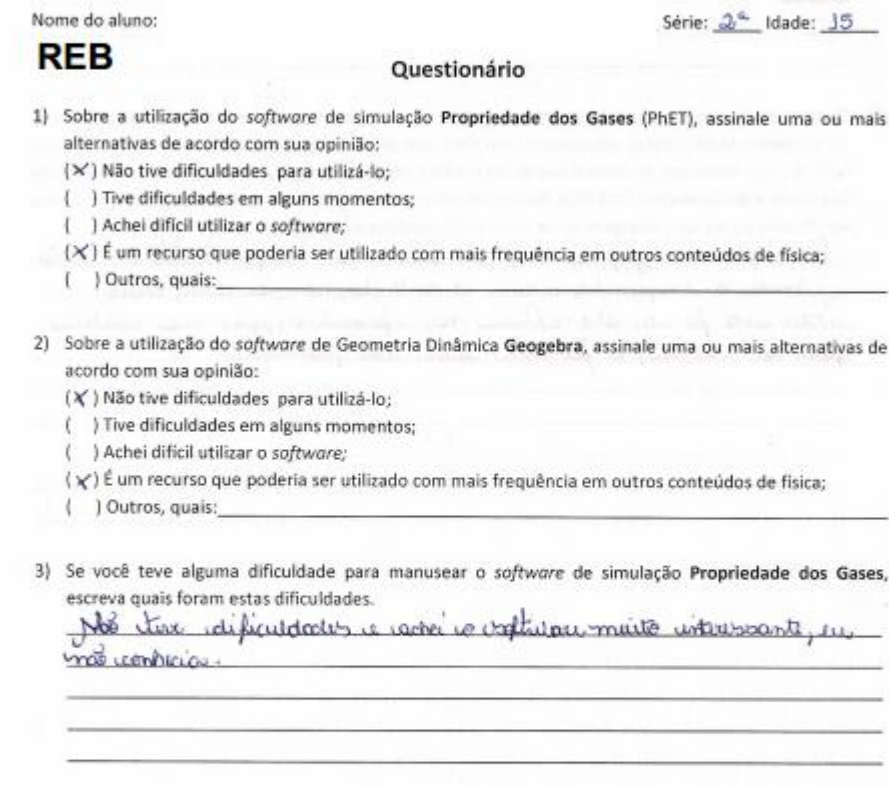

4) Se você teve alguma dificuldade para manusear o softwore de Geometria Dinâmica Geogebra, escreva quais foram estas dificuldades.

Not tive difficultdates

REB 5) Quais as contribuições que o software Propriedade dos Gases lhe proporcionou para que o conteúdo, Estudo dos Gases, se tornasse significativo durante as aulas de física? O valtabar capider co intinder methor co contrado país i muito mettre para instrutive atragé di autor proticas de que se no terior 6) O conteúdo Estudo dos Gases foi abordado em três momentos: primeiramente em sala de aula com os experimentos (aula prática), em seguida, com discussão teórica sobre os experimentos apresentados e num terceiro momento, no laboratório de informática utilizando o softwore de simulação Propriedade dos Gases e de Geometria Dinâmica, Geogebra. Em sua opinião, indique qual das abordagens foi mais significativa para a aprendizagem desse conteúdo? Justifique sua resposta. Chan form is gripications, pois wore only complemental a value. ajudando a compundo melhor o contrído, mas a auto mais interessente fa ia do explicit no impermatic pass una necidate para a maiotic, to for uma auto tem produtiva

Projeto de pesquisa proposto:

A Utilização De Recursos Educacionais Abertos Na Identificação De Obstáculos À Aprendizagem Do Comportamento Dos Gases Ideais

 $Data25/66/14$ 

Série: 2<sup>e</sup> A Idade: 16

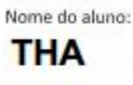

#### Questionário

- 1) Sobre a utilização do software de simulação Propriedade dos Gases (PhET), assinale uma ou mais alternativas de acordo com sua opinião:
	- ( ) Não tive dificuldades para utilizá-lo;
	- ( ) Tive dificuldades em alguns momentos;
	- (b6) Achei dificil utilizar o software:
	- () É um recurso que poderia ser utilizado com mais frequência em outros conteúdos de física;
	- ( ) Outros, quais:

000 m Warne a deservando schi difícil.

- 2) Sobre a utilização do softwore de Geometria Dinâmica Geogebra, assinale uma ou mais alternativas de acordo com sua opinião:
	- ( ) Não tive dificuldades para utilizá-lo;
	- ) Tive dificuldades em alguns momentos;
	- ( ) Achei difícil utilizar o software;
	- (K) É um recurso que poderia ser utilizado com mais frequência em outros conteúdos de física;
	- ( ) Outros, quais:
- 3) Se você teve alguma dificuldade para manusear o software de simulação Propriedade dos Gases, escreva quais foram estas dificuldades.

Eu não nomercia c reflisace, mars alseerci vans ultiliz  $-12 - 1$ ocudito que  $ac\tilde{a}$ loi mis complicado ronwerge Tironda como ucando o ninho exino  $Q_{1,1}$ ultili gree.

4) Se você teve alguma dificuldade para manusear o softwore de Geometria Dinâmica Geogebra, escreva quais foram estas dificuldades

Kelator.  $\sim$ Carag ragnuzili, oso Itusario pacedito  $C^{\infty}$  $\frac{d}{d}$ **Move**  $Corr$ ominha abrac-وباير. to ve  $70009$  $Cancl$  $1877720$ 

THA 5) Quais as contribuições que o software Propriedade dos Gases lhe proporcionou para que o conteúdo, Estudo dos Gases, se tornasse significativo durante as aulas de física?

Bon  $172410$ V.  $\Delta$ totom  $\overline{a}$ Annivono  $d_{\mathcal{P}}$  $\sqrt{2}$ nte delore 26  $\overline{u}$ legal

6) O conteúdo Estudo dos Gases foi abordado em três momentos: primeiramente em sala de aula com os experimentos (aula prática), em seguida, com discussão teórica sobre os experimentos apresentados e num terceiro momento, no laboratório de informática utilizando o software de simulação Propriedade dos Gases e de Geometria Dinâmica, Geogebra. Em sua opinião, indique qual das abordagens foi mais significativa para a aprendizagem desse conteúdo? Justifique sua resposta.

 $\overline{10}$ Contrido obordodo مسف  $2 - 0$  $rank$ melho ospreender Tirox slider duredan  $n\tilde{c}$ o ed.  $0.00000$  $ln\alpha$  $O(2i)$ <sup>2</sup>  $ddilci$  $de$  $4x$  $\sim$ عسهد  $\sim$ **LOVE** pequinar Complicado samilis ø  $\theta$ plicar numers عنبها <u>to polo</u> Rentes basedhents.  $A^{\mu\alpha\beta\lambda}$ ofen are  $\triangle$  $q \times dq$ ude تراه recipo  $\sqrt{2010}$  $t_{i,0}$ art  $\mathbf{z}$ 

247

**ANEXO E - Questionário I** 

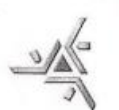

Projeto de pesquisa proposto:

A Utilização De Recursos Educacionais Abertos Na Identificação De Obstáculos À Aprendizagem Do Comportamento Dos Gases Ideais

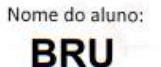

Questionário

1) Por que nas latas de aerossóis sempre vem a indicação de que não podem ser colocados em incineradores (queimam o lixo em temperaturas próximas de 1000 K)?

 $\sim 0$  $\alpha$ aik ocaledir

2) Você já deve ter observado que caminhoneiros ou motoristas de ônibus batem com um martelo de madeira ou borracha nos pneus de seus veículos. Por que será que fazem isso?

Q 10 a rov

3) Por que utilizamos a panela de pressão para cozinhar certos tipos de alimentos? Por que o tempo de cozimento é diferente nesses casos, em relação às panelas normais?

Por **Vis**  $nnai$  $\lambda$  $\Lambda$  $\beta$ ocAn atores A  $C.M$ allin rasso reum  $\frac{1}{1}$  $MAA\overline{u}$ **LLANCE**  $Q_{el}$  $0.115$  $\overline{M}$ 

Data:  $26/06/14$ 

Série: 2ºA\_Idade: 16

BRU 4) O que pode acontecer se utilizarmos uma válvula de panela de pressão muito mais pesada que a recomendada pelo fabricante?

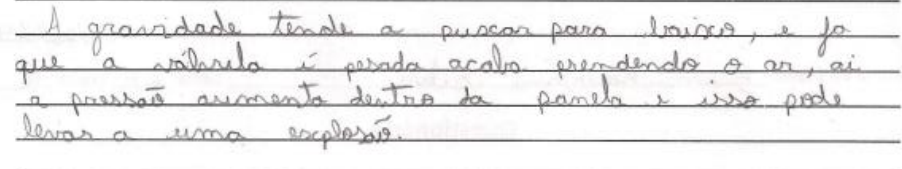

5) Por que o botijão de gás de cozinha traz, na verdade, o gás "liquefeito" em seu interior? Explique usando seus conhecimentos de ciências.

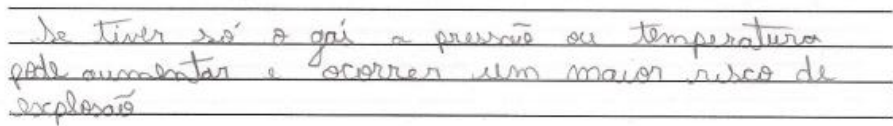

Questionário extraído de: SANTOS, W. L. P; MOL, G. S et al. Química & Sociedade. São Paulo: Nova Geração, 2005, p. 124-131.

Projeto de pesquisa proposto:

A Utilização De Recursos Educacionais Abertos Na Identificação De Obstáculos À Aprendizagem Do Comportamento Dos Gases Ideais

Data: 26/06/14

Série: 2<sup>2</sup> Emidade: 45

### Nome do aluno: **CAM**

1) Por que nas latas de aerossóis sempre vem a indicação de que não podem ser colocados em incineradores (queimam o lixo em temperaturas próximas de 1000 K)?

Questionário

Pois  $A$  $\lambda$ tempetatura as  $\sqrt{2}$ moleculas se ansion acmenmontanas Jolume Fazendo p.  $corr$  $0000$ mbalagem explode

2) Você já deve ter observado que caminhoneiros ou motoristas de ônibus batem com um martelo de madeira ou borracha nos pneus de seus veículos. Por que será que fazem isso?

 $\iota$ bate Dara  $V$ SIL  $\circ$ Oneu  $A$ aminha mucho on Corme  $\lambda$ nds  $Q/D$ esquenta  $0e6$  $24$  $com \circ so a$  $A#env$ Figue major volume urante  $\infty$  $6558$  $AC$  $DDA$ processo O de Ixando much  $DDECI$ 

Por que utilizamos a panela de pressão para cozinhar certos tipos de alimentos? Por que o tempo de  $3)$ cozimento é diferente nesses casos, em relação às panelas normais?

 $O$  15 ã. manda mantem  $> 60$  $\mathcal{O}$ major Imento  $cosanh x$  $\cos\alpha$  $CADOAC$ 

CAM 4) O que pode acontecer se utilizarmos uma válvula de panela de pressão muito mais pesada que a recomendada pelo fabricante?

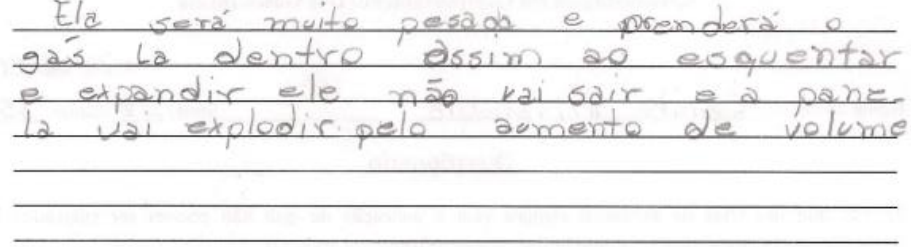

5) Por que o botijão de gás de cozinha traz, na verdade, o gás "liquefeito" em seu interior? Explique usando seus conhecimentos de ciências.

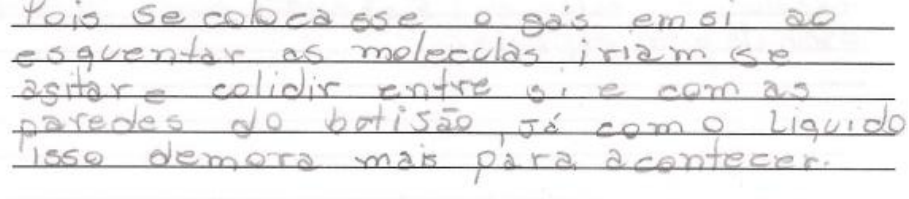

Questionário extraído de: SANTOS, W. L. P; MOL, G. S et al. Química & Sociedade. São Paulo: Nova Geração, 2005, p. 124-131.
UNIVERSIDADE ESTADUAL DE MARINGÁ CENTRO DE CIÊNCIAS EXATAS PROGRAMA DE PÓS-GRADUAÇÃO EM EDUCAÇÃO PARA A CIÊNCIA E A MATEMÁTICA Projeto de pesquisa proposto: A Utilização De Recursos Educacionais Abertos Na Identificação De Obstáculos À Aprendizagem Do Comportamento Dos Gases Ideais Data: 16/06/14 Nome do aluno: Série: 2<sup>°</sup>A Idade: 16 **ISA** Questionário 1) Por que nas latas de aerossóis sempre vem a indicação de que não podem ser colocados em incineradores (queimam o lixo em temperaturas próximas de 1000 K)?  $Q^{\mu}$  $\Delta L Q^{\mu}$ 2) Você já deve ter observado que caminhoneiros ou motoristas de ônibus batem com um martelo de madeira ou borracha nos pneus de seus veículos. Por que será que fazem isso? 3) Por que utilizamos a panela de pressão para cozinhar certos tipos de alimentos? Por que o tempo de cozimento é diferente nesses casos, em relação às panelas normais?  $\n *n*$  $7110$ CAMA

ISA 4) O que pode acontecer se utilizarmos uma válvula de panela de pressão muito mais pesada que a recomendada pelo fabricante? anteally  $\triangle$  $a_2$ 0.00 5) Por que o botijão de gás de cozinha traz, na verdade, o gás "liquefeito" em seu interior? Explique usando seus conhecimentos de ciências. Cin. a hie  $11$  $\bigcap$  $0.11$  $AC$ dias. O Questionário extraído de: SANTOS, W. L. P; MOL, G. S et al. Química & Sociedade. São Paulo: Nova Geração, 2005, p. 124-131.

Projeto de pesquisa proposto:

A Utilização De Recursos Educacionais Abertos Na Identificação De Obstáculos À Aprendizagem Do Comportamento Dos Gases Ideais

Nome do aluno:

**LET** 

Questionário

1) Por que nas latas de aerossóis sempre vem a indicação de que não podem ser colocados em incineradores (queimam o lixo em temperaturas próximas de 1000 K)?

Yon  $0.001M$  $min<sub>1</sub>$ Monder

2) Você já deve ter observado que caminhoneiros ou motoristas de ônibus batem com um martelo de madeira ou borracha nos pneus de seus veículos. Por que será que fazem isso?

 $\Lambda$  $\sigma$ ra Ø. P Ω

3) Por que utilizamos a panela de pressão para cozinhar certos tipos de alimentos? Por que o tempo de cozimento é diferente nesses casos, em relação às panelas normais?

PED A matman  $\Lambda$  $\triangle$  $\circ$  $\cap$ 

Data: 20106114

Série:  $2^0$ A Idade:  $16$ 

LET 4) O que pode acontecer se utilizarmos uma válvula de panela de pressão muito mais pesada que a recomendada pelo fabricante?

 $907$ *<u>AAAI</u>* sina. m erer reiso inter  $MQ$ **NOU**  $421$  $r \sim 0$ C.C VO narioli Nn Mane  $\sim$ Õ  $\sqrt{2}$ 

5) Por que o botijão de gás de cozinha traz, na verdade, o gás "liquefeito" em seu interior? Explique usando seus conhecimentos de ciências.

 $PPT$ n.  $\mathcal{D}$ com Wп amunton ron  $00000$  $\triangle$  $000$  $0910$ C.  $20$  $000$ N 0  $\wedge$ 0

Questionário extraído de: SANTOS, W. L. P; MOL, G. S et al. Química & Sociedade. São Paulo: Nova Geração, 2005, p. 124-131.

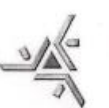

Projeto de pesquisa proposto:

A Utilização De Recursos Educacionais Abertos Na Identificação De Obstáculos À Aprendizagem Do Comportamento Dos Gases Ideais

Data: 26/06/14

Série:  $2^{\circ}$  Idade:  $\sqrt{5}$ 

Nome do aluno: **REB** 

Questionário

1) Por que nas latas de aerossóis sempre vem a indicação de que não podem ser colocados em incineradores (queimam o lixo em temperaturas próximas de 1000 K)?

Pais ainter das latas au conversal contem uma jatto quantidade de alcool, que for indecode um vincininadava varia a unplexão varioprovide assem um cinomatio, por ver um liquido informarl.

2) Você já deve ter observado que caminhoneiros ou motoristas de ônibus batem\_com um martelo de madeira ou borracha nos pneus de seus veículos. Por que será que fazem isso?

Que foz ma viso para unficar a valibrogerne valo prau.

3) Por que utilizamos a panela de pressão para cozinhar certos tipos de alimentos? Por que o tempo de cozimento é diferente nesses casos, em relação às panelas normais?

Pris as connectes de corrente mé promite que ce coque assocu, a assim a temporatura dentre da canas fica codas 143 maiss, formado com que es alimentos respinhen.

REB 4) O que pode acontecer se utilizarmos uma válvula de panela de pressão muito mais pesada que a recomendada pelo fabricante?

> for within and women raily 10 miles pundo., no care possible  $\mathcal{L}_{\mathbf{u}}$ ia prison de ar voio de ventre da parla pois pou de gravidate, a tendinais de tudo que i prodo i ver **ucenten** purado coro, iniro, i proim untaraí umpedindo o anido, do cor. causando ia veglassão ida ipanda,

5) Por que o botijão de gás de cozinha traz, na verdade, o gás "liquefeito" em seu interior? Explique usando seus conhecimentos de ciências.

<u>In gue vous ce grés "requestrités", pois voc fossoi reponsingés, u.</u> haves um commente de temperatura, as moléculais use optarian, indicindo umas com cas vaticas y com post paration de orphan is over emerginal

Questionário extraído de: SANTOS, W. L. P; MOL, G. S et al. Química & Sociedade. São Paulo: Nova Geração, 2005, p. 124-131.

UNIVERSIDADE ESTADUAL DE MARINGÁ CENTRO DE CIÊNCIAS EXATAS PROGRAMA DE PÓS-GRADUAÇÃO EM EDUCAÇÃO PARA A CIÊNCIA E A **MATEMÁTICA** Projeto de pesquisa proposto: A Utilização De Recursos Educacionais Abertos Na Identificação De Obstáculos À Aprendizagem Do Comportamento Dos Gases Ideais **Callado** FOR ALL AND Data:  $\frac{96}{1}$ Série: 20 Idade: 17 Nome do aluno: **ROG** ಗ್ರಾಂಡ್. Questionário 1) Por que nas latas de aerossóis sempre vem a indicação de que não podem ser colocados em incineradores (queimam o lixo em temperaturas próximas de 1000 K)? PORQUE OG 61565 DO 1670500<br>ENTRAM 6 m COMBUSTÃO E 1607 PM 2) Você já deve ter observado que caminhoneiros ou motoristas de ônibus batem com um martelo de madeira ou borracha nos pneus de seus veículos. Por que será que fazem isso? PARA MEDIR A PIZESSÃO<br>NOS PNEUS, PAIZA SABER  $C4C1BR2400$ OU DESCRUBRADO 3) Por que utilizamos a panela de pressão para cozinhar certos tipos de alimentos? Por que o tempo de cozimento é diferente nesses casos, em relação às panelas normais? POIS GE O QUIMENTO TIVER<br>ESTRUTURA MUITO RIGIDA A<br>QIZESSÃO FORNECIOS PELA PANELA  $Pois$  $UMA$ myis  $1329$   $CO^{\text{C}}$  (NH9A)  $comA$  $PNE99$  $O$   $A$   $l$   $m$  $-2015$ IRA COZINHAR mais FACIL DIREI **NOIA** mais

FORDVECE 2550

 $N$  40

259

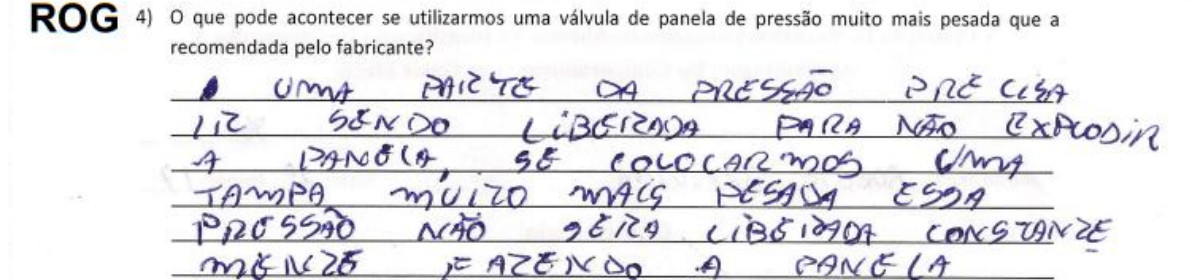

5) Por que o botijão de gás de cozinha traz, na verdade, o gás "liquefeito" em seu interior? Explique usando seus conhecimentos de ciências.

EXPLODIA

×

Questionário extraído de: SANTOS, W. L. P; MOL, G. S et al. Química & Sociedade. São Paulo: Nova Geração, 2005, p. 124-131.

Projeto de pesquisa proposto:

A Utilização De Recursos Educacionais Abertos Na Identificação De Obstáculos À Aprendizagem Do Comportamento Dos Gases Ideais

Nome do aluno:

**SAB** 

Questionário

1) Por que nas latas de aerossóis sempre vem a indicação de que não podem ser colocados em incineradores (queimam o lixo em temperaturas próximas de 1000 K)?

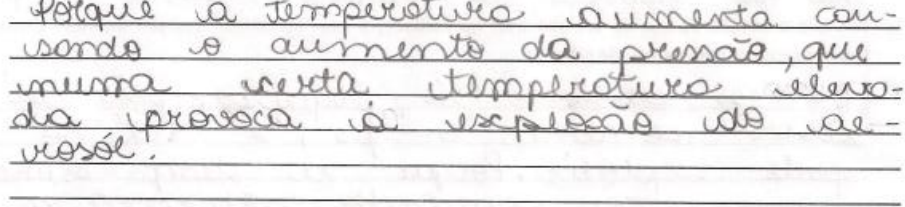

2) Você já deve ter observado que caminhoneiros ou motoristas de ônibus batem com um martelo de madeira ou borracha nos pneus de seus veículos. Por que será que fazem isso?

ane P LA MPIC combor aum  $Q$ rausa temp alteração

3) Por que utilizamos a panela de pressão para cozinhar certos tipos de alimentos? Por que o tempo de cozimento é diferente nesses casos, em relação às panelas normais?

ionle ma is malt  $\Omega$ mes

Data:  $26/06/34$ Série:  $2 - A$  Idade:  $15$ 

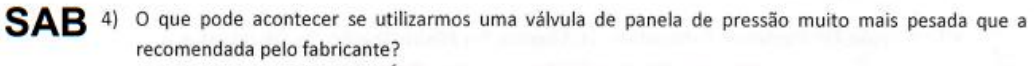

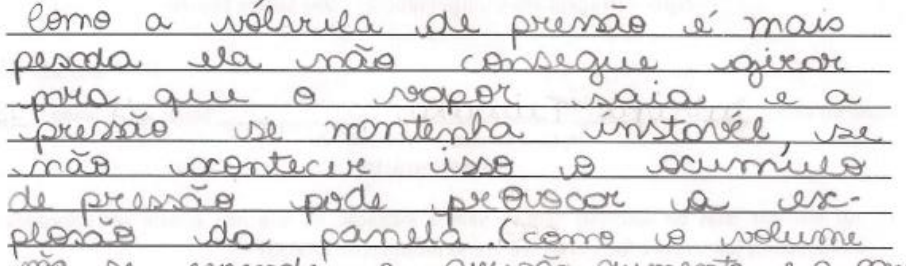

não se cesponde a puerzão cumenta e a ponela usando seus conhecimentos de ciências.

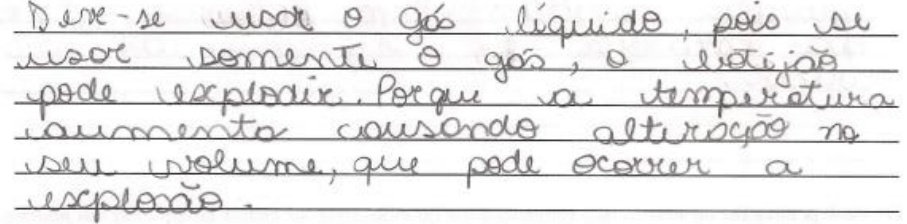

Questionário extraído de: SANTOS, W. L. P; MOL, G. S et al. Química & Sociedade. São Paulo: Nova Geração, 2005, p. 124-131.

Projeto de pesquisa proposto:

A Utilização De Recursos Educacionais Abertos Na Identificação De Obstáculos À Aprendizagem Do Comportamento Dos Gases Ideais

Nome do aluno:

**THA** 

Questionário

1) Por que nas latas de aerossóis sempre vem a indicação de que não podem ser colocados em incineradores (queimam o lixo em temperaturas próximas de 1000 K)?

2) Você já deve ter observado que caminhoneiros ou motoristas de ônibus batem com um martelo de madeira ou borracha nos pneus de seus veículos. Por que será que fazem isso?

3) Por que utilizamos a panela de pressão para cozinhar certos tipos de alimentos? Por que o tempo de cozimento é diferente nesses casos, em relação às panelas normais?

Data:  $266414$ 

Série: 2<sup>°</sup> A Idade: 16

THA 4) O que pode acontecer se utilizarmos uma válvula de panela de pressão muito mais pesada que a recomendada pelo fabricante? 4d  $\triangle$ p  $0.3010$ á O  $1.10$ C O.

 $\not\uparrow\varphi$ 

5) Por que o botijão de gás de cozinha traz, na verdade, o gás "liquefeito" em seu interior? Explique usando seus conhecimentos de ciências.

 $LQ$  $220x$  $-0\sqrt{2}$  $0.922$  $\sim$ O

Questionário extraído de: SANTOS, W. L. P; MOL, G. S et al. Química & Sociedade. São Paulo: Nova Geração, 2005, p. 124-131. **ANEXO F** - Questionário II

Projeto de pesquisa:

Utilização e avaliação de softwares no ensino de Gases Ideais: uma proposta de unidade didática para o Ensino Médio

Data: 03/12/14

Nome do aluno: **BRU** 

## QUESTIONÁRIO SOBRE GASES IDEAIS - UTILIZAÇÃO DE GRÁFICOS

1) Um cilindro munido de êmbolo contém um gás ideal representado pelo ponto 1 no gráfico. A seguir o gás é submetido sucessivamente à transformação isobárica (evolui do ponto 1 para o ponto 2), isovolumétrica (evolui do ponto 2 para o ponto 3) e isotérmica (evolui do ponto 3 para o ponto 1). Ao representar os pontos 2 e 3 nas isotermas indicadas, conclui-se que:

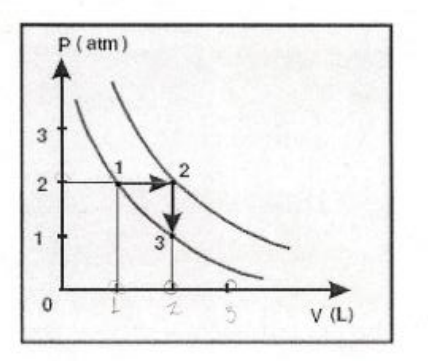

 $2.1$  $2.12$ 

- a) A temperatura do gás no estado 2 é 450 K.
- b) A pressão do gás no estado 3 é 2,0 atm.
- c) A temperatura do gás no estado 3 é 600 K.
- d) O volume do gás no estado 2 é 10,0 L.
- A pressão do gás no estado 2 é 2,0 atm.

onto volume  $7.9$ nots pento  $109$ ronte Daria Ã.  $\mathfrak{D}$ porque

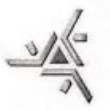

**BRU** 2) Um reservatório fechado contém certa quantidade de hélio gasoso à pressão  $\overline{P_i}$ . Num primeiro processo, esse gás é aquecido, lentamente, de uma temperatura inicial $|\widehat{T_i}|$ até uma temperatura final $\overline{T_f}$ . Num segundo processo, um pequeno orifício é aberto na parede do reservatório e, por ele, muito lentamente, deixa-se escapar um quarto do conteúdo inicial do gás. Durante esse processo, o reservatório é mantido à temperatura $\overline{T_f}$ , Considerando essas informações, e considerando que o gás hélio se aproxime do comportamento ideal:

> a) Esboce, no quadro abaixo, o diagrama da pressão em função da temperatura do gás nos dois processos descritos. Justifique sua resposta.

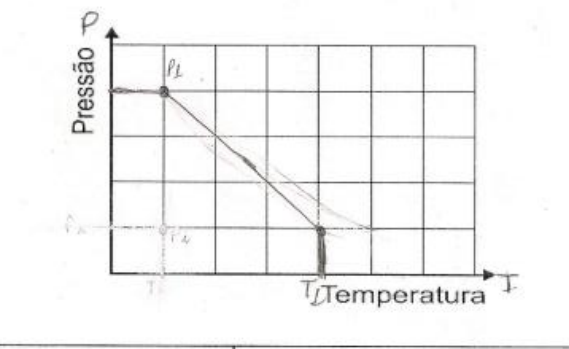

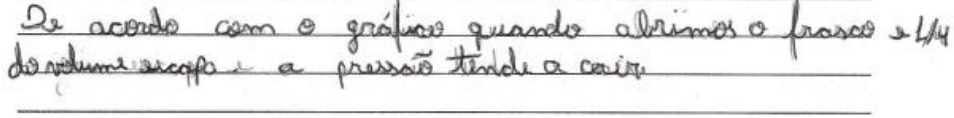

b) Considere que  $P_i = 1.0 \times 10^5 N/m^2$  (1.0 atm) e que as temperaturas são  $T_i = 27^{\circ}C$  e  $T_f = 87^{\circ}$ C. Calcule o valor da pressão do gás no interior do reservatório ao final do segundo processo.

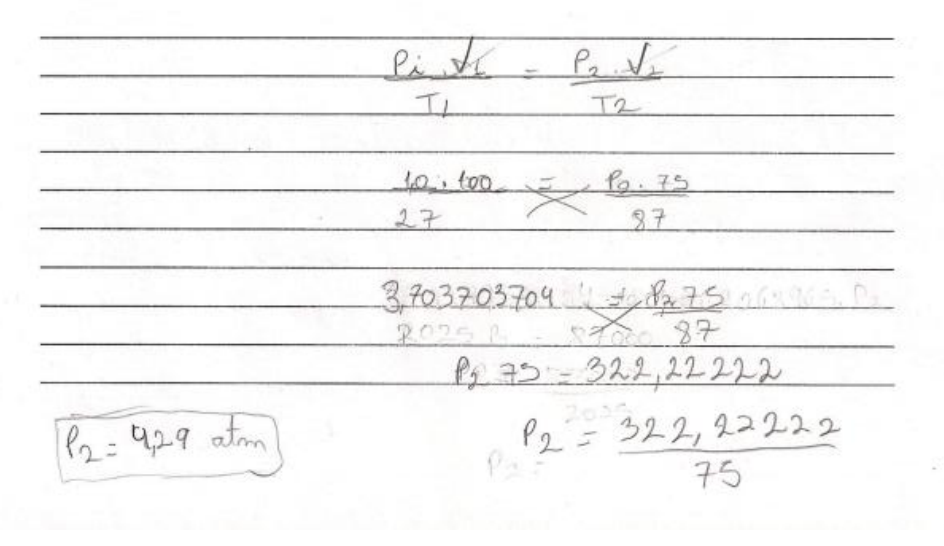

BRU 3) Considere o gráfico a seguir, que descreve o comportamento da pressão e do volume para certa massa de gás ideal.

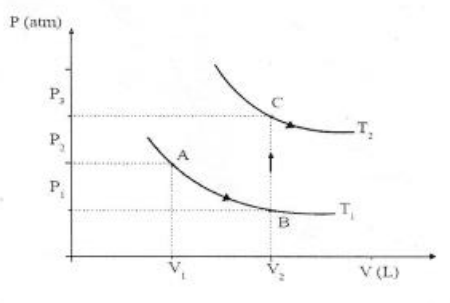

Com relação às transformações mostradas acima, podemos afirmar que:

- a) A transformação BC é isobárica.
- A transformação AB é isotérmica.
- c) Há uma mudança drástica do volume na transformação BC.
- d) A temperatura no ponto A é maior que no ponto C.
- e) A transformação AB é isovolumétrica.

 $0028$ 

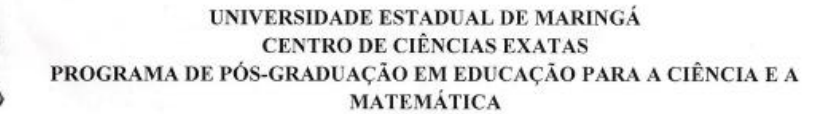

**BRU** 4) Considere o diagrama:

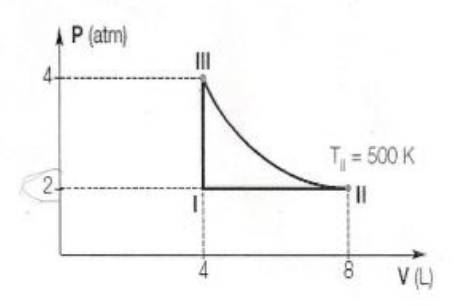

a) Indique os valores da pressão e do volume nos estados I, II e III.

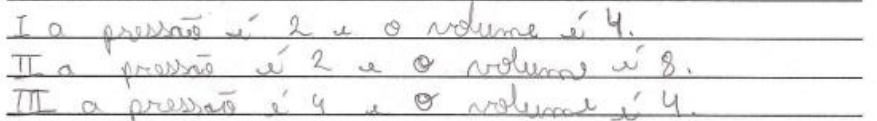

b) Calcule as temperaturas em I e III.

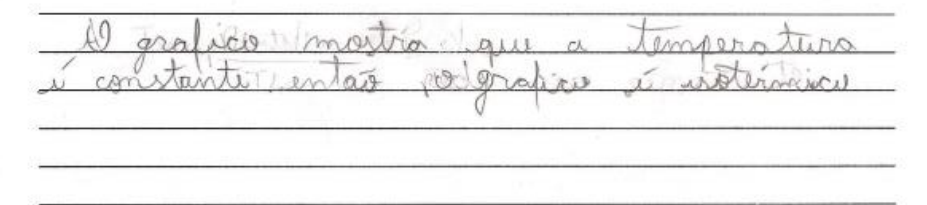

c) Qual o nome das transformações gasosas verificadas quando passamos de I para II, de II para III e de III para I?

| InI               | energy of contact, and to the |     |     |    |
|-------------------|-------------------------------|-----|-----|----|
| $P_L I = P_L I_2$ | III                           | II  | III |    |
| $T_P$             | II                            | III | II  | II |
| $T_P$             | III                           | III | III |    |

BRU 5) No gráfico abaixo, representada a variação de volume em função da temperatura (em kelvin) para um mol de gás ideal, mas em duas condições diferentes:

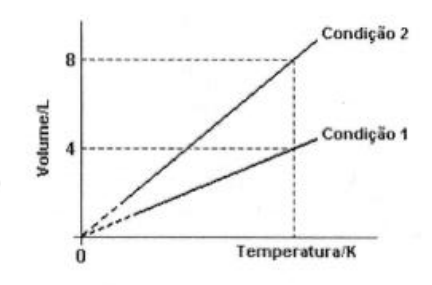

#### Nessas condições:

a) Em V = 4,0 litros, as pressões são idênticas.

b) As massas são diferentes.

As variações representadas ocorrem à pressão constante.

 $d$ ) Em V = 8,0 litros, as temperaturas são idênticas.

e) Não é possível calcular a pressão, na condição 1, em qualquer dos pontos da reta.

 $\sqrt{0}$  $\arin$ massmars  $R_{11}$ ,  $R_{2}9L1$ a relations  $0.90$  $\sqrt{2}$ 

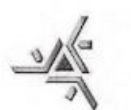

Projeto de pesquisa:

Utilização e avaliação de softwares no ensino de Gases Ideais: uma proposta de unidade didática para o Ensino Médio

Data: 03/12/14

Nome do aluno: CAM

## QUESTIONÁRIO SOBRE GASES IDEAIS - UTILIZAÇÃO DE GRÁFICOS

1) Um cilindro munido de êmbolo contém um gás ideal representado pelo ponto 1 no gráfico. A seguir o gás é submetido sucessivamente à transformação isobárica (evolui do ponto 1 para o ponto 2), isovolumétrica (evolui do ponto 2 para o ponto 3) e isotérmica (evolui do ponto 3 para o ponto 1). Ao representar os pontos 2 e 3 nas isotermas indicadas, conclui-se que:

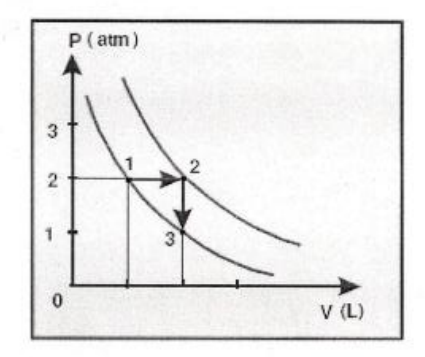

- a) A temperatura do gás no estado 2 é 450 K.
- b) A pressão do gás no estado 3 é 2,0 atm.
- c) A temperatura do gás no estado 3 é 600 K.
- d) O volume do gás no estado 2 é 10,0 L.
- A pressão do gás no estado 2 é 2,0 atm. e)

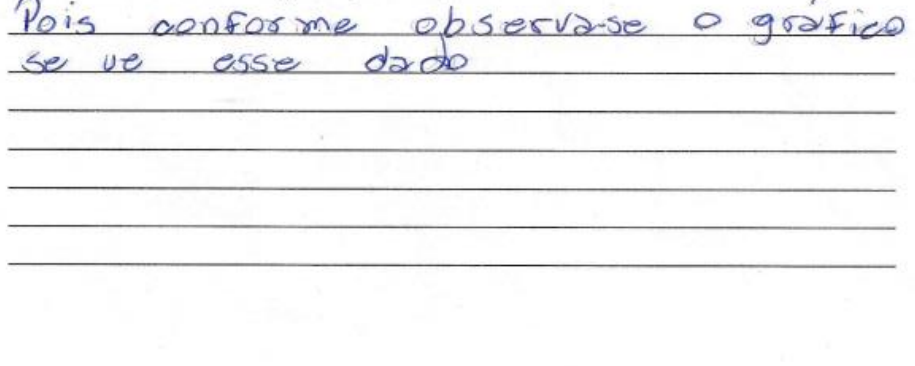

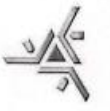

CAM 2) Um reservatório fechado contém certa quantidade de hélio gasoso à pressão P<sub>i</sub>. Num primeiro processo, esse gás é aquecido, lentamente, de uma temperatura inicial  $T_i$  até uma temperatura final  $T_f$ . Num segundo processo, um pequeno orifício é aberto na parede do reservatório e, por ele, muito lentamente, deixa-se escapar um quarto do conteúdo inicial do gás. Durante esse processo, o reservatório é mantido à temperatura  $T_f$ . Considerando essas informações, e considerando que o gás hélio se aproxime do comportamento ideal:

> a) Esboce, no quadro abaixo, o diagrama da pressão em função da temperatura do gás nos dois processos descritos. Justifique sua resposta.

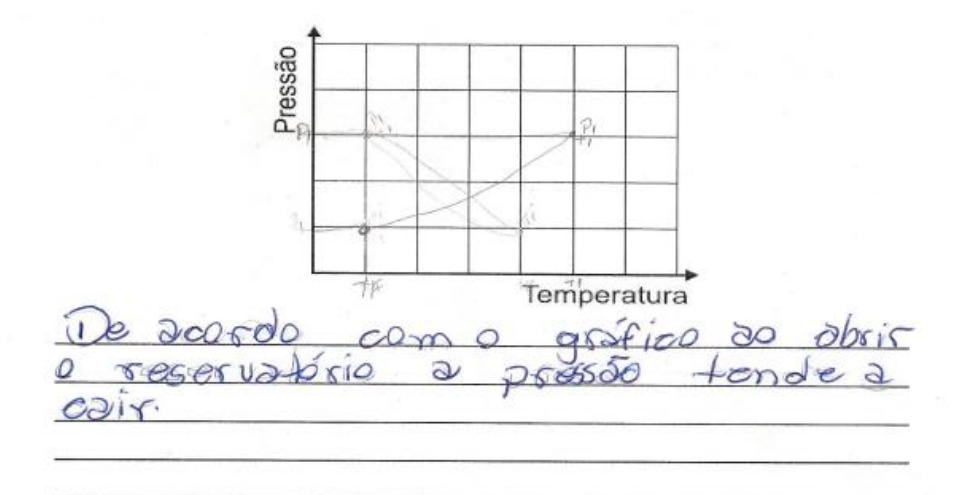

b) Considere que  $P_i = 1.0 \times 10^5 N/m^2$  (1.0 atm) e que as temperaturas são  $T_i = 27^{\circ}C$  e  $T_f = 87^{\circ}$ C. Calcule o valor da pressão do gás no interior do reservatório ao final do segundo processo.

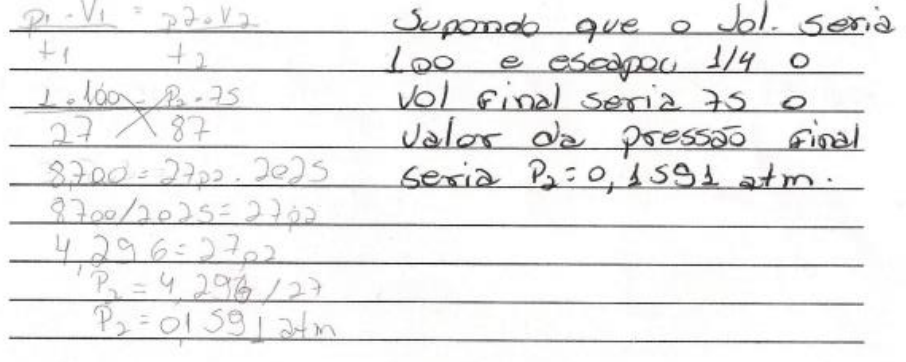

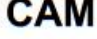

CAM 3) Considere o gráfico a seguir, que descreve o comportamento da pressão e do volume para certa massa de gás ideal.

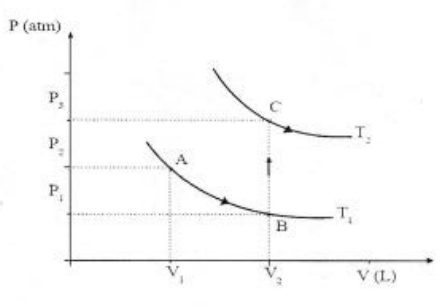

Com relação às transformações mostradas acima, podemos afirmar que:

- a) A transformação BC é isobárica.
- b∫ A transformação AB é isotérmica.
- c) Há uma mudança drástica do volume na transformação BC.
- d) A temperatura no ponto A é maior que no ponto C.
- e) A transformação AB é isovolumétrica.

Yous come for observado **m** 95 podemos  $105$ Trans Form ave  $\overline{6}$ isotérmica

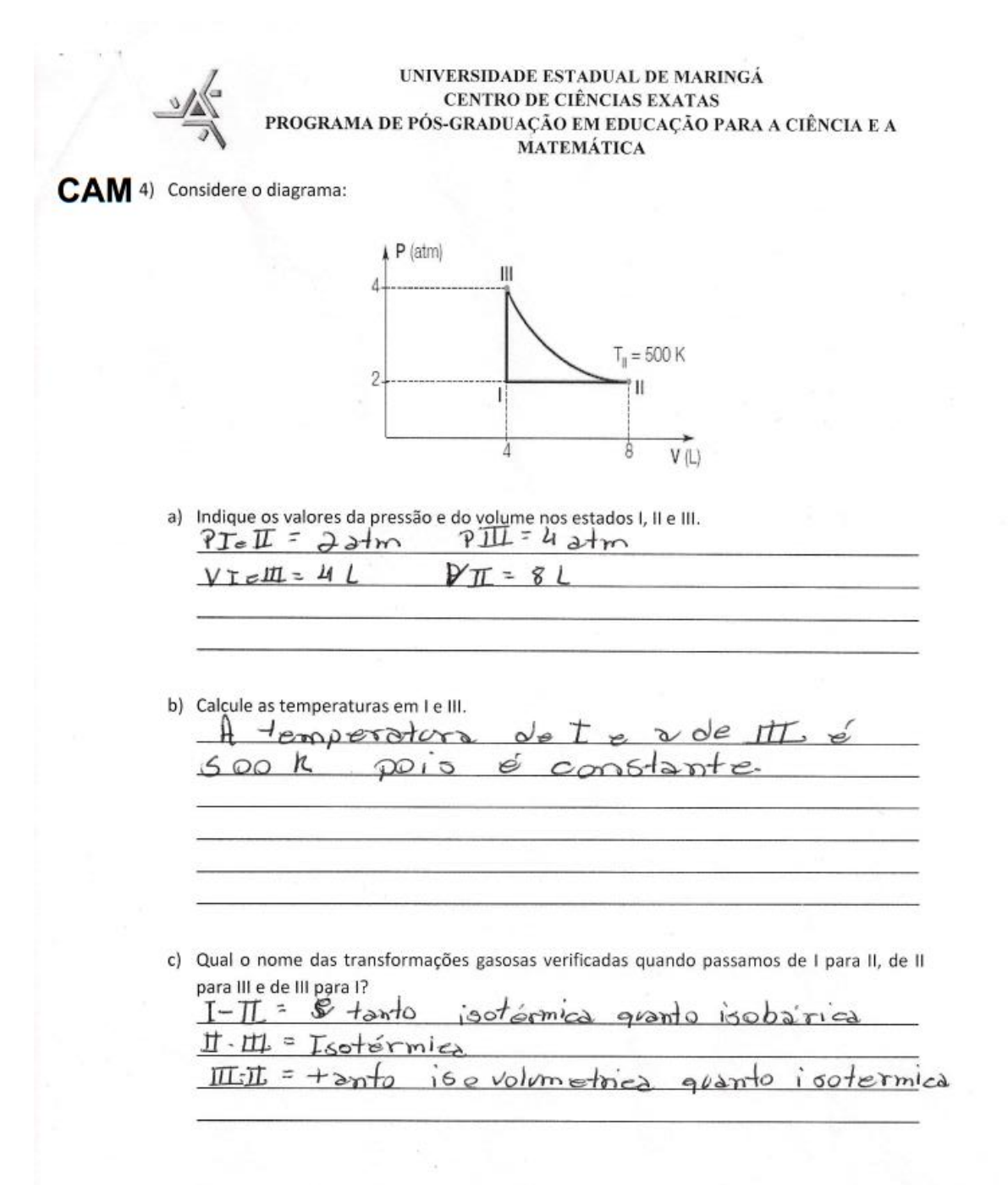

CAM 5) No gráfico abaixo, representada a variação de volume em função da temperatura (em kelvin) para um mol de gás ideal, mas em duas condições diferentes:

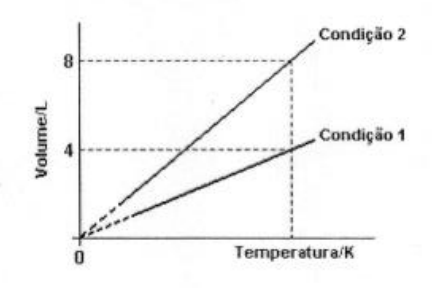

## Nessas condições:

- a) Em V = 4,0 litros, as pressões são idênticas.
- b) As massas são diferentes.
- C As variações representadas ocorrem à pressão constante.
- d) Em V = 8,0 litros, as temperaturas são idênticas.
- e) Não é possível calcular a pressão, na condição 1, em qualquer dos pontos da reta.

Pois ioobarico.  $U \rightarrow 2$ e 61  $GSOFICO$  $\epsilon$ 

Projeto de pesquisa:

Utilização e avaliação de softwares no ensino de Gases Ideais: uma proposta de unidade didática para o Ensino Médio

Data: 03/12/14

prof conicin

Nome do aluno: ISA

## QUESTIONÁRIO SOBRE GASES IDEAIS - UTILIZAÇÃO DE GRÁFICOS

1) Um cilindro munido de êmbolo contém um gás ideal representado pelo ponto 1 no gráfico. A seguir o gás é submetido sucessivamente à transformação isobárica (evolui do ponto 1 para o ponto 2), isovolumétrica (evolui do ponto 2 para o ponto 3) e isotérmica (evolui do ponto 3 para o ponto 1). Ao representar os pontos 2 e 3 nas isotermas indicadas, conclui-se que:

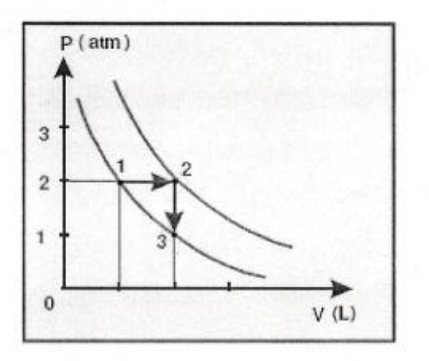

- a) A temperatura do gás no estado 2 é 450 K.
- b) A pressão do gás no estado 3 é 2,0 atm.
- c) A temperatura do gás no estado 3 é 600 K.
- d) O volume do gás no estado 2 é 10,0 L.
- A pressão do gás no estado 2 é 2,0 atm.

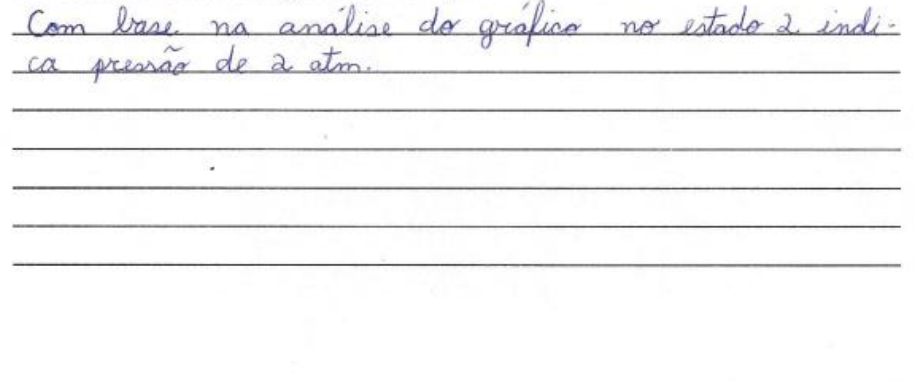

ISA 2) Um reservatório fechado contém certa quantidade de hélio gasoso à pressão P<sub>i</sub>. Num primeiro processo, esse gás é aquecido, lentamente, de uma temperatura inicial  $T_t$  até uma temperatura final  $T_f$ . Num segundo processo, um pequeno orifício é aberto na parede do reservatório e, por ele, muito lentamente, deixa-se escapar um quarto do conteúdo inicial do gás. Durante esse processo, o reservatório é mantido à temperatura  $T_f$ . Considerando essas informações, e considerando que o gás hélio se aproxime do comportamento ideal:

> a) Esboce, no quadro abaixo, o diagrama da pressão em função da temperatura do gás nos dois processos descritos. Justifique sua resposta. tae b man stand

em acordel Pressão Temperatura guando é acordo com o grafio pressage" liberado rosco e um quarto  $d_{\ell}$ pressao tende  $\alpha$  cain MOX. PROF. b) Considere que  $P_l = 1.0 x 10^5 N/m^2 (1.0 atm)$  e que as temperaturas são  $T_l = 27^{\circ}$ C e  $T_f = 87^{\circ}$ C. Calcule o valor da pressão do gás no interior do reservatório ao final do segundo processo. pondo que o volume inicial seje igual a  $1001$ tora 75L de volume

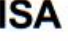

ISA 3) Considere o gráfico a seguir, que descreve o comportamento da pressão e do volume para certa massa de gás ideal.

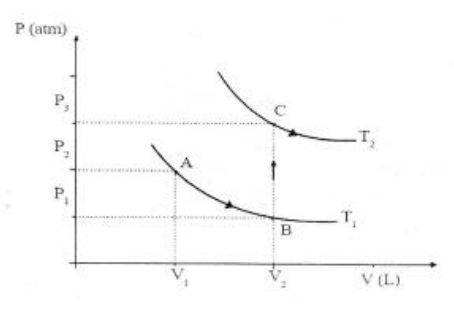

Com relação às transformações mostradas acima, podemos afirmar que:

- a) A transformação BC é isobárica.
- A transformação AB é isotérmica.
- c) Há uma mudança drástica do volume na transformação BC.
- d) A temperatura no ponto A é maior que no ponto C.
- e) A transformação AB é isovolumétrica.

pude concluir que a trans. Com Irase no grafico Omacro AB isoterimica

UNIVERSIDADE ESTADUAL DE MARINGÁ CENTRO DE CIÊNCIAS EXATAS PROGRAMA DE PÓS-GRADUAÇÃO EM EDUCAÇÃO PARA A CIÊNCIA E A MATEMÁTICA ISA 4) Considere o diagrama:  $\uparrow$  P (atm)  $\mathbb{I}$  $T_{\parallel}$  = 500 K 9 ÎΠ  $\mathbf{I}$  $\overline{4}$  $\overline{8}$  $V(L)$ a) Indique os valores da pressão e do volume nos estados I, II e III. Ponto I pregrav e 2 atm e volume 4l Ponto II pressão é a atm e volume e pressão é 4 atr Ponto III volume  $\mathcal{Q}$ HAT + du vides b) Calcule as temperaturas em I e III. 12 grafico mostra que a temperatura é cons-<br>tante, pois o gráfico e isotermica c) Qual o nome das transformações gasosas verificadas quando passamos de I para II, de II para III e de III para I?  $\partial\varphi I_{\alpha\beta}I$ isolariso, do II go III isotermica  $\circ$ do ITI ao I isovalumetrica

ISA 5) No gráfico abaixo, representada a variação de volume em função da temperatura (em kelvin) para um mol de gás ideal, mas em duas condições diferentes:

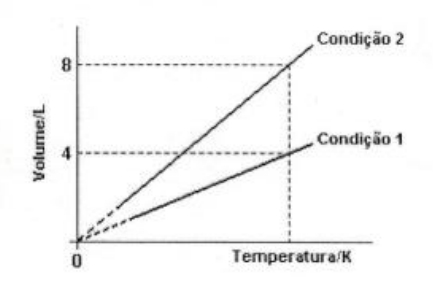

#### Nessas condições:

 $|cos+$ den

a) Em V = 4,0 litros, as pressões são idênticas.

b) As massas são diferentes.

As variações representadas ocorrem à pressão constante.

d) Em V = 8,0 litros, as temperaturas são idênticas.

e) Não é possível calcular a pressão, na condição 1, em qualquer dos pontos da reta.

ando ratica sodemos Concluir que sendo assim isdrárico pressage stan can

Projeto de pesquisa:

Utilização e avaliação de softwares no ensino de Gases Ideais: uma proposta de unidade didática para o Ensino Médio

Data: 03/12/19

Nome do aluno: REB

## QUESTIONÁRIO SOBRE GASES IDEAIS - UTILIZAÇÃO DE GRÁFICOS

1) Um cilindro munido de êmbolo contém um gás ideal representado pelo ponto 1 no gráfico. A seguir o gás é submetido sucessivamente à transformação isobárica (evolui do ponto 1 para o ponto 2), isovolumétrica (evolui do ponto 2 para o ponto 3) e isotérmica (evolui do ponto 3 para o ponto 1). Ao representar os pontos 2 e 3 nas isotermas indicadas, conclui-se que:

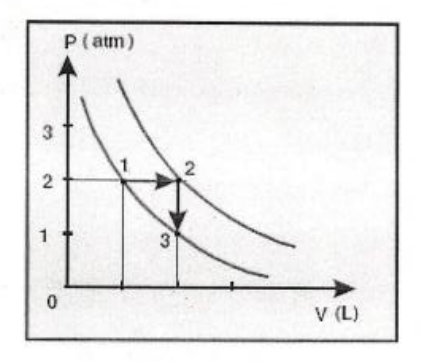

- a) A temperatura do gás no estado 2 é 450 K.
- b) A pressão do gás no estado 3 é 2,0 atm.
- c) A temperatura do gás no estado 3 é 600 K.
- d) O volume do gás no estado 2 é 10,0 L.
- (e) A pressão do gás no estado 2 é 2,0 atm.

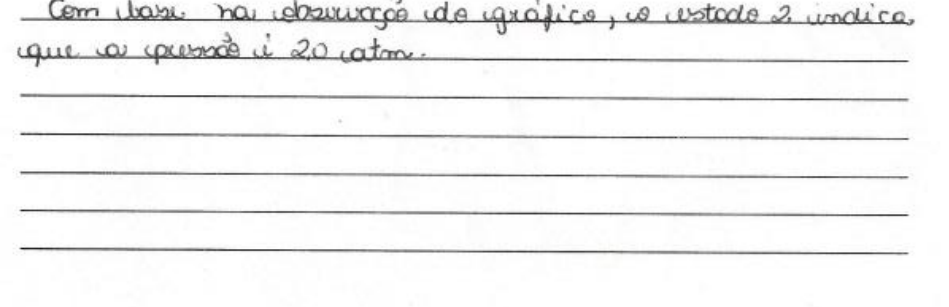

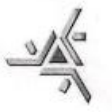

- $REB$  2) Um reservatório fechado contém certa quantidade de hélio gasoso à pressão  $P_i$ . Num primeiro processo, esse gás é aquecido, lentamente, de uma temperatura inicial  $T_k$  até uma temperatura final  $T_f$ . Num segundo processo, um pequeno orifício é aberto na parede do reservatório e, por ele, muito lentamente, deixa-se escapar um quarto do conteúdo inicial do gás. Durante esse processo, o reservatório é mantido à temperatura  $T_f$ . Considerando essas informações, e considerando que o gás hélio se aproxime do comportamento ideal:
	- a) Esboce, no quadro abaixo, o diagrama da pressão em função da temperatura do gás nos dois processos descritos. Justifique sua resposta.

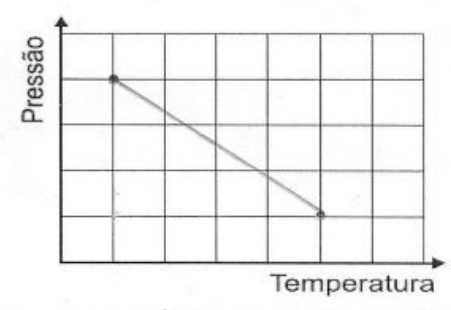

De oceano com co grapico quando su obre cum valicie ve hance e té de passão diberade a grava tende ca cair.

b) Considere que  $P_i = 1.0 \times 10^5 N/m^2$  (1.0 atm) e que as temperaturas são  $T_i = 27^{\circ}C$  e  $T_f = 87^{\circ}$ C. Calcule o valor da pressão do gás no interior do reservatório ao final do segundo processo.

Superde que esternos partiros de um velume unicial de 1006 a auronos wocqar & (252) sobrara no final  $454$ 

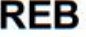

REB 3) Considere o gráfico a seguir, que descreve o comportamento da pressão e do volume para certa massa de gás ideal.

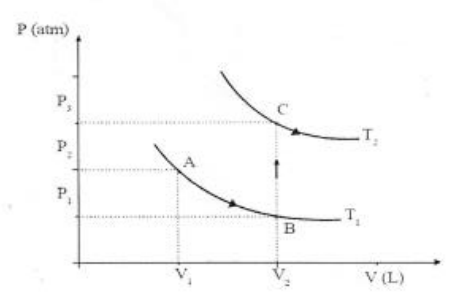

Com relação às transformações mostradas acima, podemos afirmar que:

- a) A transformação BC é isobárica.
- (b) A transformação AB é isotérmica.
- c) Há uma mudança drástica do volume na transformação BC.
- d) A temperatura no ponto A é maior que no ponto C.
- e) A transformação AB é isovolumétrica.

Para a alternativa assinalada, justifique sua resposta:

Com tasse no grapico acima, fai possivel concluir que a transformação AB é instrumica.

> $\triangle P$  (atm) Ш  $T_{\rm B} = 500 \,\rm K$ 2  $\mathbf{I}$ T.  $\dot{4}$ 8  $V(L)$

- a) Indique os valores da pressão e do volume nos estados I, II e III. PONTOI - Russão è 2 atm e volume 4 littes PONTO II - Pressão 2 rator en volume 8 litros PONTO III - Presso & catm o velume & litters
- b) Calcule as temperaturas em I e III.

REB 4) Considere o diagrama:

O gréfice messe que o tempuatrica ne constante pois e usternico carthico à

c) Qual o nome das transformações gasosas verificadas quando passamos de I para II, de II para III e de III para I?

 $I \alpha \theta \mathbb{I}$  - two boligical  $\overline{\mu}_{\text{CO}}$   $\overline{\mu}$  - both 2 mico.

III 00 I - Secolumetrica

REB 5) No gráfico abaixo, representada a variação de volume em função da temperatura (em kelvin) para um mol de gás ideal, mas em duas condições diferentes:

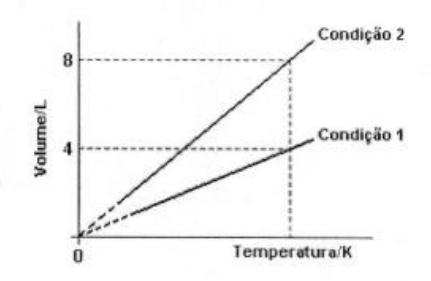

Nessas condições:

- a) Em V = 4,0 litros, as pressões são idênticas.
- b) As massas são diferentes.
- As variações representadas ocorrem à pressão constante.
- d) Em V = 8,0 litros, as temperaturas são idênticas.
- e) Não é possível calcular a pressão, na condição 1, em qualquer dos pontos da reta.

Analizando o constito podemos conduir que a pressos

**APÊNDICE A** - Roteiro de Atividades Experimentais: aula prática sobre Gases Ideais

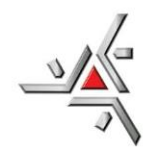

Data:  $\frac{1}{\sqrt{2\pi}}$ 

Nome do aluno: \_\_\_\_\_\_\_\_\_\_\_\_\_\_\_\_\_\_\_\_\_\_\_\_\_\_\_\_\_\_\_\_\_\_\_\_\_\_\_\_\_\_\_\_ Série: \_\_\_\_\_ Idade: \_\_\_\_\_\_

# **ROTEIRO DE ATIVIDADES EXPERIMENTAIS**

# **Aula Prática de Física: Lei dos Gases**

## **Experimento 1: Influência da Temperatura**

## **Materiais necessários:**

Balão de látex; Comprimido efervescente; Garrafa de água plástica (pet); Água quente (próximo à fervura); Copo de plástico (grosso).

## **Procedimento de execução (passo a passo):**

Coloque dentro do balão um comprimido efervescente; Prenda o balão na boca da garrafa plástica com água; Verta a bexiga para que o comprimido efervescente caia dentro da garrafa plástica com água; Observe e anote o que ocorre; Coloque a garrafa plástica com água dentro do copo contendo água quente; Observe e anote o que ocorre.

**Observações:**

# **Experimento 2: Estudo da Pressão**

**Materiais necessários:**

Seringa.

## **Procedimento de execução (passo a passo):**

Preencha a seringa com certo volume de ar; Pressione a ponta da seringa contra o dedo e force a saída do ar pressionando o êmbolo; Observe e anote o que ocorre.

## **Observações:**

# **Experimento 3: Água no Balão**

**Materiais necessários:**

2 balões; Água; Isqueiro.

## **Procedimento de execução (passo a passo):**

Encha um balão de ar; Amarre a ponta do balão e aqueça sua extremidade; Observe e anote o que ocorre; Coloque água no outro balão (apenas um pouco); Amarre a ponta do balão e aqueça sua extremidade assim como o fez anteriormente; Observe e anote o que ocorre. **Observações:**

# Questões:

- 1. De que maneira um aumento de temperatura influencia no volume dos gases?
- 2. O que ocorre ao pressionarmos o êmbolo da seringa que contém ar contra o dedo? Explique a influência do volume na pressão de um gás.
- 3. No terceiro experimento, o que ocorre com o balão que contém água quando aquecido? Explique o ocorrido com base nas trocas de calor entre os sistemas.
- 4. No segundo experimento, o gás que está contido no interior da seringa é o oxigênio do ar. Se você completou 20 ml de ar na seringa e em seguida reduziu esse volume para 8 ml, qual deverá ser a pressão final desse gás na seringa? Considere 1 atm para a pressão inicial.

**APÊNDICE B** - Revisão de geometria espacial: cilindro reto
#### **REVISÃO DE GEOMETRIA ESPACIAL CILINDRO**

O cilindro, como todo sólido geométrico, possui um volume que determina a sua capacidade. Todo cilindro possui uma base no formato de circunferência de raio  $(r)$  e uma altura (  $h$  ). Seu volume é dado através da multiplicação entre a área da base no formato circular  $(A_h)$  e a medida da altura. Observe:

$$
V_c = A_b \cdot h
$$

Entretanto, antes de calcular seu volume é preciso calcular a área da base circular por meio da seguinte fórmula matemática:

$$
A_{b} = \pi \cdot r^{2}
$$

Assim, substituindo a segunda relação na primeira, temos a fórmula geral para o cálculo do volume de qualquer cilindro:

III 
$$
V = \pi \cdot r^2 \cdot h
$$

É importante destacar que o valor de pi (representado pela letra grega  $\pi$ ) é um número irracional e é obtido dividindo-se o comprimento da circunferência  $(C)$  pelo seu diâmetro  $(d)$ .

$$
\frac{c}{d} = \pi \; (\approx 3.14)
$$

Neste estudo é preciso ter claro o que é diâmetro e o que é raio em uma circunferência. O diâmetro é o maior segmento de reta (corda) entre dois pontos que passa, obrigatoriamente, pelo centro e sua medida é equivalente ao dobro do valor do raio  $(2r)$ . Já o raio é qualquer segmento de reta delimitada por um ponto na circunferência (extremidade) e outro em seu centro.

No cotidiano, o cilindro é muito utilizado como reservatório de substâncias liquidas e gasosas.

Figura 1: Tanque para transporte de líquidos

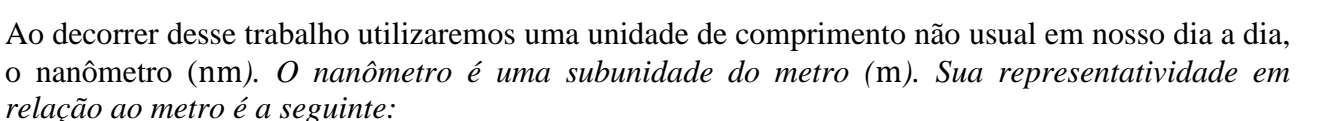

#### $1 m = 1 \cdot 10^{-9}$ nm

1 metro linear é igual a 1 multiplicado por 10 elevado a −9 nanômetros, ou 0,000 000 001.

289

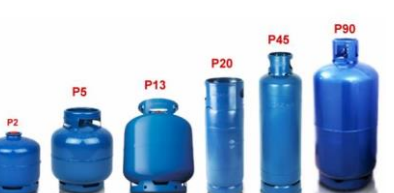

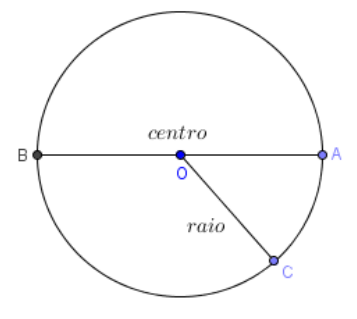

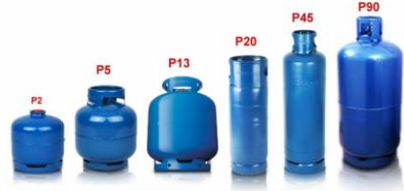

Figura 2: Tipos de cilindros para armazenar gás

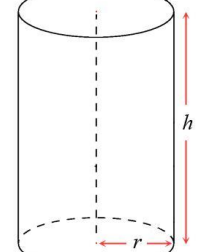

#### *Atividades*

1) Um tanque no formato cilíndrico é utilizado no armazenamento de combustível de uma transportadora de produtos alimentícios. As medidas desse tanque são as seguintes: raio da base medindo 4 metros e altura igual a 12 metros. Deseja-se encher esse tanque com óleo diesel para abastecer a frota de 150 caminhões que possuem o tanque também no formato cilíndrico, medindo 1,5 metros de altura e raio da base medindo 90 centímetros. Verifique se a quantidade de óleo diesel a ser armazenado no tanque da empresa é necessária para abastecer todos os caminhões uma única vez durante um dia, considerando que o combustível contido no tanque dos caminhões esteja bem próximo de acabar.

**Tanque de armazenamento de combustível (transportadora):**  $r = 4 m$  $h = 12 m$  $V = \pi \cdot r^2 \cdot h$  $V = 3,14 \cdot (4)^2 \cdot 12$  $V = 37,68 \cdot 16$  $V = 602.88 m<sup>3</sup>$ **Quantidade de caminhões:** 150 caminhões **Tanque de armazenamento de combustível (por caminhão)**  $r = 0.90 m$  $h = 1.50 \; m$  $V = \pi \cdot r^2 \cdot h$  $V = 3,14 \cdot (0,90)^2 \cdot 1,50$  $V = 4,71 \cdot 0,81$  $V = 3.8151 m<sup>3</sup>$ **Cada caminhão x Total de caminhões**  $3,8151 \cdot 150 = 572,265 \, m^3$ 

#### **Resposta:**

Sim, a quantidade de óleo diesel será necessária para abastecer todos os 150 caminhões da transportadora, sobrando ainda 30,615  $m^3$ , sendo possível abastecer mais 8 caminhões nessas mesmas condições.

2) Calcule o volume ocupado por um gás ideal qualquer em um cilindro de 5,30 nm de diâmetro por 8 nm de altura.

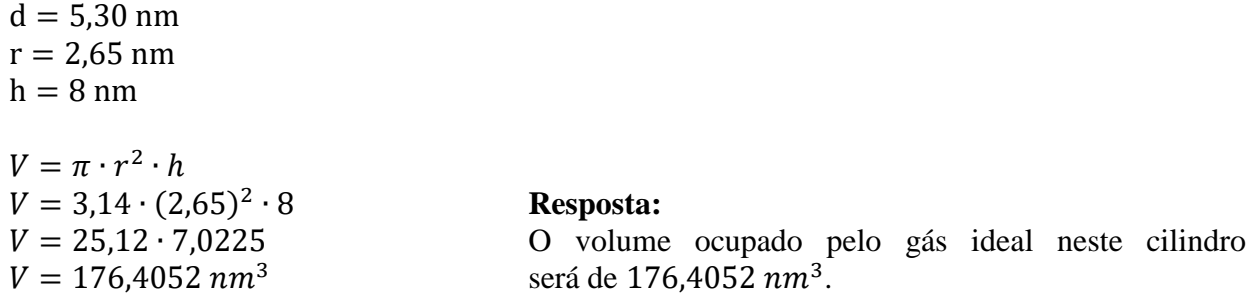

**APÊNDICE C** - Tabela para coleta de dados no *software* Propriedades dos Gases (PhET)

# **TABELAS PARA COLETA DE DADOS**

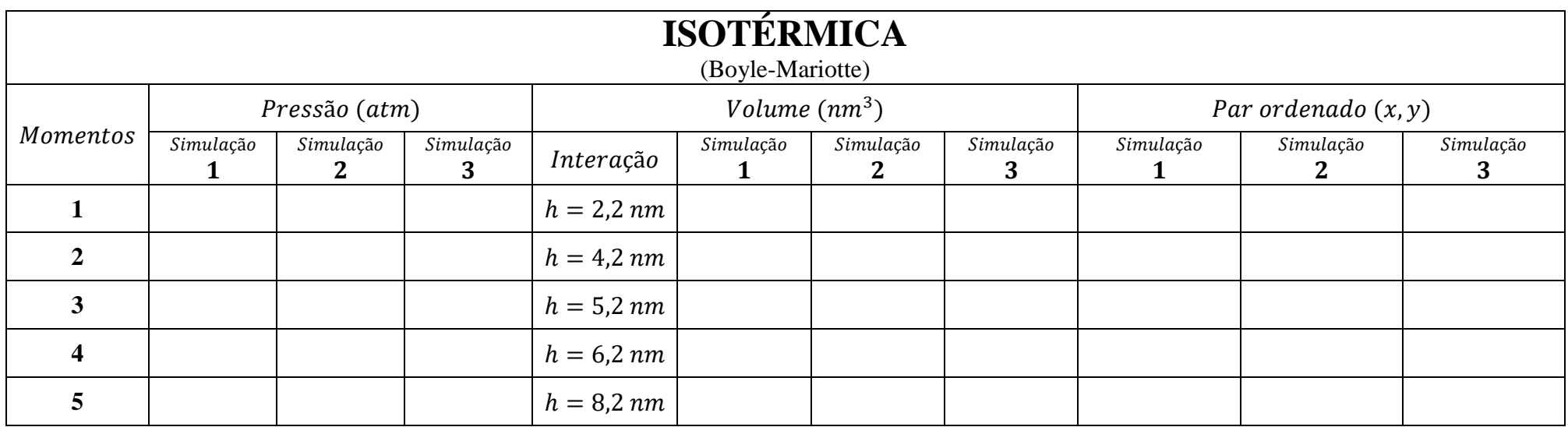

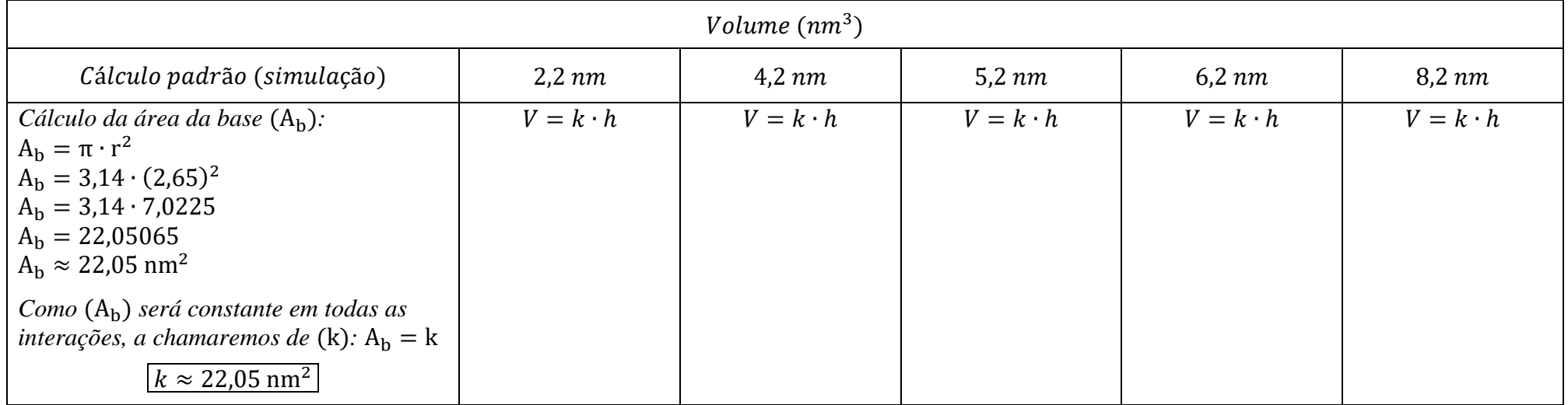

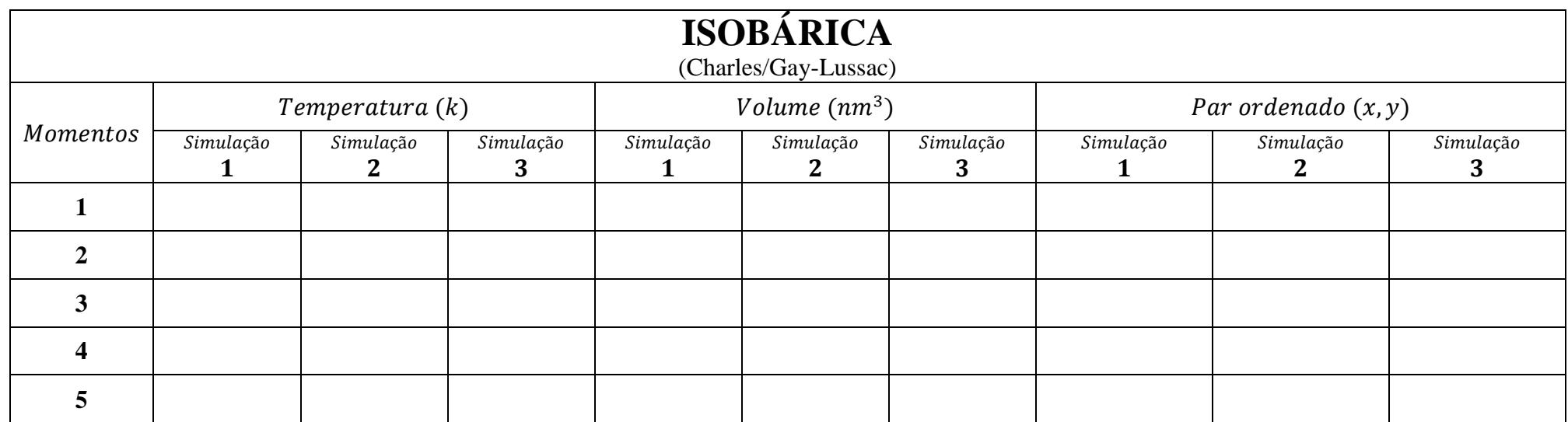

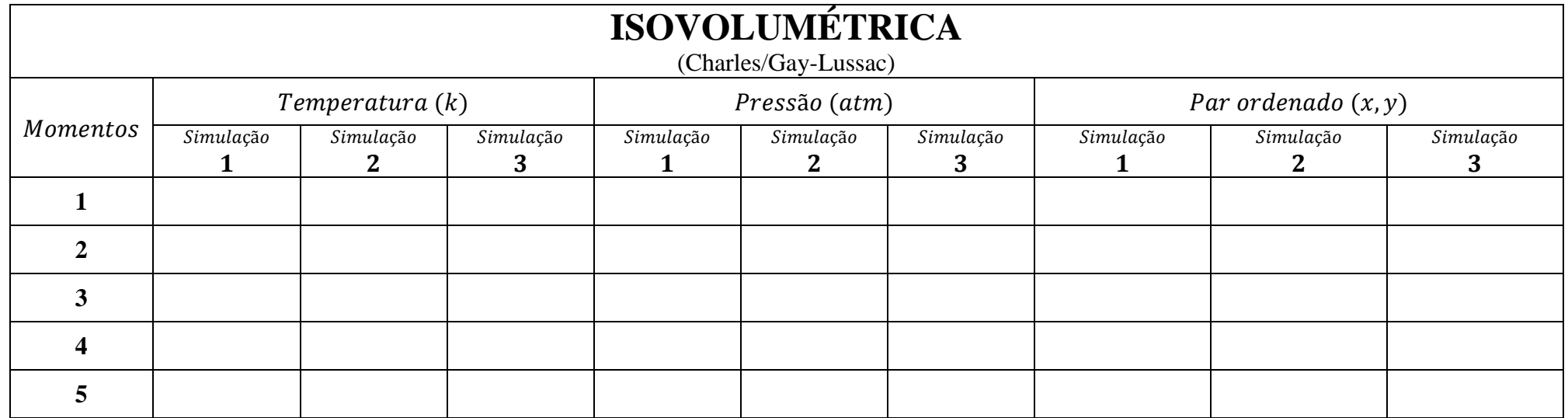

**APÊNDICE D** - Roteiro de Questões

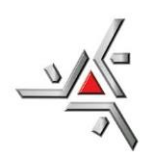

Projeto de pesquisa proposto:

# **Utilização e avaliação de** *softwares* **no ensino de Gases Ideais: uma proposta de unidade didática para o Ensino Médio**

Data:  $\frac{1}{\sqrt{2\pi}}$ 

Nome do aluno: \_\_\_\_\_\_\_\_\_\_\_\_\_\_\_\_\_\_\_\_\_\_\_\_\_\_\_\_\_\_\_\_\_\_\_\_\_\_\_\_\_\_\_\_ Série: \_\_\_\_\_ Idade: \_\_\_\_\_\_

# **ROTEIRO DE QUESTÕES**

- 1) Sobre a utilização do *software* de simulação **Propriedade dos Gases** (PhET), assinale uma ou mais alternativas de acordo com sua opinião:
	- ( ) Não tive dificuldades para utilizá-lo;
	- ( ) Tive dificuldades em alguns momentos;
	- ( ) Achei difícil utilizar o *software;*
	- ( ) É um recurso que poderia ser utilizado com mais frequência em outros conteúdos de física;
	- $($  ) Outros, quais:
- 2) Sobre a utilização do *software* de Geometria Dinâmica **Geogebra**, assinale uma ou mais alternativas de acordo com sua opinião:
	- ( ) Não tive dificuldades para utilizá-lo;
	- ( ) Tive dificuldades em alguns momentos;
	- ( ) Achei difícil utilizar o *software;*
	- ( ) É um recurso que poderia ser utilizado com mais frequência em outros conteúdos de física;
	- $($  ) Outros, quais:
- 3) Se você teve alguma dificuldade para manusear o *software* de simulação **Propriedade dos Gases**, escreva quais foram estas dificuldades.

\_\_\_\_\_\_\_\_\_\_\_\_\_\_\_\_\_\_\_\_\_\_\_\_\_\_\_\_\_\_\_\_\_\_\_\_\_\_\_\_\_\_\_\_\_\_\_\_\_\_\_\_\_\_\_\_\_\_\_\_\_\_\_\_\_\_\_\_\_\_\_\_\_\_\_\_\_\_\_\_\_\_\_\_ \_\_\_\_\_\_\_\_\_\_\_\_\_\_\_\_\_\_\_\_\_\_\_\_\_\_\_\_\_\_\_\_\_\_\_\_\_\_\_\_\_\_\_\_\_\_\_\_\_\_\_\_\_\_\_\_\_\_\_\_\_\_\_\_\_\_\_\_\_\_\_\_\_\_\_\_\_\_\_\_\_\_\_\_ \_\_\_\_\_\_\_\_\_\_\_\_\_\_\_\_\_\_\_\_\_\_\_\_\_\_\_\_\_\_\_\_\_\_\_\_\_\_\_\_\_\_\_\_\_\_\_\_\_\_\_\_\_\_\_\_\_\_\_\_\_\_\_\_\_\_\_\_\_\_\_\_\_\_\_\_\_\_\_\_\_\_\_\_ \_\_\_\_\_\_\_\_\_\_\_\_\_\_\_\_\_\_\_\_\_\_\_\_\_\_\_\_\_\_\_\_\_\_\_\_\_\_\_\_\_\_\_\_\_\_\_\_\_\_\_\_\_\_\_\_\_\_\_\_\_\_\_\_\_\_\_\_\_\_\_\_\_\_\_\_\_\_\_\_\_\_\_\_ \_\_\_\_\_\_\_\_\_\_\_\_\_\_\_\_\_\_\_\_\_\_\_\_\_\_\_\_\_\_\_\_\_\_\_\_\_\_\_\_\_\_\_\_\_\_\_\_\_\_\_\_\_\_\_\_\_\_\_\_\_\_\_\_\_\_\_\_\_\_\_\_\_\_\_\_\_\_\_\_\_\_\_\_

4) Se você teve alguma dificuldade para manusear o *software* de Geometria Dinâmica **Geogebra**, escreva quais foram estas dificuldades.

\_\_\_\_\_\_\_\_\_\_\_\_\_\_\_\_\_\_\_\_\_\_\_\_\_\_\_\_\_\_\_\_\_\_\_\_\_\_\_\_\_\_\_\_\_\_\_\_\_\_\_\_\_\_\_\_\_\_\_\_\_\_\_\_\_\_\_\_\_\_\_\_\_\_\_\_\_\_\_\_\_\_\_\_ \_\_\_\_\_\_\_\_\_\_\_\_\_\_\_\_\_\_\_\_\_\_\_\_\_\_\_\_\_\_\_\_\_\_\_\_\_\_\_\_\_\_\_\_\_\_\_\_\_\_\_\_\_\_\_\_\_\_\_\_\_\_\_\_\_\_\_\_\_\_\_\_\_\_\_\_\_\_\_\_\_\_\_\_ \_\_\_\_\_\_\_\_\_\_\_\_\_\_\_\_\_\_\_\_\_\_\_\_\_\_\_\_\_\_\_\_\_\_\_\_\_\_\_\_\_\_\_\_\_\_\_\_\_\_\_\_\_\_\_\_\_\_\_\_\_\_\_\_\_\_\_\_\_\_\_\_\_\_\_\_\_\_\_\_\_\_\_\_ \_\_\_\_\_\_\_\_\_\_\_\_\_\_\_\_\_\_\_\_\_\_\_\_\_\_\_\_\_\_\_\_\_\_\_\_\_\_\_\_\_\_\_\_\_\_\_\_\_\_\_\_\_\_\_\_\_\_\_\_\_\_\_\_\_\_\_\_\_\_\_\_\_\_\_\_\_\_\_\_\_\_\_\_ \_\_\_\_\_\_\_\_\_\_\_\_\_\_\_\_\_\_\_\_\_\_\_\_\_\_\_\_\_\_\_\_\_\_\_\_\_\_\_\_\_\_\_\_\_\_\_\_\_\_\_\_\_\_\_\_\_\_\_\_\_\_\_\_\_\_\_\_\_\_\_\_\_\_\_\_\_\_\_\_\_\_\_\_ 5) Quais as contribuições que o *software* **Propriedade dos Gases** lhe proporcionou para que o conteúdo, Estudo dos Gases, se tornasse significativo durante as aulas de física?

\_\_\_\_\_\_\_\_\_\_\_\_\_\_\_\_\_\_\_\_\_\_\_\_\_\_\_\_\_\_\_\_\_\_\_\_\_\_\_\_\_\_\_\_\_\_\_\_\_\_\_\_\_\_\_\_\_\_\_\_\_\_\_\_\_\_\_\_\_\_\_\_\_\_\_\_\_\_\_\_\_\_\_\_ \_\_\_\_\_\_\_\_\_\_\_\_\_\_\_\_\_\_\_\_\_\_\_\_\_\_\_\_\_\_\_\_\_\_\_\_\_\_\_\_\_\_\_\_\_\_\_\_\_\_\_\_\_\_\_\_\_\_\_\_\_\_\_\_\_\_\_\_\_\_\_\_\_\_\_\_\_\_\_\_\_\_\_\_ \_\_\_\_\_\_\_\_\_\_\_\_\_\_\_\_\_\_\_\_\_\_\_\_\_\_\_\_\_\_\_\_\_\_\_\_\_\_\_\_\_\_\_\_\_\_\_\_\_\_\_\_\_\_\_\_\_\_\_\_\_\_\_\_\_\_\_\_\_\_\_\_\_\_\_\_\_\_\_\_\_\_\_\_ \_\_\_\_\_\_\_\_\_\_\_\_\_\_\_\_\_\_\_\_\_\_\_\_\_\_\_\_\_\_\_\_\_\_\_\_\_\_\_\_\_\_\_\_\_\_\_\_\_\_\_\_\_\_\_\_\_\_\_\_\_\_\_\_\_\_\_\_\_\_\_\_\_\_\_\_\_\_\_\_\_\_\_\_ \_\_\_\_\_\_\_\_\_\_\_\_\_\_\_\_\_\_\_\_\_\_\_\_\_\_\_\_\_\_\_\_\_\_\_\_\_\_\_\_\_\_\_\_\_\_\_\_\_\_\_\_\_\_\_\_\_\_\_\_\_\_\_\_\_\_\_\_\_\_\_\_\_\_\_\_\_\_\_\_\_\_\_\_

6) O conteúdo Estudo dos Gases foi abordado em três momentos: primeiramente em sala de aula com os experimentos (aula prática), em seguida, com discussão teórica sobre os experimentos apresentados e num terceiro momento, no laboratório de informática utilizando o *software* de simulação Propriedade dos Gases e de Geometria Dinâmica, Geogebra. Em sua opinião, indique qual das abordagens foi mais significativa para a aprendizagem desse conteúdo? Justifique sua resposta.

\_\_\_\_\_\_\_\_\_\_\_\_\_\_\_\_\_\_\_\_\_\_\_\_\_\_\_\_\_\_\_\_\_\_\_\_\_\_\_\_\_\_\_\_\_\_\_\_\_\_\_\_\_\_\_\_\_\_\_\_\_\_\_\_\_\_\_\_\_\_\_\_\_\_\_\_\_\_\_\_\_\_\_\_ \_\_\_\_\_\_\_\_\_\_\_\_\_\_\_\_\_\_\_\_\_\_\_\_\_\_\_\_\_\_\_\_\_\_\_\_\_\_\_\_\_\_\_\_\_\_\_\_\_\_\_\_\_\_\_\_\_\_\_\_\_\_\_\_\_\_\_\_\_\_\_\_\_\_\_\_\_\_\_\_\_\_\_\_ \_\_\_\_\_\_\_\_\_\_\_\_\_\_\_\_\_\_\_\_\_\_\_\_\_\_\_\_\_\_\_\_\_\_\_\_\_\_\_\_\_\_\_\_\_\_\_\_\_\_\_\_\_\_\_\_\_\_\_\_\_\_\_\_\_\_\_\_\_\_\_\_\_\_\_\_\_\_\_\_\_\_\_\_ \_\_\_\_\_\_\_\_\_\_\_\_\_\_\_\_\_\_\_\_\_\_\_\_\_\_\_\_\_\_\_\_\_\_\_\_\_\_\_\_\_\_\_\_\_\_\_\_\_\_\_\_\_\_\_\_\_\_\_\_\_\_\_\_\_\_\_\_\_\_\_\_\_\_\_\_\_\_\_\_\_\_\_\_ \_\_\_\_\_\_\_\_\_\_\_\_\_\_\_\_\_\_\_\_\_\_\_\_\_\_\_\_\_\_\_\_\_\_\_\_\_\_\_\_\_\_\_\_\_\_\_\_\_\_\_\_\_\_\_\_\_\_\_\_\_\_\_\_\_\_\_\_\_\_\_\_\_\_\_\_\_\_\_\_\_\_\_\_ \_\_\_\_\_\_\_\_\_\_\_\_\_\_\_\_\_\_\_\_\_\_\_\_\_\_\_\_\_\_\_\_\_\_\_\_\_\_\_\_\_\_\_\_\_\_\_\_\_\_\_\_\_\_\_\_\_\_\_\_\_\_\_\_\_\_\_\_\_\_\_\_\_\_\_\_\_\_\_\_\_\_\_\_ \_\_\_\_\_\_\_\_\_\_\_\_\_\_\_\_\_\_\_\_\_\_\_\_\_\_\_\_\_\_\_\_\_\_\_\_\_\_\_\_\_\_\_\_\_\_\_\_\_\_\_\_\_\_\_\_\_\_\_\_\_\_\_\_\_\_\_\_\_\_\_\_\_\_\_\_\_\_\_\_\_\_\_\_ \_\_\_\_\_\_\_\_\_\_\_\_\_\_\_\_\_\_\_\_\_\_\_\_\_\_\_\_\_\_\_\_\_\_\_\_\_\_\_\_\_\_\_\_\_\_\_\_\_\_\_\_\_\_\_\_\_\_\_\_\_\_\_\_\_\_\_\_\_\_\_\_\_\_\_\_\_\_\_\_\_\_\_\_ \_\_\_\_\_\_\_\_\_\_\_\_\_\_\_\_\_\_\_\_\_\_\_\_\_\_\_\_\_\_\_\_\_\_\_\_\_\_\_\_\_\_\_\_\_\_\_\_\_\_\_\_\_\_\_\_\_\_\_\_\_\_\_\_\_\_\_\_\_\_\_\_\_\_\_\_\_\_\_\_\_\_\_\_

296

APÊNDICE E - Questionário I

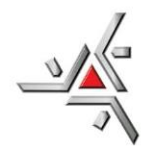

Projeto de pesquisa proposto:

# Utilização e avaliação de softwares no ensino de Gases Ideais: uma proposta de unidade didática para o Ensino Médio

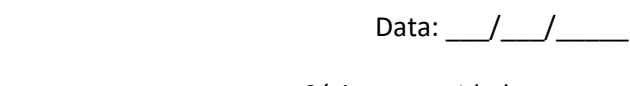

# 

# **QUESTIONÁRIO SOBRE GASES IDEAIS I**

1) Por que nas latas de aerossóis sempre vem a indicação de que não podem ser colocados em incineradores (queimam o lixo em temperaturas próximas de 1000 K)?

2) Você já deve ter observado que caminhoneiros ou motoristas de ônibus batem com um martelo de madeira ou borracha nos pneus de seus veículos. Por que será que fazem isso?

3) Por que utilizamos a panela de pressão para cozinhar certos tipos de alimentos? Por que o tempo de cozimento é diferente nesses casos, em relação às panelas normais?

4) O que pode acontecer se utilizarmos uma válvula de panela de pressão muito mais pesada que a

5) Por que o botijão de gás de cozinha traz, na verdade, o gás "liquefeito" em seu interior? Explique usando seus conhecimentos de ciências.

recomendada pelo fabricante?

299

APÊNDICE F - Questionário II

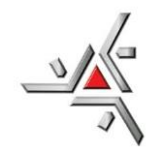

Projeto de pesquisa:

Utilização e avaliação de softwares no ensino de Gases Ideais: uma proposta de unidade didática para o Ensino Médio

Data:  $/$  /

301

Nome do aluno: experience and aluno and aluno and aluno and aluno and aluno and aluno and aluno and aluno and a

# QUESTIONÁRIO SOBRE GASES IDEAIS II - UTILIZAÇÃO DE GRÁFICOS

1) Um cilindro munido de êmbolo contém um gás ideal representado pelo ponto 1 no gráfico. A seguir o gás é submetido sucessivamente à transformação isobárica (evolui do ponto 1 para o ponto 2), isovolumétrica (evolui do ponto 2 para o ponto 3) e isotérmica (evolui do ponto 3 para o ponto 1). Ao representar os pontos 2 e 3 nas isotermas indicadas, conclui-se que:

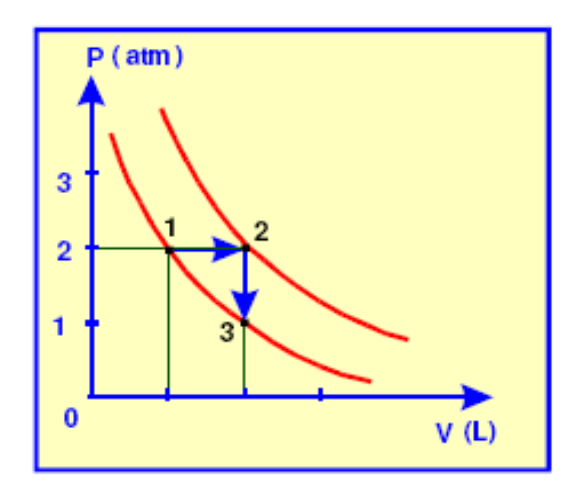

- a) A temperatura do gás no estado 2 é 450 K.
- b) A pressão do gás no estado 3 é 2,0 atm.
- c) A temperatura do gás no estado 3 é 600 K.
- d) O volume do gás no estado 2 é 10,0 L.
- e) A pressão do gás no estado 2 é 2,0 atm.

Para a alternativa assinalada, justifique sua resposta:

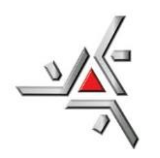

- 2) Um reservatório fechado contém certa quantidade de hélio gasoso à pressão  $P_i$ . Num primeiro processo, esse gás é aquecido, lentamente, de uma temperatura inicial  $T_i$  até uma temperatura final  $T_f$ . Num segundo processo, um pequeno orifício é aberto na parede do reservatório e, por ele, muito lentamente, deixa-se escapar um quarto do conteúdo inicial do gás. Durante esse processo, o reservatório é mantido à temperatura  $T_f$ . Considerando essas informações, e considerando que o gás hélio se aproxime do comportamento ideal:
	- a) Esboce, no quadro abaixo, o diagrama da pressão em função da temperatura do gás nos dois processos descritos. Justifique sua resposta.

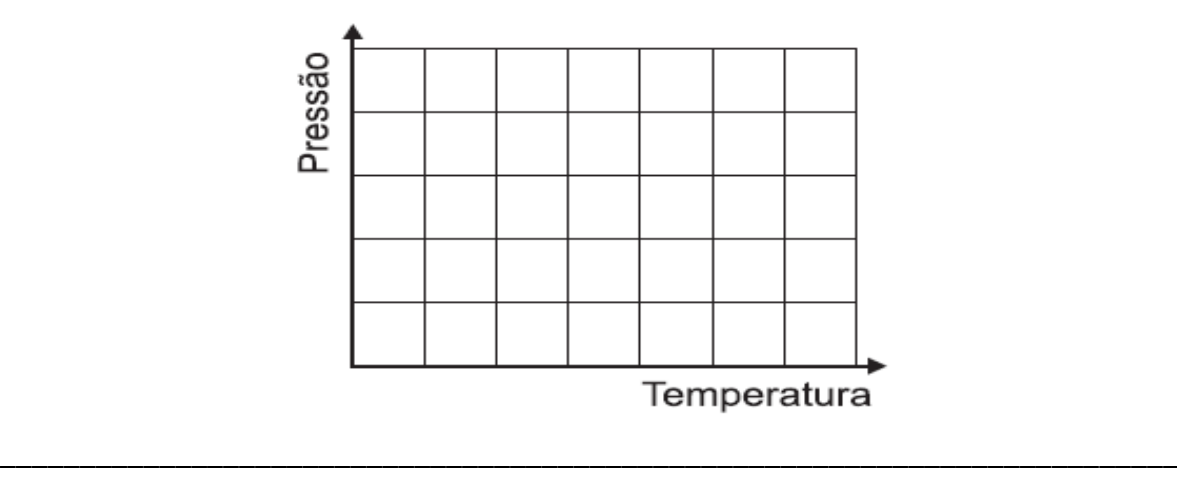

\_\_\_\_\_\_\_\_\_\_\_\_\_\_\_\_\_\_\_\_\_\_\_\_\_\_\_\_\_\_\_\_\_\_\_\_\_\_\_\_\_\_\_\_\_\_\_\_\_\_\_\_\_\_\_\_\_\_\_\_\_\_\_\_\_\_\_\_\_\_\_\_\_\_ \_\_\_\_\_\_\_\_\_\_\_\_\_\_\_\_\_\_\_\_\_\_\_\_\_\_\_\_\_\_\_\_\_\_\_\_\_\_\_\_\_\_\_\_\_\_\_\_\_\_\_\_\_\_\_\_\_\_\_\_\_\_\_\_\_\_\_\_\_\_\_\_\_\_ \_\_\_\_\_\_\_\_\_\_\_\_\_\_\_\_\_\_\_\_\_\_\_\_\_\_\_\_\_\_\_\_\_\_\_\_\_\_\_\_\_\_\_\_\_\_\_\_\_\_\_\_\_\_\_\_\_\_\_\_\_\_\_\_\_\_\_\_\_\_\_\_\_\_ \_\_\_\_\_\_\_\_\_\_\_\_\_\_\_\_\_\_\_\_\_\_\_\_\_\_\_\_\_\_\_\_\_\_\_\_\_\_\_\_\_\_\_\_\_\_\_\_\_\_\_\_\_\_\_\_\_\_\_\_\_\_\_\_\_\_\_\_\_\_\_\_\_\_

b) Considere que  $P_i = 1.0 x 10^5 N/m^2 (1.0 atm)$  e que as temperaturas são  $T_i = 27^{\circ}C$  e  $T_f = 87$ °C. Calcule o valor da pressão do gás no interior do reservatório ao final do segundo processo.

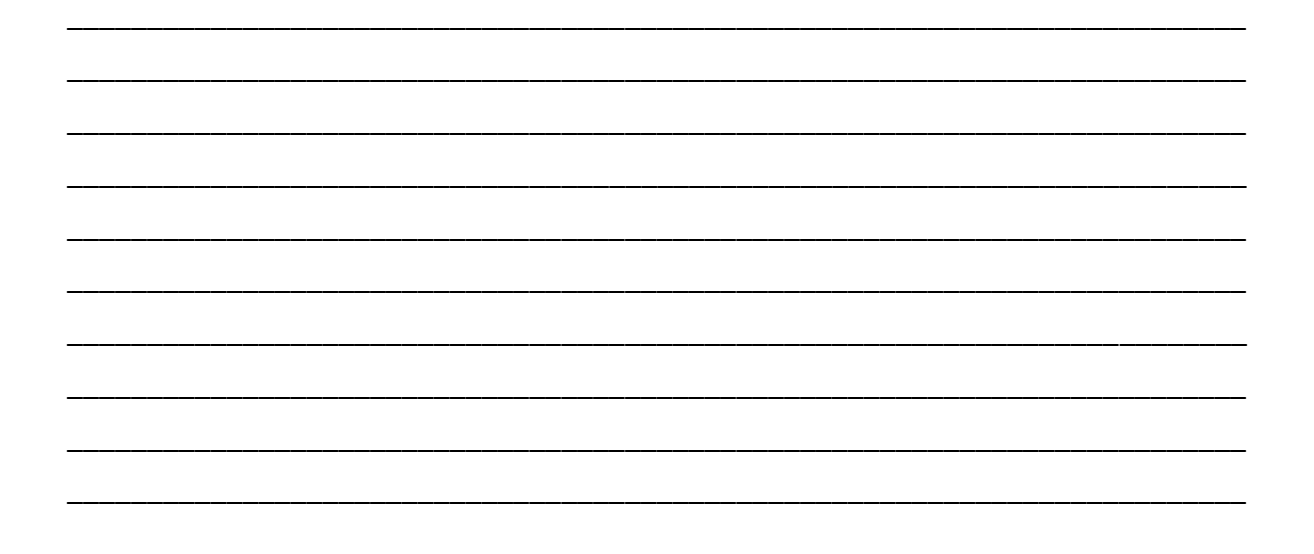

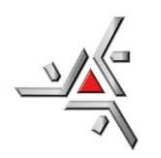

3) Considere o gráfico a seguir, que descreve o comportamento da pressão e do volume para certa massa de gás ideal.

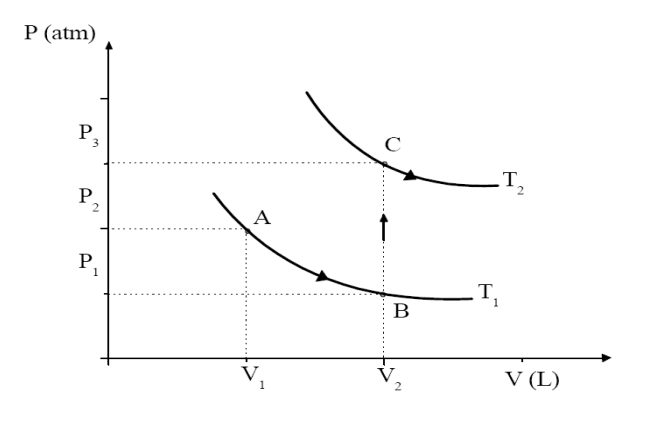

\_\_\_\_\_\_\_\_\_\_\_\_\_\_\_\_\_\_\_\_\_\_\_\_\_\_\_\_\_\_\_\_\_\_\_\_\_\_\_\_\_\_\_\_\_\_\_\_\_\_\_\_\_\_\_\_\_\_\_\_\_\_\_\_\_\_\_\_\_\_\_\_\_\_\_\_\_ \_\_\_\_\_\_\_\_\_\_\_\_\_\_\_\_\_\_\_\_\_\_\_\_\_\_\_\_\_\_\_\_\_\_\_\_\_\_\_\_\_\_\_\_\_\_\_\_\_\_\_\_\_\_\_\_\_\_\_\_\_\_\_\_\_\_\_\_\_\_\_\_\_\_\_\_\_ \_\_\_\_\_\_\_\_\_\_\_\_\_\_\_\_\_\_\_\_\_\_\_\_\_\_\_\_\_\_\_\_\_\_\_\_\_\_\_\_\_\_\_\_\_\_\_\_\_\_\_\_\_\_\_\_\_\_\_\_\_\_\_\_\_\_\_\_\_\_\_\_\_\_\_\_\_ \_\_\_\_\_\_\_\_\_\_\_\_\_\_\_\_\_\_\_\_\_\_\_\_\_\_\_\_\_\_\_\_\_\_\_\_\_\_\_\_\_\_\_\_\_\_\_\_\_\_\_\_\_\_\_\_\_\_\_\_\_\_\_\_\_\_\_\_\_\_\_\_\_\_\_\_\_ \_\_\_\_\_\_\_\_\_\_\_\_\_\_\_\_\_\_\_\_\_\_\_\_\_\_\_\_\_\_\_\_\_\_\_\_\_\_\_\_\_\_\_\_\_\_\_\_\_\_\_\_\_\_\_\_\_\_\_\_\_\_\_\_\_\_\_\_\_\_\_\_\_\_\_\_\_ \_\_\_\_\_\_\_\_\_\_\_\_\_\_\_\_\_\_\_\_\_\_\_\_\_\_\_\_\_\_\_\_\_\_\_\_\_\_\_\_\_\_\_\_\_\_\_\_\_\_\_\_\_\_\_\_\_\_\_\_\_\_\_\_\_\_\_\_\_\_\_\_\_\_\_\_\_ \_\_\_\_\_\_\_\_\_\_\_\_\_\_\_\_\_\_\_\_\_\_\_\_\_\_\_\_\_\_\_\_\_\_\_\_\_\_\_\_\_\_\_\_\_\_\_\_\_\_\_\_\_\_\_\_\_\_\_\_\_\_\_\_\_\_\_\_\_\_\_\_\_\_\_\_\_

Com relação às transformações mostradas acima, podemos afirmar que:

- a) A transformação BC é isobárica.
- b) A transformação AB é isotérmica.
- c) Há uma mudança drástica do volume na transformação BC.
- d) A temperatura no ponto A é maior que no ponto C.
- e) A transformação AB é isovolumétrica.

Para a alternativa assinalada, justifique sua resposta:

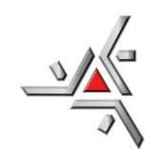

4) Considere o diagrama:

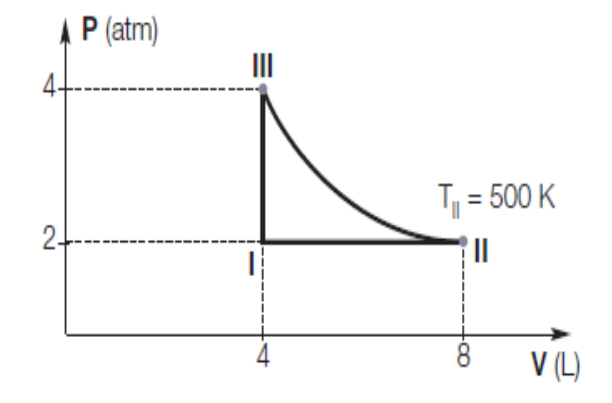

a. Indique os valores da pressão e do volume nos estados I, II e III.

b. Calcule as temperaturas em I e III.

c. Qual o nome das transformações gasosas verificadas quando passamos de I para II, de II para III e de III para I?

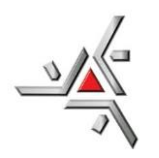

5) No gráfico abaixo, representada a variação de volume em função da temperatura (em kelvin) para um mol de gás ideal, mas em duas condições diferentes:

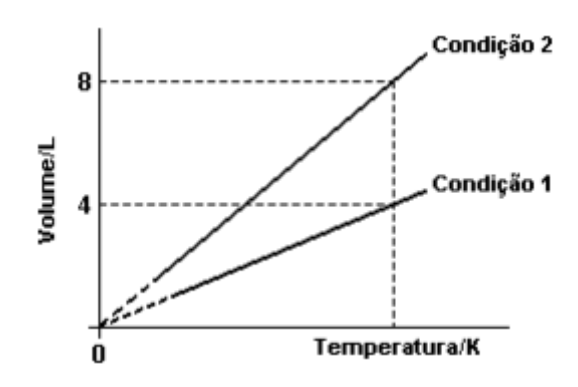

Nessas condições:

- a) Em V = 4,0 litros, as pressões são idênticas.
- b) As massas são diferentes.
- c) As variações representadas ocorrem à pressão constante.
- d) Em V = 8,0 litros, as temperaturas são idênticas.
- e) Não é possível calcular a pressão, na condição 1, em qualquer dos pontos da reta.

\_\_\_\_\_\_\_\_\_\_\_\_\_\_\_\_\_\_\_\_\_\_\_\_\_\_\_\_\_\_\_\_\_\_\_\_\_\_\_\_\_\_\_\_\_\_\_\_\_\_\_\_\_\_\_\_\_\_\_\_\_\_\_\_\_\_\_\_\_\_\_\_\_\_\_\_\_ \_\_\_\_\_\_\_\_\_\_\_\_\_\_\_\_\_\_\_\_\_\_\_\_\_\_\_\_\_\_\_\_\_\_\_\_\_\_\_\_\_\_\_\_\_\_\_\_\_\_\_\_\_\_\_\_\_\_\_\_\_\_\_\_\_\_\_\_\_\_\_\_\_\_\_\_\_ \_\_\_\_\_\_\_\_\_\_\_\_\_\_\_\_\_\_\_\_\_\_\_\_\_\_\_\_\_\_\_\_\_\_\_\_\_\_\_\_\_\_\_\_\_\_\_\_\_\_\_\_\_\_\_\_\_\_\_\_\_\_\_\_\_\_\_\_\_\_\_\_\_\_\_\_\_ \_\_\_\_\_\_\_\_\_\_\_\_\_\_\_\_\_\_\_\_\_\_\_\_\_\_\_\_\_\_\_\_\_\_\_\_\_\_\_\_\_\_\_\_\_\_\_\_\_\_\_\_\_\_\_\_\_\_\_\_\_\_\_\_\_\_\_\_\_\_\_\_\_\_\_\_\_ \_\_\_\_\_\_\_\_\_\_\_\_\_\_\_\_\_\_\_\_\_\_\_\_\_\_\_\_\_\_\_\_\_\_\_\_\_\_\_\_\_\_\_\_\_\_\_\_\_\_\_\_\_\_\_\_\_\_\_\_\_\_\_\_\_\_\_\_\_\_\_\_\_\_\_\_\_ \_\_\_\_\_\_\_\_\_\_\_\_\_\_\_\_\_\_\_\_\_\_\_\_\_\_\_\_\_\_\_\_\_\_\_\_\_\_\_\_\_\_\_\_\_\_\_\_\_\_\_\_\_\_\_\_\_\_\_\_\_\_\_\_\_\_\_\_\_\_\_\_\_\_\_\_\_ \_\_\_\_\_\_\_\_\_\_\_\_\_\_\_\_\_\_\_\_\_\_\_\_\_\_\_\_\_\_\_\_\_\_\_\_\_\_\_\_\_\_\_\_\_\_\_\_\_\_\_\_\_\_\_\_\_\_\_\_\_\_\_\_\_\_\_\_\_\_\_\_\_\_\_\_\_

Para a alternativa assinalada, justifique sua resposta:

305